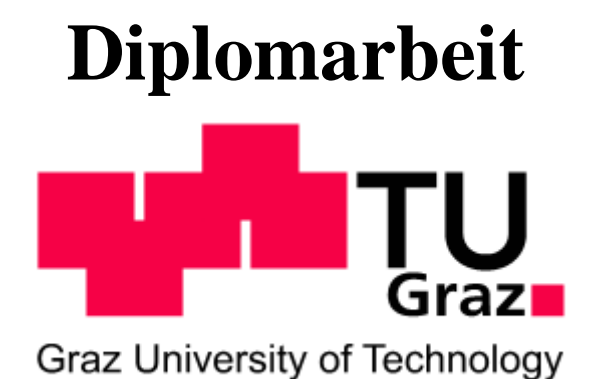

Simulatorische Untersuchungen zur Auslegung eines abgasturboaufgeladenen Hochleistungsmotors

# Stefan Müller Matrikelnummer: 0430631 Studienkennzahl: F704

eingereicht am Institut für Verbrennungskraftmaschinen und Thermodynamik an der Technischen Universität Graz

Vorstand: Univ.-Prof. Dipl.-Ing. Dr. techn. Helmut Eichlseder

Einreichdatum: Jänner 2013

Geheimhaltung bis: Jänner 2015

Betreuender Professor: Univ.-Prof. Dipl.-Ing. Dr. techn. Helmut Eichlseder Betreuende Assistenten: Dipl.-Ing. Dr. techn. Stephan Schmidt Dipl.-Ing. Christian Zinner

#### Eidesstattliche Erklärung

Ich erkläre an Eides statt, dass ich die vorliegende Arbeit selbstständig verfasst, andere als die angegebenen Quellen/Hilfsmittel nicht benutzt, und die den benutzten Quellen wörtlich und inhaltlich entnommenen Stellen als solche kenntlich gemacht habe.

Graz, am …………………. …………………….

(Unterschrift)

Statutory Declaration

I declare that I have authored this thesis independently, that I have not used other than the declared sources / resources, and that I have explicitly marked all material which has been quoted either literally or by content from the used sources.

…………………. ……………………. date (signature)

# Vorwort

Diese Diplomarbeit entstand am Institut für Verbrennungskraftmaschinen und Thermodynamik, Forschungsbereich Konstruktion und Auslegung, im Rahmen des von der FFG geförderten Projektes ECO-Powerdrive.

Ich möchte mich beim Institutsvorstand Herrn Univ.–Prof. Dipl.-Ing. Dr. techn. Helmut Eichlseder und dem Leiter des Forschungsbereiches Herrn Dipl.-Ing. Dr. techn. Roland Kirchberger dafür bedanken, dass sie mir die Möglichkeit für diese Diplomarbeit gaben.

Weiters möchte ich mich für die Betreuung dieser Diplomarbeit und die umfangreiche fachliche Unterstützung bei Herrn Dipl.-Ing. Christian Zinner und Herrn Dipl.-Ing. Dr. techn. Stephan Schmidt bedanken.

Besonders möchte ich mich bei Herrn Oliver Schögl bedanken, der mich während meiner gesamten Diplomarbeitszeit umfassend fachlich unterstützt hat.

Außerdem möchte ich mich bei allen Kollegen des Forschungsbereiches Konstruktion und Auslegung für die freundschaftliche Zusammenarbeit und die umfassende Unterstützung während meiner Diplomarbeit bedanken.

Mein Dank gebührt auch meinen Freunden, die während der letzten arbeitsintensiven Monate für die nötige Ablenkung gesorgt haben.

Meinen größten Dank möchte ich an meine Eltern richten, die mich während der Studienzeit begleiteten. Sie gaben mir die nötige Kraft und hatten Verständnis für dieses zeitaufwendige Studium.

Stefan Müller, Graz, Jänner 2013

# Kurzfassung

Diese Arbeit entstand im Rahmen des von der FFG geförderten Projektes "ECO – Powerdrive". Im Teilprojekt "A.1 LOCO<sup>2</sup>" wurde mit den Partnern BMW & BRP – Powertrain ein Simulationsmodell eines 3 Zylinder Motors mit Abgasturboaufladung aufgebaut. Der Vergleichsmotor, ein aufgeladener 2 Zylinder, ist entsprechend abgeändert und erweitert worden.

In den ersten Entwicklungsschritten wurde der Einfluss ausgewählter Parameter auf das Motorverhalten untersucht. Ausgewählte Turboladermodelle sind auf deren Eignung zur Aufladung des 3 Zylinder Motors analysiert worden. Ein weiterer wesentlicher Bestandteil dieser Arbeit war eine Ladungswechseluntersuchung zur Berechnung der optimalen Ventilsteuerzeiten. Weiters sind die Unterschiede zwischen 2 und 3 Zylinder Motor mit dem Schwerpunkt der unterschiedlichen Massenstrombeaufschlagung des Turboladers dargestellt.

Zur Reduzierung der Simulationszeit wurden zwei mögliche Regelungsvarianten des Turboladers eingeführt und auf den Vergleichsmotor angewandt.

Da das Ansprechverhalten des Motors ein wesentliches Kriterium ist, wurden auch transiente Untersuchungen bei jeweils konstanter Motordrehzahl durchgeführt und der Einfluss unterschiedlicher Drosselklappenpositionen und Airboxvolumina untersucht. Weiters konnte die eingeführte Turboladerregelung erfolgreich auf transiente Betrachtungen erweitert und verbessert werden.

Zum Abschluss der vorliegenden Arbeit wurde der für dieses Projekt genutzte aufgeladene 2 Zylinder Motor mit Prüfstandsdaten abgeglichen. Die im Zuge dieses Abgleichvorganges erhaltenen Informationen sollten anschließend auf den 3 Zylinder Motor umgelegt werden.

# Abstract

This work is included in the FFG funded project "ECO – Powerdrive". In the sub – project "A.1 LOCO<sup>2</sup>" the simulation model of a turbocharged three cylinder engine was built up with the partners BMW & BRP – Powertrain. The basic engine was a turbocharged two cylinder model.

In the early stages of development different parameters were modified and the behavior of the engine was investigated. Furthermore, some turbochargers were assessed for their suitability. To find an optimal valve timing a gas exchange study was done. In a study the differences between the two and three cylinder engine were analysed. The main focus of this research work was to show the influences of different mass flow rates of the turbocharger in the investigated models.

Another important target in this diploma thesis was the reduction of the simulation effort. For this purpose, two different automatic turbocharger control possibilities were implemented in the three cylinder model, and afterwards applied to the two cylinder model.

Since the response of the engine is an important criterion, transient calculations with constant engine speed were carried out. The influences of different throttle positions and airbox volumes were also investigated. Furthermore, the automatic control was extended to transient considerations.

At the end the sub- project, the two cylinder model, which was used for this diploma thesis, was compared with test bench data. The received informations from this process should be transferred then to the three cylinder model.

# **Inhaltsverzeichnis**

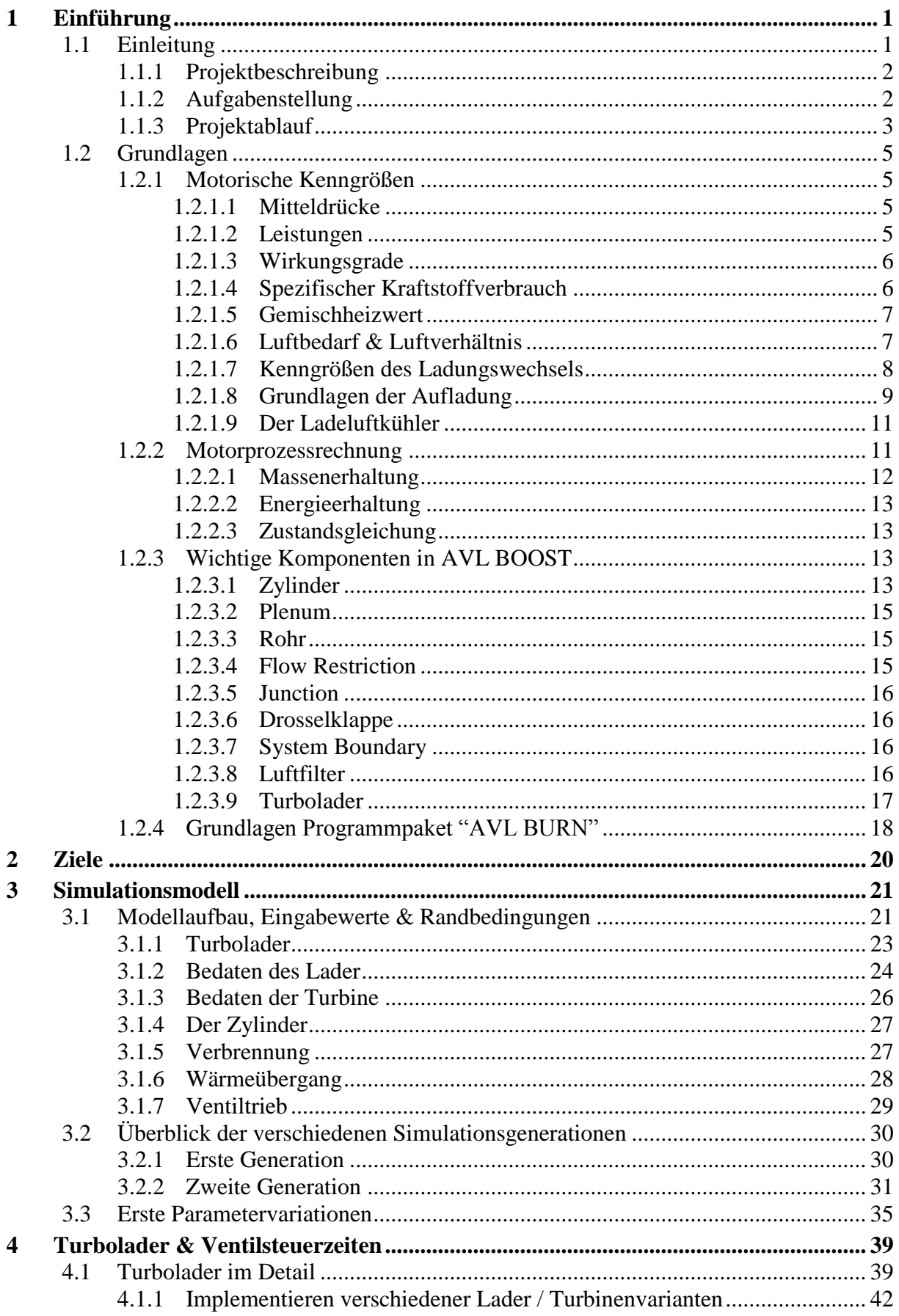

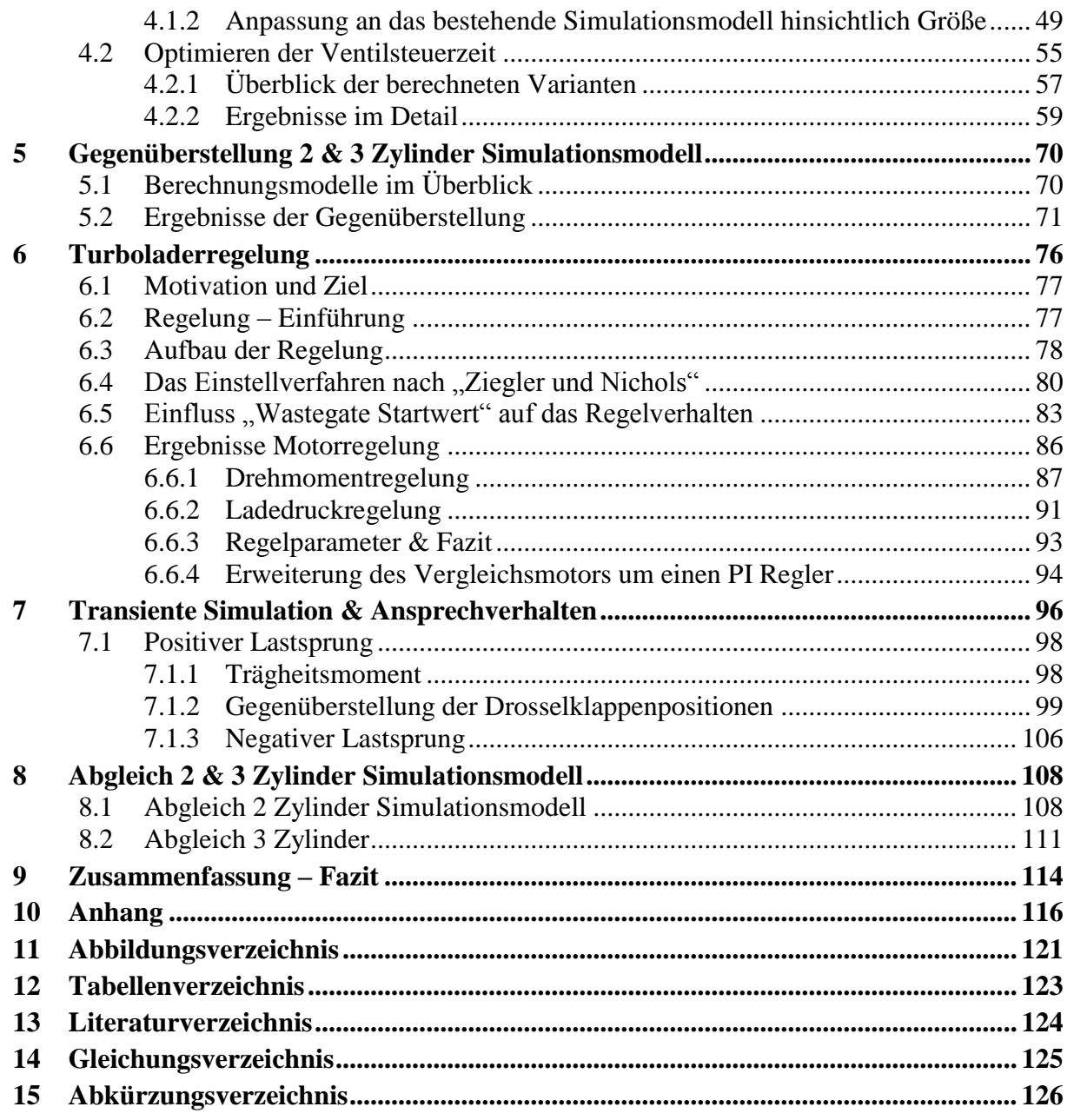

# <span id="page-7-0"></span>1 Einführung

# <span id="page-7-1"></span>1.1 Einleitung

BRP ist ein weltweit führendes Unternehmen hinsichtlich Entwicklung, Herstellung, Vertrieb und Marketing von motorisierten Freizeitfahrzeugen. Die Produktpalette, wie in [Abbildung](#page-7-2)  [1-1](#page-7-2) zu sehen ist, umfasst Hochleistungsmotoren für Motorräder, Motorschlitten, Jetskies, Außenbordmotoren und Ähnliches. Leistung, Leistungsgewicht und Kosten stellen dabei wichtige Anforderungen in der Entwicklung dar. [1]

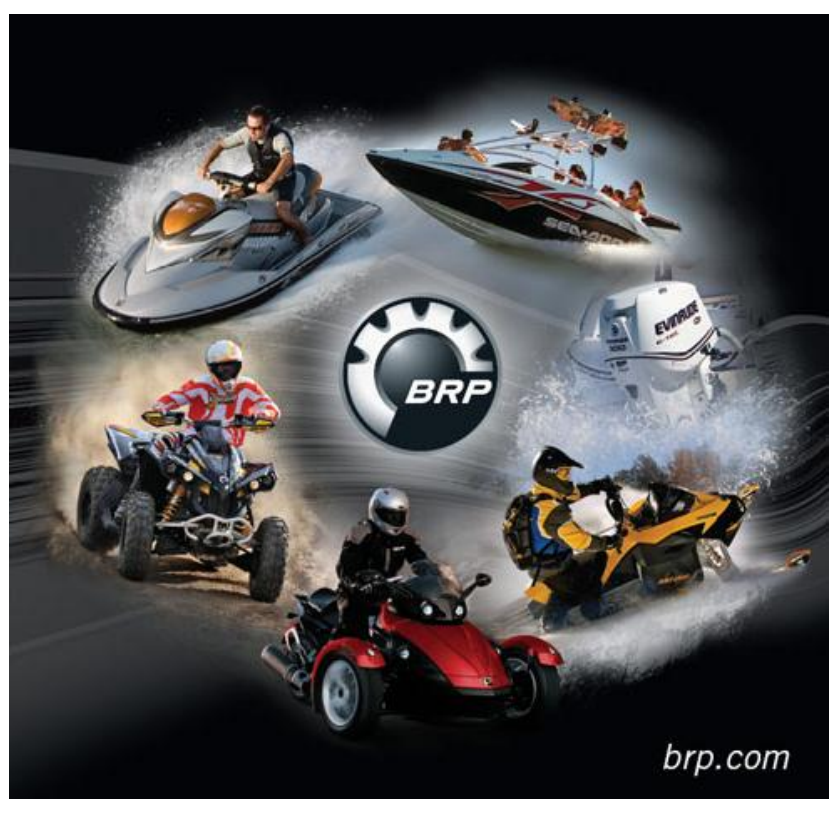

<span id="page-7-2"></span>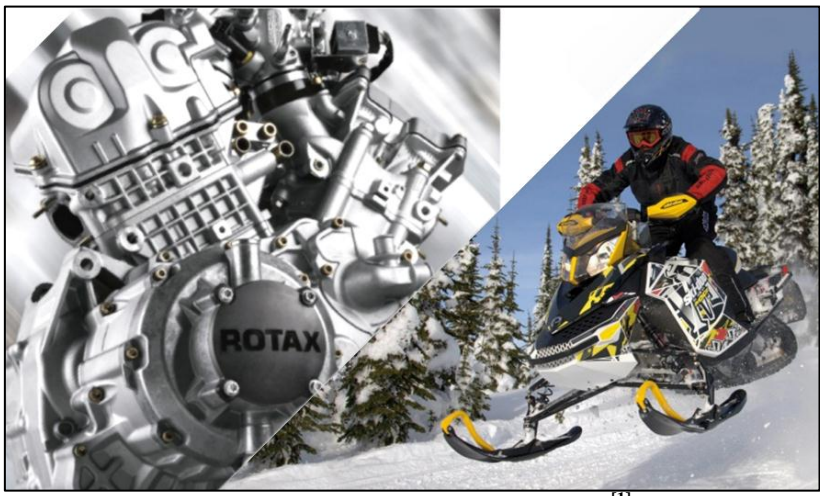

**Abbildung 1-1: BRP Produktpalette [1]**

# <span id="page-8-0"></span>1.1.1 Projektbeschreibung

Auf Basis eines turboaufgeladenen Prototypenmotors mit 800 [cm<sup>3</sup>], sollte ein 3 Zylinder Motor mit Turboaufladung mittels der 1D Motorprozessrechnung ausgelegt werden. Wichtig dabei war die Auswahl einer passenden Turbolader Konfiguration und das Optimieren der Ansaug- bzw. Abgasstrecke sowie der Ventilsteuerzeiten. Weiters sollten die Prüfstandsergebnisse des Vergleichsmotors in den Entwicklungsprozess miteinbezogen werden. Dies umfasste den Abgleich des 2 Zylinder Modells und das Überführen der erhaltenen Informationen auf den 3 Zylindermotor. Es beinhaltet auch eine zyklische Optimierung aller Motorkomponenten, um die geforderten Zielwerte zu erreichen beziehungsweise Grenzwerte einzuhalten. Weiters sollte auch eine Turbolader Regelung in die 1D Motorprozessrechnung implementiert und auf den Vergleichsmotor übertragen werden. Weitere transiente Untersuchungen gaben schließlich einen Aufschluss über das Ansprechverhalten des Motors, welches anschließend verbessert und optimiert wurde.

## <span id="page-8-1"></span>1.1.2 Aufgabenstellung

Um eine bessere Übersicht über die verschiedenen Arbeitspakete schaffen zu können, wurde die Diplomarbeit in insgesamt 6 Phasen unterteilt. Ein wichtiges Arbeitsgebiet ist die grundlegende Motorauslegung mit Ladungswechseluntersuchungen und das Erfassen eines passenden Turboladers, behandelt in Kapitel [4.](#page-45-0) Im Zusammenhang mit der Motorauslegung war das Implementieren einer Motorregelung eine der zentralen Aufgaben dieser Diplomarbeit, welche in Kapitel [6](#page-82-0) dargestellt wird. Da besonders das Ansprechverhalten von sehr großem Interesse ist, wurden ebenfalls transiente Rechnungen durchgeführt. Nach Abschluss dieser Phase, wurden die Prüfstandsdaten mit dem Simulationsmodell des Vergleichsmotors abgeglichen und auf den 3 Zylinder Motor übertragen. Es wird darauf hingewiesen, dass diese erst mit Phase 6 zur Verfügung standen. Im folgenden Kapitel wird auf den Projektablauf näher eingegangen. Die strukturierte Übersicht des Projektplans gibt Aufschluss über die einzelnen Zusammenhänge und Arbeitspakete.

# <span id="page-9-0"></span>1.1.3 Projektablauf

Entsprechend der im vorhergehenden Kapitel beschriebenen Arbeitsabläufe sind in der [Abbildung 1-2](#page-9-1) die verschiedenen Phasen mit den jeweiligen Zusammenhängen dargestellt. Eine detailliertere Übersicht für die in Phase 5 erwähnten transienten Untersuchungen kann dem Kapitel [7](#page-102-0) entnommen werden.

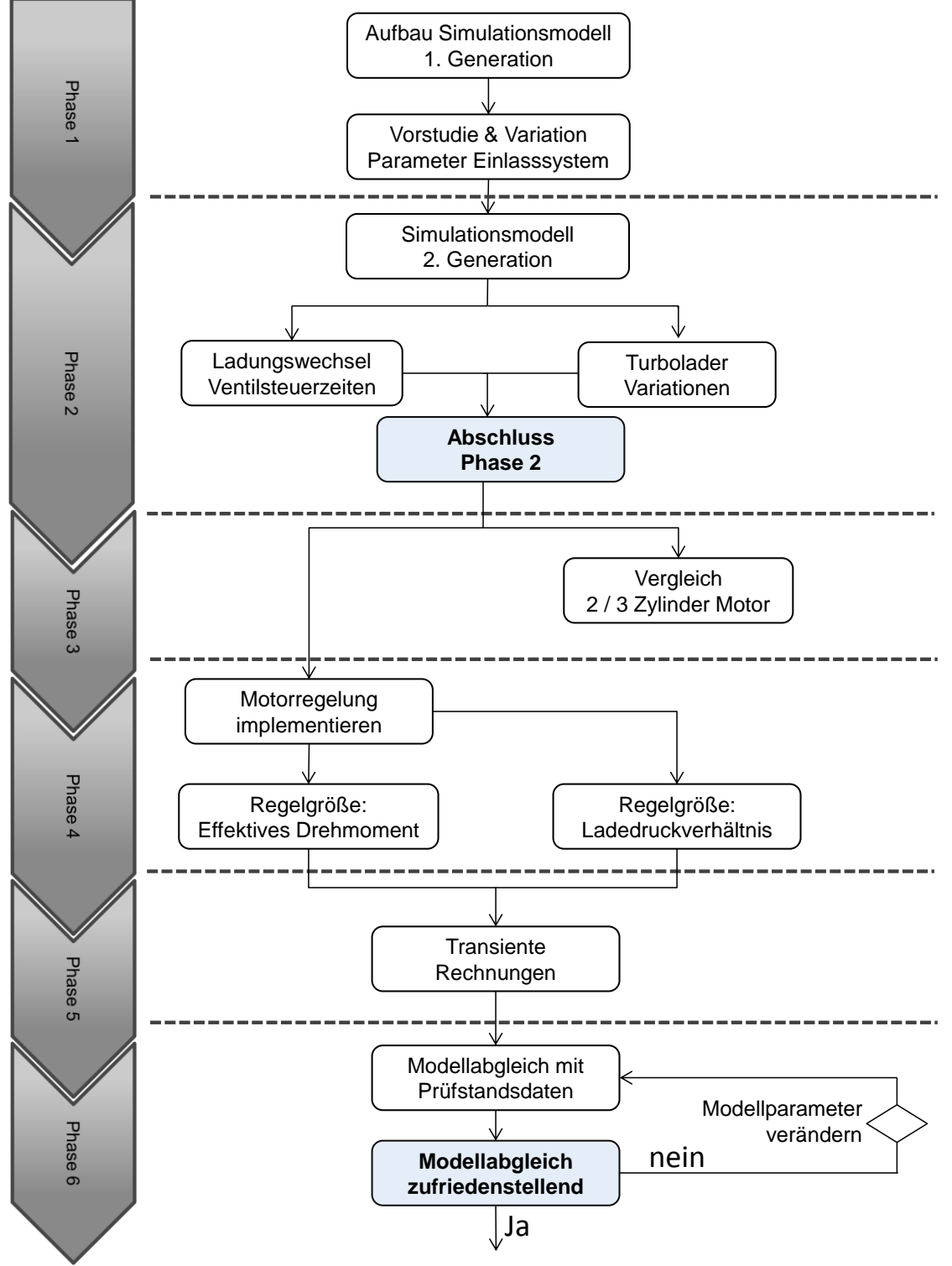

<span id="page-9-1"></span>**Abbildung 1-2: Flow Chart Projektablauf**

Die erste Phase beinhaltete hauptsächlich den Aufbau des 3 Zylinder Motormodells für die Motorprozessrechnung in einer ersten Simulationsgeneration. In der Vorstudie wurden anschließend ausgewählte Parameter des Einlasssystems variiert, um deren Einfluss auf den Motor analysieren zu können. Weiters wurde das Simulationsmodell einer eingehenden Prüfung auf Plausibilität unterzogen. Anschließend wurde das Modell für die Auslegungsphase vorbereitet.

Für die zweite Phase des Projektes wurden neue Geometriedaten für das Ein- und Auslasssystem sowie den Zylinderkopf bereitgestellt und in weiterer Folge in das aus "Phase 1" vorliegende 1D-CFD Simulationsmodell integriert. Auf Basis dieses Modells wurden die Ventilsteuerzeiten und verschiedene Turboladerkonfigurationen simuliert. Die daraus abgeleiteten Erkenntnisse führten schließlich zu einer ersten Konzeptentscheidung und markierten den Abschluss der Phase 2.

Das aufgeladene 2 Zylinder Simulationsmodell und der neue 3 Zylinder Motor wurden schließlich in Phase 3 gegenübergestellt und verglichen. Es sollten dabei die motorischen Unterschiede analysiert und herausgearbeitet werden. Der Turbolader und dessen grundsätzliche Arbeitsweise war einer der Schwerpunkte in diesem Abschnitt. Insbesondere wurden die Vorteile des aufgeladenen 3 Zylinder Motors herausgehoben und begründet.

In Phase 4 wurde eine Regelung in das Simulationsmodell implementiert, mit der Aufgabe, das Wastegate entsprechend des geforderten Drehmomentes anzusprechen. Es werden dabei verschiedene Möglichkeiten aufgezeigt und bewertet. Ebenfalls wurde untersucht, ob die Regelung auf den Vergleichsmotor, den aufgeladenen 2 Zylinder, übertragbar ist.

Auf Basis des geregelten Motors und des Vorgängermodelles wurden in Phase 5 transiente Untersuchungen bei konstanter Drehzahl durchgeführt. Verschiedene Motorkonfigurationen sollten dabei hinsichtlich Ansprechverhalten bewertet werden. Dies umfasst die Drosselklappenposition und das Airboxvolumen. In diesem Abschnitt stellte sich somit die Frage, ob mit einer zentralen – Drosselklappe (DK) vor der Airbox im Vergleich zur dezentralen Einzel - DK ein ausreichend gutes Ansprechverhalten realisiert werden kann. Dies hätte den Vorteil, dass die Kosten durch den Wegfall nicht benötigter Drosselklappen gesenkt werden können. Weiters wurde die Regelung, welche in Phase 4 eingeführt wurde, modifiziert, um transiente Rechnungen durchführen zu können.

Phase 6 ist der letzte Abschnitt und markiert gleichzeitig den Abschluss der Diplomarbeit. Das bestehende 2 Zylinder Turbolader (turbocharger TC) Simulationsmodell wurde mit den Prüfstandsdaten abgeglichen und die dabei gewonnen Erkenntnisse auf das Motormodell des aufgeladenen 3 Zylinder übertragen.

# <span id="page-11-0"></span>1.2 Grundlagen

In diesem Kapitel sollen die wichtigsten motorischen Kenngrößen zusammengefasst werden. Für weiterführende Betrachtungen wird auf die Literatur [2], [3], [4], [5], [6] verwiesen. Da in dieser Diplomarbeit die Aufladung eine wesentliche Rolle einnimmt, werden auch deren theoretische Zusammenhänge angeführt. Zusätzliche thermodynamische Erläuterungen können der Literatur [7] entnommen werden Das Programmpaket "AVL BURN", welches zum Abgleichen der Simulationsmodelle verwendet wurde, wird ebenfalls vorgestellt.

# <span id="page-11-1"></span>1.2.1 Motorische Kenngrößen

# <span id="page-11-2"></span>1.2.1.1 Mitteldrücke

Die während eines Arbeitsspiels abgegebene Arbeit wird in der Regel auf das Hubvolumen bezogen und spezifische Arbeit oder Mitteldruck genannt. Je nach abgegebener Arbeit wird zwischen innerem (indiziertem) und effektivem Mitteldruck unterschieden.

$$
p_i = \frac{W_i}{V_h} = \frac{innere \; Arbeit}{Hubvolumen} = \lambda_a \cdot H_G \cdot \eta_i
$$
 Gleichung 1-1: innerer (indizierter) Mitteldruck

$$
p_e = \frac{W_e}{V_h} = \frac{effektive Arbeit}{Hubvolumen} = \lambda_a \cdot H_G \cdot \eta_e
$$
 Gleichung 1-2: effektiver Mitteldruck

Die mechanischen Verluste können berechnet werden aus der Differenz der an den Kolben durch das Gas abgegebenen Arbeit und der effektiv geleisteten Arbeit. Dieser Verlust wird auch als Reibungsarbeit  $W_R$  bezeichnet. Entsprechend wird die auf das Hubvolumen bezogene Reibungsarbeit je Arbeitsspiel als Reibungsmitteldruck bezeichnet.

$$
p_r = \frac{W_r}{V_h} = \frac{W_i - W_e}{Hubvolumen} = p_i - p_e
$$
 Gleichung 1-3: Reibmitteldruck

# <span id="page-11-3"></span>1.2.1.2 Leistungen

 $V_{\text{us}} = 800 \text{ cm}^3$ 

Für die Leistung gilt folgende Gleichung:

$$
P_{i,e} = \frac{n \cdot V_H \cdot p_{i,e}}{i}
$$
 Gleichung 1-4: Leistung

Wird der Vergleichsmotor mit dem neuen 3 Zylinder Modell verglichen und beide auf gleiche Leistung abgestimmt, kann abhängig vom Gesamthubvolumen folgende Bedingung für den indizierten Mitteldruck angegeben werden:

$$
V_{H3} = 900 \text{ cm}^3
$$
  
\n
$$
P_{i2} = P_{i3} = V_{H2} \cdot p_{i2} = V_{H3} \cdot p_{i3}
$$
  
\n
$$
p_{i3} = \frac{V_{H2}}{V_{H3}} \cdot p_{i2} \sim 0.89 \cdot p_{i2}
$$

**Gleichung 1-5: indizierter Mitteldruck 3 Zylinder**

#### <span id="page-12-0"></span>1.2.1.3 Wirkungsgrade

Der Innenwirkungsgrad  $\eta_i$  wird berechnet aus dem Verhältnis zwischen innerer Arbeit  $W_i = \int p_i dV$  und zugeführter Brennstoffenergie  $Q_B = m_B \cdot H_u$  an.

$$
\eta_i = \frac{W_i}{Q_B} = \frac{\int p_i dV}{m_B \cdot H_u}
$$
 Gleichung 1-6: Innenwirkungsgrad

Der effektive Wirkungsgrad wird aus dem Verhältnis zwischen effektiv gewonnener Arbeit  $W_e$  zur zugeführten Brennstoffenergie  $Q_B = m_B \cdot H_U$  berechnet.

$$
\eta_e = \frac{W_e}{Q_B} = \frac{P_e}{\dot{Q}_B} = \frac{P_e}{\dot{m}_B \cdot H_u}
$$
 Gleichung 1-7: effektiver Wirkungsgrad

Das Verhältnis von effektiver Arbeit zu innerer Arbeit kennzeichnet den mechanischen Wirkungsgrad  $\eta_m$ .

$$
\eta_m = \frac{W_e}{W_i} = \frac{P_e}{P_i} = \frac{p_e}{p_i}
$$
\nGleichung 1-8: mechanischer Wirkungsgrad

[Abbildung 1-3](#page-12-2) zeigt den Verlauf der mechanischen Verluste beziehungsweise des Reibungsmitteldruckes über der Kolbengeschwindigkeit. Es ist deutlich zu sehen, dass der Reibungsmitteldruck mehr von der Drehzahl abhängt und weniger von der Last. Die mechanischen Verluste sind anteilsmäßig in der Teillast größer als bei Volllast und nehmen mit steigender Drehzahl deutlich zu.

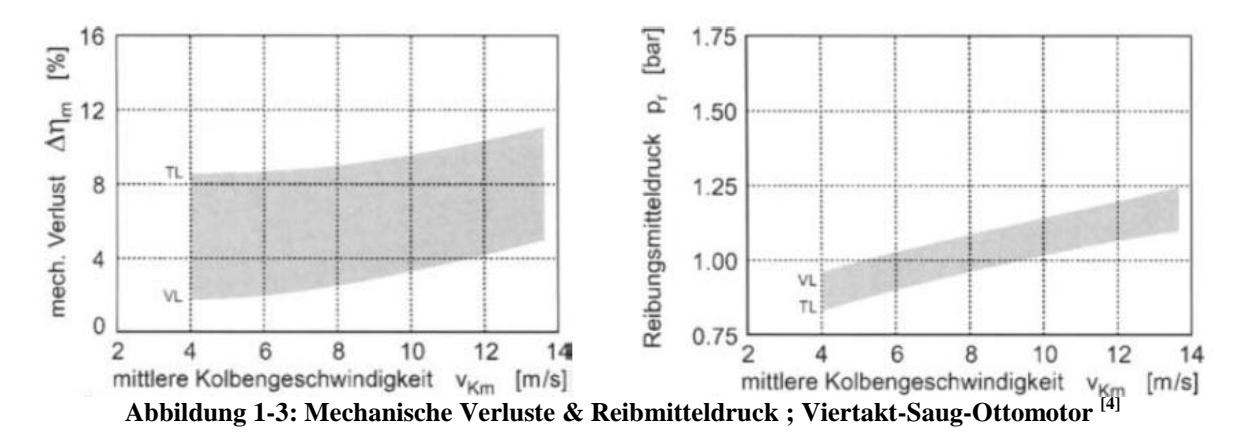

#### <span id="page-12-2"></span><span id="page-12-1"></span>1.2.1.4 Spezifischer Kraftstoffverbrauch

In der Praxis wird häufig mit dem spezifischen Kraftstoffverbrauch gerechnet. Dieser wird aus dem Wirkungsgrad und Heizwert  $H_u$  beziehungsweise Kraftstoffmassenstrom und Leistung berechnet. Es kann wieder zwischen effektivem und innerem spezifischem Kraftstoffverbrauch unterschieden werden.

$$
b_{i} = \frac{\dot{m}_{B}}{P_{i}} = \frac{1}{\eta_{i} \cdot H_{u}}
$$
\nGleichung 1-9: innerer spezifischer Kraftstoffverbrauch  
\n
$$
b_{e} = \frac{\dot{m}_{B}}{P_{e}} = \frac{1}{\eta_{e} \cdot H_{u}}
$$
\nGleichung 1-10 effektiver spezifischer Kraftstoffverbrauch

#### <span id="page-13-0"></span>1.2.1.5 Gemischheizwert

Die Brennstoffenergie, welche in den Zylinder eingebracht werden kann, ist entscheidend für die erzielbaren mittleren Drücke und Drehmomente. Zur Berechnung dieser Größen wird der Gemischheizwert  $H_G$  definiert. Er stellt diejenige Energie dar, die mit 1m<sup>3</sup> Frischladung bezogen auf den Ansaugzustand in den Zylinder eingebracht werden kann. Bei gemischansaugenden Motoren wird der Gemischheizwert auf  $1m^3$  Gemisch, bei luftansaugenden Motoren auf  $1m<sup>3</sup>$  Luft bezogen.

**gemischansaugende** Motoren:

$$
H_G = \frac{H_u \cdot \rho_G}{\lambda \cdot L_{St} + 1}
$$
 Gleichung 1-11: Gemischheizwert für gemischansaugende Motoren

**luftansaugende** Motoren:

$$
\overline{H_G} = \frac{H_u \cdot \rho_L}{\lambda \cdot L_{St}}
$$
 Gleichung 1-12: Gemischheizwert für luftansaugende Motoren

#### <span id="page-13-1"></span>1.2.1.6 Luftbedarf & Luftverhältnis

Aus dem Sauerstoffbedarf der Reaktion und der Zusammensetzung der Luft  $\left(\frac{N}{2}\right)$  $\frac{N_2}{O_2} = \frac{0}{0}$  $\frac{1}{0.21}$ ) errechnet sich der stöchiometrische Luftbedarf L<sub>St</sub>.

$$
L_{St} = \frac{1}{0.21} \cdot O_{2St} = 4.76 \cdot O_{2St}
$$
 Gleichung 1-13: stöchiometrischer Luftbedarf

Die tatsächlich zugeführte Luftmenge weicht in der Regel vom stöchiometrischen Luftbedarf ab. Diese Abweichung kennzeichnet das Luftverhältnis  $\lambda$  (Luftzahl). Mit  $0_2$  als tatsächlich zugeführte Sauerstoffmenge (bezogen auf 1 kg oder 1 kmol Brennstoff) und L als tatsächlich zugeführte Luftmenge (bezogen auf 1 kg oder 1 kmol Brennstoff) kann das Luftverhältnis folgendermaßen berechnet werden:

$$
\lambda = \frac{O_2}{O_{2St}} = \frac{L}{L_{St}} = \frac{m_L}{L_{St} \cdot m_B}
$$
 Gleichung 1-14: Luftverhältnis

## <span id="page-14-0"></span>1.2.1.7 Kenngrößen des Ladungswechsels

Einige zur Charakterisierung des Ladungswechsels gebräuchliche Kenngrößen werden im Folgenden für DIN1940 & SAE Standard anhand der Prinzipdarstellung in [Abbildung 1-4](#page-14-1) erläutert.

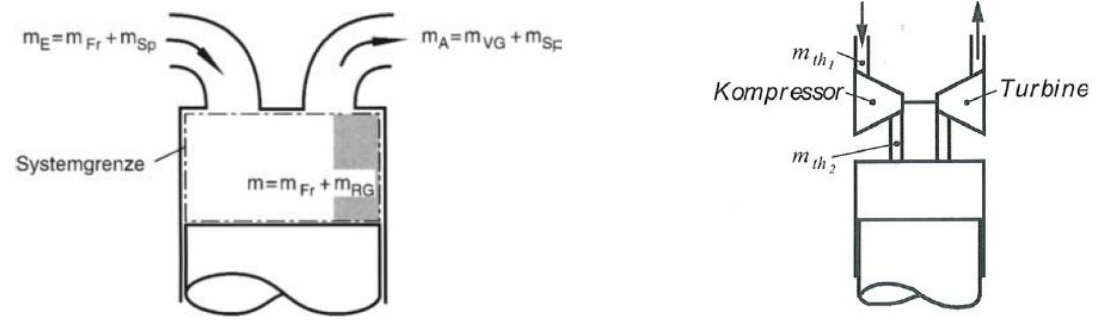

**Abbildung 1-4: Massenfluss Ladungswechsel [4] und Bestimmung der theor. Ladung [2]**

<span id="page-14-1"></span>Der Ladungswechsel hat grundsätzlich die Aufgabe, verbrannte Gase möglichst vollständig aus dem Brennraum zu entfernen. Es sollte ein Maximum an Frischladung zur Verfügung gestellt werden. Bei der Berechnung der Ladungswechsel Kenngrößen wird zwischen dem Außenzustand  $(m<sub>th1</sub>)$  – vor dem Turbolader und dem Zustand vor dem Einlass  $(m<sub>th2</sub>)$  – nach dem Turbolader unterschieden.

Die folgende Tabelle zeigt die Gegenüberstellung der gebräuchlichsten Ladungswechsel Kenngrößen nach DIN1940 & SAE Standard:

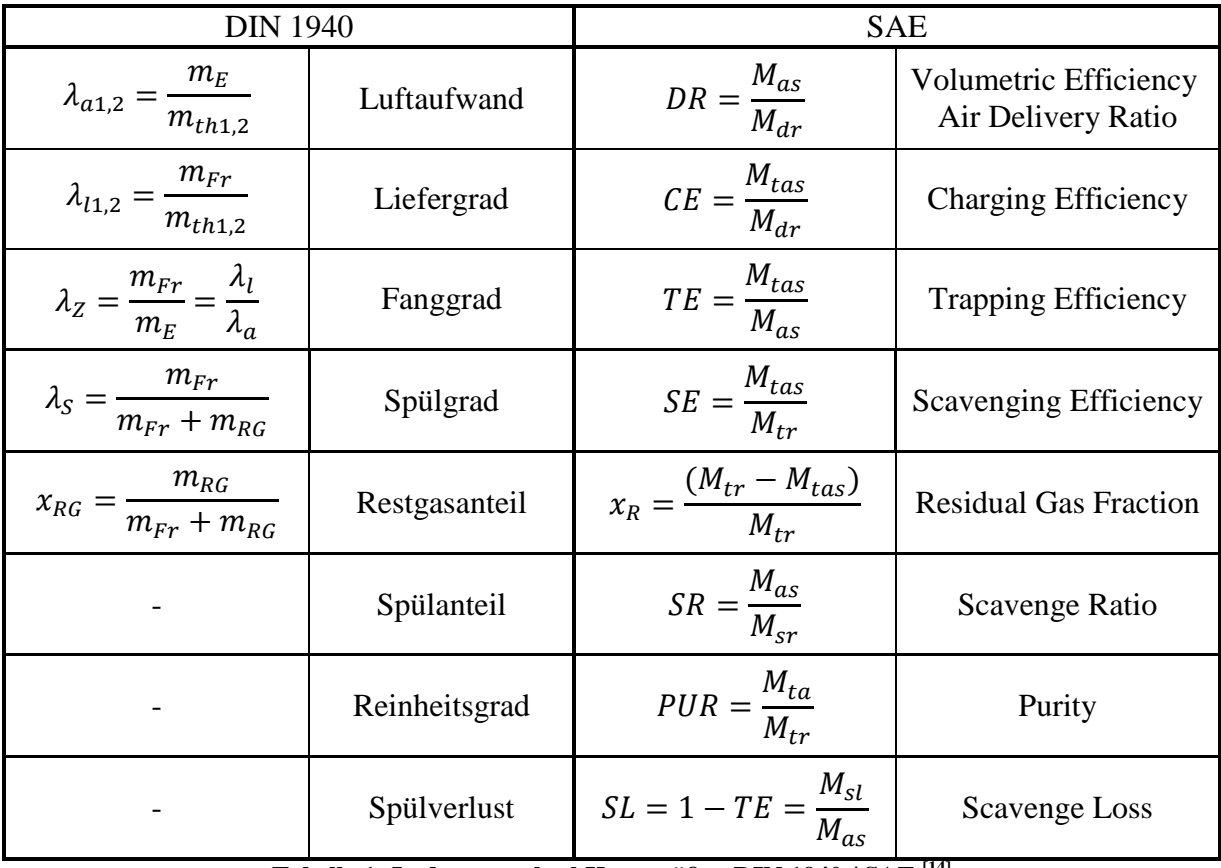

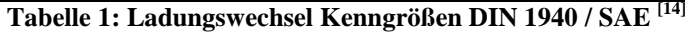

## <span id="page-15-0"></span>1.2.1.8 Grundlagen der Aufladung

Da in dieser Diplomarbeit ein abgasturboaufgeladener 3 Zylinder Ottomotor simuliert wird, soll anschließend die Thermodynamik der Abgasturboaufladung erläutert werden. Diese Art der Aufladung wird vielseitig eingesetzt, insbesondere in Kombination mit einem Ladeluftkühler, ersichtlich in [Abbildung 1-5.](#page-15-1) Der Verdichter wird durch eine Turbine angetrieben, welche vom Abgas durchströmt wird. Eine große Herausforderung in der Entwicklung besteht in der Abstimmung der Massenströme von Kolbenmaschine und Strömungsmaschine. Bei einer Strömungsmaschine steigt der Massendurchsatz überproportional mit der Drehzahl an. Bei einer Kolbenmaschine verläuft der Massenstrom hingegen nahezu linear. Weiters stellen die großen Temperaturdifferenzen im Abgasturbolader eine besondere Herausforderung in der Entwicklung dar. Während das Turbinenrad teilweise mit Temperaturen von bis zu 1000 [°C] beaufschlagt wird, stellen sich beim Verdichter Temperaturen von rund 100 [°C] ein. Die Koppelung des Motors und des Abgasturboladers erfolgt nur mit den Ansaug – und Abgasmassenströmen. Die Regelung erfolgt über ein in der Turbine eingebautes "waste gate". Abhängig vom Ladedruckverhältnis wird es geöffnet und geschlossen und ein Teil des Abgases um die Turbine geleitet.

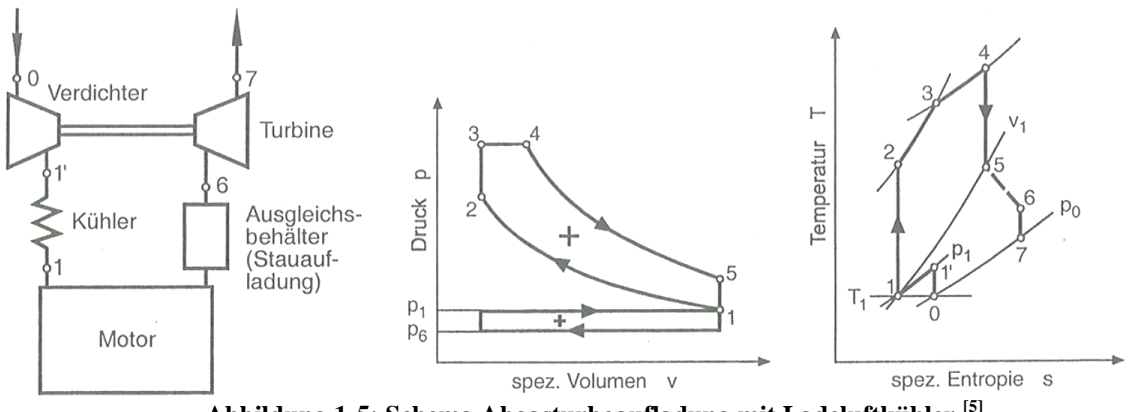

**Abbildung 1-5: Schema Abgasturboaufladung mit Ladeluftkühler [5]**

#### <span id="page-15-1"></span>**Vorteile der Abgasturboaufladung [9]**

- Der Turbomotor hat einen geringeren Verbrauch gegenüber einem gleich starken Saugmotor. Ein im Gegensatz zum Saugmotor nicht genutzter Teil der Abgasenergie trägt zur Leistung des Motors bei.
- Das Leistungsgewicht in  $\left[\frac{kg}{kW}\right]$  ist bei aufgeladenen Motoren deutlich geringer.
- Der Bauraum eines Turbomotors ist kleiner als der eines Saugmotors mit vergleichbarer Leistung.
- Der Drehmomentverlauf eines aufgeladenen Motors kann durch die "Büffelcharakteristik" günstiger gestaltet werden. Dabei steigt das Drehmoment, wenn die Motordrehzahl sinkt.
- Das Höhenverhalten eines Turbomotors ist deutlich besser. Durch den abnehmenden Luftdruck in großen Höhen verliert der Saugmotor beträchtlich an Leistung.
- Der Turbomotor ist leiser als ein Saugmotor gleicher Leistung.

Aus dem ersten Hauptsatz der Thermodynamik für offene Systeme lässt sich die folgende Gleichung formulieren:

<span id="page-16-0"></span>
$$
a_{Ki} = h_2 - h_1 + q_K
$$
 Gleichung 1-15: innere Kompressionarbeit

Der große Massendurchsatz bei Turbokompressoren ist der Grund, dass keine wirksame Kühlung im Kompressor angewendet werden kann. Aus diesem Grund wird  $q_K$  in Gleichung [1-15](#page-16-0) vernachlässigt. Die bei einem Kompressor effektiv benötigte Arbeit kann mit dem mechanischen Wirkungsgrad berechnet werden. Aufgrund dieser Verluste ist die effektive Arbeit größer im Vergleich zur inneren:

$$
a_{Ke} = \frac{a_{Ki}}{\eta_m}
$$
 Gleichung 1-16: effektive Kompressionarbeit

Bei einer reibungsfreien Kompression oder isentroper Verdichtung wird am wenigsten Arbeit benötigt:

<span id="page-16-1"></span>
$$
a_{Ks} = h_{2s} - h_1
$$
 Gleichung 1-17: isentrope Kompressionarbeit

Mit den zuvor definierten Arbeiten können die folgenden Wirkungsgrade definiert werden:

$$
\eta_s = \frac{a_{Ks}}{a_{Ke}}
$$
 Gleichung 1-18: isentroper Wirkungsgrad

Der innere Isentrope Wirkungsgrad hingegen ist folgendermaßen definiert:

$$
\eta_{s-i} = \frac{a_{Ks}}{a_{Ki}} = \frac{h_{2s} - h_1}{h_2 - h_1} = \frac{a_{Ks}}{\eta_m \cdot a_{Ke}} = \frac{\eta_s}{\eta_m}
$$
 Gleichung 1-19: innerer Isentroper Wirkungsgrad

Die isentrope Kompressorarbeit lässt sich folgendermaßen aus [Gleichung 1-17](#page-16-1) berechnen:

$$
a_{Ks} = \frac{\kappa}{\kappa - 1} \cdot R \cdot T_1 \cdot \left[ \left( \frac{p_2}{p_1} \right)^{\frac{\kappa - 1}{\kappa}} - 1 \right]
$$
 Gleichung 1-20: isentrope Kompressionarbeit

Die Grundgleichungen für die Turbine lassen sich in ähnlicher Weise definieren mit dem Unterschied, dass in diesem Fall die isentrope Turbinenarbeit größer ist und die effektiven beziehungsweise inneren Arbeiten kleiner sind. Dies muss bei der Berechnung der Wirkungsgrade berücksichtigt werden. Weiters ist auch die effektive Turbinenarbeit um den mechanischen Wirkungsgrad kleiner als die innere.

# <span id="page-17-0"></span>1.2.1.9 Der Ladeluftkühler

Aufgrund der Verdichtung der angesaugten Luft stellt sich eine Temperaturerhöhung ein.

$$
T_{2e} = T_1 + \frac{T_1}{\eta_{s-i,k}} \cdot \left[ \left( \frac{p_{2e}}{p_1} \right)^{\frac{K-1}{K}} - 1 \right]
$$
 Gleichung 1-21: Ladeluffeingangstemperatur

Die sich einstellende Prozesstemperatur nach dem Verdichter  $T_{2e}$  wird durch den Ladeluftkühler verringert. Der Kühlerwirkungsgrad  $\eta_{LLK}$  errechnet sich dabei aus der tatsächlichen zur theoretisch möglichen Wärmeabfuhr.

$$
\eta_{LLK} = \frac{T_{2e} - T_2}{T_{2e} - T_K}
$$

**Gleichung 1-22: Ladeluftkühler Wirkungsgrad**

#### **Wesentliche Vorteile des Ladeluftkühlers:**

- Die Leistung wird gesteigert infolge der geringeren Prozesstemperatur. Es kann mehr Ladungsmasse bei gleichem Verbrennungsluftverhältnis umgesetzt werden.
- Verminderte Prozesstemperaturen führen zu geringeren thermischen Belastungen.
- Klopfneigung bei Ottomotoren kann durch geringere Temperaturen verringert werden.
- $NO<sub>x</sub>$  Emissionen verringert sich bei niedrigeren Prozesstemperaturen.
- Der Kraftstoffverbrauch kann verringert werden.

## <span id="page-17-1"></span>1.2.2 Motorprozessrechnung

Im Zuge dieser Diplomarbeit wurde das Simulationsprogramm "AVL Boost" verwendet. Es kann unter anderem zur Vorauslegung von Motorkonzepten, Ladungswechseluntersuchungen oder Potentialabschätzungen verwendet werden. Der Arbeitsprozess wird dabei in eine Hochdruck- und Niederdruckphase unterteilt. Zur Beschreibung der Vorgänge im Ansaugund Abgastrakt wird die eindimensionale Gasdynamik verwendet. Das Programm ist sowohl für die Simulation eines stationären Betriebes als auch zur Abbildung instationärer Vorgänge (Beschleunigung – Verzögerung) geeignet. Beispielsweise wird im späteren Verlauf der Diplomarbeit ein instationäres Motorverhalten durch einen Lastsprung simuliert.

Mit dem verwendeten Programm ist die Darstellung eines 1 Zylinder Motors bis hin zum mehrzylindrigen Großmotor möglich. Abhängig von der Größe des Modells und der zu rechnenden Zyklen beträgt die Rechenzeit nur wenige Sekunden. Im Vergleich zur dreidimensionalen Strömungssimulation, lassen sich jedoch deutliche Vorteile hervorheben. Ein kompletter Motor kann in vergleichsweise kurzer Rechenzeit abgebildet werden. Auch ist eine schnelle Variation von Parametern zur Potentialabschätzung möglich. Bei einer 3D-Simulation hingegen ist der Rechenaufwand viel größer. Es können jedoch komplexe Geometrien genauer abgebildet werden.

Der Modellaufbau erfolgt durch vorgegebene Elemente wie Zylinder, Volumina oder Verzweigungen. Diese werden durch Rohrleitungen miteinander verbunden. Die Modelle, welche zum Aufbau des Motors benötigt werden, unterstützen den Anwender bei der Eingabe der benötigten Parameter. Die Verbrennung wurde durchgehend mit dem Modell nach VIBE nachgebildet. Mit dem Programm AVL BURN kann eine Hochdruckprozessrechnung durchgeführt werden und mit dem gewählten Ansatz für den Wärmeübergang und den

Indizierdaten ein Ersatzbrennverlauf berechnet werden. Die aus dieser Rechnung erhaltenen Modellparameter werden anschließend zur Darstellung der Verbrennung verwendet.

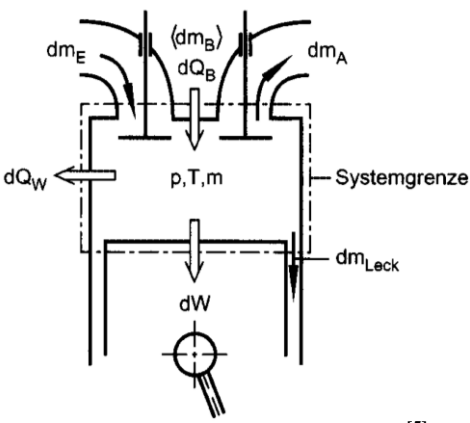

**Abbildung 1-6: Zylindermodell [5]**

<span id="page-18-1"></span>Der Brennraum stellt während der Ladungswechselphase ein instationär, offenes System dar, wie in [Abbildung 1-6](#page-18-1) ersichtlich ist. Alle relevanten Größen sind sowohl stark zeitlich als auch örtlich veränderlich. Im Rahmen der 0D- Motorprozessrechnung werden jedoch keine räumlichen Abhängigkeiten im Zylinder betrachtet. Zur mathematischen Beschreibung dieses Systems müssen die Erhaltungsgleichungen für Masse und Energie als auch die thermische Zustandsgleichung formuliert werden.

#### <span id="page-18-0"></span>1.2.2.1 Massenerhaltung

Die über die Systemgrenze transportierten Massen lassen sich unterteilen in einströmende Gasmasse  $dm_E$ , ausströmende Gasmasse  $dm_A$  und Leckagemasse  $dm_{Leck}$ . Bei einem luftansaugenden Motor muss noch die in den Brennraum eingebrachte Kraftstoffmasse  $dm_B$ miteinbezogen werden. Aus den zu- und abfließenden Massen lässt sich der Massenerhaltungssatz für gemisch- und luftansaugende Motoren bezogen auf den Kurbelwellenwinkel φ in differentieller Form angeben:

$$
\frac{dm}{d\varphi} = \frac{dm_E}{d\varphi} - \frac{dm_A}{d\varphi} - \frac{dm_{Leck}}{d\varphi}
$$
 Gleichung 1-23: Massenerhaltung gemischansaugender Motoren

Bei luftansaugenden Motoren muss zusätzlich zur angesaugten Luftmasse  $dm_E$  die zugeführte Brennstoffmasse  $dm_B$  durch den Einspritzverlauf im Massenerhaltungssatz berücksichtigt werden.

 $\overline{d}$  $\overline{d}$  $\overline{d}$  $\overline{d}$  $\overline{d}$  $\overline{d}$  $\boldsymbol{d}$  $\overline{d}$  $\overline{d}$  $\boldsymbol{d}$ **Gleichung 1-24: Massenerhaltung luftansaugender Motoren** 

# <span id="page-19-0"></span>1.2.2.2 Energieerhaltung

Entsprechend dem 1. Hauptsatz der Thermodynamik für instationär offene Systeme, lassen sich die über die Systemgrenzen transportierten Energieströme darstellen. Es wird wieder, wie bei der Darstellung der Massenerhaltung, auf den Kurbelwellenwinkel φ bezogen. Es ist zu beachten, dass die äußeren Energien und die Enthalpie der zugeführten Brennstoffmasse bei luftansaugenden Motoren vernachlässigt werden [5]. In differentieller Form lässt sich der Hauptsatz folgendermaßen darstellen:

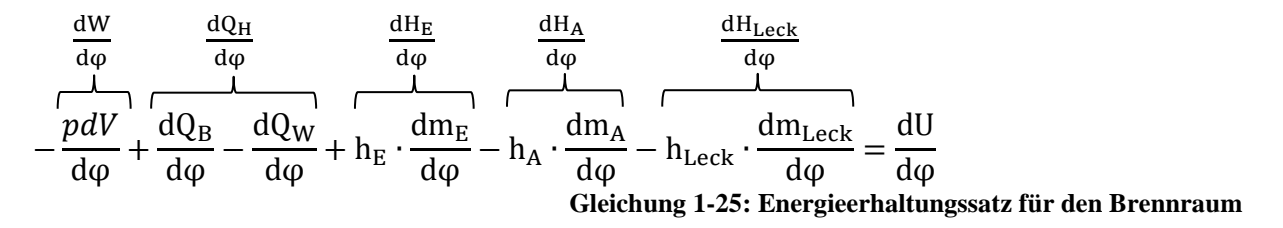

## <span id="page-19-1"></span>1.2.2.3 Zustandsgleichung

Für das Arbeitsgas im Brennraum wird vorausgesetzt, dass es sich um ein ideales Gas handelt. Es kann die ideale Gasgleichung verwendet werden.

$$
p \cdot V = m \cdot R \cdot T
$$
 Gleichung 1-26: ideale Gasgleichung

Die Gaskonstante lässt sich aus der momentanen Zusammensetzung des Gemisches berechnen und ist aus diesem Grund abhängig vom Kurbelwellenwinkel. In differentieller Form, nach dem Kurbelwellenwinkel φ abgeleitet, lässt sich die Gasgleichung folgendermaßen definieren.

$$
\frac{dp}{d\varphi} \cdot V + \frac{dV}{d\varphi} \cdot p = \frac{dm}{d\varphi} \cdot R \cdot T + \frac{dR}{d\varphi} \cdot m \cdot T + \frac{dT}{d\varphi} \cdot m \cdot R
$$
\nGleichung 1-27: ideale Gasgleichung nach dem Kurbelwellenwinkel  $\varphi$  abgeleitet

# <span id="page-19-2"></span>1.2.3 Wichtige Komponenten in AVL BOOST

Im Folgenden werden die wichtigsten Modelle vorgestellt, welche zur Abbildung des Motors verwendet wurden. Für weiterführende Informationen diesbezüglich wird auf die Literatur [4], [8], [10], [11] und [15] verwiesen.

#### <span id="page-19-3"></span>1.2.3.1 Zylinder

Das Zylindermodell beinhaltet eine Reihe von wichtigen Eingabedaten, welche die Berechnung und die Ergebnisse sehr stark beeinflussen. Neben den geometrischen Daten des Motors muss ein geeignetes Modell für den Wandwärmeübergang sowie der Brennverlauf angegeben werden. Die entsprechenden Ventilhubkurven und Durchflusskoeffizienten müssen ebenfalls bekannt sein.

Zur Darstellung des Wärmeüberganges wird der Newton' sche Ansatz verwendet.

$$
\dot{Q}_G = A_G \cdot \dot{q}_{G(t)} = A_G \cdot \alpha_{G(t)} \cdot [T_{G(t)} - T_{WG(t)}]
$$

 $\left[T_{\mathcal{G}(t)} \cdot \left[T_{\mathcal{G}(t)} - T_{\mathcal{W} \mathcal{G}(t)}\right]\right]$  Gleichung 1-28: konvektiver Wärmeübergang

Zur Berechnung des Wärmeübergangsmodells muss weiters ein Ansatz für den Wärmeübergangskoeffizienten gewählt werden. Boost stellt dabei eine Reihe von Möglichkeiten zur Verfügung. In dieser Arbeit wurde durchgehend der Ansatz von WOSCHNI 1990 verwendet.

Bei Mehrventilmotoren gibt es zur Modellierung der Ein- und Auslasskanäle grundsätzlich zwei verschiedene Möglichkeiten. Entweder werden die Kanäle getrennt betrachtet und modelliert [\(Abbildung 1-7](#page-20-0) links) oder es wird nur ein Rohr modelliert [\(Abbildung 1-7](#page-20-0) rechts). Es wird dabei von einem geraden Rohr mit konstantem Durchmesser ausgegangen, welcher dem Einlassquerschnitt entspricht und der ursprünglichen Kanallänge. Diese Methode wird bevorzugt, da sie weniger Elemente zur Darstellung benötigt. Zur richtigen Interpretation der Durchflusskoeffizienten benötigt Boost den Skalierungsfaktor. Damit wird ein Zusammenhang zwischen modelliertem Rohr und Referenzdurchmesser hergestellt.

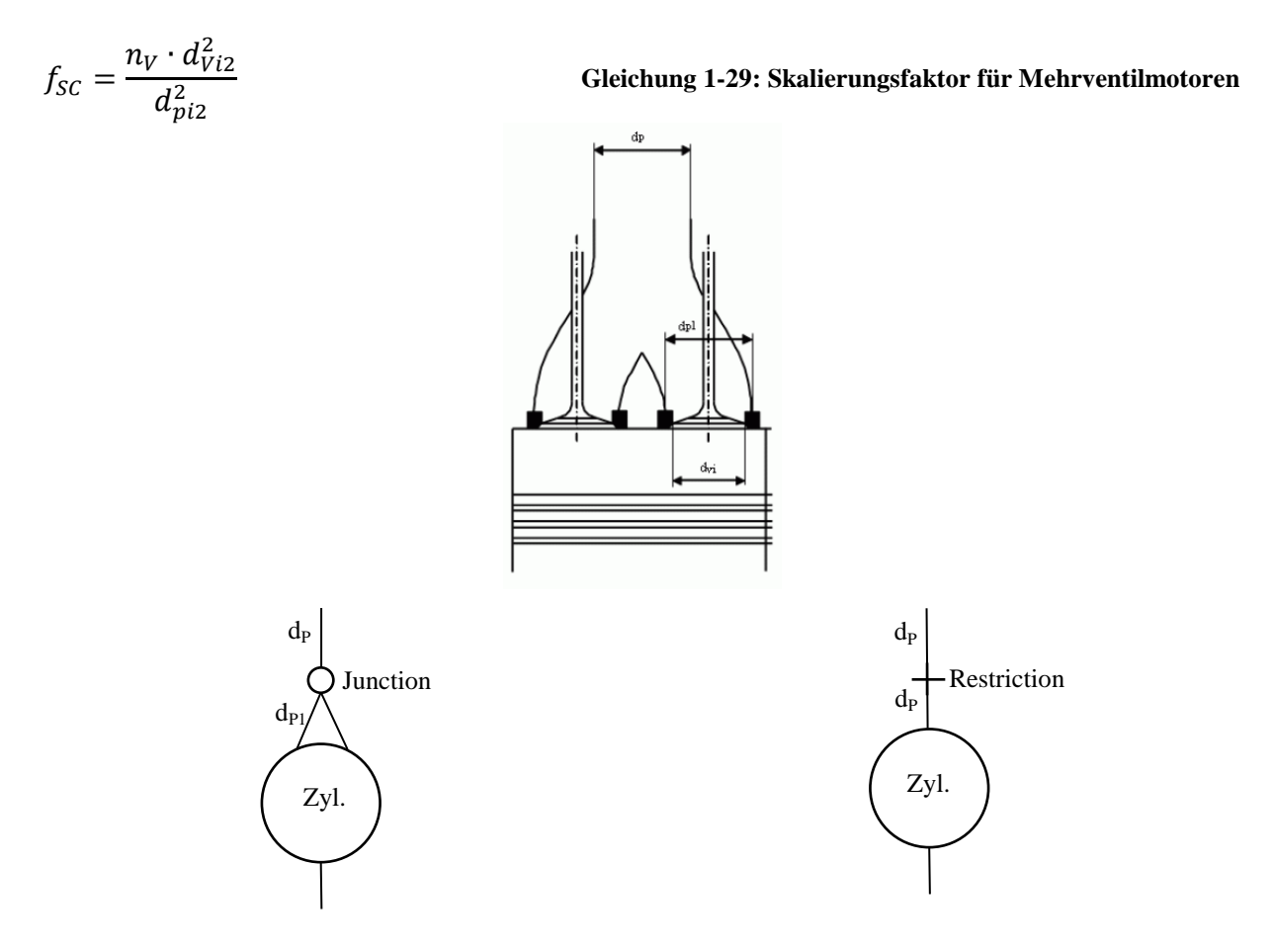

**Abbildung 1-7: Modellierung der Ein- und Auslasskanäle [10]**

<span id="page-20-0"></span>

| Parameter    | Referenzdurchmesser $d_{Ref}$ | Kanaldurchmesser $d_n$ | $_{\rm{1SC}}$ |
|--------------|-------------------------------|------------------------|---------------|
| Einheit      | Imml                          | mm                     |               |
| Einlasskanal | 74                            | 36.5                   | 4.1.          |
| Auslasskanal | 74                            | 28,15                  | 6.9           |

**Tabelle 2: Skalierungsfaktor für Ein- und Auslasskanal**

#### <span id="page-21-0"></span>1.2.3.2 Plenum

Das Plenum ist ein Volumen, das entweder konstant oder veränderliche Abmessungen besitzen kann. Wird es 0– dimensional dargestellt, werden keine räumlichen Veränderungen berücksichtigt. Die Berechnung erfolgt durch Ansatz des 1. Hauptsatzes der Thermodynamik für instationär offene Systeme. Es wird wieder nach dem Kurbelwellenwinkel abgeleitet und in differentieller Form kann [Gleichung 1-30](#page-21-3) angegeben werden. Wird ein konstantes Volumen betrachtet, entfällt weiters die Ableitung des Volumens nach dem Winkel  $d\varphi$ .

$$
\frac{d(m_{PL} \cdot u)}{d\varphi} = -p_{PL} \cdot \frac{dV}{d\varphi} - \sum \frac{dQ_W}{d\varphi} + \sum \frac{dm_i}{d\varphi} \cdot h_i - \sum \frac{dm_e}{d\varphi} \cdot h_e + \frac{dQ_{Reac}}{d\varphi}
$$

**Gleichung 1-30: 1. Hauptsatz instationär offenes System Plenum**

#### <span id="page-21-3"></span><span id="page-21-1"></span>1.2.3.3 Rohr

Abhängig von der Zeitschrittweite wird die eindimensionale Strömungssituation berechnet. Die Rohrgeometrie wird durch Durchmesser, Rohrlänge und Krümmungsradius definiert. Zusätzlich zur Rohrgeometrie werden noch Reibungskoeffizienten, Wärmeübergangsmodelle und Initialisierungsbedingungen benötigt.

Der Reibungskoeffizient ist dabei abhängig von der Oberflächenbeschaffenheit, der Rohrgeometrie und der Reynoldszahl. Für eine voll turbulente Strömung können die entsprechenden Werte mit nachfolgender Tabelle ermittelt werden.

| <b>Material</b>          | <b>Pipe Diameter [mm]</b> |       |       |       |
|--------------------------|---------------------------|-------|-------|-------|
| (Roughness [mm])         | 30                        | 60    | 100   | 150   |
| <b>Plastics (0.0015)</b> | 0.011                     | 0.01  | 0.01  | 0.01  |
| Steel new (0.05)         | 0.023                     | 0.019 | 0.017 | 0.016 |
| Steel old (0.17)         | 0.032                     | 0.027 | 0.023 | 0.021 |
| Cast Iron (min. 0.25)    | 0.037                     | 0.029 | 0.026 | 0.023 |
| Cast Iron (max. 0.5)     | 0.044                     | 0.037 | 0.031 | 0.028 |

**Tabelle 3: Rohrreibungskoeffizient [10]**

#### <span id="page-21-2"></span>1.2.3.4 Flow Restriction

Die Flow Restriction wird verwendet, um einen Druckverlust an einer bestimmten Stelle im Rohrsystem darzustellen. Weiters kann eine Flow Restriction auch zur Verbindung zweier Bauteile verwendet werden. Bei dem Zusammenschluss des Auslasskanals mit dem Krümmer wurde beispielsweise eine derartige Restriction verwendet. Für dieses Modul muss der Durchflusskoeffizient für beide Strömungsrichtungen angegeben werden. Wird ein Durchmessersprung modelliert, ist der Durchflusskoeffizient an die geometrischen Gegebenheiten anzupassen. Dieser ist abhängig von den beiden Durchmessern beziehungsweise dem Radius und wurde experimentell ermittelt. [Abbildung 1-8](#page-22-4) zeigt die zur Bestimmung notwendigen geometrischen Daten und die experimentell ermittelten Strömungskoeffizienten.

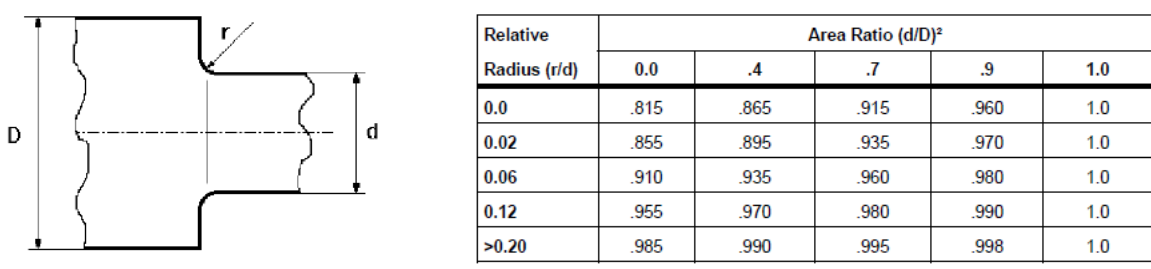

**Abbildung 1-8: Durchflusskoeffizient zur Darstellung eines Durchmessersprunges [10]**

<span id="page-22-4"></span>Der Massenstrom durch eine Restriction wird mittels der Kontinuitätsgleichung und der isentropen Zustandsänderung berechnet. Es lässt sich folgende Gleichung formulieren:

$$
\dot{m} = \alpha \cdot A_{\text{geo}} \cdot p_{01} \cdot \sqrt{\frac{2}{R_0 \cdot T_{01}}} \cdot \psi
$$
 Gleichung 1-31: Massenstrom über eine Restriction

Der Durchflusskoeffizient  $\alpha$  stellt dabei das Verhältnis von tatsächlichem Massenstrom zu theoretischem Massenstrom dar. Dieser ist ein Maß für den Strömungswiderstand und berücksichtigt den Verlust durch Reibung.

#### <span id="page-22-0"></span>1.2.3.5 Junction

Werden mehrere Rohre zu einem zusammengeführt oder umgekehrt, muss im Simulatonsmodell eine Junction verwendet werden. Ist die genaue Geometrie bekannt, wird das "refined model" empfohlen. In diesem müssen die Winkel zwischen den Rohren definiert werden. Zusätzlich sind in den Modellen auch experimentell ermittelte Durchflusskoeffizienten hinterlegt, welche zur Berechnung automatisch verwendet werden.

#### <span id="page-22-1"></span>1.2.3.6 Drosselklappe

Dieses Element ist vergleichbar mit der zuvor beschriebenen Restriction. Allerdings wird bei der Drosselklappe der Durchflusskoeffizient in Abhängigkeit des Öffnungswinkels für beide Strömungsrichtungen definiert. Dieser wird experimentell am Strömungsprüfstand ermittelt. Der Referenzdurchmesser stellt den Bezugswert dar, der bei der Berechnung des Durchflusskoeffizienten verwendet wurde.

#### <span id="page-22-2"></span>1.2.3.7 System Boundary

Die System Boundary markiert den Anschluss des Motors an die Umgebung. Der Umgebungszustand kann entweder messtechnisch erfasst werden oder auf Erfahrungswerten basieren. In beiden Fällen besteht jedoch die Möglichkeit, Sets zu definieren.

#### <span id="page-22-3"></span>1.2.3.8 Luftfilter

Der Luftfilter wird in BOOST, wie in [Abbildung 1-9](#page-23-1) zu sehen ist, als Volumen – Rohr – Volumen Modell dargestellt. Als Eingabedaten werden die in der Abbildung dargestellten Volumina benötigt sowie die Länge der Filterelemente. Die Reibung kann auf zwei verschiedene Möglichkeiten berücksichtigt werden. Entweder wird ein bestimmter Druckverlust bei gegebenem Massenstrom definiert oder ein Reibungskoeffizient eingegeben, auf dessen Basis die Berechnung des Druckabfalls erfolgt.

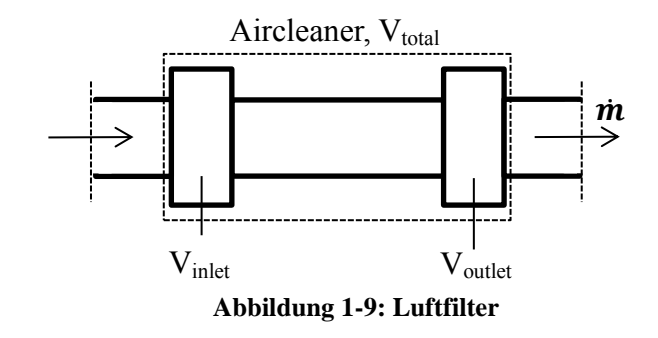

#### <span id="page-23-1"></span><span id="page-23-0"></span>1.2.3.9 Turbolader

Die schon in Kapitel [1.2.1](#page-11-1) dargestellten Grundlagen der Aufladung werden in diesem Abschnitt um die in AVL BOOST verwendeten theoretischen Betrachtungen erweitert. Wie schon beschrieben, stellt das System Abgasturbolader eine entscheidende Komponente innerhalb des Motor – Simulationsmodells dar. Es stehen grundsätzlich zwei verschiedene Möglichkeiten zur Abbildung zur Verfügung. Es kann zwischen "Simplified" und "Full Model" gewählt werden. Im "Simplified Model" werden zur Abbildung weniger Informationen benötigt. Im Gegensatz zum "Full Modell" ist in dieser vereinfachten Berechnung keine Eingabe der Kennfelder notwendig. Weiters kann die Berechnung auf drei unterschiedliche Methoden durchgeführt werden. Aufgrund der geringeren Anzahl von Eingabeparametern eignet sich diese Variante zu einer ersten Vorauslegung des Turboladers. Da dieses Modell für diese Diplomarbeit weniger von Interesse ist, wird für weiterführende Informationen auf die Literatur [10] und [11] verwiesen. Das in diesem Projekt durchgehend verwendete "Full Model" muss mit einem geeigneten Lader und Turbinenkennfeld hinterlegt werden. In diesen Kennfeldern werden immer bezogene Größen dargestellt. Um die gemessenen Kennfelder vom Prüfstand auch bei unterschiedlichen Einsatzbedingungen verwenden zu können, müssen die gemessenen Größen von den tatsächlichen Bedingungen unabhängig gemacht werden. Die Kennfeldgrößen werden dabei meistens auf standardisierte Zustände umgerechnet. Ermöglicht wird dies durch die Verwendung von Bezugsgrößen, die mit strömungsmechanischen Ähnlichkeitsgesetzen ermittelt werden können. Dabei nutzt man die Ähnlichkeit der dimensionslosen Machzahl. Es wird die Umfangsgeschwindigkeit des Laufrades durch die Schallgeschwindigkeit dividiert. Diese Beziehung lässt sich folgendermaßen darstellen:

$$
Ma = \frac{v}{a_S} = \frac{v}{\sqrt{\kappa \cdot R \cdot T}} \approx \frac{v}{\sqrt{T}} \approx \frac{n}{\sqrt{T}}
$$
 Gleichung 1-32: Machähnlichkeit

Wie in der Formel zu erkennen, ist die Machzahl zur Drehzahl und der Wurzel der Eintrittstemperatur proportional. Wird der Massenstrom mit der idealen Gasgleichung kombiniert, ist es auch möglich, eine Machähnlichkeit in Bezug zum Massenstrom zu definieren.

$$
\dot{m}_1 \cdot \frac{\sqrt{T_1}}{p_1} = \frac{A_1 \cdot v_1}{R \cdot \sqrt{T_1}} \approx \frac{v1}{\sqrt{T_1}} \approx Ma_1
$$
\nGleichung 1-33: Massenstrom

Wird in weiterer Folge die Machzahl konstant gehalten, kann ein neuer Massenstrom berechnet werden, der unabhängig von den Einsatzbedingungen (Eintrittsdruck und – Temperatur) ist. Dieser wird in BOOST als reduzierter Massenstrom bezeichnet.

$$
Ma_1 = Ma_2 = \frac{v_1}{\sqrt{T_1}} = \frac{v_2}{\sqrt{T_1}} = \dot{m}_1 \cdot \frac{\sqrt{T_1}}{p_1} = \dot{m}_2 \cdot \frac{\sqrt{T_2}}{p_2} = \dot{m}_{red.}
$$

#### **Gleichung 1-34: reduzierter Massenstrom**

Der Massenstrom kann aber auch auf die zuvor beschriebenen Standardbedingungen (Referenzbedingung) umgerechnet werden. In diesem Fall wird er im Simulationsprogramm als korrigierter Massenstrom bezeichnet. Abhängig von den Herstellerdatenblättern muss darauf geachtet werden, dass die entsprechenden Größen auch im Simulationsprogramm verwendet werden.

$$
\dot{m}_1 \cdot \sqrt{\frac{T_1}{T_{ref}}} \cdot \frac{p_{ref}}{p_1} = \dot{m}_2 \cdot \sqrt{\frac{T_2}{T_{ref}}} \cdot \frac{p_{ref}}{p_2} = \dot{m}_{Kor}.
$$

**Gleichung 1-35: korrigierter Massenstrom**

Für weiterführende detailliertere Informationen zur Beschreibung der Kennfelder wird auf die Literatur [4] verwiesen. [Abbildung 3-2](#page-31-0) zeigt beispielhaft ein gemessenes Laderkennfeld.

#### <span id="page-24-0"></span>1.2.4 Grundlagen Programmpaket "AVL BURN"

"AVL Burn" ist ein Modul in AVL Boost und wird zur Verbrennungsanalyse verwendet. Mit Hilfe von Hochdruckindizierdaten kann der Brennverlauf nachgerechnet und die VIBE Parameter ermittelt werden. Zur Berechnung des Brennverlaufs benötigt BURN eine Reihe von weiteren Eingabedaten. Relevante Größen, welche zur Rechnung benötigt werden sind:

- geometrische Informationen wie Bohrung, Hub und Verdichtungsverhältnis
- Start und Ende der Hochdruckphase
- Masse des Arbeitsgases zum Start der Hochdruckphase
- Luftmasse, Brennstoffmasse und Restgasgehalt
- die Flächen für die Wärmeübertragung
- Wärmeübergangsmodell

Es gibt eine Reihe von unterschiedlichen Modellen, um den Wärmetransport darzustellen. Es wurde, wie auch schon zuvor angeführt, durchgehend der Ansatz nach Woschni 1990 eingesetzt. Eine sehr ausschlaggebende Größe, die die Verbrennungsrechnung beeinflusst, ist der "calibration factor". Dieser wird mit dem Wärmeübergangskoeffizienten multipliziert und beeinflusst somit die Wärmeübertragung sehr stark. Zur Berechnung des Brennverlaufes wird der 1. Hauptsatz der Thermodynamik für ein geschlossenes System verwendet. Dieser lässt sich wie folgt darstellen:

$$
-\frac{pdV}{d\varphi} + \frac{dQ_B}{d\varphi} - \frac{dQ_W}{d\varphi} - h_{Leck} \cdot \frac{dm_{Leck}}{d\varphi} = \frac{dU}{d\varphi}
$$

**Gleichung 1-36: 1. Hauptsatz geschlossenes System**

Zur Abbildung der Verbrennung wird der Ersatzbrennverlauf nach VIBE verwendet. Dieser wird durch eine Exponentialfunktion wie folgt beschrieben:

<span id="page-25-0"></span>
$$
\frac{Q_B}{Q_{Bges}} = x = 1 - e^{a \cdot \left(\frac{t}{t_{ges}}\right)^{m+1}}
$$
 Gleichung 1-37: Ersatzbrennverlauf (1)

Unter Festlegung, dass bei 99,9 Prozent der eingebrachten Brennstoffenergie  $\left(\frac{Q}{2}\right)$  $\frac{v_B}{Q_{B,des}} = x = 0.999$ ) das Ende der Verbrennung erreicht ist, nimmt die Konstante a den Wert -6,908 an. In den meisten Fällen wird die Brenndauer in Grad Kurbelwellenwinkel ausgedrückt. [Gleichung 1-37](#page-25-0) lässt sich bei Verwendung des berechneten Parameters a und der entsprechenden Winkeln auch folgendermaßen darstellen:

$$
\frac{Q_{B(\varphi)}}{Q_{Bges}} = x = 1 - e^{-6,908 \cdot \left(\frac{\varphi - \varphi_{VB}}{\Delta \varphi_{VD}}\right)^{m+1}}
$$
 Gleichung 1-38: Ersatzbrennverlauf (2)

Wird der in [Gleichung 1-38](#page-25-1) dargestellte Brennverlauf nach  $\varphi$  abgeleitet und  $Q_{\text{Bees}}$  auf die rechte Seite gebracht, lässt sich die endgültige Beziehung für den Brennverlauf formulieren.

$$
\frac{dQ_{B(\varphi)}}{d\varphi} = \frac{Q_{Bges}}{\Delta\varphi_{VD}} \cdot 6,908 \cdot (m+1) \cdot \left(\frac{\varphi - \varphi_{VB}}{\Delta\varphi_{VD}}\right)^m \cdot e^{-6,908 \cdot \left(\frac{\varphi - \varphi_{VB}}{\Delta\varphi_{VD}}\right)^{m+1}}
$$

<span id="page-25-1"></span>**Gleichung 1-39: Ersatzbrennverlauf (3)**

Für die Annäherung eines realen Brennverlaufs durch eine VIBE Funktion stehen zusammenfassend folgende drei Parameter zur Verfügung:

- m…… Formfaktor

 $\varphi_{VB}$ .... Verbrennungsbeginn (start of combustion)

- φVD…. Verbrennungsdauer (combustion duration)

# <span id="page-26-0"></span>2 Ziele

Anstoß zur Auslegung dieses Motors waren die grundsätzlichen Nachteile, die ein 2 Zylinder Motor im Vergleich zum 3 Zylinder mit sich bringt. Der Gesamthubraum wurde dabei von 800 auf 900 [cm<sup>3</sup>] gesteigert. Dies impliziert eine Verkleinerung des Hubvolumens pro Zylinder von 400 auf 300 [cm<sup>3</sup>]. In Verbindung mit einer Abgasturboaufladung und gleicher Leistung lässt sich die folgende Gegenüberstellung angeben:

- $2 \times 400 \text{ cm}^3$
- 
- 
- 
- 
- 
- ungleichmäßigere Massenstrombeaufschlagung des Abgasturboladers

#### **2 Zylinder mit Abgasturboaufladung 3 Zylinder mit Abgasturboaufladung**

- $3 \times 300 \text{ cm}^3$
- Zündabstand: 360 [°KW] Zündabstand: 240 [°KW]
- Freie Kräfte 1. Ordnung: keine Massenkräfte 1. Ordnung: keine
- Freie Kräfte 2. Ordnung:  $2 \times F_{II}$  Massenkräfte 2. Ordnung: keine
- Freie Momente 1. Ordnung:  $F_I x l$   $\bullet$  Freie Momente 1. Ordnung:  $\sqrt{3} x F_I x l$
- Freie Momente 2. Ordnung: keine 
Freie Momente 2. Ordnung:  $\sqrt{3}$  x F<sub>II</sub> x l
	- gleichmäßigere Massenstrombeaufschlagung des Abgasturboladers
- Mitteldruck ist bei 3 Zylinder Motor geringer, bei gleichem Moment und größerem Volumen.
- Bei geringerem Mitteldruck wird auch der Spitzendruck kleiner.
- Belastungen auf den Kurbeltrieb sind beim 3 Zylinder Motor geringer.
- Ebenfalls sinkt auch der Aufladegrad bei gleicher Leistung.
- Die benötigte Verdichterleistung kann gesenkt werden.

**Tabelle 4: Gegenüberstellung 2 und 3 Zylinder TC**

Als Grenzwerte, die nicht überschritten werden dürfen und die den gesamten Entwicklungsprozess begleiteten, sind zu nennen:

- **Temperatur im Abgastrakt:** < 950 [°C]
- **Zylinderspitzendruck:** < 108 [bar]

#### - **Ziel Drehmoment & Restgasgehalt zu Einlassschluss:**

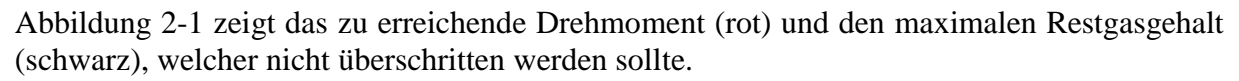

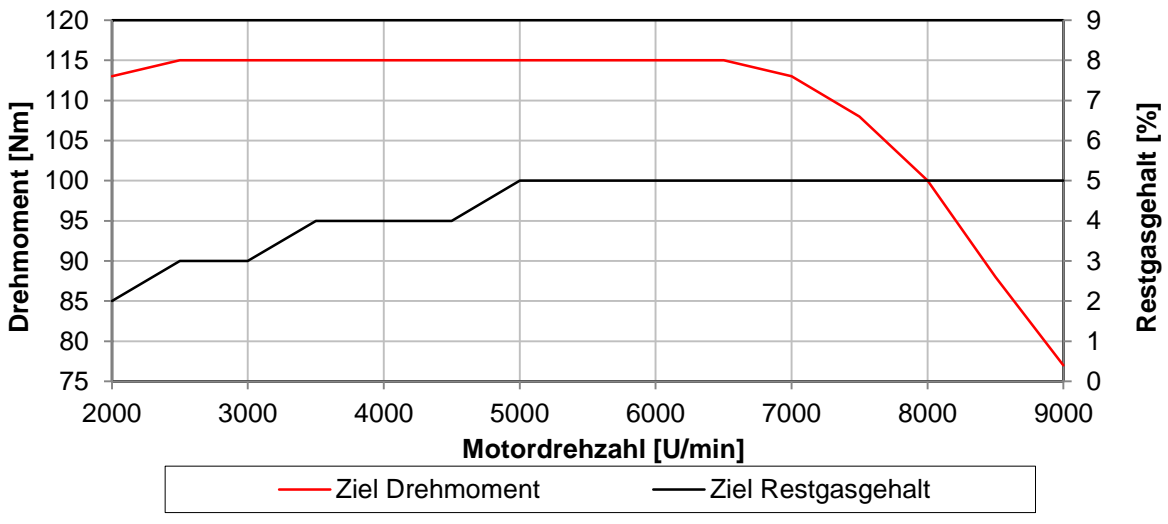

**Abbildung 2-1: Ziel Drehmoment & Ziel Restgasgehalt**

<span id="page-27-2"></span>Wie schon zu Beginn erwähnt, ist das Ansprechverhalten des Motors sehr wichtig. Dabei hat der Turbolader und dessen Trägheitsmoment einen sehr großen Einfluss. Es so gut wie möglich zu machen, stellt einen wichtigen Aspekt dieser Arbeit dar. Wird das Ansprechverhalten verkürzt, kann mitunter ein negativer Einfluss auf die maximale Leistung akzeptiert werden.

# <span id="page-27-0"></span>3 Simulationsmodell

Zunächst sollen wichtige Eingabewerte und Randbedingungen angeführt werden. Anschließend wird ein Überblick über den Aufbau des 3 Zylinder Motormodells gegeben. Auch auf die Verwendung verschiedener Kennfelder zur Beschreibung der Turbine und des Verdichters wird näher eingegangen. Zum Schluss werden die verschiedenen Simulationsgenerationen erklärt und deren Einsatzgebiete beschrieben.

# <span id="page-27-1"></span>3.1 Modellaufbau, Eingabewerte & Randbedingungen

Die Eingabewerte für das Simulationsmodell wurden weitestgehend aus dem Simulationsmodell des aufgeladenen 2 Zylindermotors übernommen. Dies beinhaltet unter anderem Ventilhubkurven, Durchflusskennwerte und Turboladerkennfelder. Alle für den Modellaufbau relevanten Daten werden im folgenden Kapitel dargestellt und beschrieben. SB1 und SB2 stellen dabei den Übergang vom Motor an die Umgebung dar. Eine theoretische und mathematische Beschreibung der verwendeten Modelle wie Zylinder oder Plenum kann dem Kapitel [1.2.3](#page-19-2) entnommen werden. Repräsentativ für alle berechneten Modelle werden in diesem Kapitel die Eingabedaten für die erste Generation behandelt und erklärt. Eine Auflistung aller erstellten Boost Modelle kann dem Kapitel [3.2](#page-36-0) entnommen werden.

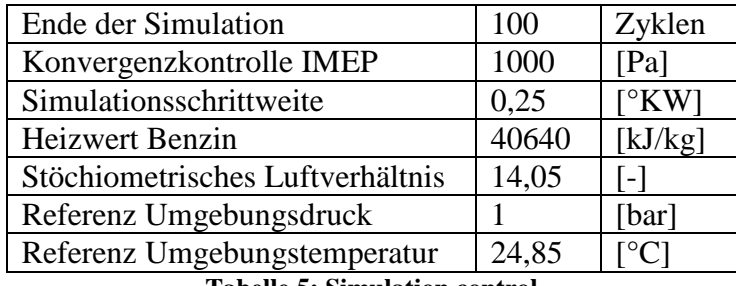

**Tabelle 5: Simulation control**

<span id="page-28-0"></span>Alle für die Steuerung der Simulation wichtigen Informationen sind in [Tabelle 5](#page-28-0) ersichtlich. Die Berechnungsschrittweite wird mit 0,25 Grad als ausreichend genau angenommen. Mit diesem Wert kann die Berechnungsgenauigkeit der Simulation eingestellt werden. Ist er zu klein, steigt die Berechnungszeit jedoch stark an. Alle 5 Grad wird ein Berechnungsergebnis ausgeschrieben, welches in einer späteren Auswertung automatisch verwendet wird. Der untere Heizwert für Benzin beträgt 40640 [kJ/kg] mit einem stöchiometrischen Luftverhältnis von 14,05 [-]. Ebenso definiert man die Referenz – Umgebungsbedingungen, die zur Berechnung herangezogen werden. Wie schon erwähnt, wurde anfangs die Konvergenzkontrolle auf 1000 [Pa] eingestellt. Ist diese aktiviert, überprüft das Simulationsprogramm während der Berechnung die Differenz zum vorhergehenden Zyklus und bricht diese ab, wenn das definierte Kriterium erreicht ist. In diesem Fall, wird die Berechnung beendet, wenn die Differenz zum vorhergehenden Zyklus kleiner als 1000 [Pa] ist.

Ausgehend von der System Boundary, die den Anschluss an die Umgebung darstellt, wird das System in Massenstromrichtung aufgebaut. Da zu Entwicklungsbeginn noch keine detaillierteren Vorgaben wie zum Beispiel Geometrie und Drosselklappenposition vorgegeben waren, wurde das Ansaug & Abgassystem dem 2 Zylinder Motor entnommen und entsprechend modifiziert. Wie in [Abbildung 3-1](#page-29-1) dargestellt, wurde je eine Drosselklappe pro Zylinder implementiert.

Weiters wurden in Phase 2 die Kennfelder verschiedener Abgasturbolader in das Simulationsmodell implementiert. Die Motorschlucklinie sollte idealerweise in einem möglichst guten Wirkungsgradbereich des Laderkennfeldes liegen. Ein zu großer Verdichter würde ein schlechtes Ansprechverhalten ergeben. Kleinere hingegen verbessern das Ansprechverhalten wegen des geringeren Trägheitsmomentes, führen jedoch zu Stopfproblemen im oberen Drehzahlbereich.

Wichtig in der Auslegungsphase ist die transiente Simulation, um die gewählte Konfiguration hinsichtlich Ansprechverhalten überprüfen zu können. Weiters ist auch der Einfluss der Drosselklappenposition und des Airboxvolumens relevant.

Im Folgenden werden die wichtigsten Elemente des Motors vorgestellt und die dafür notwendigen Eingabedaten erläutert. Es wird dafür beispielhaft das erste Simulationsmodell betrachtet. Für jedes weitere wird nur die vorgenommene Änderung am Modell erläutert.

#### <span id="page-29-0"></span>3.1.1 Turbolader

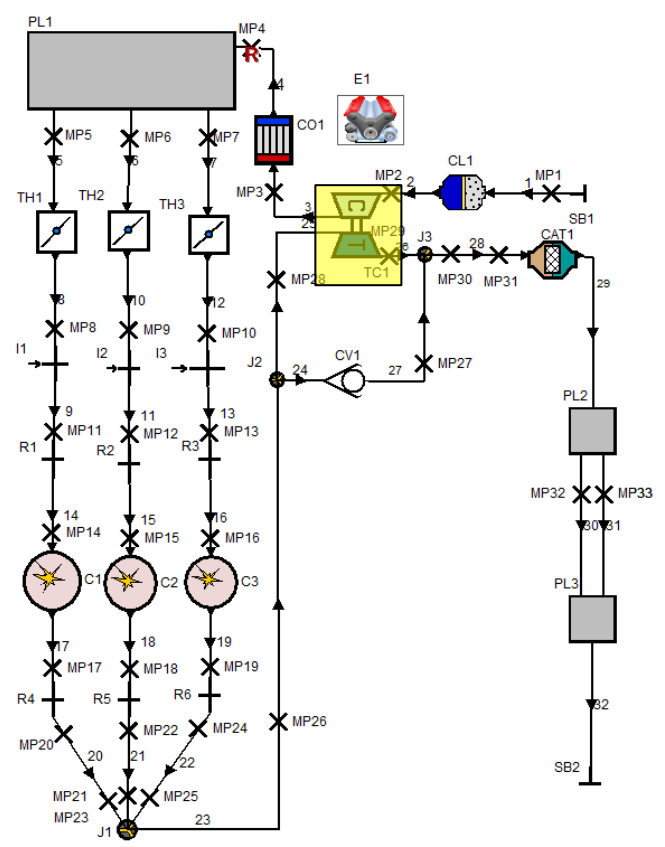

**Abbildung 3-1: Boost Modell, Detail Turbolader**

<span id="page-29-1"></span>[Abbildung 3-1](#page-29-1) zeigt das erste Simulationsmodell des 3 Zylinder Motors. Beginnend mit dem Luftfilter CL1, gefolgt vom Turbolader TC1 und dem Ladeluftkühler, wurde das System in Massenstromrichtung aufgebaut. Ab der Airbox PL1 wurden 3 Ansaugtrichter für jeden Zylinder erstellt. Wie schon im Vergleichsmotor sind die Drosselklappen TH1 – TH3 zwischen Airbox und Zylinder positioniert worden. Die Injektorpositionen J1 – J3 bleiben auch unverändert nach der Drosselklappe. Der Krümmer musste weiters entsprechend des dritten Zylinders abgeändert werden. Der Turbolader TC1 wird, wie in der Abbildung ersichtlich, mit einem Bypass und einem Rückschlagventil modelliert. Wie in [Tabelle 6](#page-29-2) angedeutet, wurde ausschließlich mit dem "Full model" gerechnet. Dies erfordert die Eingabe eines realen Lader und Turbinenkennfeldes. Da auf Basis des 2 Zylindermodells gerechnet wurde, konnten die in Frage kommenden Kombinationen stark eingegrenzt werden. Für die erste Auslegungsphase wurde durchgehend die Turboladerkonfiguration von Borg Warner: 039K / KP35-240 verwendet. In dieser Bezeichnung stellt der erste Teil den Verdichter und der zweite die Turbine dar. Die notwendigen Eingabedaten für die jeweils betrachtete Variante wurden zur Verfügung gestellt.

<span id="page-29-2"></span>

| Berechnungsmodell         | <b>Full</b>       |              |
|---------------------------|-------------------|--------------|
| Mechanischer Wirkungsgrad | 0.98              |              |
| Trägheitsmoment           | $1 \cdot 10^{-5}$ | $[kgm^{-1}]$ |
| Startdrehzahl             | 60000             | /min         |

**Tabelle 6: Turboladereingabedaten, allgemein**

[Tabelle 6](#page-29-2) zeigt die allgemeinen Eingabedaten, welche Turbine und Kompressor betreffen. Der mechanische Wirkungsgrad wurde mit 0.98 [-] angenommen. Das Trägheitsmoment, welches mit 1e-005 [kgm 2 ] eingegeben wurde, hat keinen Einfluss auf die Rechnung, da nur der stationäre Fall im eingeschwungenen Zustand betrachtet wird. In den späteren transienten Rechnungen, die zur Untersuchung des Ansprechverhaltens dienen, wurde das Massenträgheitsmoment variert und der Einfluss genauer untersucht. Für genauere Informationen wird an dieser Stelle auf Kapitel [1.2](#page-11-0) verwiesen. Die Initialisierungsdrehzahl stellt den Wert bei Berechnungsbeginn dar. Äquivalent zu den Informationen in [Tabelle 5](#page-28-0) kann damit der Berechnungsverlauf beeinflusst werden.

## <span id="page-30-0"></span>3.1.2 Bedaten des Lader

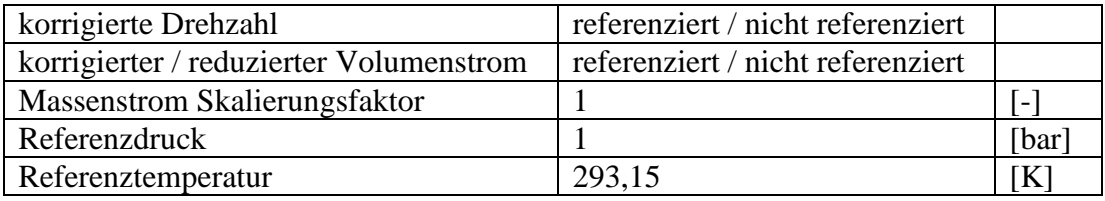

**Tabelle 7: Turboladereingabedaten, Kompressor**

<span id="page-30-1"></span>Entsprechend den Datenblättern der Hersteller erfolgt die Bedatung des Kompressors. Die Randbedingungen für die Kennfeldvermessung sind zu beachten, da es grundsätzlich die Möglichkeit gibt, zwischen referenziert und nicht referenziert zu wählen. Wie in [Tabelle 7](#page-30-1) ersichtlich, wird daher zwischen korrigiert (referenziert) und reduziert (nicht referenziert) unterschieden. Angewendet wird diese Referenzierung auf Drehzahl und Massen oder Volumenstrom.

Meistens sind in den Datenblättern des Herstellers Referenzbefingungen definiert, welche auch im Simulationsmodell angegeben werden müssen. Wie in [Tabelle 7](#page-30-1) ersichlich, wurde bei der Messung des Kompressorkennfeldes auf 1 [bar] und 293,15 [K] referenziert. Der Massflow scaling factor wurde anfangs 1 gesetzt. Durch Variieren dieses Faktors kann ein passendes Kennfeld gefunden werden, in dem die Motorschlucklinie möglichst wirkungsgradoptimal liegt. Dabei wird der Volumen / Massenstrom mit diesem Faktor multipliziert. Es kann damit virtuell ein kleinerer oder größerer Lader getestet werden. Mit dem Efficiency scaling factor hingegen können die Linien konstanten Wirkungsgrades mit einem Faktor versehen werden, sodass auch in diesem Fall eine Variabilität erreicht wird.

Für einen Messpunkt werden zur Darstellung des Turboladermodells folgende Daten benötigt:

- Drehzahl
- Massen / Volumenstrom
- Druckverhältnis
- Wirkungsgrad

Die Pumpgrenze stellt dabei die linke Begrenzung des Kompressorkennfeldes dar und sollte nicht unterschritten werden, da sonst ein einwandfreier und sicherer Betrieb nicht gewährleistet werden kann. Nach rechts wird das Kennfeld durch die Stopfgrenze begrenzt. Ab diesem Betriebspunkt kann nicht mehr der gesamte Massenstrom durchgesetzt werden. Die Folge ist ein sich aufbauender größerer Abgasgegendruck und eine steigende Ladungswechselarbeit. Genaueres kann dem Kapitel [1.2](#page-11-0) entnommen werden.

<span id="page-31-0"></span>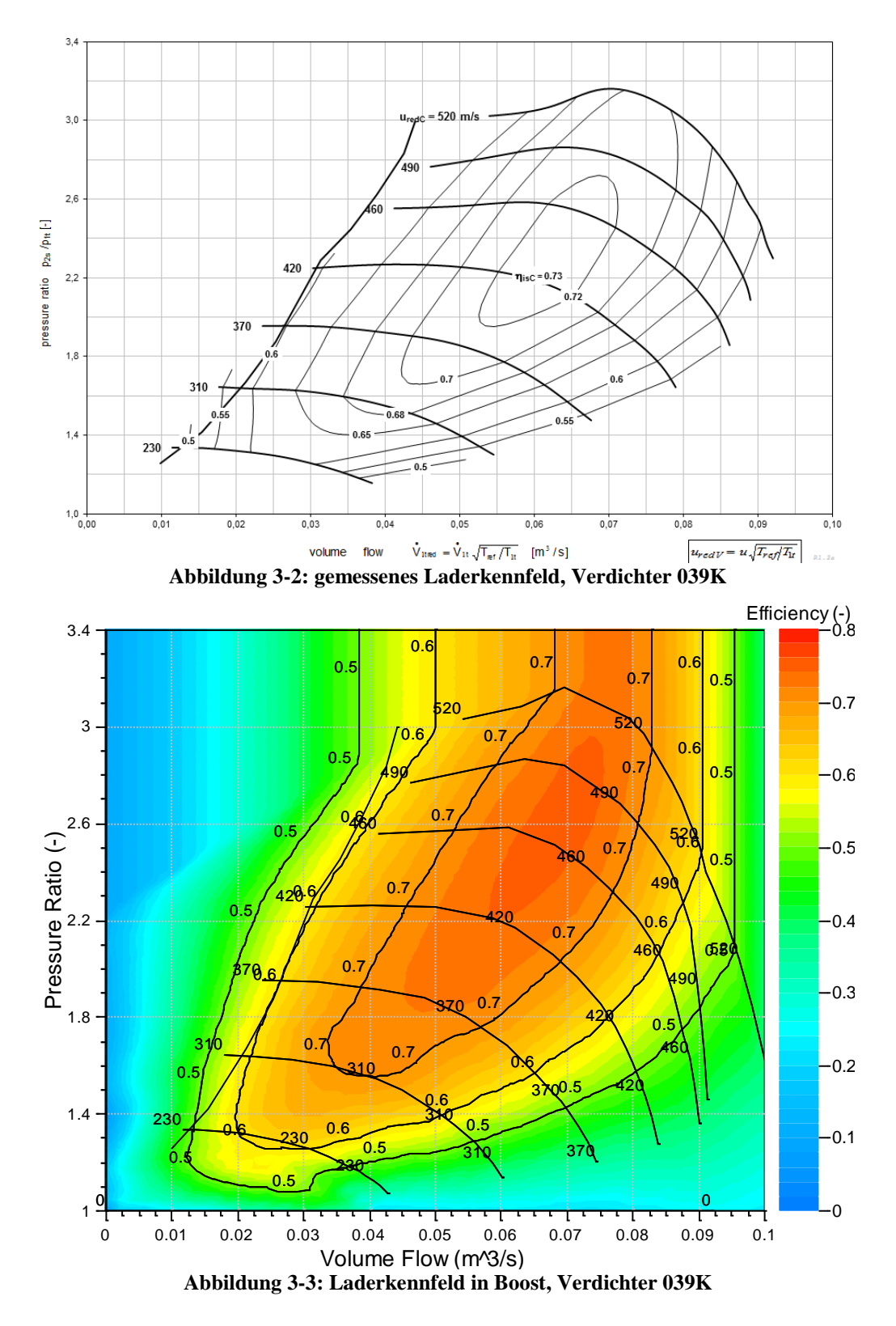

<span id="page-31-1"></span>[Abbildung 3-2](#page-31-0) zeigt das Laderkennfeld aus den Herstellerdaten, welche zur Verfügung gestellt wurden. Im Vergleich dazu in [Abbildung 3-3](#page-31-1) ist das Kennfeld ersichtlich, welches aus den Eingabedaten in Boost erstellt wurde. In beiden Fällen ist die Pumpgrenze klar ersichtlich, welche den linken instabilen vom eigentlichen Arbeitsbereich trennt.

#### <span id="page-32-0"></span>3.1.3 Bedaten der Turbine

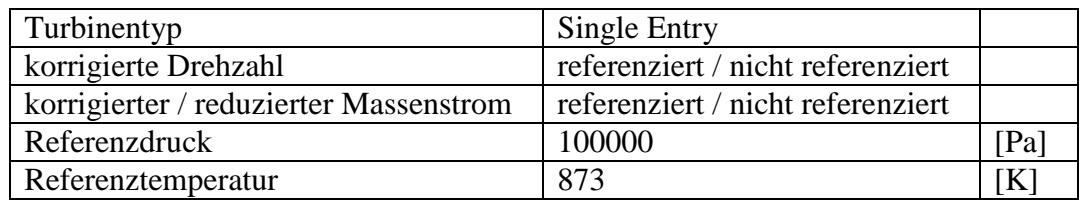

**Tabelle 8: Bedaten der Turbine in Boost**

<span id="page-32-1"></span>[Tabelle 8](#page-32-1) zeigt die relevanten Informationen zur Turbine. Bei der Bedatung der Turbine müssen die Messbedingungen ebenfalls beachtet werden. Äquivalent zum Kompressor ist auch in diesem Fall zwischen referenziert und nicht referenziert zu wählen. Ebenfalls gibt es wieder die Möglichkeit, den Skalierungsfaktor äqivalent zum Kompressor anzupassen. Für die ersten Durchgänge wurde der Ausgangswert beibehalten und keine Skalierung vorgenommen. Es muss zusätzlich der Turbineneintritt definiert werden. Es besteht grundsätzlich die Auswahlmöglichkeit zwischen single, twin und multiple entry. Eine Ladedruckregelung ist ebenfalls implementiert. Eine genaue Analyse über die Potentiale der im Turboladermodell integrierten Regelung erfolgt in Kapitel [6.](#page-82-0) Für den hier verwendeten Modellaufbau wurde die interne Ladedruckregelung nicht verwendet. Zur Steuerung des Drehmomentes wurde ein Bypassventil verwendet, welches abhängig vom anstehenden Druckverhältnis öffnet und schließt.

<span id="page-32-2"></span>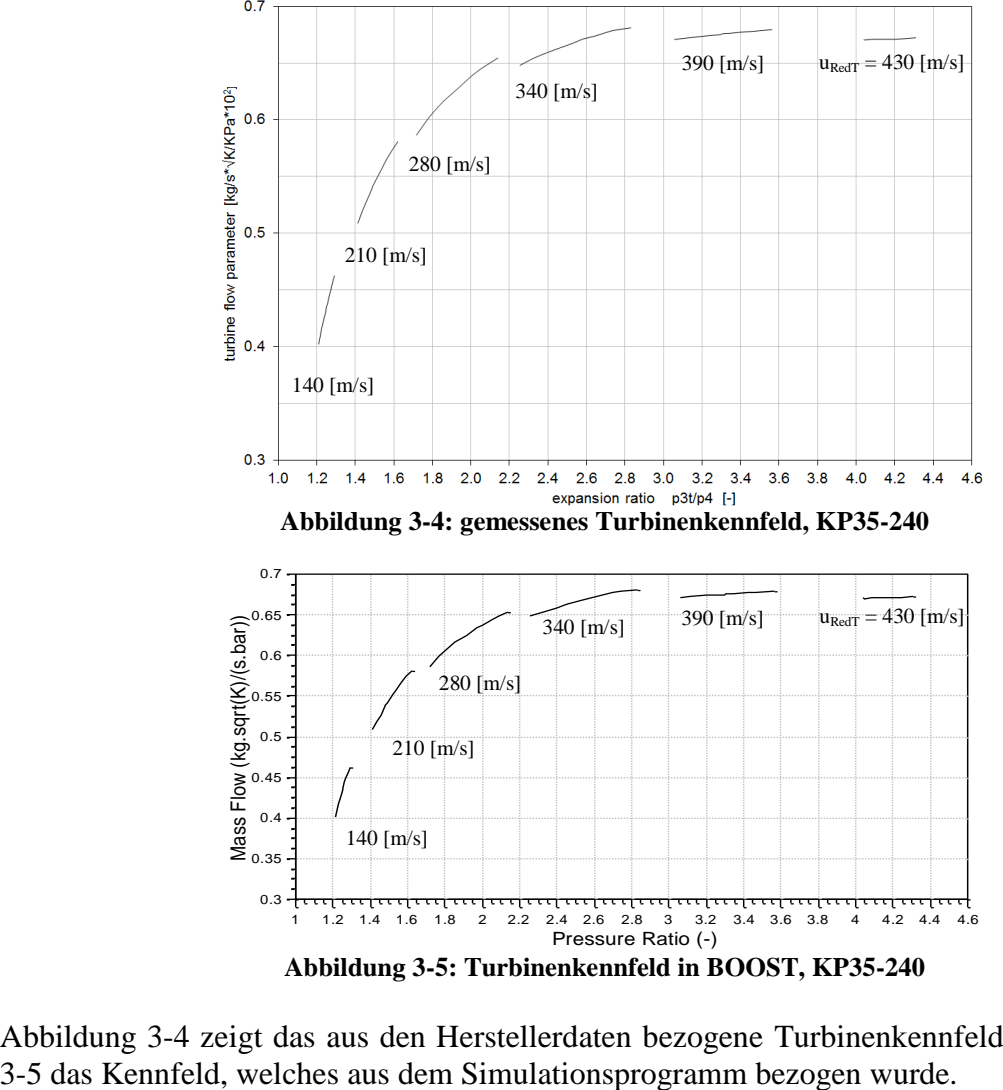

<span id="page-32-3"></span>[Abbildung 3-4](#page-32-2) zeigt das aus den Herstellerdaten bezogene Turbinenkennfeld und [Abbildung](#page-32-3) 

# <span id="page-33-0"></span>3.1.4 Der Zylinder

Die Eingabedaten des Zylindermodells wirken sich sehr stark auf die Ergebnisse aus. Insbesonders ist das verwendete Wärmeübergangsmodell entscheidend. Es wurde durchgängig der Ansatz nach Woschni verwendet, welcher weit verbreitet ist und gute Resultate liefert. Auch wurde er schon im Vergleichsmotor eingesetzt und unter anderem wegen der Vergleichbarkeit beider Modelle weiterverwendet. Weiters wurde durchgehend der Vibe Ersatzbrennverlauf verwendet. In Kapitel [1.2.4](#page-24-0) werden dazu die theoretischen Modelle beschrieben.

Mit Aktivieren der "Identical Cylinders Option" werden alle Eingabedaten automatisch für alle Zylinder übernommen. Das Standard Spülmodell für 4 Takt Motoren ist "Perfect Mixing" und wird durchgehend verwendet. Die einströmende Ladung mischt sich sofort mit der verbleibenden Ladung im Zylinder aus dem vorhergehenden Zyklus. In [Tabelle 9](#page-33-2) sind die Kurbeltriebsabmessungen beider Varianten dargestellt.

|                            | <b>BRP 804</b> | <b>BRP 900</b> |  |
|----------------------------|----------------|----------------|--|
| Bohrung [mm]               | 82             | 75             |  |
| Hub [mm]                   | 75,6           | 68             |  |
| Verdichtungsverhältnis [-] |                |                |  |
| Pleuellänge [mm]           | 133,6          | 121,4          |  |
| Piston Pin Offset [mm]     | 0,5            | 0,5            |  |
| Spülmodell                 | Perfect Mixing | Perfect Mixing |  |

**Tabelle 9: Bedatung BRP 804 / 900**

# <span id="page-33-2"></span><span id="page-33-1"></span>3.1.5 Verbrennung

Im Rahmen dieser Diplomarbeit wird auf das schon im aufgeladenen 2 Zylinder verwendete Simulationsmodell zurückgegriffen. Aus Prüfstandsdaten wurde mittels des Simulationstools "AVL BURN" eine Verbrennungsanalyse durchgeführt und die für einen Brennverlauf benötigten VIBE Parameter bestimmt. Da zum Zeitpunkt des Modellaufbaus noch keine Prüfstandsdaten des 3 Zylinder Motors existierten, wurden die aus dem Vergleichsmotor bestimmten Parameter zur Darstellung der Verbrennung weiterverwendet. Genaueres zur Modellierung der Verbrennung kann dem Kapitel [1.2.4](#page-24-0) entnommen werden. Für alle weiteren Berechnungen wurden diese Eingabedaten weiterverwendet, bis aktuelle Prüfstandsergebnisse zur Verfügung standen und das Simulationsmodell verbessert werden konnte. In Kapitel [8](#page-114-0) wird dazu der Motor mit allen vorhandenen Messergebnissen abgeglichen.

Es wird an dieser Stelle die Verbrennung und die Art der Gemischaufbereitung definiert. In diesem Fall Vibe und extern für gemischansaugend. Ebenfalls müssen die Parameter für den Ersatzbrennverlauf definiert werden. Es sind im Wesentlichen die 4 folgenden Einflussfaktoren relevant.

- Start der Verbrennung "SOC"
- Verbrennungsdauer "CD"
- Formparameter "m"
- Parameter "a"

Weiterführende Informationen zu diesem Thema können dem Kapitel [1.2.4](#page-24-0) entnommen werden.

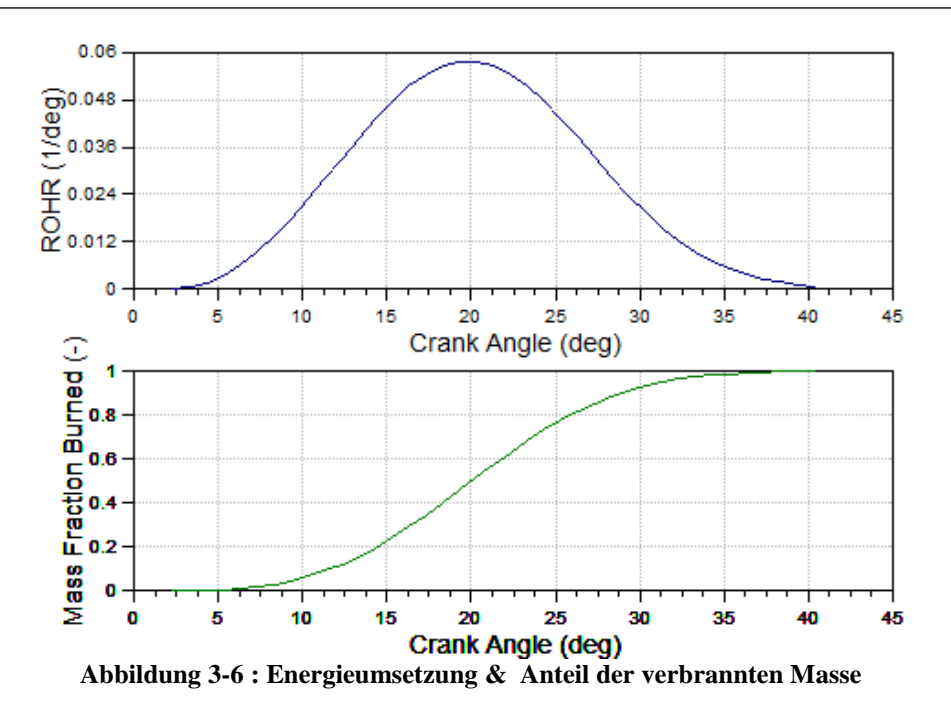

<span id="page-34-1"></span>[Abbildung 3-6](#page-34-1) zeigt die Energieumsetzung und den Anteil der verbrannten Masse. Beide werden aus den Vibe Eingabedaten berechnet und zur Nachbildung der Verbrennung verwendet. Der Brennverlauf stellt dabei die gesamte im Brennraum umgesetzte Energie dar. Der Heizverlauf hingegen stellt dabei die dem Gas effektiv zugeführte Energie dar und wird verringert durch Wandwämeverluste.

#### <span id="page-34-0"></span>3.1.6 Wärmeübergang

[Tabelle 10](#page-34-2) zeigt die zur Darstellung des Wärmeübergangs benötigten Informationen des Ausgangsmodells und die neuen Eingabewerte des 3 Zylinder Modells. Entsprechend des berechneten Skalierungsfaktors können die für das Wärmeübergangsmodell entscheidenden Flächen berechnet werden. Wie oben erwähnt, wurde durchgehend das Wärmeübergangsmodell nach Woschni 1990 eingesetzt, um eine nachfolgende Gegenüberstellung zum Vergleichsmotor zu ermöglichen. Die Kalibrierungsfaktoren wurden entsprechend übernommen und dienen im weiteren Verlauf zum Modifizieren des Wärmeübergangsmodelles hinsichtlich des Abgleichs der Daten mit Prüfstandsergebnissen.

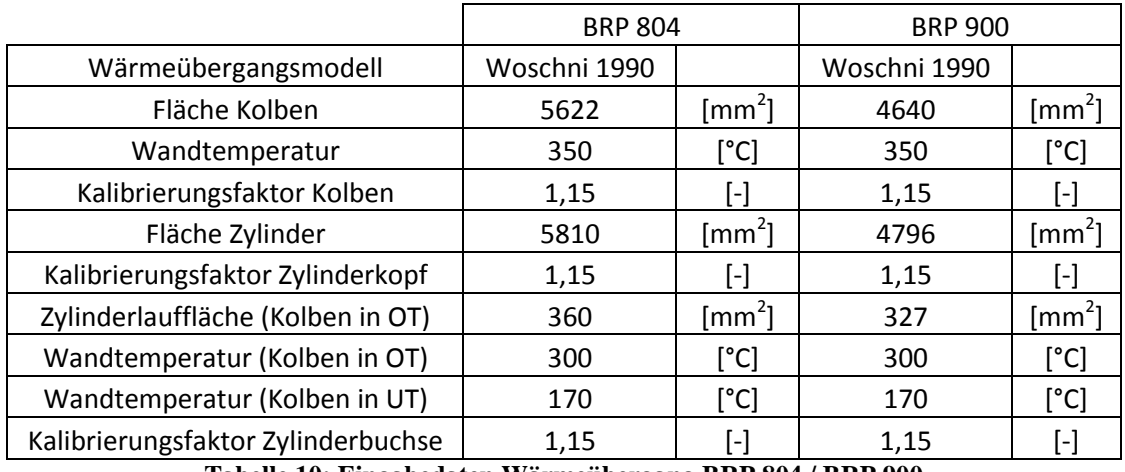

<span id="page-34-2"></span>**Tabelle 10: Eingabedaten Wärmeübergang BRP 804 / BRP 900**

# <span id="page-35-0"></span>3.1.7 Ventiltrieb

Die verwendeten Hubkurven im neuen Modell wurden vorerst dem 2 Zylinder entnommen. In [Abbildung 3-7](#page-35-1) sind die beiden Hubkurven für den Auslass und den Einlass dargestellt, welche in das Simulationsprogramm übertragen wurden.

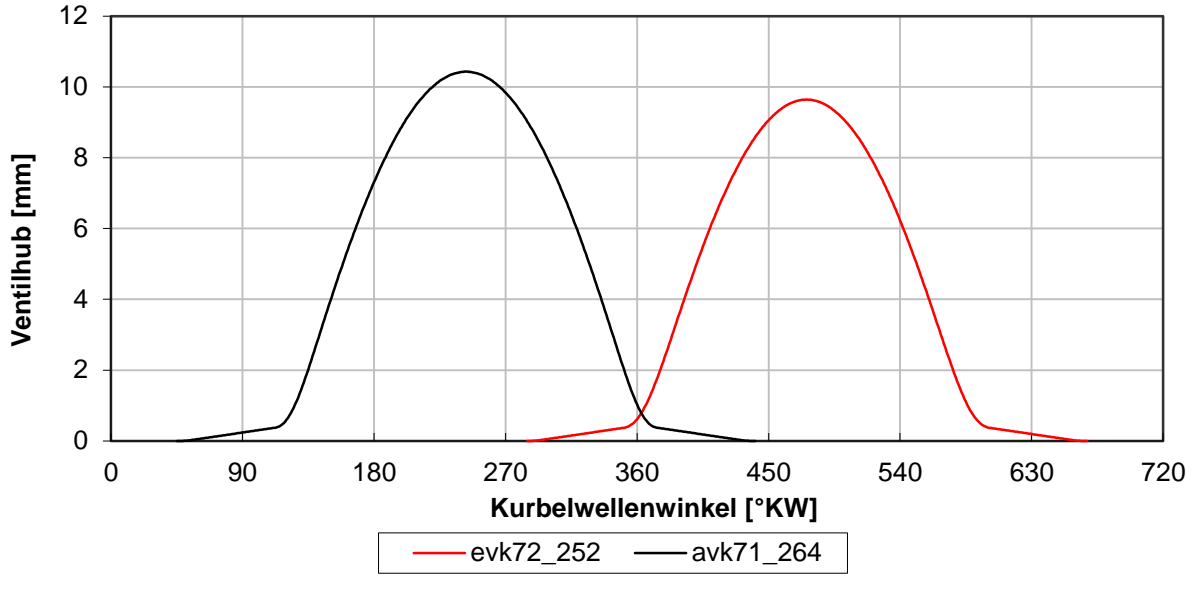

**Abbildung 3-7: Hubkurve k72\_252/k71\_264**

<span id="page-35-1"></span>Zur Hubkurve muss auch ein Durchflusskoeffizient angegeben werden. Dieser wurde ebenfalls dem 2 Zylinder Modell entnommen. Mit der 2. Simulationsgeneration sind die Werte entsprechend [Abbildung 3-14](#page-40-0) aktualisiert worden. Zusätzlich muss noch ein Skalierungsfaktor ermittelt werden. Dieser ergibt sich aus den unterschiedlichen Bezugsdurchmessern und der Berechnungsart in Boost. Zusätzlich wird in Kapitel [4.2](#page-61-0) eine Camphasingvariation durchgeführt und der Einfluss unterschiedlicher Steuerzeiten auf Drehmoment und Restgasgehalt untersucht. In weiteren Detailuntersuchungen wurde der Ladungswechsel kurbelwinkelaufgelöst für ausgewählte Drehzahlpunkte betrachtet.

|                       | <b>Bedatung Einlassventil</b> |       | Bedatung Auslassventil |       |
|-----------------------|-------------------------------|-------|------------------------|-------|
| Referenzdurchmesser   | 42,07                         | [mm]  | 42,07                  | [mm]  |
| Skalierungsfaktor     |                               | l-l   | 1,67                   | l-l   |
| Ein - Auslass öffnet  | 284,96                        | [°KW] | 45                     | [°KW] |
| Nockenlänge           | 383,08                        | [°KW] | 396                    | [°KW] |
| Durchflusskoeffizient | Ventilhub                     |       | Ventilhub              |       |

**Tabelle 11: Bedatung Ein – Auslassventil**

<span id="page-35-2"></span>[Tabelle 11](#page-35-2) zeigt die Eingabewerte für die entsprechenden Hubkurven. Zu sehen ist der unterschiedliche Skalierungsfaktor für den Ein- und Auslass. Der Durchflusskoeffizient wurde auf den Ventilhub bezogen. Es ist auch möglich, den normierten Wert einzugeben. Der entsprechende Ventilhub wird dabei einheitenlos und bezieht sich auf den maximalen Hub.
### 3.2 Überblick der verschiedenen Simulationsgenerationen

Da es im Laufe der Diplomarbeit verschiedene Änderungen am Modell gegeben hat, soll in diesem Abschnitt ein Überblick darüber gegeben werden. Es werden 2 Modellgenerationen eingeführt, die sich im Wesentlichen durch folgende drei Punkte unterscheiden:

- Drosselklappenposition
- **Airbox**
- Ansaug- & Abgasgeometrie

Von größerer Wichtigkeit ist die zweite Generation, da sie die Endkonfiguration darstellt und in allen späteren Berechnungen verwendet wurde.

#### 3.2.1 Erste Generation

Zur Berechnung der Kurbeltriebgeometrie wurde anfangs ein Skalierungsfaktor verwendet. Der Modellaufbau wurde in Anlehnung an den aufgeladenen 2 Zylinder Motor durchgeführt, mit dem zusätzlichen dritten Zylinderstrang. Die Geometrie modifiziert und der Krümmer erweitert. Um der Forderung nach so wenigen Änderungen wie nötig gerecht zu werden, wurde in der gesamten Modellaufbauphase darauf geachtet, dass möglichst viele Elemente aus dem 2 Zylinder Modell übernommen werden können. Es wurde jedoch keine Packaging Untersuchung der Geometrie für das 3 Zylinder Simulationsmodell durchgeführt. Der gelbe Bereich in [Abbildung 3-8](#page-36-0) zeigt dazu den angepassten Bereich. Mit diesem Modell wurden erste ansaugseitige Variationen durchgeführt. Wie zuvor beschrieben, wurde in dieser Simulationsgeneration durchgehend die Turbolader Konfiguration 039K / KP35-240 verwendet.

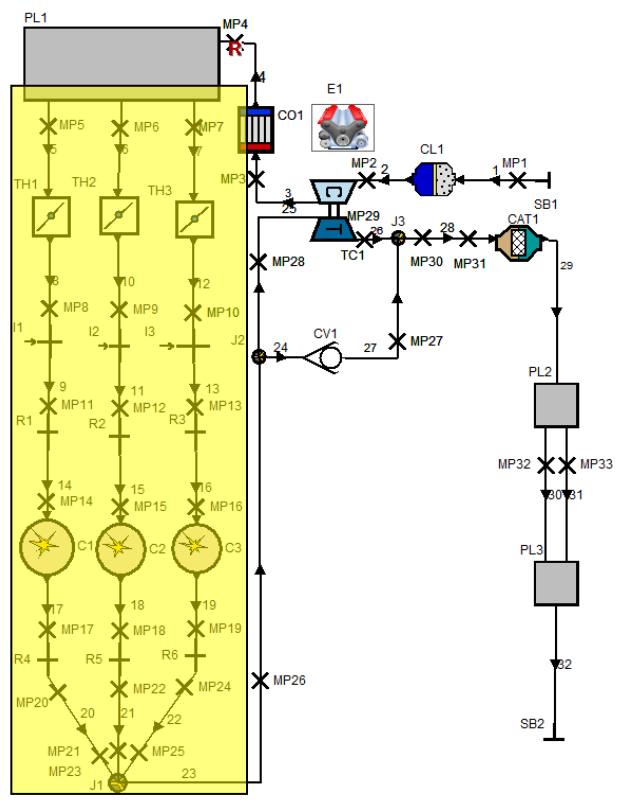

<span id="page-36-0"></span>**Abbildung 3-8: Boost Modell erste Generation**

### 3.2.2 Zweite Generation

In der zweiten Generation, welche in [Abbildung 3-9](#page-37-0) zu sehen ist, sind mehrere Änderungen am Modell durchgeführt worden. Zuerst wurde die Drosselklappenposition entsprechend der neuen Anforderungen verändert. Da in diesem Fall zwei Drosselklappen wegfallen, können die Kosten gesenkt werden. Die Zylinder wurden entsprechend den neuen Vorgaben aktualisiert. Es wurde ein neues Ansaug- und Abgassystem adaptiert und als Vorgabe für den zweiten Generationszyklus verwendet. Wie auch schon beim Simulationsmodell der ersten Generation wurde keine Packaging Untersuchung durchgeführt. Der Einfluss der Drosselklappenposition auf das Ansprechverhalten stellt einen wesentlichen Punkt in dieser Diplomarbeit dar und wird gesondert in Kapitel [7](#page-102-0) behandelt. Für den Prozess der Motorauslegung ist die Position nicht von Bedeutung, da nur der Volllastpunkt bei komplett geöffneter Drosselklappe von Interesse ist und kein dynamisches Verhalten betrachtet wird.

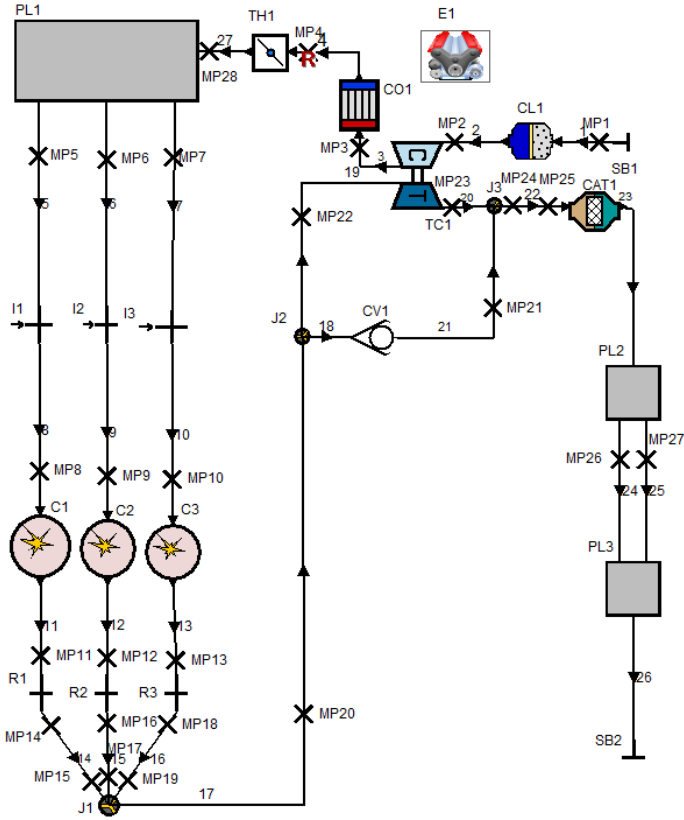

**Abbildung 3-9: Boost Modell zweite Generation**

#### - **Airbox**

<span id="page-37-0"></span>Ein 3D CAD Modell dieser Airbox wurde von BRP Powertrain bereitgestellt. [Abbildung 3-10](#page-38-0) zeigt diese mit den drei Ansaugtrichtern. In [Abbildung 3-11](#page-38-1) ist das erstellte Negativmodell zu sehen, welches zur Volumenberechnung diente. Zur Berechnung wurde das Volumen der drei Runner abgezogen, da sie als Rohr explizit nach der Airbox modelliert wurden. Mithilfe eines Negativmodells der drei Runner in [Abbildung 3-12](#page-38-2) konnten die erforderlichen Informationen zur Eingabe in das Simulationsprogramm bestimmt werden.

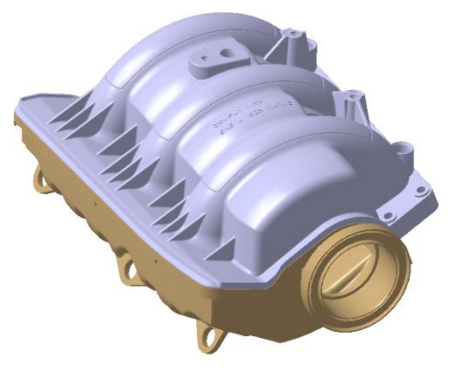

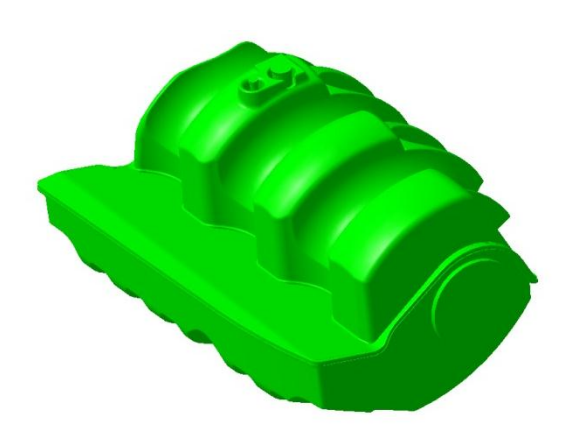

**Abbildung 3-10: Update Airbox Abbildung 3-11: Negativmodell Airbox**

<span id="page-38-1"></span><span id="page-38-0"></span>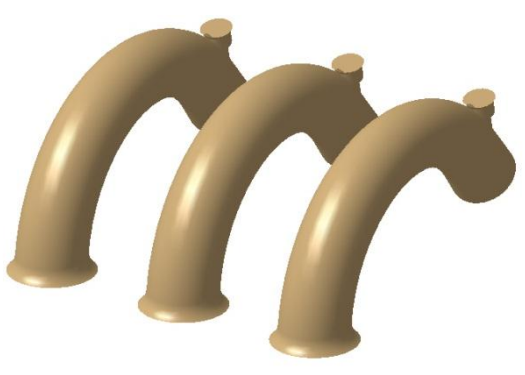

**Abbildung 3-12: Negativmodell Runner**

#### - **Ansaug- und Abgassystem**

<span id="page-38-2"></span>Exemplarisch für alle durchgeführten Änderungen am Ansaug- und Abgassystem wird im Folgenden das Rohr zwischen Luftfilter und Verdichter behandelt, siehe [Abbildung 3-13.](#page-39-0) Wie oben erwähnt, wird für eine genaue Abbildung immer der Durchmesser, Länge und Krümmungsradius benötigt. Diese Werte müssen für jeden Teilabschnitt bestimmt und in das Simulationsmodell übertragen werden. Bei der Überführung der Ansaug- und Abgasrohre müssen wegen der teilweise dreidimensionalen Modellierung vereinfachende Annahmen getroffen werden. Bei nicht kreisförmigen Querschnitten und einem variablen Durchmesserverlauf muss der hydraulische Durchmesser verwendet werden. In diesem Zusammenhang wird auf die Rohrgeometrie zwischen Ladeluftkühler und Airbox hingewiesen.

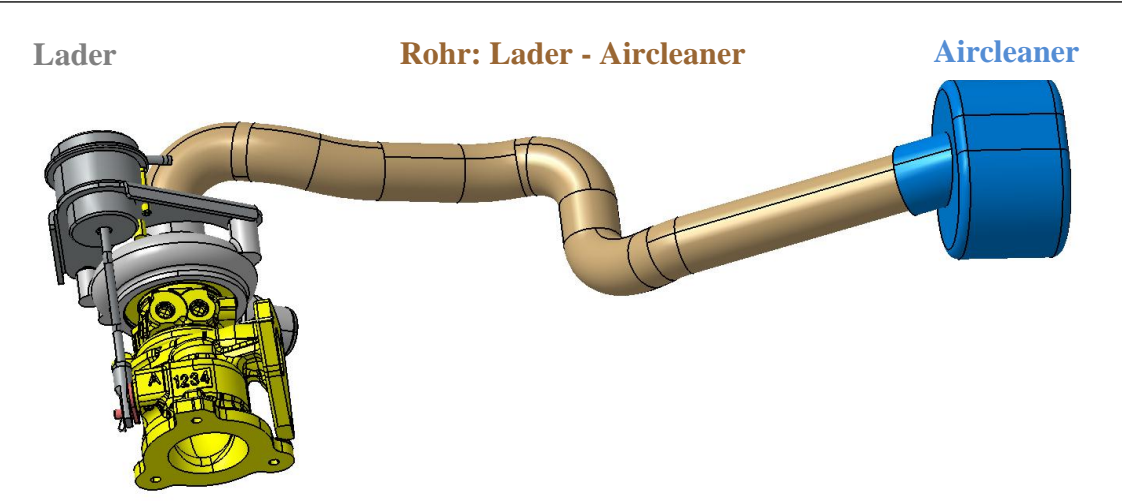

**Abbildung 3-13: Ansaugrohr Aircleaner – Lader**

<span id="page-39-0"></span>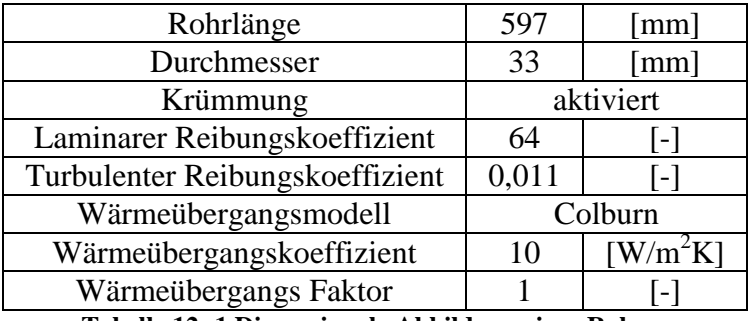

**Tabelle 12: 1 Dimensionale Abbildung eines Rohres**

<span id="page-39-1"></span>Die relevanten Eingabewerte für das Rohr zeigt [Tabelle 12.](#page-39-1) Es kann ein konstanter oder variabler Durchmesser eingegeben werden. In diesem Fall wurde das Rohr entsprechend der CAD Daten in [Abbildung 3-13](#page-39-0) und den Krümmungen in den einzelnen Sektoren angenähert. Weiters ist zur Eingabe auch der Wärmeübergang zu spezifizieren. Wie auch im Vergleichsmotor wurde durchgehend das Modell nach "Colburn" verwendet. Die benötigten Rauheitswerte können [10] entnommen werden.

### - **Zylinder**

Aus den Vorgaben in [Tabelle 26](#page-123-0) des Anhanges, können die neuen Eingabedaten bestimmt werden. Bei der Ermittlung der Wärmeübertragungsfläche des Zylinderkopfes ist zu beachten, dass die Ventilflächen hinzuaddiert werden müssen. Da diesbezüglich keine genaueren Informationen vorhanden waren, wurde die Näherungsformel in [10] verwendet. Die verbleibende Fläche im oberen Totpunkt wurde aus dem 3D CAD Modell abgeleitet.

Entsprechend [Abbildung 3-14](#page-40-0) kann der gemessene Durchflusskoeffizient entnommen werden. Bei der üblichen Darstellung des Durchflusskoeffizienten wird als Referenzdurchmesser der Ventilsitzdurchmesser verwendet. Die gemessenen Werte beziehen sich jedoch auf den Bohrungsdurchmesser von 74 [mm]. Das erklärt die sehr niedrigen Werte für den Durchflusskoeffizienten. Weiters sind die Verläufe für die Saug und Blasrichtung angegeben und müssen entsprechend des Druckverhältnisses in Boost eingegeben werden. Aufgrund des veränderten Referenzdurchmessers müssen die Skalierungsfaktoren für den Ein- und Auslasskanal entsprechend angepasst werden. Genaueres zu diesem Thema kann dem Kapitel [1.2.3](#page-19-0) entnommen werden.

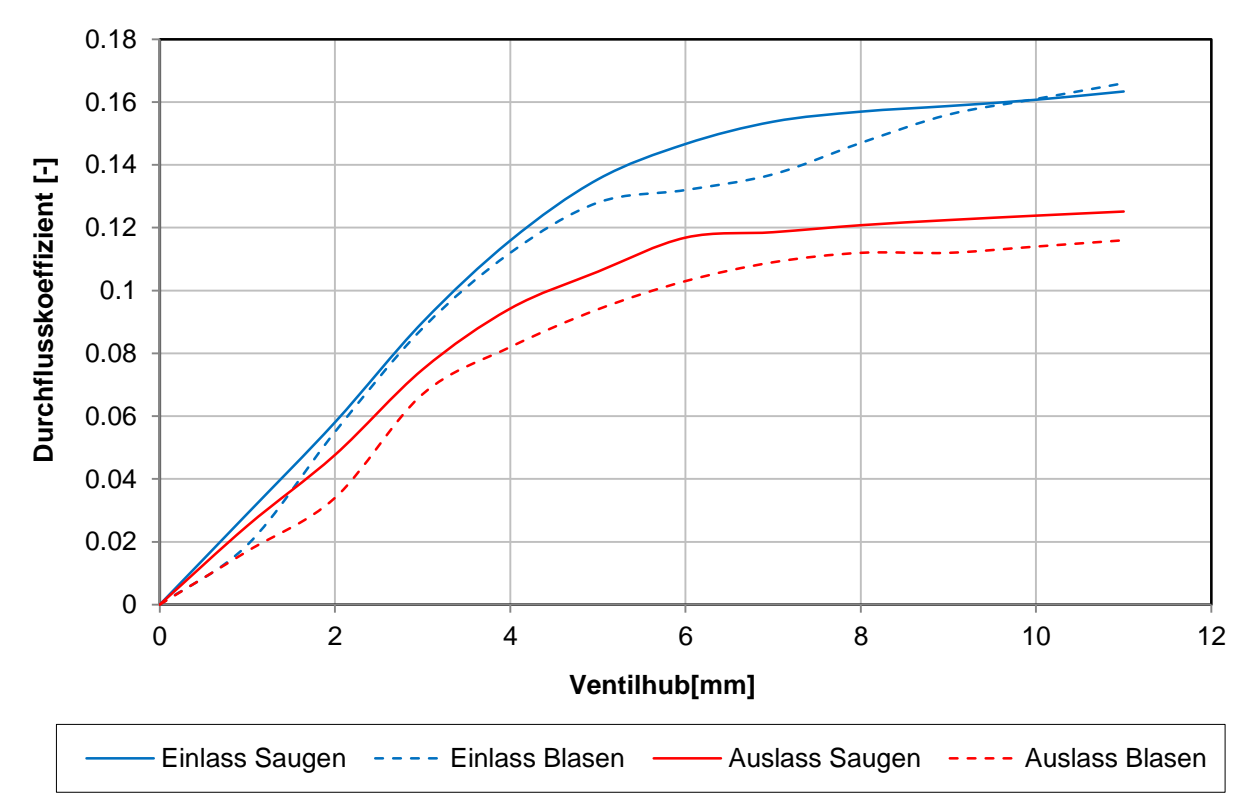

<span id="page-40-0"></span>**Abbildung 3-14: Durchflusskoeffizient, Ein- & Auslasskanal**

## 3.3 Erste Parametervariationen

Hauptmotivation für die in diesem Kapitel beschriebenen Berechnungen war das Abschätzen des Einflusses ausgewählter Einlassparameter auf das Motorverhalten. Weiters wurden alle Eingabedaten des Motormodells auf deren Plausibilität überprüft. Mit den Ergebnissen in Phase 1 waren noch keine Vorgaben bezüglich Drehmoment und Restgasgehalt verfügbar, sodass nur der relative Einfluss bei einer Parametervariation auf das Motorverhalten betrachtet wurde. Der untersuchte Bereich erstreckte sich vom Ladeluftkühler bis zur Airbox, wie in [Abbildung 3-15](#page-41-0) zu sehen ist.<br>Vairbox

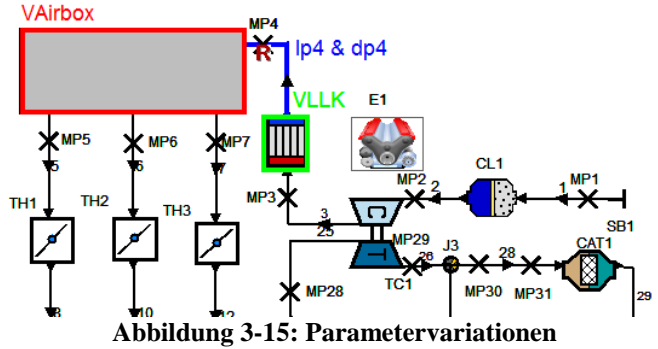

<span id="page-41-0"></span>Wie schon im vorhergehenden Kapitel angeführt, wurden alle Eingabedaten in Anlehnung an den Vergleichsmotor eingegeben und entsprechend für das neue Simulationsmodell adaptiert. [Tabelle 13](#page-41-1) zeigt die durchgeführten Berechnungen mit den Start und Endwerten. Als Länge [lp4] ist die Ansaugleitung zwischen Ladeluftkühler und Airbox mit dem entsprechenden Durchmesser [dp4] gemeint. Es wurde auch der Einfluss von verschiedenen Ladeluft- bzw. Airbox Volumen betrachtet.

Die folgenden Größen wurden dabei für die Ausarbeitung verwendet:

- Indizierter Mitteldruck
- Restgasgehalt zu Einlassschluss / Start der Hochdruckphase
- Massenstrom gemittelte Temperatur im Krümmer
- Zylinderspitzendruck

[Tabelle 13](#page-41-1) zeigt die Variationsmatrix und alle in diesem Zusammenhang erstellten Berechnungen.

|               | Variable                      | Einheit      |     |      | Startwert   Endwert   Schrittweite   Variationen |    |
|---------------|-------------------------------|--------------|-----|------|--------------------------------------------------|----|
| Einlasssystem | Länge $[l_{p4}]$              | mm           | 300 | 1000 | 50                                               |    |
|               | Durchmesser $[d_{p4}]$        | $\lceil$ mm] | 30  | 58   |                                                  |    |
|               | LLK Volumen $[V_{LLK}]$       |              | 0,5 | 10   | 0.5                                              | 20 |
|               | Airbox Volumen $[V_{Airbox}]$ |              | 0,5 | 10   | 0,5                                              | 20 |

**Tabelle 13: Variationsmatrix Einlasssystem**

<span id="page-41-1"></span>Die berechneten Drehzahlpunkte in diesem Zusammenhang sind:

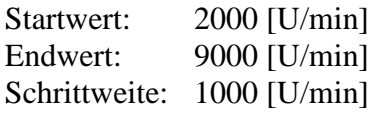

Wie in der Tabelle ersichtlich, wurden diese Parameter detailliert untersucht. Aus diesem Grund wird in diesem Kapitel speziell auf die Variation der Rohrlänge [lp4] eingegangen. Für die Darstellung erfolgt eine Auswahl folgender charakteristischer Längen: 300 [mm]; 450 [mm]; 750 [mm] und 1000 [mm].

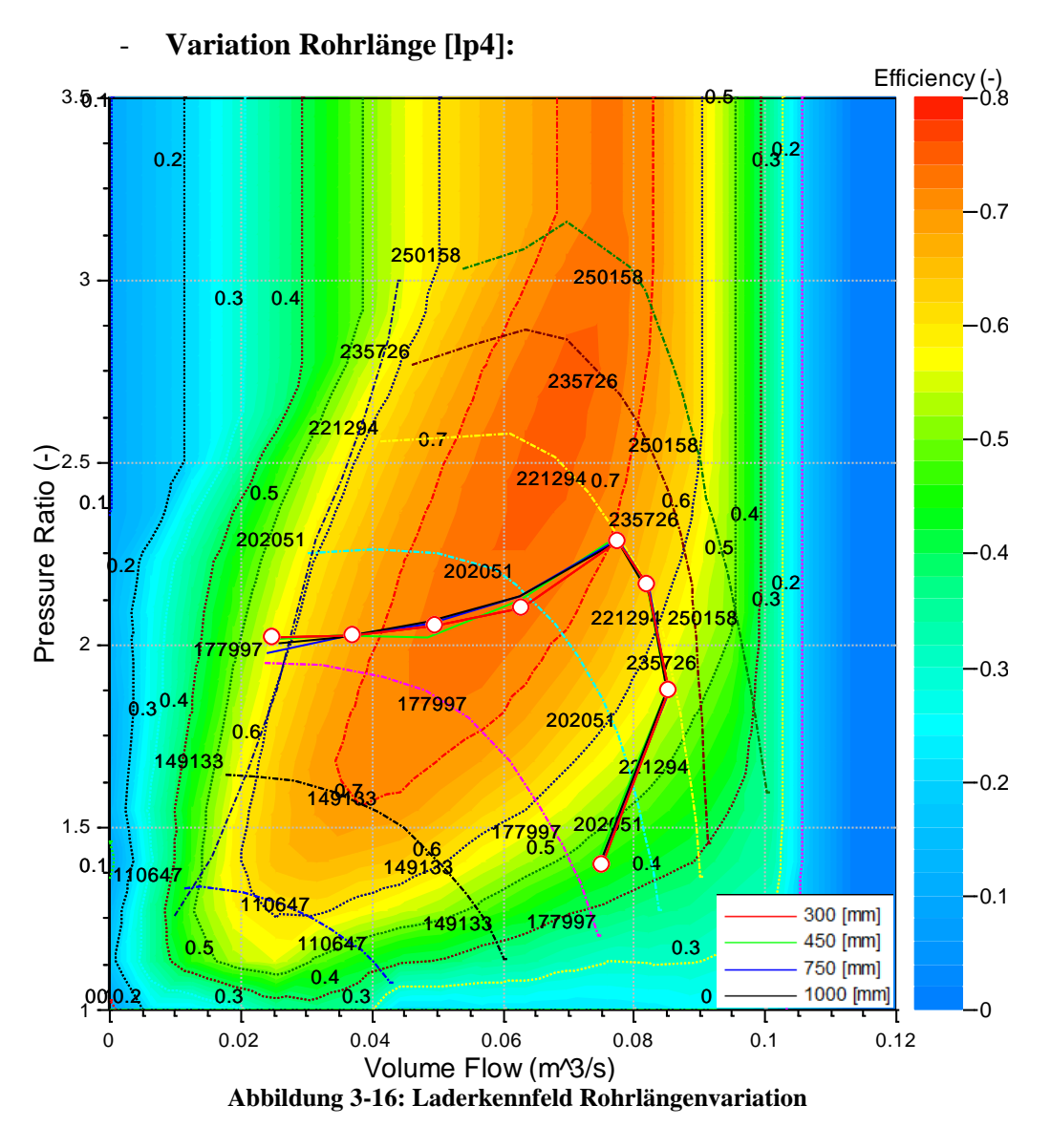

<span id="page-42-0"></span>[Abbildung 3-16](#page-42-0) zeigt das Verdichterkennfeld mit den vier verschiedenen Betriebslinien der Rohrlängen von 300 [mm] bis 1000 [mm]. Ebenfalls sind die vorhin erwähnten Drehzahlpunkte von 2000 [U/min] bis 9000 [U/min] ersichtlich. Links ist das Kennfeld durch die Pumpgrenze und rechts durch die Stopfgrenze begrenzt. Für nähere Informationen wird auf die Grundlagen in Kapitel [1.2](#page-11-0) verwiesen. Zur Gewährleistung eines zuverlässigen Betriebes sollten diese Grenzen nicht unter- und überschritten und ein Sicherheitsabstand eingehalten werden. Wie in dieser Abbildung ersichtlich, wird die Pumpgrenze in allen Varianten unterschritten. Dies führt zu unregelmäßigen Schwingungen im untersten Volllast Drehzahlpunkt bei 2000 [U/min], wie auch die folgenden Diagramme zeigen. [Abbildung 3-17](#page-43-0) zeigt das Motorschluckverhalten bei 2000 [U/min] über den Motorzyklen. Vergleicht man die Motorschlucklinie mit dem indizierten Mitteldruckverlauf in [Abbildung 3-18,](#page-43-1) so erkennt man sehr gut die beginnende Schwingung an der Pumpgrenze mit bis zu 1 [bar]. Diese stellt sich ab dem 50. Zyklus ein. Wie der indizierte Mitteldruck zeigt, wird keine Konvergenz erreicht. Weiters weisen auch alle anderen Größen Schwingungen ab diesem Zyklus auf.

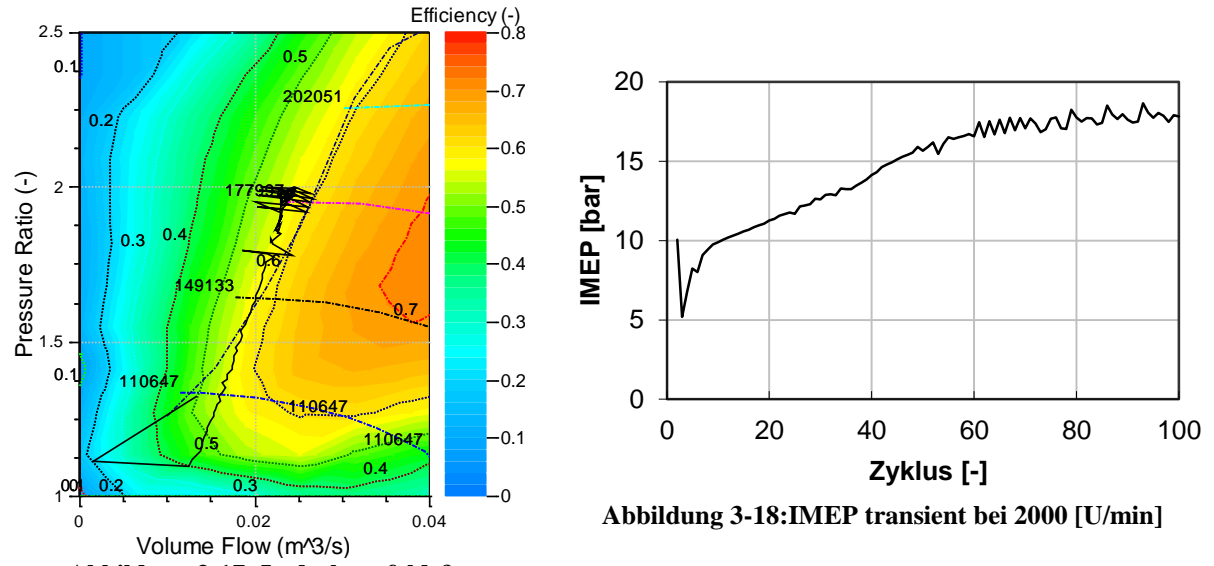

<span id="page-43-1"></span><span id="page-43-0"></span>**Abbildung 3-17: Laderkennfeld & Motorschlucklinie 2000 [U/min] und 750 [mm]**

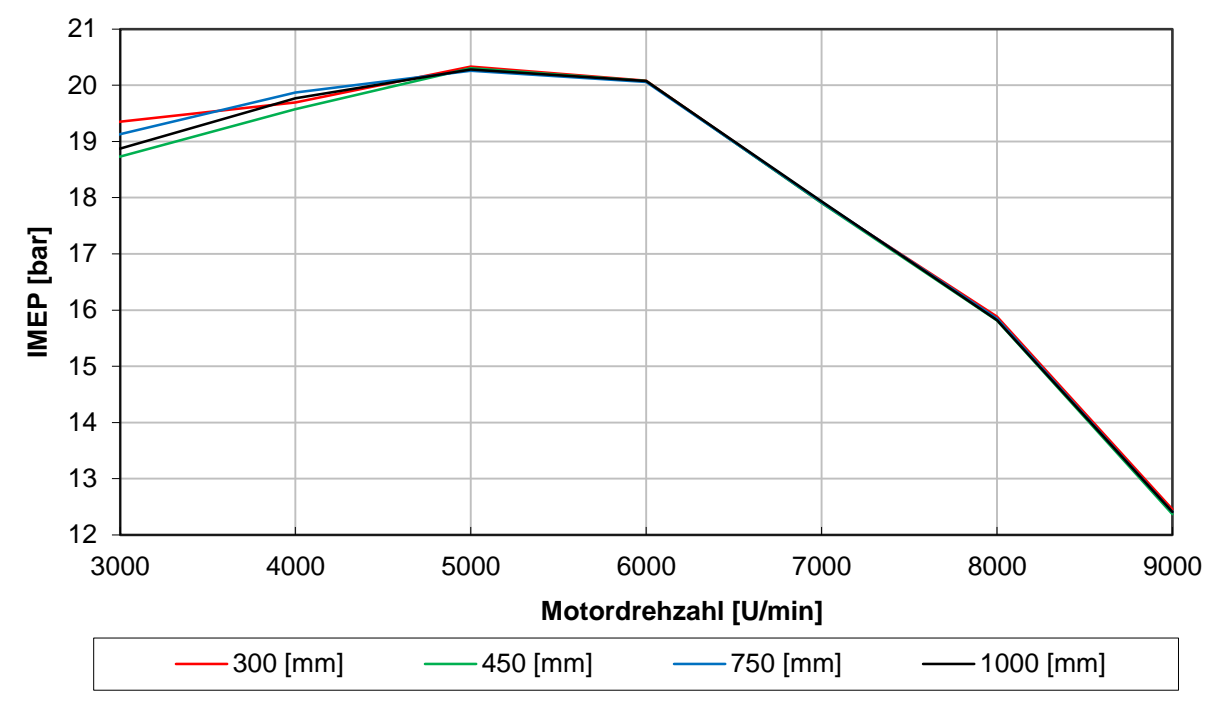

**Abbildung 3-19: IMEP; Variation lp4**

<span id="page-43-2"></span>[Abbildung 3-19](#page-43-2) zeigt den Verlauf des indizierten Mitteldruckes für die ausgewählten Rohrlängen. Man erkennt auch eine deutliche Streuung unter 5000 [U/min]. Im oberen Drehzahlbereich ist nahezu kein Einfluss durch unterschiedliche Längen feststellbar. Der Einfluss ist bei 3000 [U/min] am stärksten und weist insgesamt 0,6 [bar] auf. Die nachfolgenden Diagramme für den Restgasgehalt und die Auslasstemperatur, [Abbildung 3-20](#page-44-0) und [Abbildung 3-21,](#page-44-1) weisen ähnliche Tendenzen auf.

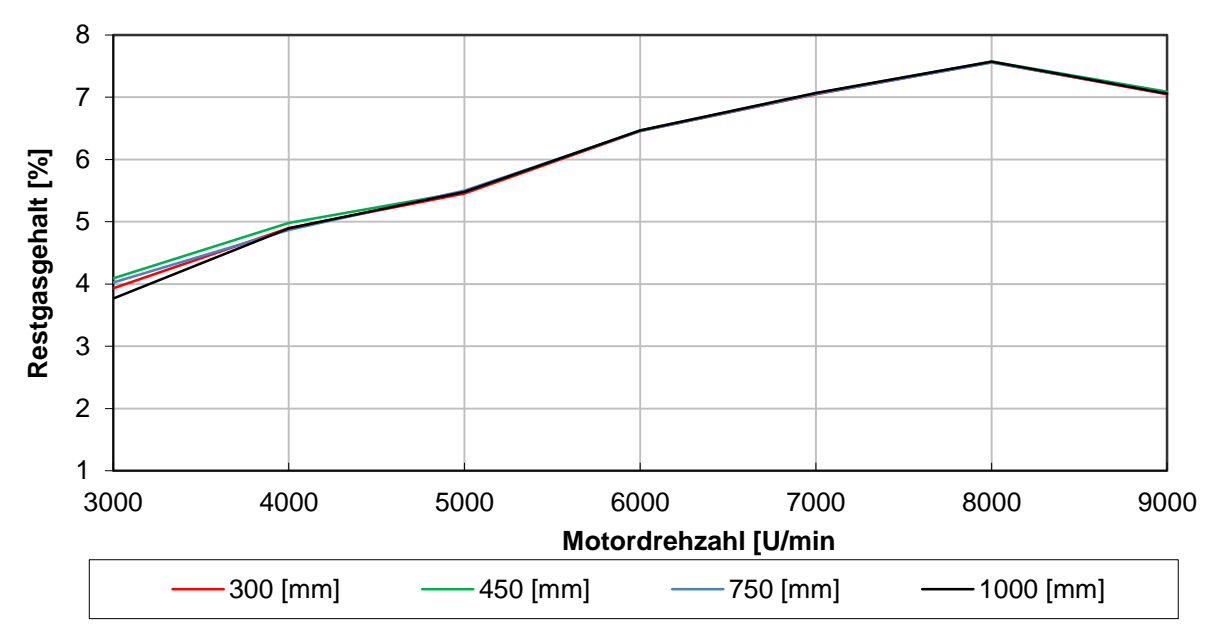

**Abbildung 3-20: Restgasgehalt; Variation lp4**

<span id="page-44-0"></span>[Abbildung 3-20](#page-44-0) zeigt den Restgasgehalt für die ausgewählten Rohrlängen. Es ist wieder kein eindeutiger Einfluss feststellbar. Die unterschiedlichen Ergebnisse bei 2000 und 3000 [U/min] können zum Teil durch das Unterschreiten der Pumpgrenze begründet werden. Die Temperatur im Krümmer, wie sie in [Abbildung 3-21](#page-44-1) zu erkennen ist, weist durchgehend sehr hohe Werte von 920 [°C] bis zu 995 [°C] auf. Die maximale Temperatur stellt sich bei 3000 [U/min] ein und sinkt mit steigender Drehzahl. Für diese Untersuchung wird jedoch hervorgehoben, dass nur relative Unterschiede erfasst wurden.

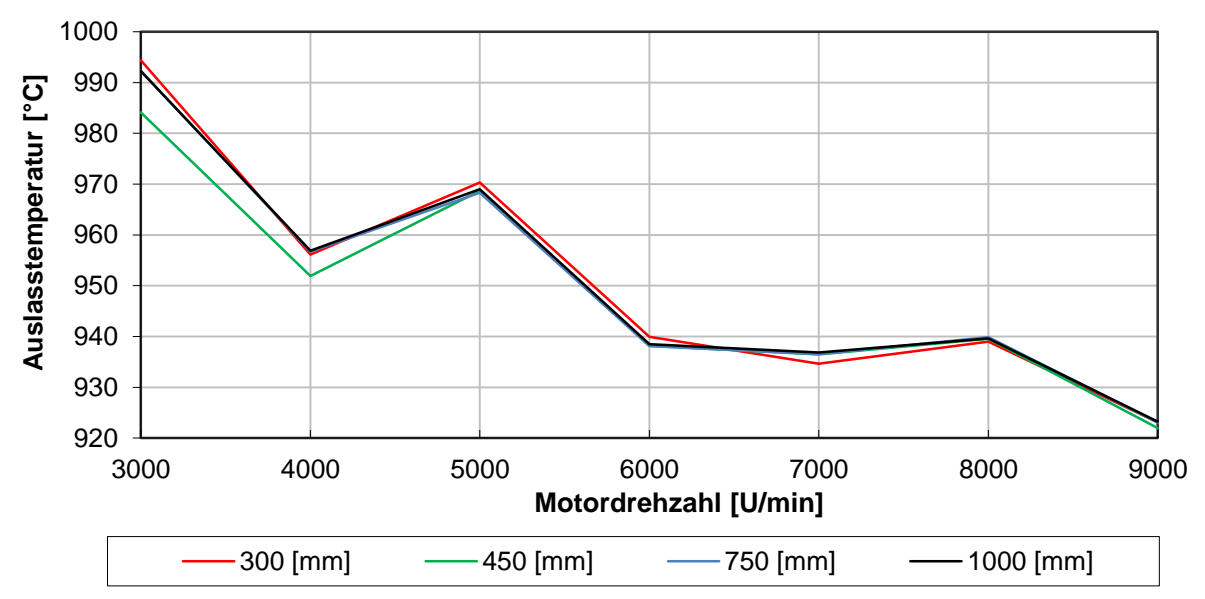

<span id="page-44-1"></span>**Abbildung 3-21: Auslasstemperatur; Variation lp4**

## 4 Turbolader & Ventilsteuerzeiten

# 4.1 Turbolader im Detail

Wie in Kapitel [3.1](#page-27-0) beschrieben, benötigt man für ein detailliertes Simulationsmodell des Abgasturboladers (Full Modell) die Messdaten der zu untersuchenden Turbine und des Verdichters. Da aus dem Entwicklungsprozess des Vergleichsmotors bekannt war, dass der Einschwingvorgang mit einer "internen Wastegateregelung" längere Zeit in Anspruch nimmt, wurde diese interne Regelung durch eine Steuerung des Bypasses ersetzt wie [Abbildung 3-8,](#page-36-0) [Abbildung 3-9](#page-37-0) und [Abbildung 4-1](#page-46-0) zeigen. Die Simulationszeit kann mit dieser Änderung reduziert werden, hat jedoch den Nachteil, dass keine Regelung mehr möglich ist. Für den optimalen Betrieb des Motors muss der Lader sowie die Turbine an den Bedarf des Motors abgestimmt werden. Ein kleiner Abgasturbolader führt zu einem besseren Ansprechverhalten wegen des geringeren Massenträgheitsmomentes. Wegen der kleineren Abmessungen ist der Massendurchsatz jedoch stark begrenzt. Dies kann zu Problemen in Zusammenhang mit der Stopfgrenze führen. Ein zu kleiner Turbineneintrittsquerschnitt begrenzt den maximal möglichen Massendurchsatz der Turbine. Bei entsprechender Aufladung erhöht sich folglich der Abgasgegendruck wegen des begrenzten Turbinenmassenstroms. Dies führt zu einem Ansteigen der Ladungswechselarbeit und erhöht den Anteil an verbrannten Gasen zu Einlassschluss. Wird das System Abgasturbolader vergrößert, steigt auch das Trägheitsmoment an. Dies führt zu einem schlechteren Verhalten im transienten Betrieb. Wegen des größeren Turbineneintrittsquerschnittes jedoch kann ein größerer Massendurchsatz über die Turbine sichergestellt werden. Dies führt zu einem geringeren Abgasgegendruck im gesamten Drehzahlband. Daraus lässt sich deutlich ein Zielkonflikt ableiten und es muss ein Kompromiss zwischen dem Bedarf des Motors und einem dazu passenden Abgasturbolader mit möglichst kleinem Massenträgheitsmoment für ein gutes Ansprechverhalten gefunden werden. In diesem Kapitel werden verschiedene Turboladertypen auf deren Eignung für diese Anwendung simuliert und diskutiert. Verschiedene Modelle werden an den Bedarf des Motors mit dem "massflow scaling factor" angepasst. Die Motorschlucklinie sollte sich dabei in einem möglichst wirkungsgradoptimalen Bereich des Laderkennfeldes befinden mit ausreichend Sicherheitsabstand nach links zur Pumpgrenze und rechts zur Stopfgrenze.

#### - **Einstellen des effektiven Drehmomentes:**

Da mit dem zweiten Generationsmodell die Informationen zum Zieldrehmoment und Restgasgehalt zur Verfügung standen, siehe [Abbildung 2-1,](#page-27-1) ist das Simulationsmodell hinsichtlich der Zielgrößen abzugleichen. Um dies zu erreichen, muss das Druckverhältnis im Bypassventil in [Abbildung 4-1](#page-46-0) und [Abbildung 4-2](#page-46-1) entsprechend der Drehzahl und des Turboladermodells angepasst werden. Je nach eingestelltem Druckverhältnis ∆p1 in [Abbildung 4-2](#page-46-1) wird die Steigung und somit der beginnende Öffnungszeitpunkt des Ventils verändert. Der Durchflusskoeffizient steigt ab ∆p1 linear an, bis der maximale Wert von 0,99 [-] bei einem Druckverhältnis von 3 [-] erreicht ist. Erhöht sich der Druck im Abgassystem weiter, so öffnet das Ventil vollständig und der maximale Bypassmassenstrom ist erreicht. Zu erwähnen ist, dass diese Berechnung nicht zyklisch, sondern mit der Simulationsschrittweite erfolgt. Der Massenstrom in die entgegengesetzte Richtung wird unterbunden. Zur Vermeidung von Rückströmungen wird durchgehend ein Durchflusskoeffizient von 0 eingestellt.

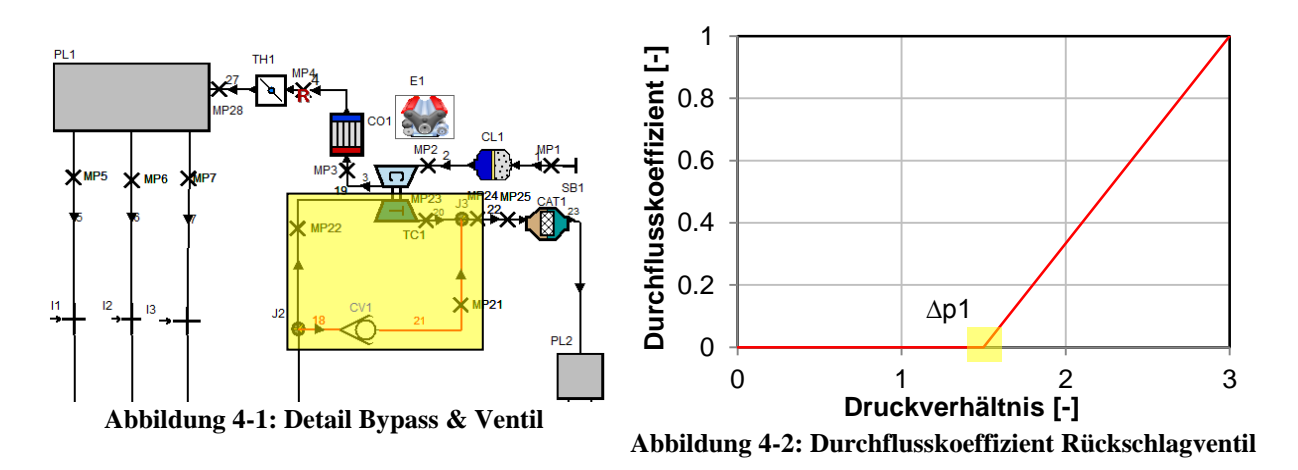

<span id="page-46-1"></span><span id="page-46-0"></span>In [Abbildung 4-1](#page-46-0) ist der Turbolader mit dem Bypass zu sehen, welcher die interne Wastegateregelung des Abgasturboladers ersetzt. Das Ventil zur Steuerung des Massenstroms wird, wie vorhin erwähnt, abhängig vom sich einstellenden Druckverhältnis geöffnet und geschlossen. Der entsprechende Verlauf des Durchflusskoeffizienten und die Abhängigkeit vom anstehenden Druckverhältnis ist in [Abbildung 4-2](#page-46-1) ersichtlich. Die Variable, welche für die Einstellung des Drehmomentes verwendet wurde, ist das Druckverhältnis ∆p1.

Im Folgenden wird für 2000 [U/min] der Abgleichvorgang beschrieben, sodass sich das geforderte Drehmoment einstellt. In einem ersten Schritt wird für jeden Drehzahlpunkt ein Druckverhältnis ∆p1 angenommen (blaue Kurve in [Abbildung 4-3\)](#page-47-0), wie der Auszug in [Tabelle 14](#page-47-1) zeigt. Zu erkennen ist ein zu hohes Drehmoment im Drehzahlbereich < 4000 [U/min] und ein zu geringes Drehmoment oberhalb von 5000 [U/min]. Entsprechend muss weniger aufgeladen respektive mehr aufgeladen werden. Dies lässt sich mit der vorhin definierten Variable bewerkstelligen. Wird das Druckverhältnis ∆p1 verringert, so öffnet der Bypass bereits bei geringeren Druckverhältnissen. Dies führt zu einer längeren Öffnungsdauer und es wird mehr Masse über den Bypass geleitet. Die Arbeit der Turbine wird geringer und der Motor wird weniger aufgeladen mit der Folge eines geringeren Drehmomentes. Wie vorhin angedeutet, muss im unteren Drehzahlbereich weniger aufgeladen werden. Das Druckverhältnis ∆p1 muss in diesem Fall verringert werden.

Ein zweiter Berechnungsschritt wird durchgeführt (grüne Kurve). Da das Drehmoment wie oben beschrieben, eine Funktion des Druckverhältnisses ist, kann im Folgenden eine Interpolation durchgeführt werden, wie in [Abbildung 4-4](#page-47-2) zu sehen ist. Idealerweise ist zwischen ∆p1 und dem Drehmoment ein linearer Zusammenhang. Es zeigt sich jedoch, dass teilweise erhebliche Abweichungen von dieser Beziehung auftreten. Die Berechnung wurde aus diesem Grund um den Polynomgrad, zu sehen in [Tabelle 15,](#page-47-3) erweitert. In diesem Beispiel bei 2000 [U/min] reichten insgesamt drei Berechnungsschritte und eine lineare Interpolation um eine gute Annäherung an die Vorgabe zu erhalten. Die rote Kurve in der Abbildung beschreibt dazu den zu erreichenden Wert. Die schwarze Kurve stellt die dritte Berechnungsschleife dar, wie in [Tabelle 14](#page-47-1) zu sehen ist.

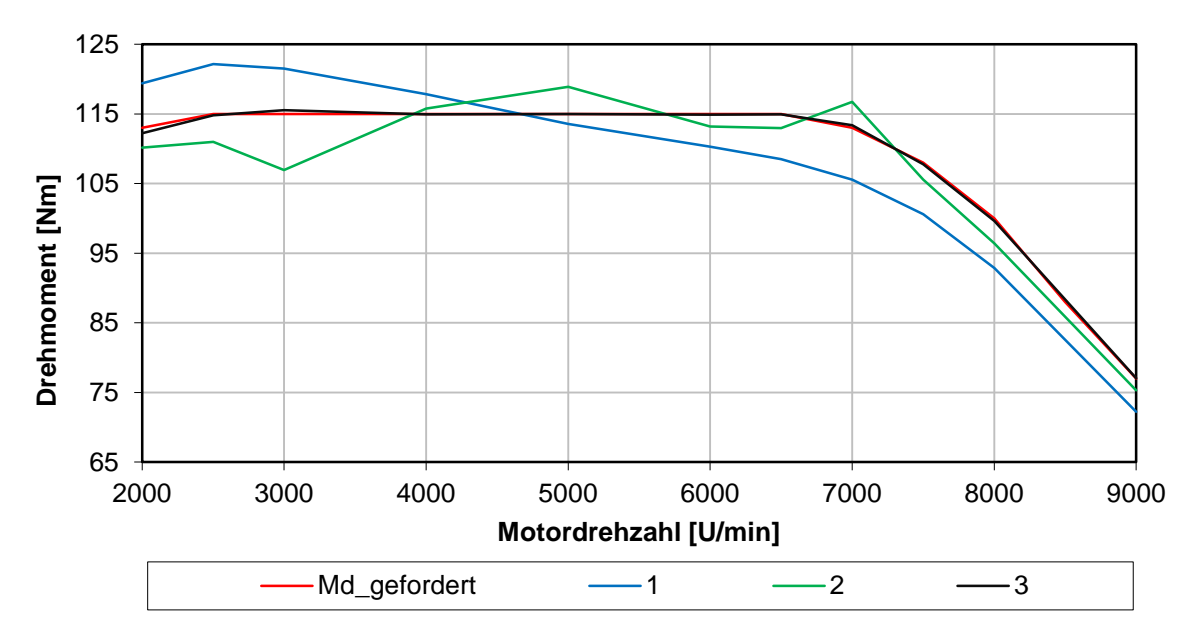

**Abbildung 4-3: Interpolation – Drehmomentenverlauf [U/min]**

<span id="page-47-0"></span>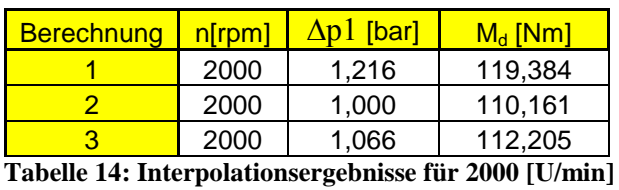

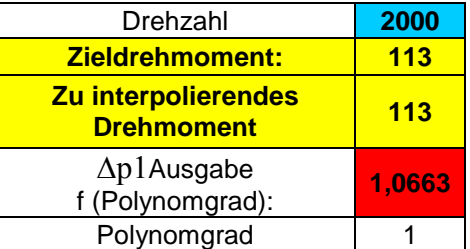

<span id="page-47-3"></span>**Tabelle 15: Interpolation Eingabemaske**

<span id="page-47-1"></span>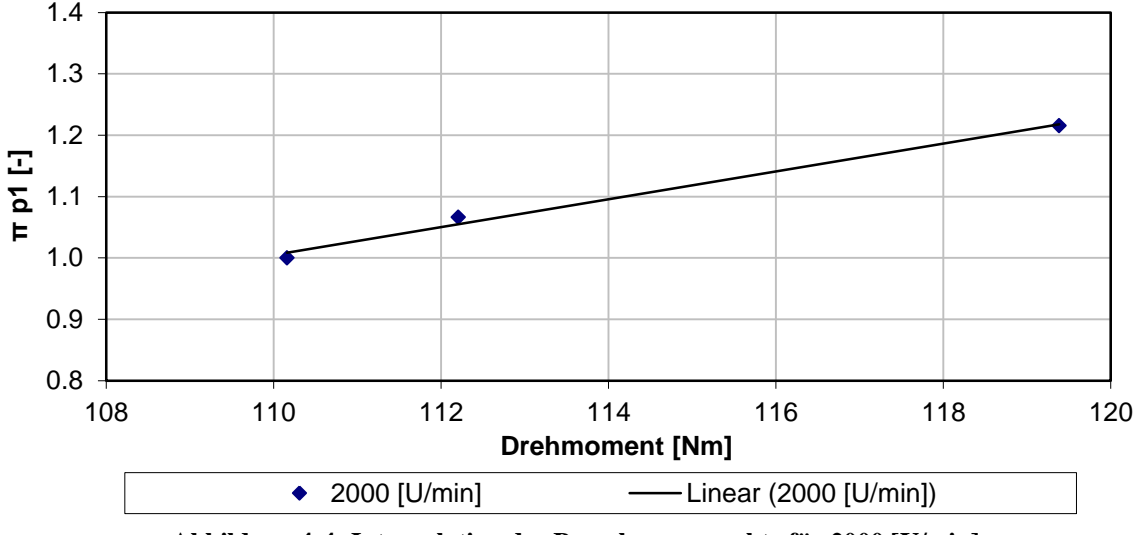

**Abbildung 4-4: Interpolation der Berechnungspunkte für 2000 [U/min]**

<span id="page-47-2"></span>Die ersten beiden Berechnungspunkte werden in einem Druckverhältnis – Drehmoment Diagramm eingetragen, ersichtlich in [Abbildung 4-4.](#page-47-2) Abhängig von der Anzahl der Stützpunkte pro Drehzahlpunkt kann eine Interpolationskurve gezeichnet werden. Die Kurve ist genauer, je mehr Punkte berechnet wurden. Die eingetragene Polynomfunktion in [Abbildung 4-4](#page-47-2) wird anschließend den Stützpunkten angepasst respektive dessen Grad entsprechend verändert. In diesem Fall bei 2000 [U/min] ist eine lineare Funktion ausreichend genau. Weiters muss noch für jeden Drehzahlpunkt die Interpolationsfunktion, welche das Druckverhältnis ausgibt (rotes Feld [Tabelle 15\)](#page-47-3) mit dem entsprechenden Grad aktualisiert

werden. Dieses zuvor berechnete Druckverhältnis dient in Boost zur Berechnung der nächsten Schleife mit dem Ergebnis in [Tabelle 14.](#page-47-1) Wie in der Tabelle zu sehen, ist die Abweichung schon relativ gering und beträgt 0,795 [Nm]. Im Diagramm wird dieser neue Punkt hinzugefügt und die Interpolationskurve entsprechend aktualisiert auf einen, wenn erforderlich, höheren oder niedrigeren Grad. Ein genaueres Ergebnis könnte mit einem höheren Polynomgrad und einem weiteren Berechnungszyklus erreicht werden. Für alle weiteren Drehzahlpunkte wird gleich vorgegangen, bis der gewünschte Verlauf erreicht ist.

### 4.1.1 Implementieren verschiedener Lader / Turbinenvarianten

Aus der Fülle an Berechnungen, die im Rahmen dieses Themas durchgeführt wurden, werden nur die relevantesten dargestellt, bei denen der Motor auf das Zieldrehmoment in [Abbildung](#page-27-1)  [2-1](#page-27-1) abgestimmt wurde. Nach dem Aufbau des Boost Modells der zweiten Generation besteht nun die Aufgabe eine passende Lader / Turbinenkombination zu finden. Es muss, wie bereits erwähnt, ein Kompromiss hinsichtlich der Größe gefunden werden. Ausreichend Platz zur Stopfgrenze sollte sichergestellt werden. Laderkennfeld und Motorschlucklinie sollten möglichst gut aufeinander abgestimmt und der im Kennfeld genutzte Wirkungsgrad möglichst groß sein.

Für alle weiteren Betrachtungen wurden folgende Varianten ausgewählt:

| <b>Betrachtete Kombinationen:</b> |          |  |  |
|-----------------------------------|----------|--|--|
| Lader                             | Turbine  |  |  |
| 039K                              | KP35-240 |  |  |
| TD025                             | KP35-240 |  |  |
| 1870EXA                           | 588      |  |  |
| 1677KCB                           | KP39-200 |  |  |
| 1575KBB                           | KP35-240 |  |  |

**Tabelle 16: Relevante Lader/Turbinen**

Die beiden vielversprechendsten Kombinationen aus der Entwicklung des 2 Zylinder Modelles waren 039K / KP35-240 und TD025 / KP35-240. Aus vorhergehenden Rechnungen kristallisierten sich auch die weiteren angegeben Lader als sehr erfolgsversprechend heraus. Allerdings sind einige davon zu groß und müssen einem Skalierungsfaktor unterzogen werden. Die für eine transiente Berechnung notwendigen Massenträgheitsmomente waren in den Herstellerdatenblättern nicht enthalten. Da für den Auslegungsprozess nur der Volllastpunkt bei konstanter Drehzahl im eingeschwungenen Zustand interessant ist, ist die Information des korrekten Trägheitsmomentes jedoch nicht relevant. In den nachfolgenden transienten Untersuchungen, siehe Kapitel [7,](#page-102-0) wurde in Hinblick auf das Ansprechverhalten sehr wohl dessen Einfluss untersucht und das Trägheitsmoment in [Tabelle 6](#page-29-0) jeweils halbiert.

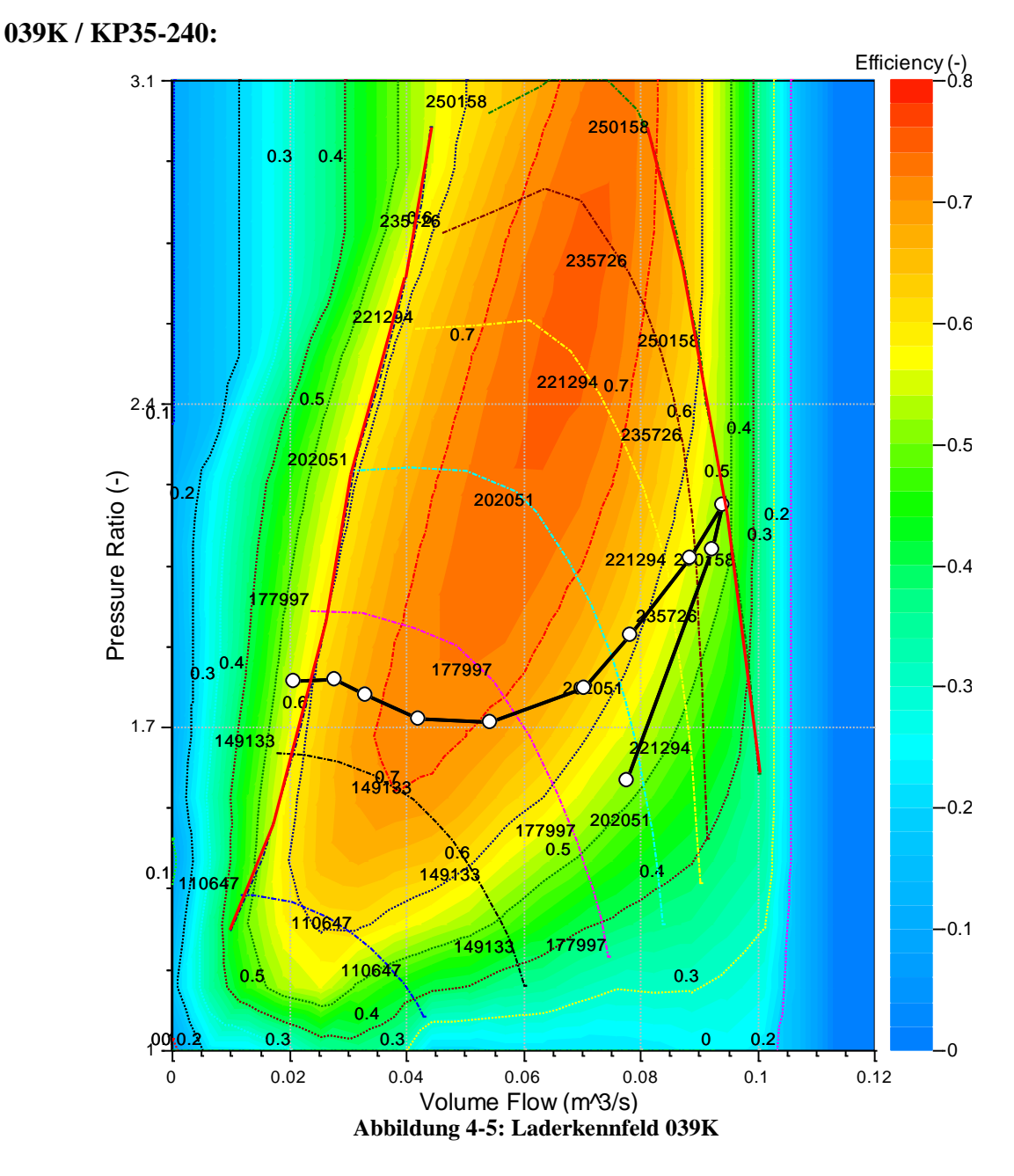

<span id="page-49-0"></span>Das erste Laderkennfeld spielt auch im Auslegungsprozess des 2 Zylinder Motors eine große Rolle. Die Motorschlucklinie (schwarze Kurve in [Abbildung 4-5\)](#page-49-0) verläuft vollständig unterhalb des optimalen Wirkungsgradbereiches, der sich bei einem Ladedruckverhältnis von 2,5 und einem Volumenstrom von rund 0,075  $\left[\frac{m^3}{s}\right]$  befindet. Die Pumpgrenze wird dabei leicht unterschritten. Die Motorschlucklinie erstreckt sich in einem weiten Bereich im Kennfeld, bis nahe zur Stopfgrenze bei 7500 [U/min]. Ein Sicherheitsabstand hin zur Stopfgrenze kann nicht eingehalten werden. Im unteren bis mittleren Drehzahlbereich ist ein abfallender Ladedruck zu sehen. Der genutzte Wirkungsgradbereich ist im gesamten Arbeitsbereich nicht optimal. An der Stopfgrenze bei 7500 [U/min] stellt sich ein Wirkungsgrad von rund 0,5 [-] ein. Es treten dabei Laderdrehzahlen von rund 250000 [U/min] auf. Es kann weiters nicht ausgeschlossen werden, dass es zu Schwingungen im niedrigsten Drehzahlpunkt kommt, da die Pumpgrenze geringfügig unterschritten wird.

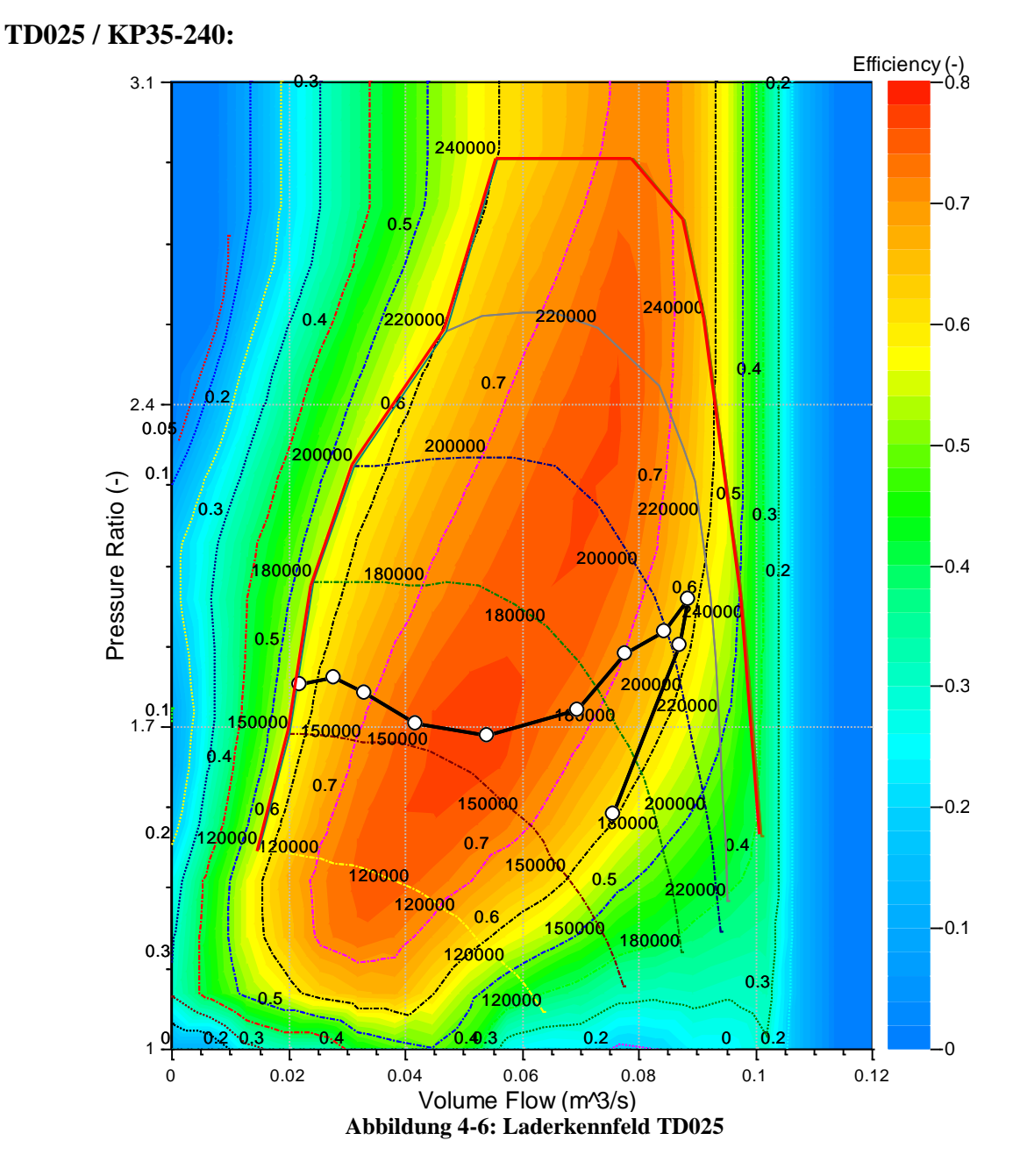

<span id="page-50-0"></span>Im Entwicklungsprozess des Vergleichsmotors ist dieser Verdichter ebenfalls von großer Bedeutung. Von der Größe entspricht er dem Modell in [Abbildung 4-5.](#page-49-0) Der Bereich größten Wirkungsgrades liegt allerdings bei geringeren Ladedruckverhältnissen, kleineren Volumenströmen und Drehzahlen. Die Motorschlucklinie verläuft durch den besten Wirkungsgradbereich des Kompressors bei mittlerer Motordrehzahl und bleibt auch bei hohen Drehzahlen bei über 0,6 im Gegensatz zu [Abbildung 4-5.](#page-49-0) Wie vorhin erkennt man einen maximalen Volumenstrom bei 7500 [U/min] von ca. 0,09  $\left[\frac{m^3}{s}\right]$ . Es treten weniger Probleme mit der Pumpgrenze auf und die Stopfgrenze wird nicht erreicht. Der Lader ist ausreichend groß und die maximale Drehzahl beträgt weniger als 220000 [U/min]. Betrachtet man beide Kennfelder, so erkennt man zwei kritische Punkte, die den Motor entscheidend beeinflussen. Einerseits die niedrigste Drehzahl von 2000 [U/min] mit der Pumpgrenze und 7500 [U/min] mit dem größten Volumenstrom und der Gefahr, die Stopfgrenze zu erreichen. Zusammenfassend lässt sich sagen, dass dieser Lader besser für den Motor geeignet ist. Weiters ist der Wirkungsgradbereich, durch den die Motorschlucklinie verläuft, durchwegs besser im Gegensatz zur vorhergehenden Variante.

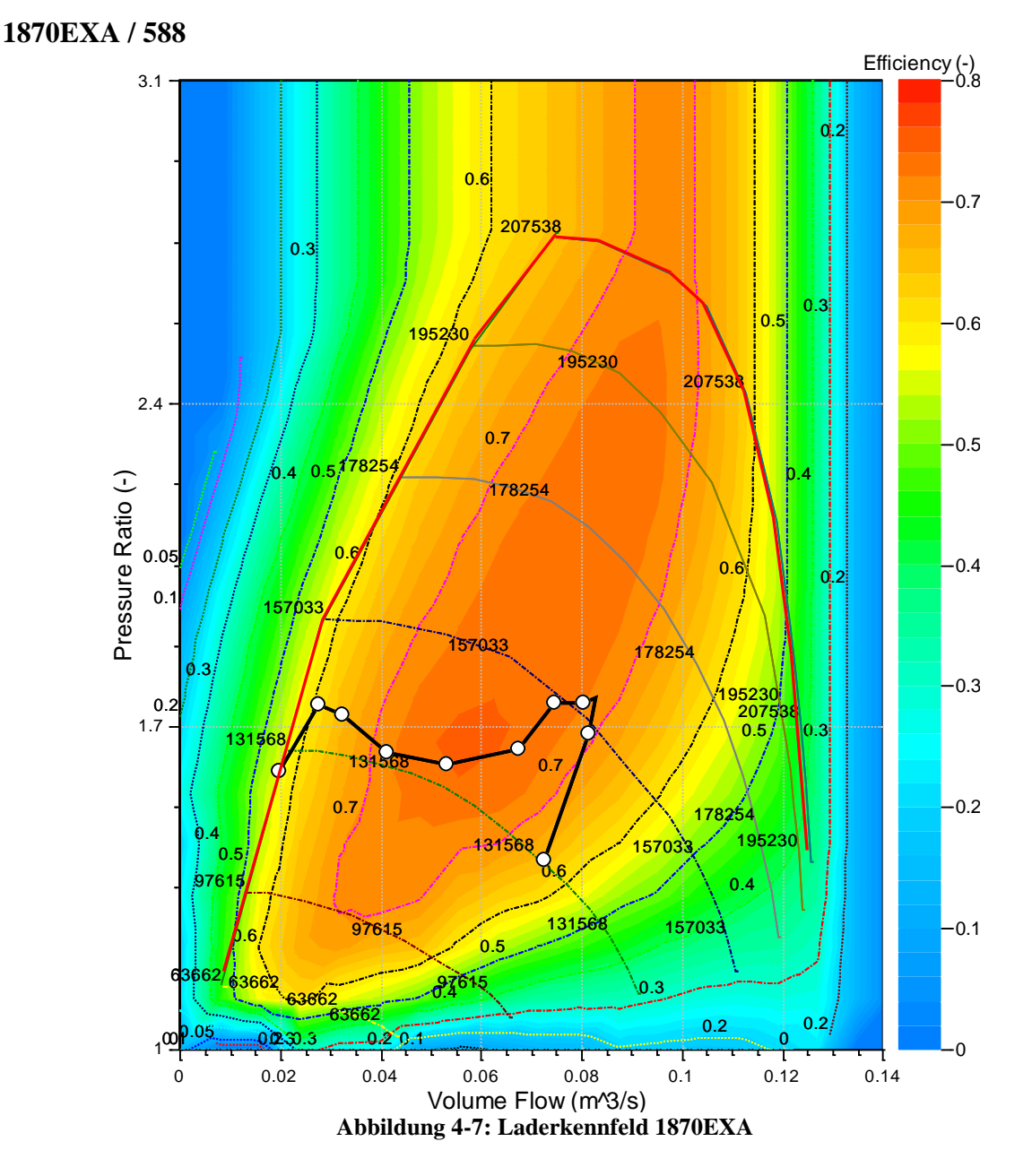

<span id="page-51-0"></span>Im Vergleich zu den beiden vorhergehenden Varianten ist der in [Abbildung 4-7](#page-51-0) zu sehende Lader nicht an den Bedarf des Motors angepasst. Die Laderdrehzahl ist geringer, bei ähnlichen Aufladegraden. Die Motorschlucklinie verläuft durch den optimalen Arbeitsbereich mit höchsten Wirkungsgraden. Die maximale Drehzahl des Kompressors von rund 160000 [U/min] wird bei einer Motordrehzahl von 7500 [U/min] erreicht. Im mittleren Drehzahlbereich ist auch bei diesem Lader ein ausgeprägter Einbruch des Ladedruckverhältnisses sichtbar. In Hinblick auf das Ansprechverhalten, wäre dieser Lader und folglich auch das Massenträgheitsmoment zu groß. Der nicht genutzte Bereich bis hin zur Stopfgrenze könnte stark verringert werden. Aus diesem Grund wird in Kapitel [4.1.2](#page-55-0) der Skalierungsfaktor für den Volume Flow verwendet, um die Kennfelder besser an die Motorschlucklinie anzupassen. Zu erkennen ist auch, dass die Motorschlucklinien in Kombination mit verschiedenen TC`s einen maximalen Volumenstrom zwischen 0.08 – 0.1  $\left[\frac{m}{e}\right]$  $\frac{n^3}{s}$ ] aufweisen. Betrachtet man die stark abfallende Motorschlucklinie im untersten Drehzahlbereich von 3000 nach 2000 [U/min], lassen sich wieder mögliche Probleme an der Pumpgrenze ableiten.

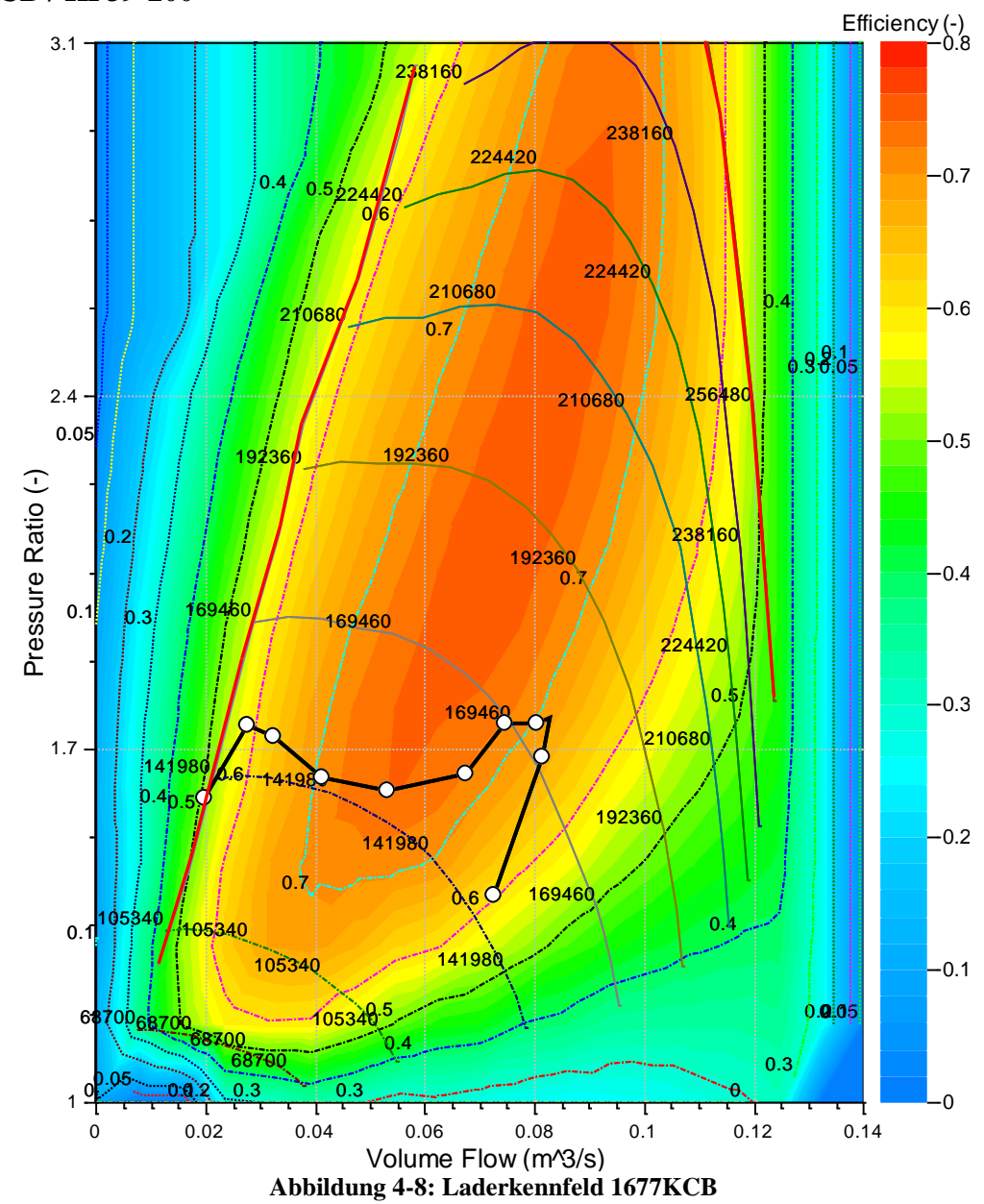

**1677KCB / KP39-200**

Dieser Lader hat eine ähnliche Größenordnung wie der zuvor in [Abbildung 4-7](#page-51-0) gezeigte 1870EXA / 588. Die Motorschlucklinie verläuft im unteren, linken Bereich des Kennfeldes in einem eher schlechteren Wirkungsgradbereich bei vergleichbarem Aufladegrad wie die vorhergehenden Varianten. Der Lader ist auch hier zu groß gewählt und wird im anschließenden Kapitel, wie auch die vorhergehende Variante, einer Skalierung unterzogen. Die maximale Laderdrehzahl nimmt einen Wert von rund 185000 [U/min] ein. Das Bypassventil musste auch hier im oberen Drehzahlbereich sehr früh geöffnet werden, um das Zieldrehmoment zu erreichen. Die Motorschlucklinie fällt daher gegen Ende in einen eher weniger optimalen Wirkungsgradbereich, wie auch in [Abbildung 4-5](#page-49-0) – [Abbildung 4-7](#page-51-0) der vorhergehenden Untersuchungen erkennbar ist. Vorteil des größeren Laders hingegen ist ein ausreichender Sicherheitsabstand zur Stopfgrenze mit mehr Potential bezüglich Leistung und Drehmoment. Der Nachteil des größeren Trägheitsmomentes und das damit verbundene schlechtere Ansprechverhalten bei gefordertem Drehmoment überwiegt jedoch.

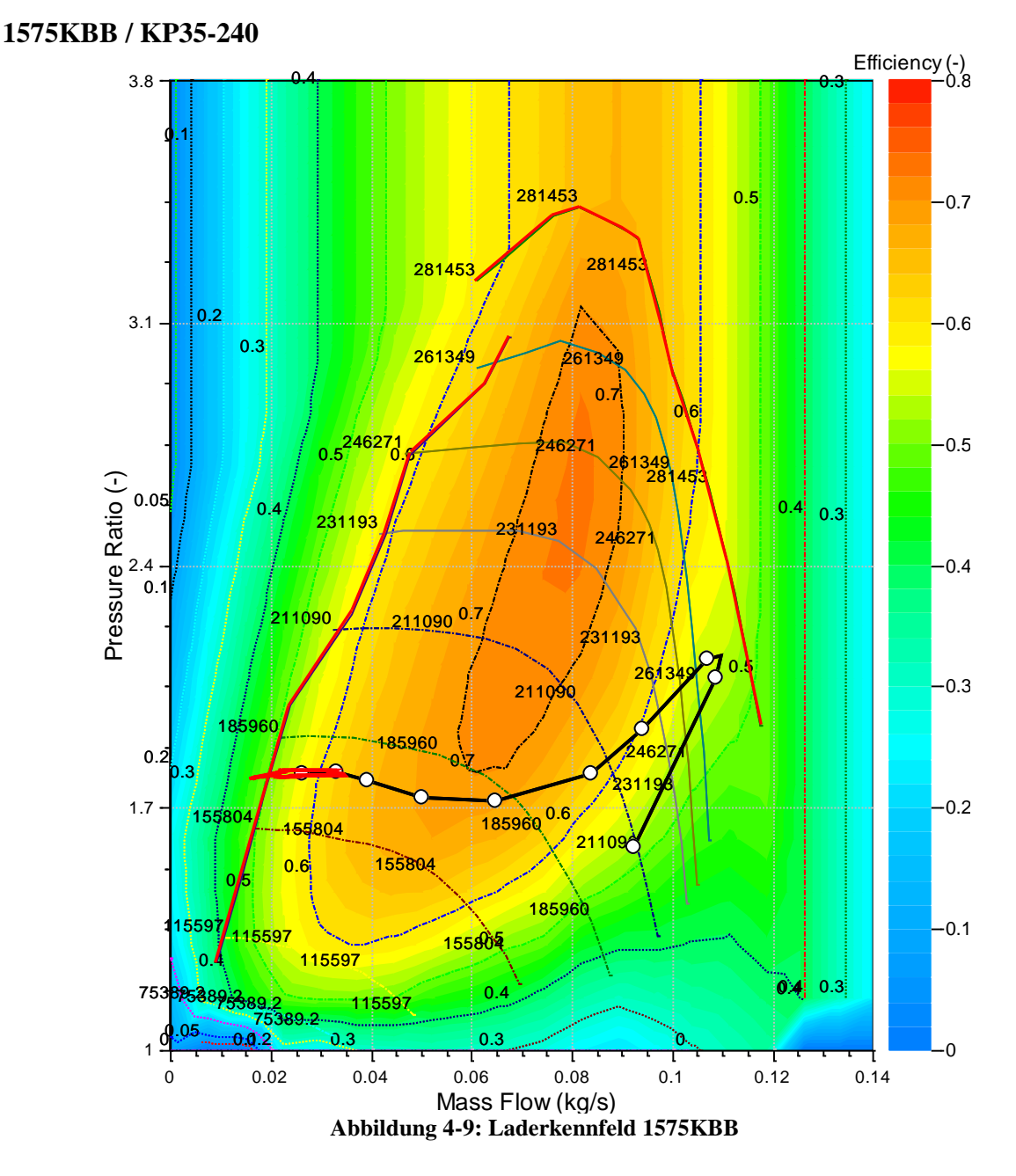

<span id="page-53-0"></span>Wie im Laderkennfeld mit überlagerter Motorschlucklinie [Abbildung 4-9](#page-53-0) zu erkennen, wird beinahe der gesamte nutzbare Arbeitsbereich des Kompressors in Anspruch genommen. Der Wirkungsgradbereich über 0,7 [-] befindet sich in einem Bereich sehr hohen Aufladegrades von mehr als 2,4 [-] und Massenströme um 0,08 [kg/s]. Deutlich zu sehen ist auch der nicht optimale Wirkungsgrad im gesamten Drehzahlbereich. Weiters wurde im Kennfeld neben der Motorschlucklinie auch der niedrigste Drehzahlpunkt im Detail betrachtet. Die rote Kurve in der Abbildung zeigt dazu den Betriebsbereich des letzten berechneten Zyklus. Trotz ausreichenden Abstandes der Motorschlucklinie von der Pumpgrenze wird diese bei einer kurbelwellenwinkel aufgelösten Betrachtung geringfügig unterschritten.

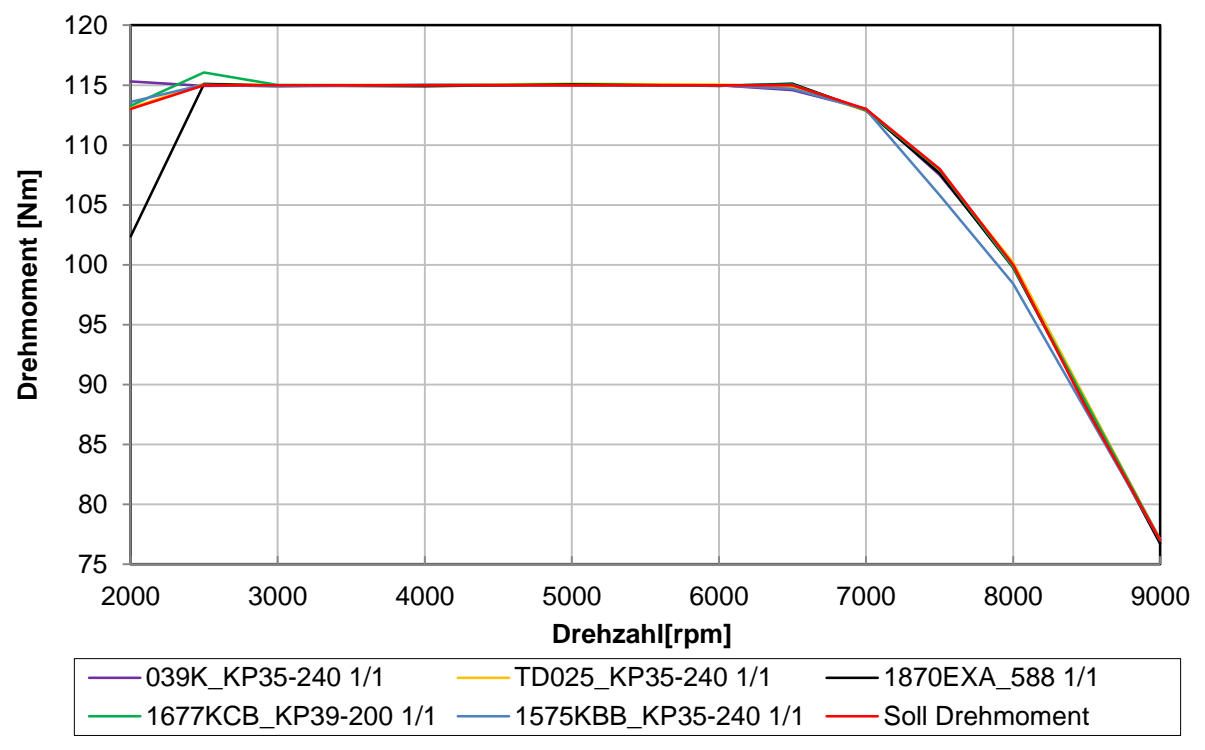

**Abbildung 4-10: Drehmomentverlauf mit Vorgabe**

<span id="page-54-0"></span>[Abbildung 4-10](#page-54-0) zeigt das effektive Drehmoment mit dem zu erreichenden Zielwert für die zuvor untersuchten TC Kombinationen. In einem weiten Bereich konnte das Bypassventil erfolgreich an das Soll Drehmoment angeglichen werden. Vergleicht man das Kennfeld für den Lader 1870EXA in [Abbildung 4-7](#page-51-0) mit dem hier dargestellten Verlauf, erkennt man eindeutig einen Zusammenhang zwischen dem Abfall der Motorschlucklinie bei 2000 [U/min] und dem Einbruch des Drehmomentes auf rund 103 [Nm] aufgrund der im vorhergehenden Abschnitt mehrmals erwähnten Pumpgrenze. Trotz maximal möglicher Aufladung kann das geforderte Drehmoment in diesem Fall nicht bereitgestellt werden. Es sind auch leichte Abweichungen der anderen Varianten in diesem Drehzahlpunkt erkennbar. Ab 3000 [U/min] gab es bei keinem Lader wesentliche Auffälligkeiten. Man erkennt einen leichten Einbruch des Laders 1575KBB bei 7500 [U/min]. Vergleicht man diesen Punkt mit dem entsprechenden Kennfeld in [Abbildung 4-9,](#page-53-0) fällt der Arbeitsbereich sehr nahe an der Stopfgrenze auf. Mehr Aufladung würde kontraproduktiv sein und zu einem negativen Ergebnis führen, da der Abgasgegendruck sich erhöht. Es wird wiederholt angemerkt, dass diese und folgende Resultate auf einem nicht vom Prüfstand abgeglichenem Simulationsmodell basieren und die Eingabewerte aus dem Vergleichsmotor, dem aufgeladenen 2 Zylinder Simulationsmodell entnommen wurden.

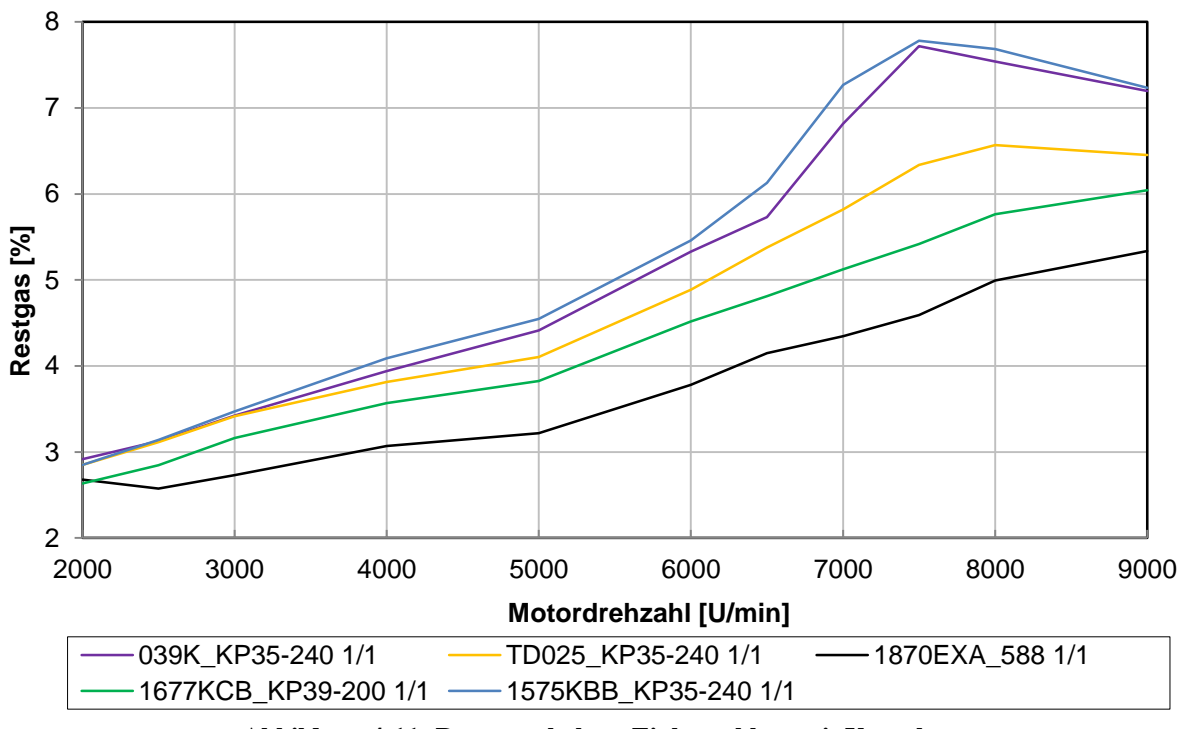

**Abbildung 4-11: Restgasgehalt zu Einlassschluss mit Vorgabe**

<span id="page-55-1"></span>[Abbildung 4-11](#page-55-1) zeigt den prozentualen Anteil an Restgas zu Einlassschluss für die zuvor analysierten Modelle. Die größten Werte stellen sich bei den Varianten 039K und 1575KBB ein. Deutlich geringere Restgaswerte stellen sich für die übrigen Kombinationen ein. Am besten schneidet in diesem Vergleich der Lader 1870EXA ab, gefolgt von 1677KCB. Jedoch sind diese zu groß und werden im folgenden Kapitel näher betrachtet.

## <span id="page-55-0"></span>4.1.2 Anpassung an das bestehende Simulationsmodell hinsichtlich Größe

Wie aus den vorhergehenden Laderkennfeldern ersichtlich, waren einige zu groß und passten nicht mit der Motorschlucklinie zusammen. Diese zu großen Lader verschlechtern unnötigerweise das Ansprechverhalten wegen des einhergehenden ansteigenden Massenträgheitsmomentes. Der weitere Schritt in der Entwicklung war die Verwendung des Massentromskalierungsfaktors, wie in [Tabelle 7](#page-30-0) zu sehen ist. Dieser Faktor wird mit der x – Achse des Kennfeldes multipliziert, sodass ein neues Kennfeld entsteht. Auf Basis dieses neuen Kennfeldes wird eine neue Berechnung durchgeführt. Es sei darauf hingewiesen, dass dieses in der Realität nicht existiert. Vorteil ist jedoch, dass man ein Basiskennfeld erhält, für das im Anschluss ein passender Lader gefunden werden kann. Im besten Fall sind die beiden neuen Kennfelder deckungsgleich und es kann eine neue Berechnungsschleife mit einem realen Lader durchgeführt werden. Zu beachten ist auch, dass der Skalierungsfaktor nicht die Pumpgrenze mitskaliert. Es ist daher nur eine begrenzte Aussage an dieser Stelle möglich. Unabhängig vom Lader kann auch die Turbine mit einem Skalierungsfaktor versehen werden, welcher die gleiche Bedeutung hat. In den meisten Fällen werden Lader und Turbine gleich skaliert. Im Folgenden soll auch der Einfluss unterschiedlicher Turbinengrößen analysiert und dargestellt werden. [Tabelle 17](#page-56-0) zeigt dazu alle durchgeführten Berechnungen im Rahmen der Laderanpassung und des Skalierungsfaktors. Alle Varianten wurden, wie auch schon im vorhergehenden Kapitel, auf das Soll – Drehmoment abgeglichen. Die Lader in [Abbildung](#page-49-0)  [4-5,](#page-49-0) [Abbildung 4-6](#page-50-0) und [Abbildung 4-9](#page-53-0) benötigen keine weitere Skalierung und sind in ihrer Größe besser geeignet. Im Anschluss werden die nicht skalierten Modelle mit den skalierten einem Vergleich unterzogen und diskutiert. Aufgabe ist es auch, eine erste Auswahl zu treffen

<span id="page-56-0"></span>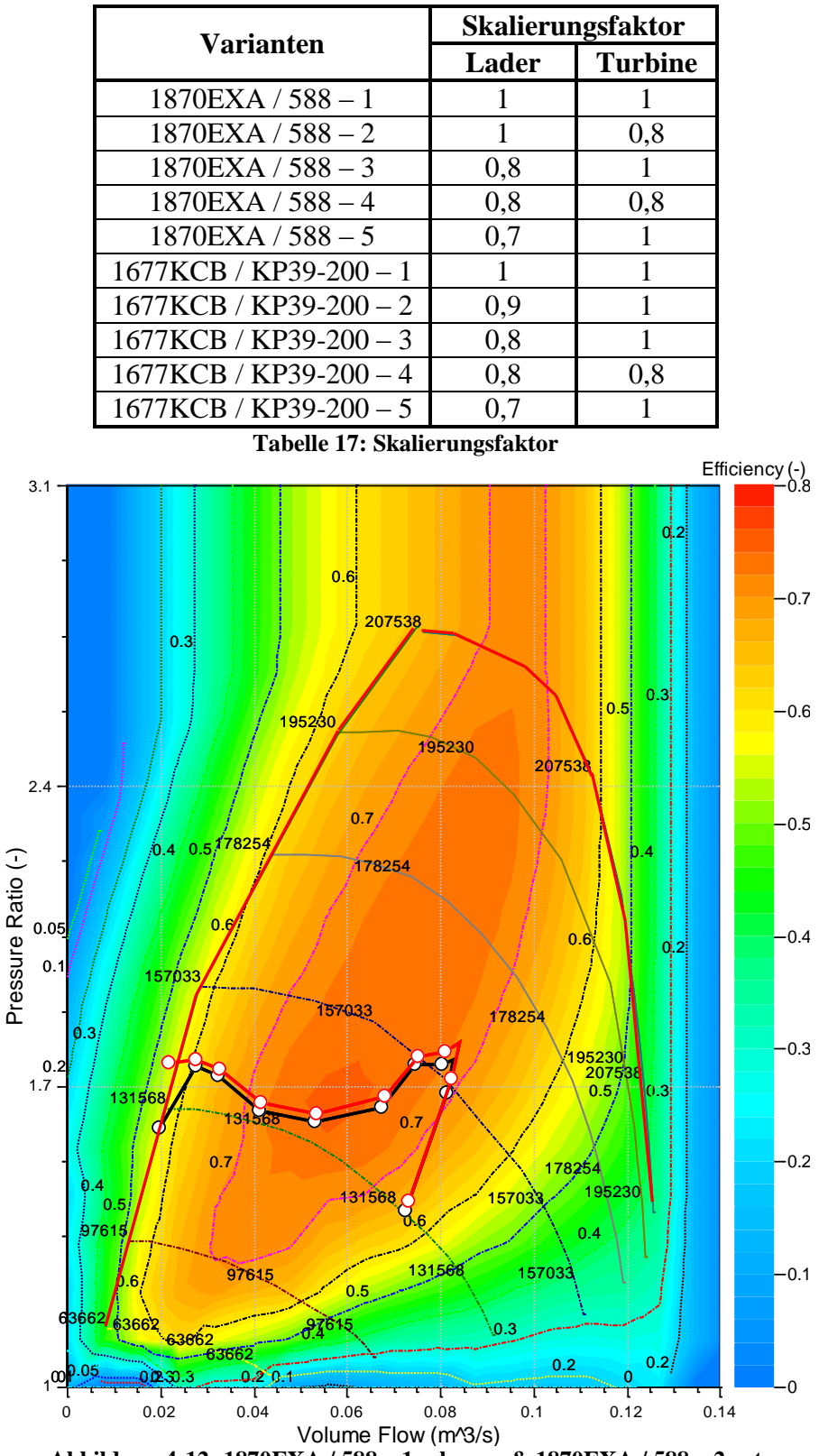

und weniger geeignetere auszuschließen. Den ausgewählten Varianten soll im weiteren Entwicklungsprozess eine größere Bedeutung zukommen.

<span id="page-56-1"></span>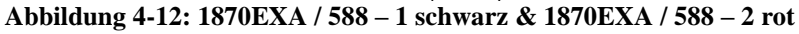

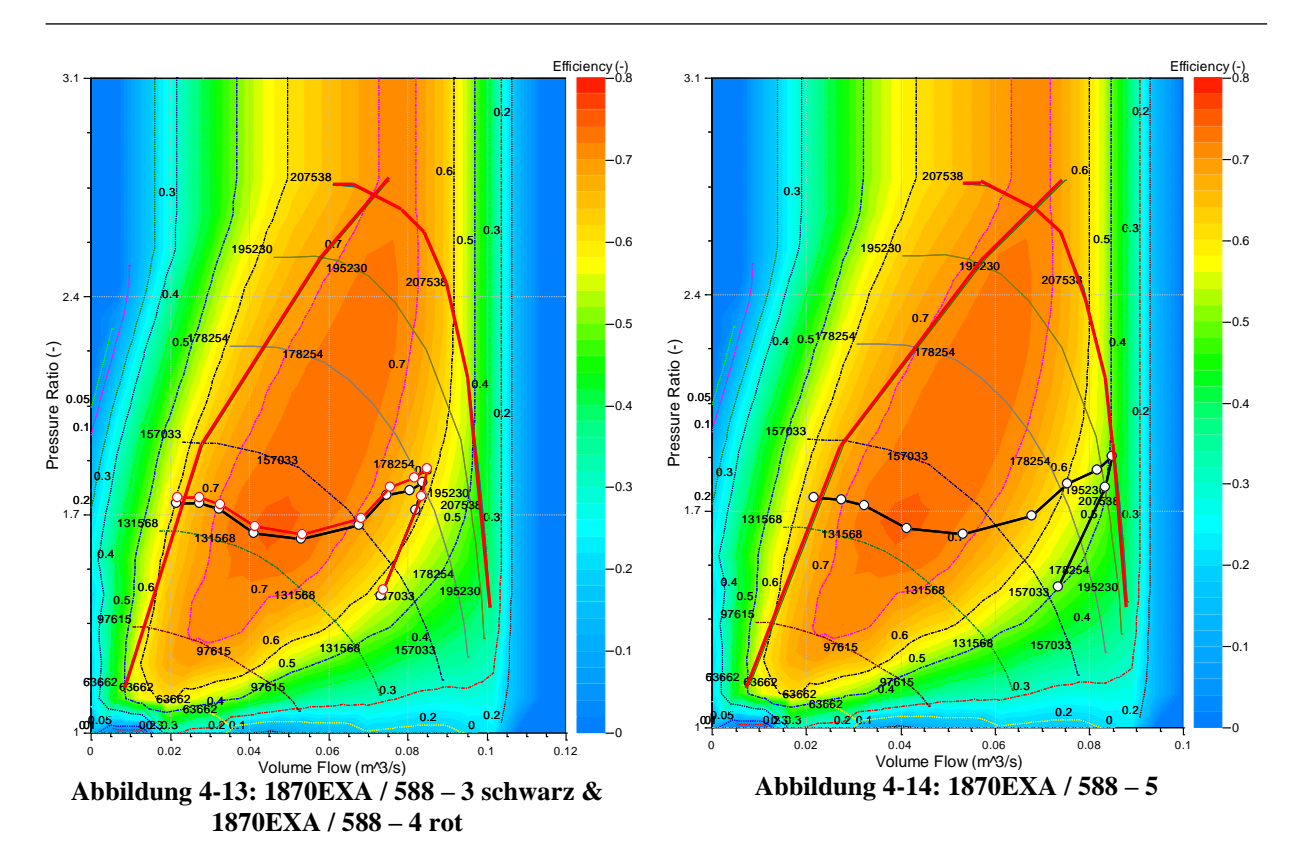

<span id="page-57-1"></span><span id="page-57-0"></span>In [Abbildung 4-12](#page-56-1) bis [Abbildung 4-14](#page-57-0) sind die modifizierten Laderkennfelder für 1870EXA mit den entsprechenden Skalierungsfaktoren ersichtlich, zu sehen in [Tabelle 17.](#page-56-0) Der Lader wurde sukzessive von 1 auf den Wert 0,7 verkleinert. Zu sehen ist ein durchwegs größeres Ladedruckverhältnis bei einer kleineren Turbine, das benötigt wird, um das gleiche Drehmoment bereitzustellen. Vergleicht man die Kennfelder der 3 Varianten, würde das in [Abbildung 4-13](#page-57-1) ersichtliche am besten zu den Anforderungen des Motors passen. Die Motorschlucklinie verläuft durchwegs in guten Wirkungsgradbereichen und es ist ausreichend Platz hin zur Stopfgrenze gegeben. Es muss aber wieder darauf hingewiesen werden, dass die Pumpgrenze nicht mitskaliert wird, sodass eine Unsicherheit bezüglich des Betriebsbereiches verbleibt. Zu der passenden Variante mit einem Skalierungsfaktor von 0,8 müsste jetzt ein realer Lader gesucht werden. [Abbildung 4-14](#page-57-0) zeigt bei 7500 [U/min] einen Betrieb sehr nahe der Stopfgrenze. In Anbetracht der vorhin erwähnten Unsicherheiten kann diese Variante ausgeschlossen werden. Es fällt der große Unterschied in [Abbildung 4-12](#page-56-1) bei 2000 [U/min] auf. Bei Verwendung einer kleineren Turbine bricht das Ladedruckverhältnis im Gegensatz zur größeren Turbine nicht ein. In beiden Berechnungen ist das Bypassventil dabei vollständig geschlossen und es stellt sich der maximal mögliche Aufladegrad ein. Dies kann auf mögliche Interpolationsschwierigkeiten sowie dem ersichtlichen Betrieb nahe am instabilen Arbeitsbereich links der Pumpgrenze zurückgeführt werden.

In [Abbildung 10-1](#page-122-0) bis [Abbildung 10-4](#page-122-1) des Anhanges sind die modifizierten Laderkennfelder für die Kombination 1677KCB / KP39-200 zu sehen. Wie schon in der vorhergehenden Variante fällt auch hier der durchwegs größere Aufladegrad bei Verwendung einer kleineren Turbine auf. In [Abbildung 10-2](#page-122-2) wurde ein Lader Skalierungsfaktor von 0,9 verwendet. Dieser ist aber noch zu groß, weshalb diese Variante ausgeschlossen werden kann. Wird der Faktor kontinuierlich verkleinert, stellt sich eine untere Grenze von 0,7 ein, wie [Abbildung 10-4](#page-122-1) zeigt. Eine weitere Verkleinerung würde die Stopfproblematik, welche hier schon sehr ausgebildet ist, nur noch verstärken und zu nicht brauchbaren Resultaten führen. [Abbildung](#page-122-3)  [10-3](#page-122-3) zeigt einen Skalierungsfaktor von 0,8. Wie auch schon in der vorhergehenden Turboladervariante passt dieser am besten zur Motorschlucklinie.

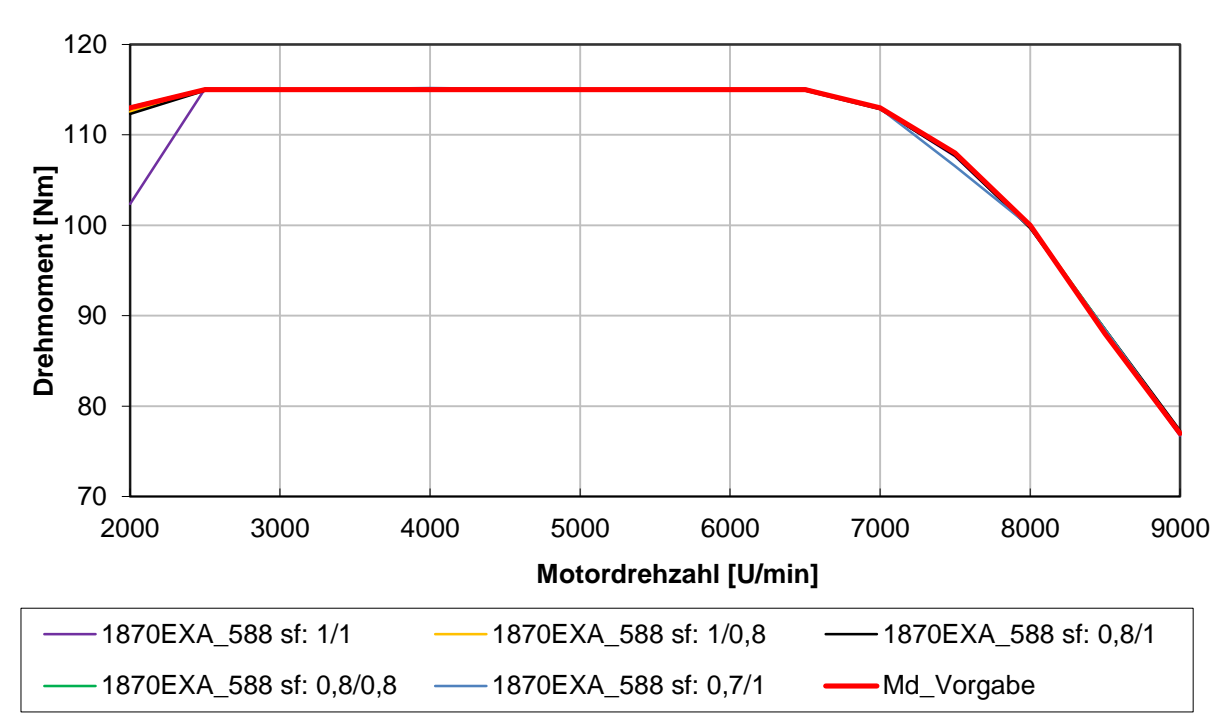

**Abbildung 4-15: 1870EXA – Skalierungsfaktoren – Drehmoment**

<span id="page-58-0"></span>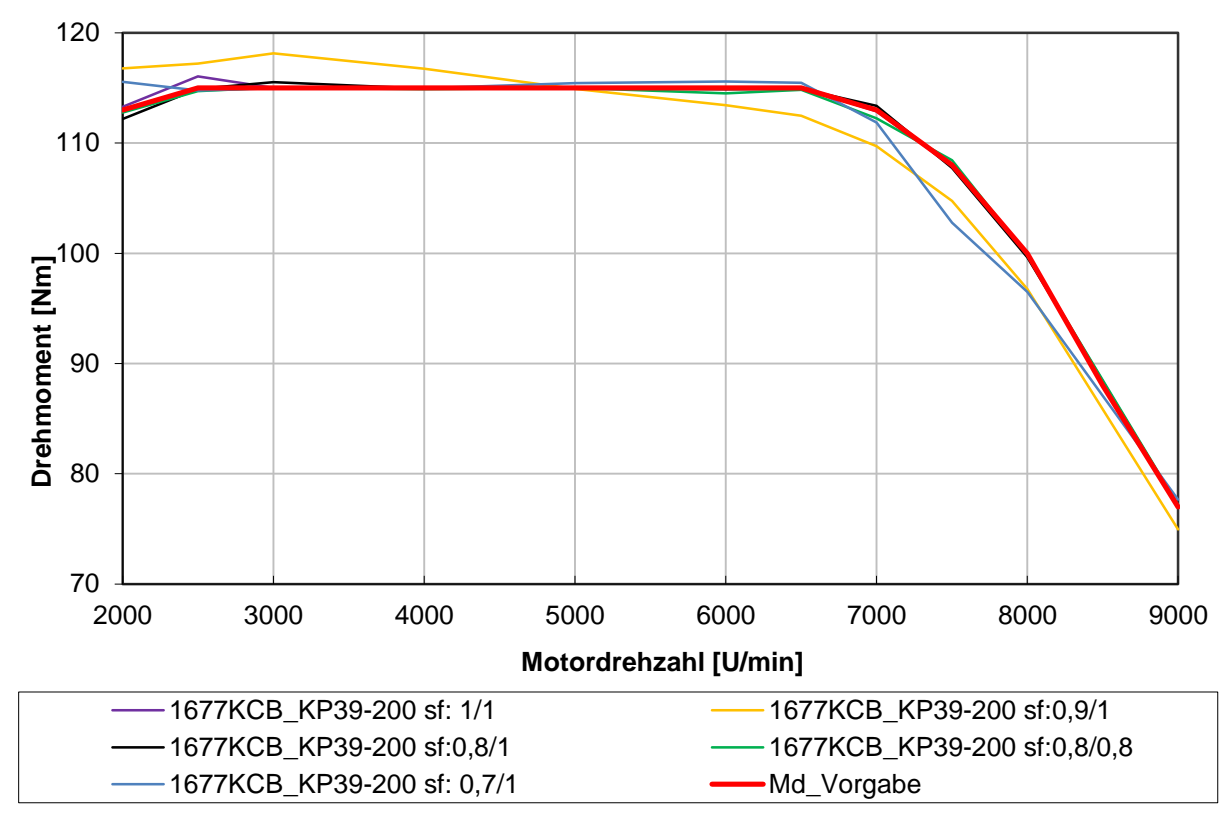

<span id="page-58-1"></span>**Abbildung 4-16: 1677KCB – Skalierungsfaktoren – Drehmoment**

Das in [Abbildung 4-15](#page-58-0) und [Abbildung 4-16](#page-58-1) ersichtliche Drehmoment weist sehr gute Übereinstimmung mit dem Zielwert auf. Es wird an dieser Stelle auf den Interpolationsvorgang verwiesen, welcher zu Beginn dieses Kapitels behandelt wurde.

Für die Variante 1870 EXA / 588 – 1/1 ist der sehr starke Einbruch bei 2000 [U/min] deutlich zu sehen, dies korreliert auch mit der schwarzen Motorschlucklinie in [Abbildung 4-12.](#page-56-1) Zusammenfassend kann für diese Variante ein optimaler Skalierungsfaktor von 0,8 angegeben werden (entsprechend [Abbildung 4-13](#page-57-1) rote Motorschlucklinie).

Wie vorhin erwähnt, ist eine 90 prozentige Skalierung des Laders 1677KCB noch nicht ausreichend, weshalb an dieser Stelle schon eine erste Selektion erfolgte. Wie im Laderkennfeld [Abbildung 10-4](#page-122-1) zu sehen, ist ein 70 prozentiger Skalierungsfaktor wegen der Stopfproblematik ebenfalls auszuschließen. Auch im Drehmomentverlauf in [Abbildung 4-16](#page-58-1) ist für diese Variante (1677KCB / KP39-200 sf: 0,7/1) ein deutlicher Einbruch bei 7500 [U/min] zu erkennen.

Vergleicht man die bisherigen skalierten Modelle, stellt man fest, dass die beiden Varianten 1870EXA und 1677KCB mit einem Faktor von 0,8 am besten zur Motorschlucklinie passen, wie auch in [Abbildung 4-13](#page-57-1) und [Abbildung 4-15](#page-58-0) erkennbar ist. Weiters ist ein größeres Ladedruckverhältnis bei Verwendung einer kleineren Turbine ersichtlich. Sie verursachen wegen des begrenzten Massendurchsatzes einen größeren Abgasgegendruck mit der Folge eines schlechteren Ladungswechsels. Um dies zu kompensieren, muss der Aufladegrad erhöht werden. Zur Darstellung der Auswirkung unterschiedlicher Turbinen bei gleichem Verdichter, wird nachfolgend der Massenstrom über die Turbine sowie das Kennfeld der Varianten 1870EXA/588 – 3 und 1870EXA / 588 – 4 betrachtet und die Ergebnisse bei 7000 [U/min] verglichen.

[Abbildung 4-17](#page-60-0) zeigt den Turbinenmassenstrom bei unterschiedlichen Skalierungsfaktoren. Bei gleichem Drehmoment wird prozentual weniger Massenstrom über die kleinere Turbine geleitet. Das Turbinenkennfeld in [Abbildung 4-18](#page-60-1) zeigt deutlich die Auswirkung des Skalierungsfaktors beziehungsweise der Turbinengröße. Bei zunehmender Turbinengröße steigt der Massenstrom und das Expansionsverhältnis wird geringer. Im Gegensatz dazu nimmt bei kleineren Turbinengrößen das Druckverhältnis zu. Da jedoch bei beiden Varianten immer auf den gleichen Druck entspannt wird, muss zwangsläufig der Druck im Abgassystem ansteigen. Dies führt dazu, dass der Ladungswechsel verschlechtert wird, mit der Folge eines höheren Restgasgehaltes. Der indizierte Mitteldruck während des Ladungswechsels nimmt ab. Es wird vergleichsweise mehr Arbeit zum Ausschieben der verbrannten Gase benötigt. Bei gleichem Drehmoment muss dieser negative Effekt durch einen größeren Aufladegrad und einen steigenden indizierten Mitteldruck während der Hochdruckphase kompensiert werden. Dieser steigende Aufladegrad führt zu einem größeren Leistungsbedarf am Turbolader. Folglich befindet sich die Motorschlucklinie in den Varianten mit kleiner skalierter Turbine geringfügig in einem Bereich größeren Aufladegrades und Volumenstromes. An dieser Stelle wird auf [Abbildung 4-12,](#page-56-1) [Abbildung 4-13](#page-57-1) und [Abbildung 10-3](#page-122-3) verwiesen, in denen dieser Sachverhalt ersichtlich ist.

<span id="page-60-0"></span>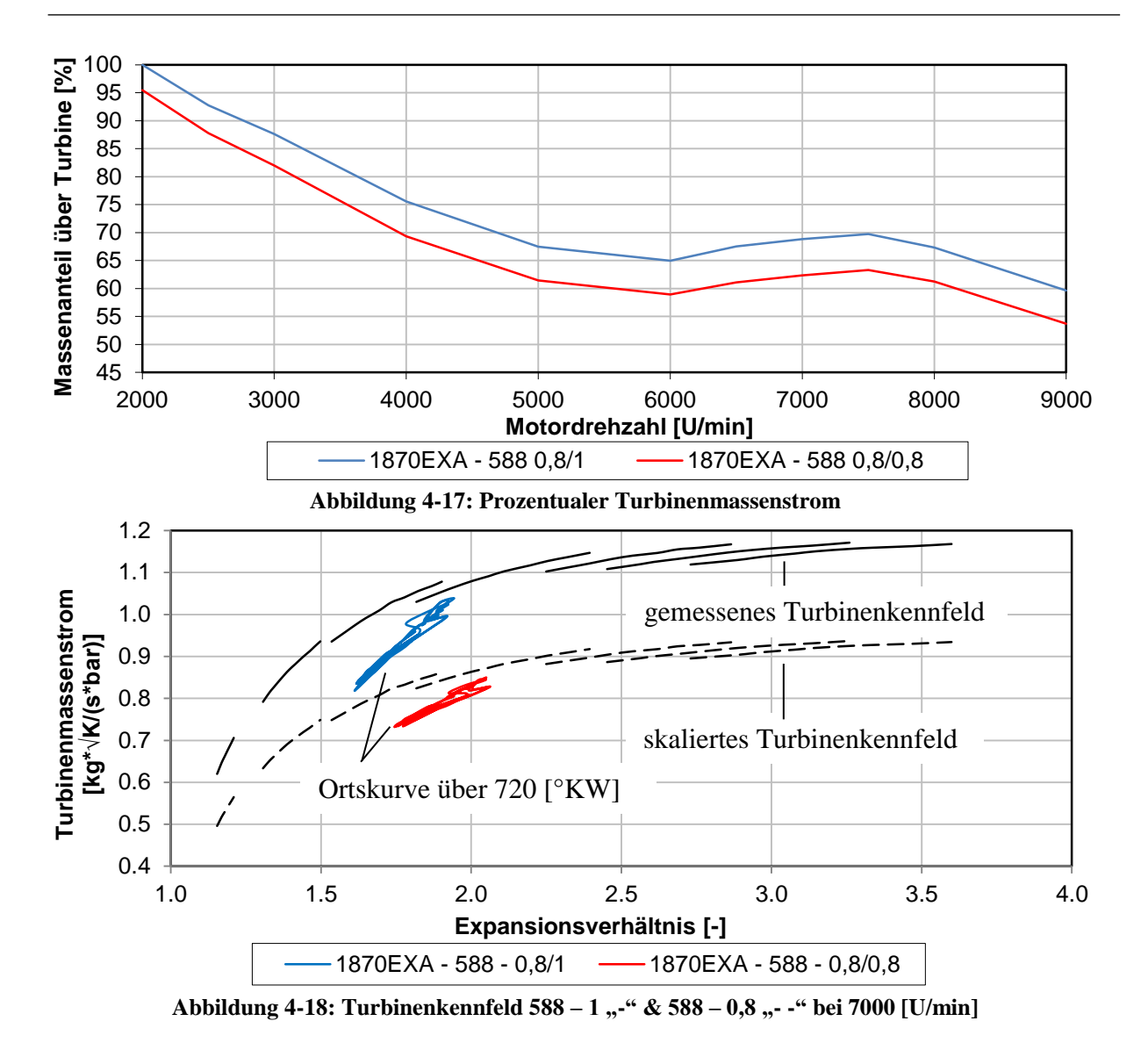

<span id="page-60-1"></span>Bei der Darstellung der Turbinenkennfelder wurden die vom Hersteller gemessenen Werte verwendet und keine Extrapolation der Kurven vorgenommen. Aus diesem Grund befindet sich die Ortskurve für den Betriebspunkt nicht innerhalb der Kurven für die jeweilige Turbine. Der Massenstrom im Kennfeld wurde ausgehend vom unskalierten Modell mit dem Skalierungsfaktor von 0,8 multipliziert, wie auch im Simulationsprogramm.

#### **- Fazit**

Nach einer eingehenden Betrachtung verschiedener Turbolader Konfigurationen mit den bisherigen vorliegenden Ergebnissen kann eine erste Auswahl getroffen werden, und eine ungefähre Charakteristik der benötigten Laderkennfelder abgeschätzt werden. Es wurden Abgasturbolader Konfigurationen skaliert und die bessere Anordnung hervorgehoben. Alle Berechnungen wurden soweit möglich auf das Ziel Drehmoment abgestimmt, um vergleichbare Resultate zu erhalten. Die durchgeführten Berechnungen zeigten einige Anordnungen, welche gute Resultate bei geringem Restgasgehalt lieferten. Es ist weiters hervorzuheben, dass an dieser Stelle noch die Ventilhubkurven verwendet wurden, welche schon im Vergleichsmotor gute Resultate lieferten. Um den Einfluss verschiedener Ventilhubkurven & Steuerzeiten auf die Motorcharakteristik analysieren zu können, wurde im folgenden Kapitel eine Camphasing- Variation durchgeführt und ausgewählte Ventilhubkurven gegenübergestellt.

## 4.2 Optimieren der Ventilsteuerzeit

Der Einfluss des Ladungswechsels auf den Verbrauch, die Emissionen, die Leerlaufqualität und den erzielbaren Drehmomentverlauf an der Volllast ist sehr ausgeprägt und entscheidend. Wird das Auslassventil geöffnet, stellt sich zwischen Brennraum und Auslasskanal ein überkritisches Druckverhältnis ein. Dies hat zur Folge, dass die Abgase mit Schallgeschwindigkeit durch den Ventilspalt strömen, bis das überkritische Druckverhältnis abgebaut wurde. In dieser ersten Phase kann der größte Teil der Abgasmasse ausgeschoben werden. In der zweiten Phase wird durch die Kolbenaufwärtsbewegung der verbleibende Anteil ausgeschoben. Auch hat die Motordrehzahl einen großen Einfluss, da bei niedrigen Drehzahlen mehr Zeit zum Ausschieben der Abgasmasse zur Verfügung steht. Bei steigender Drehzahl nimmt die auszuschiebende Abgasmasse zu & die Zeit für den Ladungswechsel nimmt ab. Wird das Einlassventil geöffnet, stellt sich wieder abhängig vom Druckverhältnis eine entsprechende Strömung ein. Bei einem aufgeladenen Motor sind die Drücke entsprechend höher und für das Ansaugen von Frischladung wird weniger Arbeit benötigt. Die sich einstellende Ventilüberschneidung, welche in [Abbildung 4-19](#page-62-0) zu sehen ist, hat großen Einfluss auf den Erfolg des Ladungswechsels. In Abhängigkeit der jeweiligen Druckverhältnisse können sich Rückströmungen in den Einlasskanal einstellen und die Zylinderfüllung negativ beeinflussen. Ein optimaler Schließzeitpunkt des Einlassventils und der Beginn des Hochdruckprozesses ist wieder stark drehzahlabhängig. Es kann damit der Liefergrad positiv oder negativ beeinflusst werden.

Mit Hilfe der 1D- Motorprozessrechnung ist eine Analyse verschiedener Ventilhubkurven und deren Einfluss auf das Motorverhalten möglich. [Abbildung 4-19](#page-62-0) zeigt dazu ein mögliches Steuerdiagramm des Motors. Auf dem Prüfstand wäre eine derartige Studie zeit- und kostenintensiv. Es ist für jede Paarung eine Modifikation am Motor notwendig. Die Gefahr eines Motorschadens bei unzulässigen Kombinationen kann ebenfalls nicht ausgeschlossen werden. In einem 1-D Simulationsprogramm kann in vergleichsweise kurzer Zeit eine Variationsmatrix wie in [Tabelle 27](#page-123-1) des Anhanges zu sehen, erstellt und simuliert werden. Es sind auch die immer gleichen Umgebungsbedingungen hervorzuheben, weshalb ein Vergleich unterschiedlicher Varianten gut möglich ist. Auftretende Differenzen zwischen berechneten Varianten können gut aufgezeigt werden. In diesen Berechnungen sind vor allem die relativen Unterschiede zwischen den Varianten von Bedeutung, da an dieser Stelle noch kein Abgleich der Daten mit dem Prüfstand erfolgte. Es standen weiters noch keine detaillierten Verbrennungsdaten für das Simulationsmodell zur Verfügung. Nach einer ersten simulatorischen Auswahl und Selektionsphase kann die Prüfstandzeit verringert und die Kosten gesenkt werden. Für weiterführende Informationen wird auf [6] verwiesen

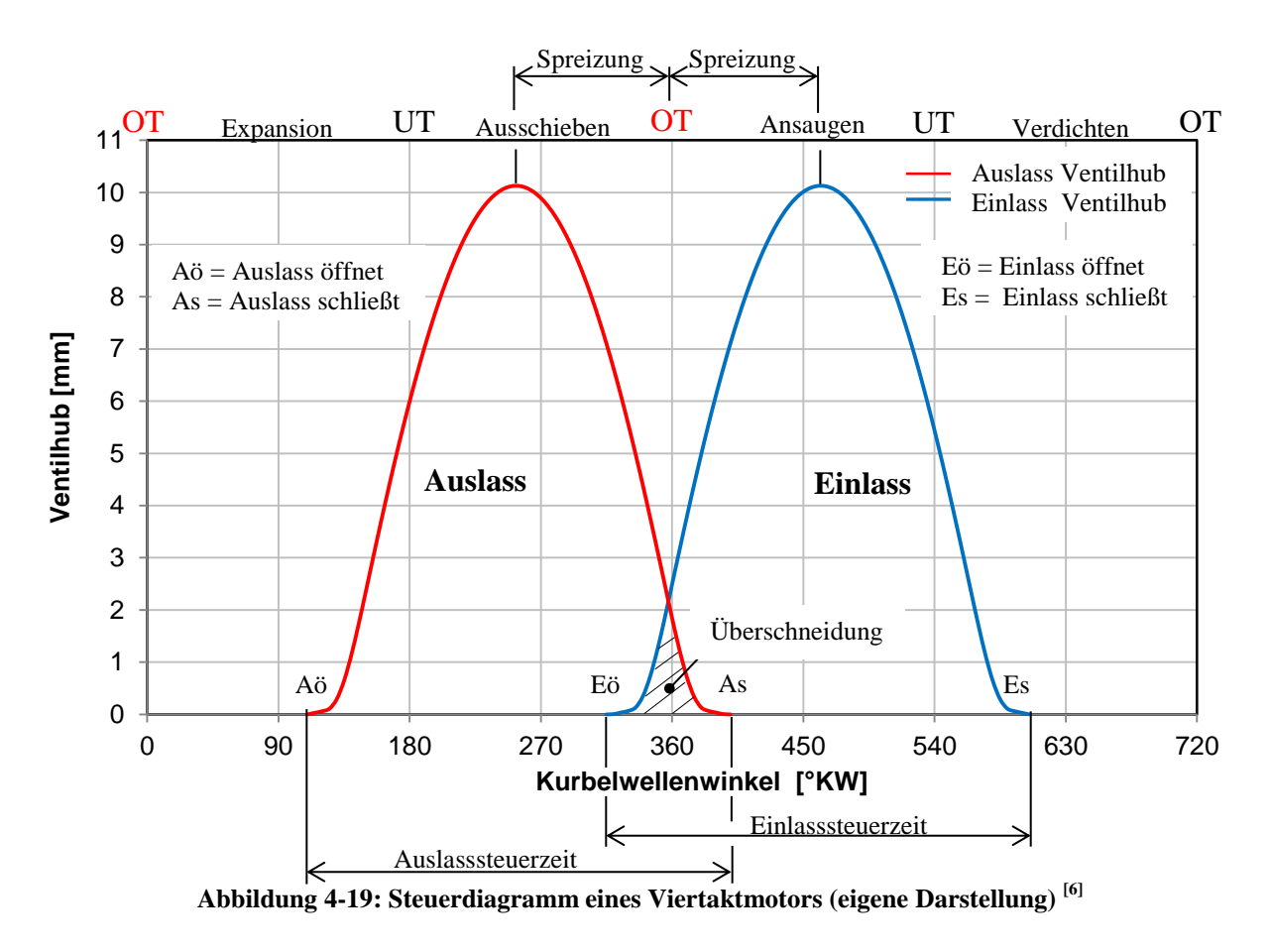

<span id="page-62-0"></span>In [Abbildung 4-19](#page-62-0) sind sowohl Ein- und Auslasshubkurve als auch alle relevanten Steuerzeiten zu sehen. In diesem Zusammenhang wird die Spreizung hervorgehoben, welche in der nachfolgenden Variationsmatrix verändert wurde, bei unveränderten Ein- und Auslasssteuerzeiten.

## 4.2.1 Überblick der berechneten Varianten

[Tabelle 27](#page-123-1) im Anhang zeigt die Variationsmatrix, welche im Rahmen der Camphasing Variation erstellt und berechnet wurde. Das Auslass- und Einlassventil wurde von -30° bis +20° variiert, wie in der Tabelle ersichtlich ist. Nach Kombination mit jeder Variante ergaben sich 121 Berechnungspunkte, die im Rahmen der Hubkurvenverschiebung betrachtet wurden. Zur Erläuterung des Bezeichnungscodes, wurden zwei Punkte herausgehoben und deren Hubkurven in [Abbildung 4-20](#page-64-0) dargestellt. Entsprechend der in den vorhergehenden Kapiteln angeführten Bedingungen wie Drehmoment, Restgas, maximaler Zylinderdruck und Abgastemperatur konnten einige Varianten ausgeschlossen werden. Wegen der großen Anzahl an Berechnungen, die im Rahmen dieser Untersuchung durchgeführt wurden, werden im Folgenden nur einige ausgewählte Punkte behandelt. Wie am Beginn der Diplomarbeit erwähnt, wurde auch eine kurbelwellenaufgelöste Untersuchung des Ladungswechsels zur Optimierung der Ventilsteuerzeit durchgeführt. Beispielsweise hat der Schließzeitpunkt des Einlassventils sehr große Auswirkung auf den Ladungsaustausch, da abhängig davon mehr oder weniger Ladung angesaugt werden kann beziehungsweise im Zylinder verbleibt. Da abhängig von der Motordrehzahl sehr unterschiedliche Anforderungen an die Ventilsteuerzeiten gestellt werden muss aufgrund der nicht variablen Ventilsteuerzeit ein guter Kompromiss gefunden werden,

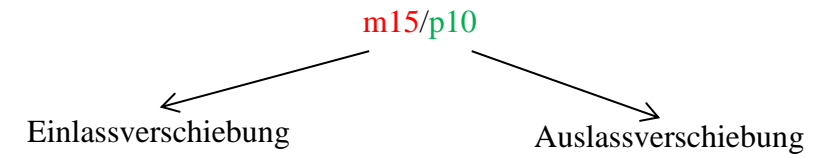

Wie in obiger Darstellung verdeutlicht, handelt es sich um eine Einlassverschiebung von -15 [°KW] und eine Auslassverschiebung von +10 [°KW]. Verdeutlicht wird dies auch in [Abbildung 4-20](#page-64-0) an den beiden schwarzen Kurven. Im Vergleich dazu ist die unverschobene Hubkurve zu sehen, welche mit "m00/m00" bezeichnet wird. [Tabelle 18](#page-64-1) zeigt im Anschluss die zu den dargestellten Ventilhubkurven gehörenden Steuerzeiten bei 1 [mm] Ventilhub.

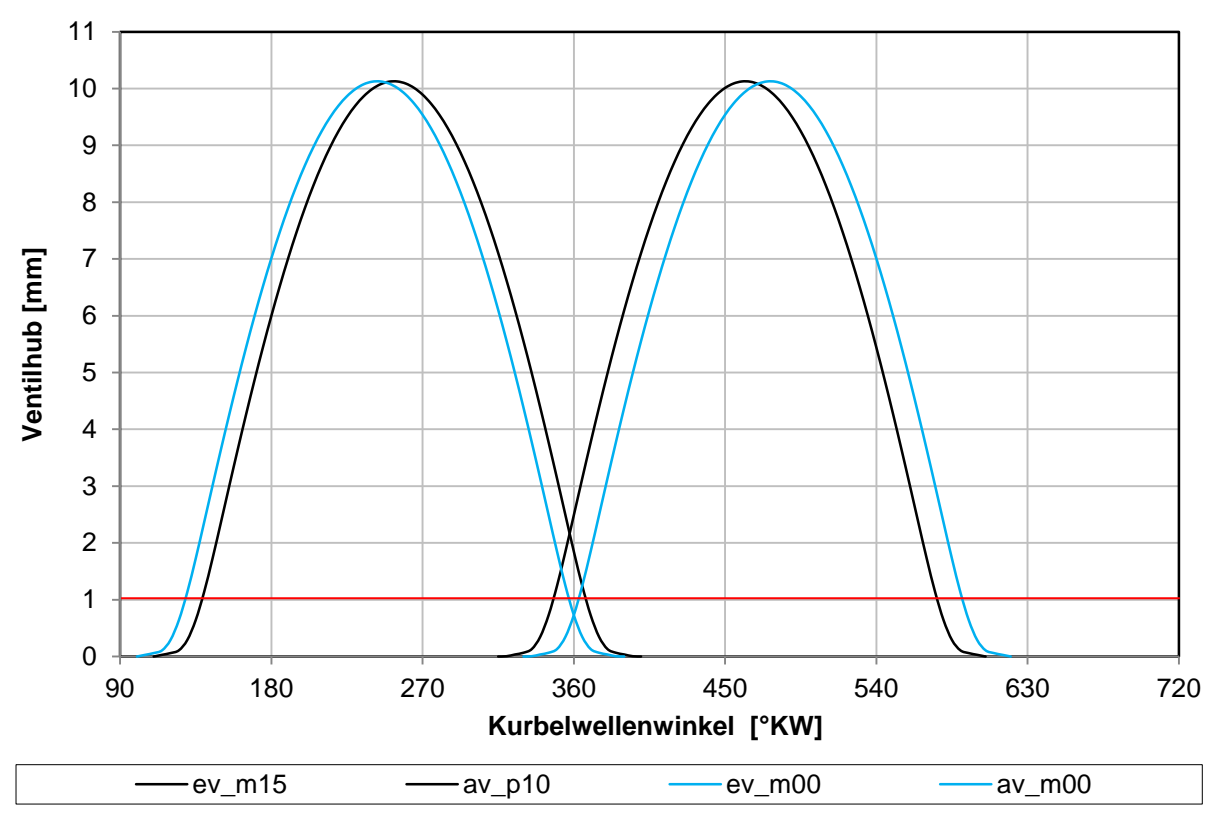

**Abbildung 4-20: Ventilhubkurven m15/p10 & m00/m00**

<span id="page-64-0"></span>

|         | AÖ                    | АS                               | EÖ                             | ES                 |
|---------|-----------------------|----------------------------------|--------------------------------|--------------------|
|         | $^{\circ}$ KW. v. UT. | $\degree$ KW. v.(-) / n. (+) OT. | $\circ$ KW. v.(-) / n. (+) OT. | $\circ$ KW. n. UT. |
| m00/m00 |                       | - 1                              |                                |                    |
| m15/p10 |                       |                                  | $-17$                          |                    |

**Tabelle 18: Steuerzeiten bei 1 [mm] Ventilhub m15/p10 & m00/m00**

<span id="page-64-1"></span>Entsprechend der zuvor angeführten Kriterien erfolgte die Ausarbeitung der Ergebnisse. Als wichtige Parameter sind wieder Drehmoment und Restgasgehalt zu Einlassschluss zu nennen. Auf Basis dieser erfolgte eine erste Selektion von nicht brauchbaren Kombinationen. Im Folgenden werden nur einige ausgewählte Ergebnisse dargestellt und diskutiert. Es wird an dieser Stelle auf die große Anzahl an Parametern hingewiesen, welche den Ladungswechsel mehr oder weniger stark beeinflussen, wie die nachfolgende Auflistung exemplarisch zeigt:

- **Auslass Ventilhubkurve:**

#### - **Einlass Ventilhubkurve:**

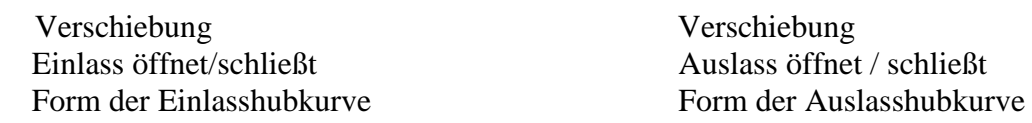

Würde man alle oben genannten Parameter berücksichtigen wollen, müsste man eine Vielzahl an Berechnungen durchführen. Mit jedem zusätzlichen Parameter steigt der Berechnungsaufwand sehr stark an.

### 4.2.2 Ergebnisse im Detail

Zur übersichtlicheren Darstellung der Ergebnisse wurden, wie nachfolgend ersichtlich, Oberflächendiagramme erstellt, die den gesuchten Parameter in Abhängigkeit der Einlassund Auslassverschiebung abbilden. Es sind je zwei Drehzahlpunkte im niedrigen und oberen Drehzahlbereich zur Ausarbeitung herangezogen worden.

<span id="page-65-0"></span>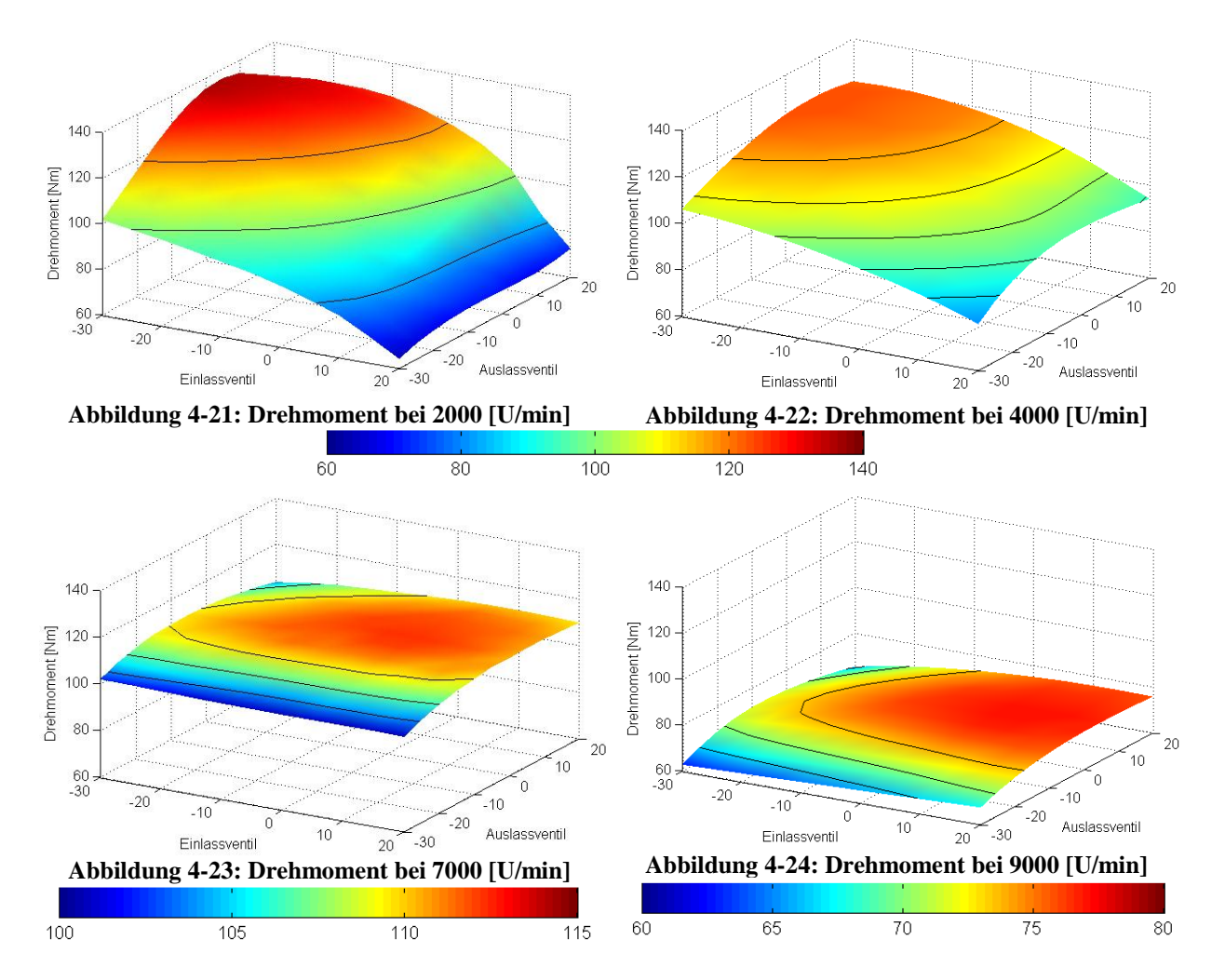

<span id="page-65-1"></span>In [Abbildung 4-21](#page-65-0) bis [Abbildung 4-24](#page-65-1) sind die Oberflächendiagramme für die vier erwähnten Drehzahlpunkte ersichtlich. Als Parameter wurde das effektive Drehmoment gewählt. Zu erwähnen ist das positive Spülgefälle zwischen Einlass und Auslass im niedrigsten Drehzahlpunkt. Bei großen Ventilüberschneidungen (m30/p20 in [Abbildung 4-21\)](#page-65-0) ist ein positives Spülgefälle in Richtung Auslass gleichzusetzen mit einem großen Spülverlust und wenig Restgas während der Hochdruckphase. Frisch angesaugte Ladung vermischt sich mit den verbrannten Gasen und wird anschließend in den Auslasskanal geschoben. Einen sehr großen Einfluss auf den Ladungswechsel hat die Einlasshubkurve. Sie beeinflusst den Anteil an Frischladung, welche zurück in den Einlasskanal geschoben wird. Bei niedrigen Drehzahlen steht vergleichsweise mehr Zeit für den Ansaughub zur Verfügung. Dies hat zur Folge, dass der Zylinder im unteren Totpunkt schon vollständig mit Frischladung gefüllt ist. Ist das Einlassventil während der Kolbenaufwärtsbewegung noch geöffnet, wird die Frischladung wieder in den Ansaugkanal zurückgeschoben und der Liefergrad verringert sich. Bei steigender Drehzahl hingegen verringert sich die Zeit für den Ansaughub und der Zylinder ist im unteren Totpunkt noch nicht vollständig mit Frischladung gefüllt. Dies bedingt daher ein weiteres Einströmen von Ladung während der Kolbenaufwärtsbewegung. Mit steigender Drehzahl muss daher die Steuerzeit des Einlassventils Richtung spät verschoben werden, um sowohl im unteren als auch im oberen Drehzahlbereich eine gute Zylinderfüllung zu erreichen. Anhand der gleichen Skalierung in den Abbildungen ist der Einfluss auf das Drehmoment sehr gut ersichtlich. Demnach ist der Einfluss auf das erzielbare Drehmoment bei niedrigen Drehzahlen ausgeprägter. Der Grund dafür ist der geringere Abgasgegendruck im unteren Drehzahlbereich. Bei steigender Drehzahl hingegen wird er größer und der Restgasgehalt nimmt zu, wie in den folgenden Diagrammen zu sehen ist. Dies führt zu Problemen in Zusammenhang mit der Zylinderfüllung. Je größer die Anzahl an Isoflächen ist, desto stärker ist der Einfluss. Um eine gute Zylinderfüllung im gesamten Drehzahlbereich zu erreichen, muss das Einlassventil bei steigender Drehzahl Richtung spät verschoben werden, wie in den Diagrammen ersichtlich ist.

<span id="page-66-0"></span>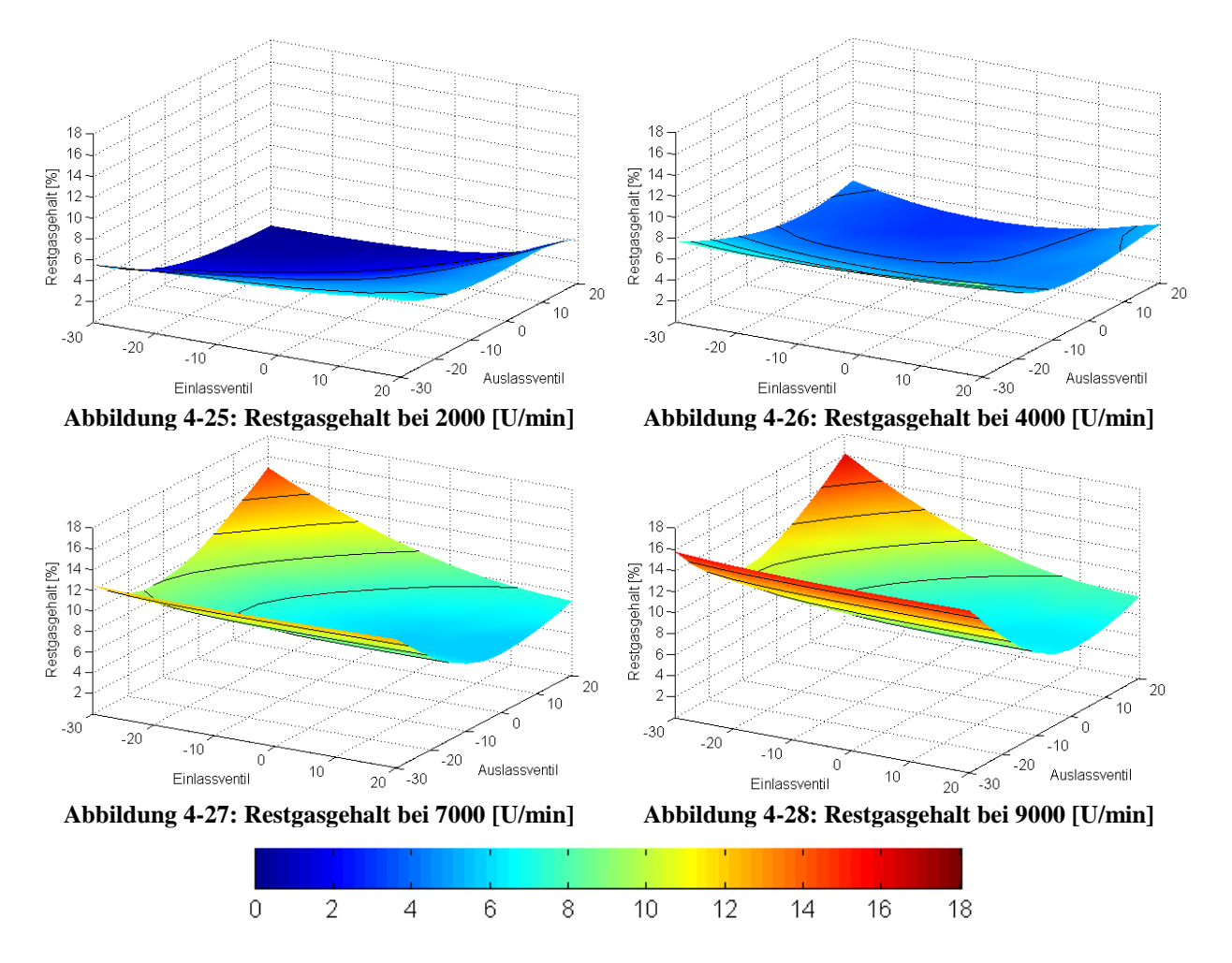

<span id="page-66-1"></span>[Abbildung 4-25](#page-66-0) bis [Abbildung 4-28](#page-66-1) zeigen den Restgasgehalt zu Einlassschluss, äquivalent zu den vorhin gezeigten Drehmomenten Kennfeldern. Es zeigen sich die Charakteristiken, welche vorhin erwähnt wurden. Große Ventilüberschneidungen bei niedrigen Drehzahlen führen zu einem kleinen Restgasgehalt wegen des positiven Spülgefälles. Je größer die Drehzahl wird, desto mehr verlagert sich die Fläche niedrigen Restgasgehaltes zu einem späten Einlassphasing. Es sind auch die gegensätzlichen Tendenzen bei niedriger und hoher Drehzahl zu erkennen. Folglich muss ein Kompromiss gefunden werden, um im gesamten Drehzahlband befriedigende Ergebnisse zu erhalten. Bei Optimierung in Richtung hoch drehenden Motor, wird man einen eher späten Einlassschluss bevorzugen. Die Steuerung des Auslassventils ist ebenfalls von großer Bedeutung. Erfolgt das Öffnen eher früh, verliert man Expansionsarbeit des Kolbens bei gleichzeitiger Verkleinerung der Ausschiebe- Arbeit des verbrannten Gases. Ein spätes Öffnen hingegen erhöht die Expansionsarbeit bei gleichzeitiger

Erhöhung der Ausschiebearbeit. Der Grund dafür ist das Druckverhältnis zwischen Zylinder und Auslasskanal. Wird das Auslassventil früher geöffnet, ist der Zylinderdruck auf einem höheren Niveau und begünstigt das Ausschieben der verbrannten Gase. Wird hingegen später geöffnet, sind der Zylinderdruck als auch das Druckverhältnis geringer und das Ausschieben wird zunehmend negativ beeinflusst. Bei größeren Drehzahlen wirkt sich die Ventilüberschneidung negativ aus, da aufgrund des negativen Spülgefälles zwischen Einlasskanal und Zylinder das Abgas zurück in den Einlasskanal strömt. Ein Kompromiss, der im gesamten Drehzahlband akzeptable Ergebnisse liefert, liegt wie auch in den gezeigten Diagrammen ersichtlich, im Bereich von -5 & 5° Hubkurvenverschiebung sowohl ein- als auch auslassseitig. Alle anderen Berechnungen können deshalb ausselektiert werden.

Da nun eine erste Auswahl erfolgte, werden die Ergebnisse speziell für den Bereich um -5 & 5° Verschiebung betrachtet, wie in [Tabelle 19](#page-67-0) zu sehen ist. Die in einem näheren Auswahlprozess erfassten Kombinationen sind zusammenfassend:

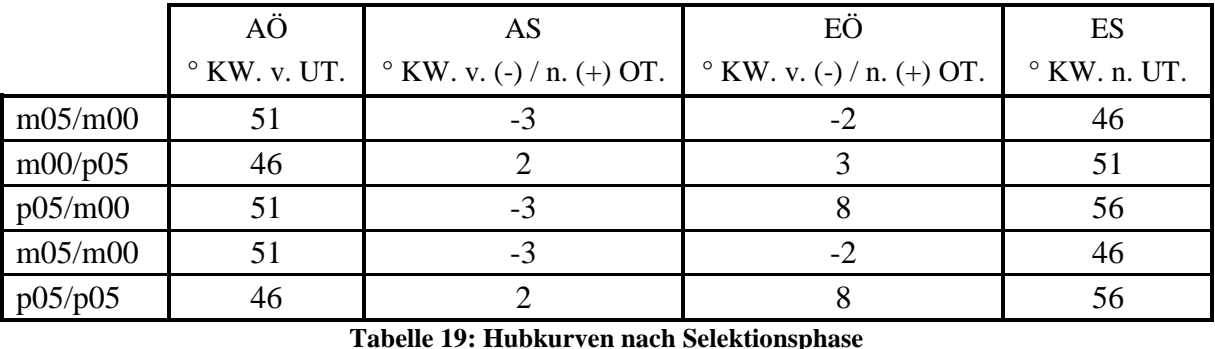

<span id="page-67-0"></span>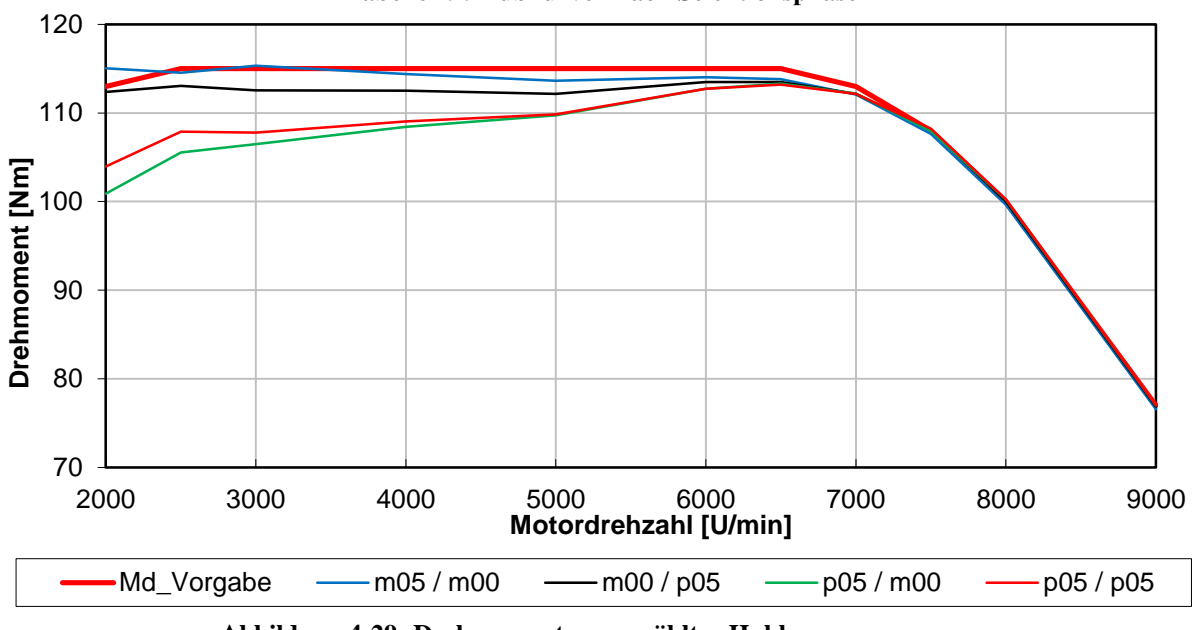

**Abbildung 4-29: Drehmoment ausgewählter Hubkurvenpaarungen**

<span id="page-67-1"></span>Der in [Abbildung 4-29](#page-67-1) ersichtliche Drehmomentverlauf für die ausgewählten Hubkurven zeigt eine Streuung im Bereich unter 7000 [U/min] und ist für 2000 [U/min] am ausgeprägtesten. Wie in dem Verlauf zu sehen, führt ein frühes Einlassphasing zu mehr Drehmoment im unteren Drehzahlbereich.

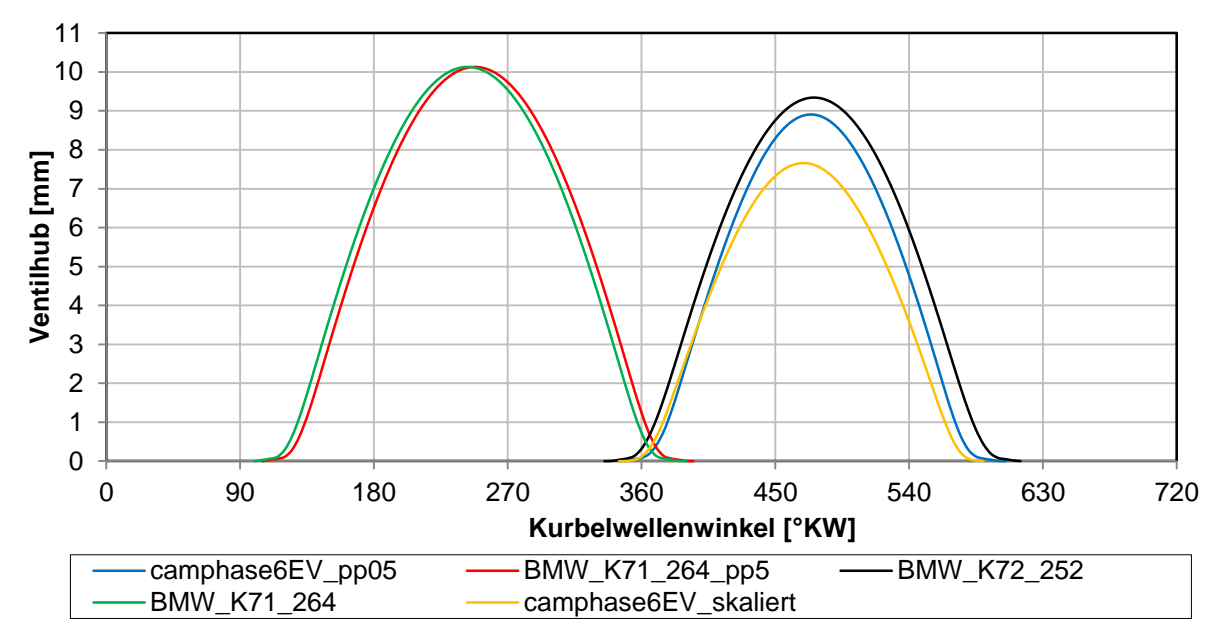

Nach einer eingehenden Untersuchung verschiedener Ventilhubkurven, wurden die folgenden Paarungen für alle weiteren Betrachtungen ausgewählt:

**Abbildung 4-30: Ausgewählte Ventilhubkurven**

<span id="page-68-0"></span>

| Kurzbezeichnung              | Einlasshubkurve        | Auslasshubkurve       |  |  |  |
|------------------------------|------------------------|-----------------------|--|--|--|
| H1                           | Camphase_ $6$ _EV_+05  | BMW_K71_264_AV+05     |  |  |  |
| H <sub>2</sub>               | <b>BMW_K72_252_EV</b>  | <b>BMW_K71_264_AV</b> |  |  |  |
| H <sub>3</sub>               | Camphase $6$ EV $+05$  | <b>BMW_K71_264_AV</b> |  |  |  |
| H4                           | Camphase 6 EV_skaliert | BMW K71 264 AV+05     |  |  |  |
| H <sub>5</sub>               | Camphase_6_EV_skaliert | <b>BMW_K71_264_AV</b> |  |  |  |
| Tobollo 20. Vontilhubleurvon |                        |                       |  |  |  |

**Tabelle 20: Ventilhubkurven**

<span id="page-68-1"></span>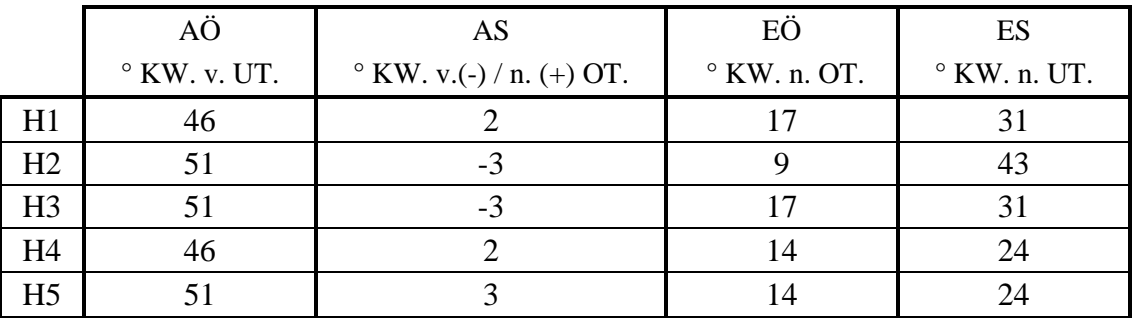

**Tabelle 21: Steuerzeiten bei 1 [mm] Ventilhub H1 – H5**

<span id="page-68-2"></span>[Abbildung 4-30](#page-68-0) zeigt die für den 3 Zylinder Motor untersuchten Ventilhubkurven nach der zuvor durchgeführten "Camphasing Variation". In [Tabelle 20](#page-68-1) und [Tabelle 21](#page-68-2) sind die ausgewählten Kombinationen dargestellt und die Steuerzeiten ersichtlich. Sie basieren auf realen Hubkurven und werden im Folgenden näher untersucht. Um eine bessere Füllung im unteren Drehzahlbereich zu erreichen und den Anteil an Rückströmung zu reduzieren, wurde der Schließzeitpunkt des Einlassventils vorverlegt und die Hubkurven entsprechend modifiziert. Ein Vergleich der Rückströmung der betrachteten Varianten [\(Tabelle 20\)](#page-68-1) wie auch der Anteil an Spülverlusten erfolgt in [Abbildung 4-34](#page-71-0) und [Abbildung 4-35.](#page-72-0)

<span id="page-69-0"></span>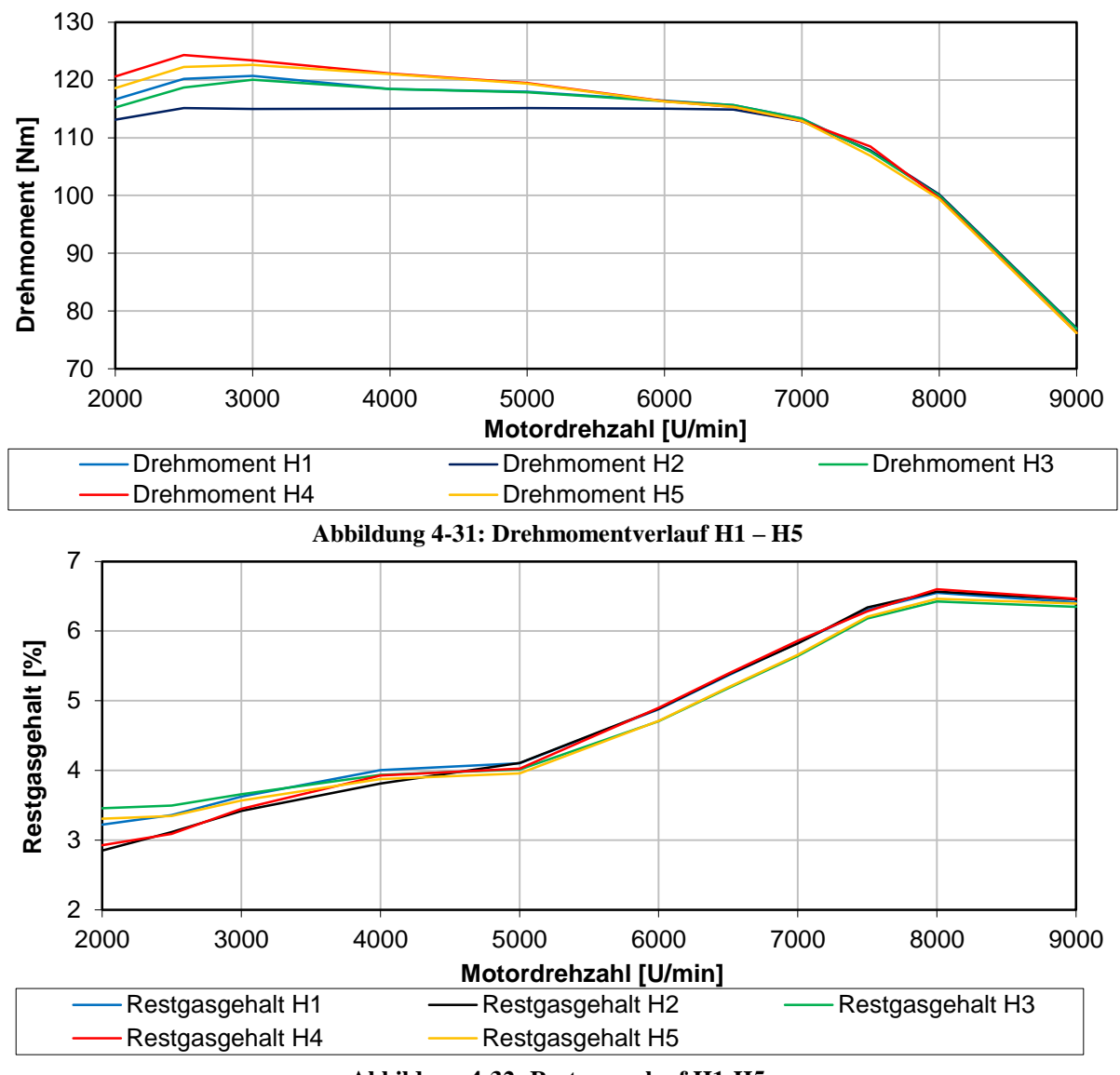

**Abbildung 4-32: Restgasverlauf H1-H5**

<span id="page-69-1"></span>In [Abbildung 4-31](#page-69-0) und [Abbildung 4-32](#page-69-1) sind für die in [Tabelle 20](#page-68-1) angeführten Hubkurven der Drehmoment und Restgasverlauf zu sehen. Ausgehend von der Ausgangshubkurve, welche als H2 bezeichnet ist, erkennt man ein höheres Drehmoment bei allen anderen Kombinationen im unteren Drehzahlbereich. Dies lässt sich vor allem durch den veränderten Einlassventilhub und durch einen abgeänderten Schließzeitpunk des Einlassventils erklären. Die modifizierten Einlasshubkurven führen zu einer besseren Füllung im unteren Drehzahlbereich. Dieser Effekt ist bis rund 6000 [U/min] sehr ausgeprägt. Der Restgasgehalt befindet sich bei allen untersuchten Hubkurven auf einem relativ niedrigen Niveau. In den folgenden Diagrammen wurde die in den Einlasskanal zurückströmende Masse berechnet und auf die Zylinderfüllung bezogen, welche durch einen optimalen Schließzeitpunkt erreicht werden kann. Weiters wurde aus dem Liefergrad und dem Luftaufwand der Anteil an Spülverlusten berechnet. Die nachfolgende Darstellung gibt Aufschluss zur Berechnung der Rückströmung und der Spülverluste. Es wurde dazu exemplarisch H1 bei 2000 [U/min] verwendet.

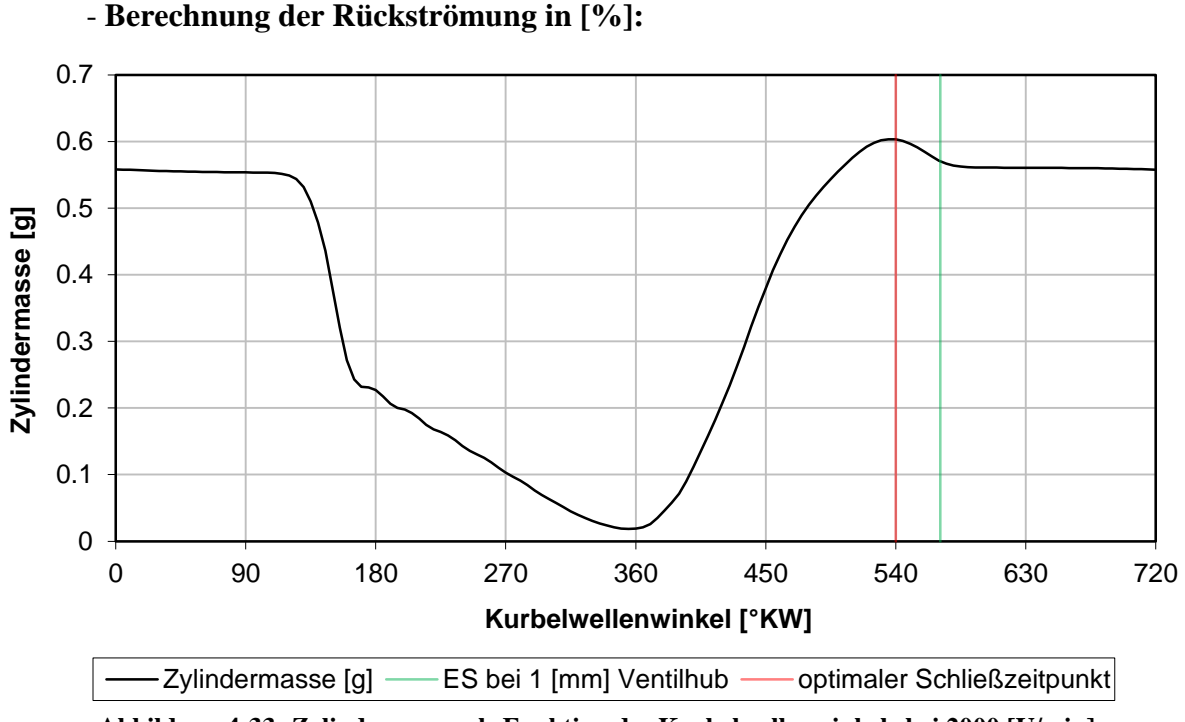

**Abbildung 4-33: Zylindermasse als Funktion des Kurbelwellenwinkels bei 2000 [U/min]**

<span id="page-70-0"></span>Zylindermassen:

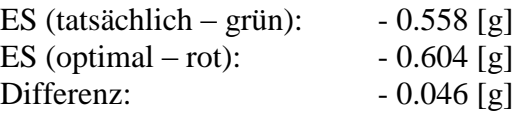

[Abbildung 4-33](#page-70-0) zeigt den Verlauf der Zylindermasse als Funktion des Kurbelwellenwinkels. Deutlich ist auch die Zylindermasse zu sehen, welche bei einem optimalen Schließzeitpunkt erreicht werden kann. Ab diesem Punkt, der sich bei der gezeigten Drehzahl bei 540 [°KW] oder dem unteren Totpunkt befindet, stellt sich eine Rückströmung ein und der Liefergrad wird geringer. Ein Teil der zuvor angesaugten Frischladung wird zurück in den Einlasskanal geschoben. Kann der Schließzeitpunkt genau auf diesen Punkt gelegt werden, ist der Liefergrad bei dieser Drehzahl maximal. Wie in der Abbildung zu sehen, wird jedoch bei der gewählten Hubkurve ein geringer Teil der zuvor angesaugten Frischladung zurückgeschoben. Der Anteil an rückströmender Masse wird auf die Zylinderladung bei optimalen Schließzeitpunkten (540 [°KW] in diesem Fall) bezogen. Es ist aber auch möglich, sich auf die Zylinderladung nach Einlassschluss zu beziehen. In diesem Fall werden die berechneten Werte geringfügig größer sein.

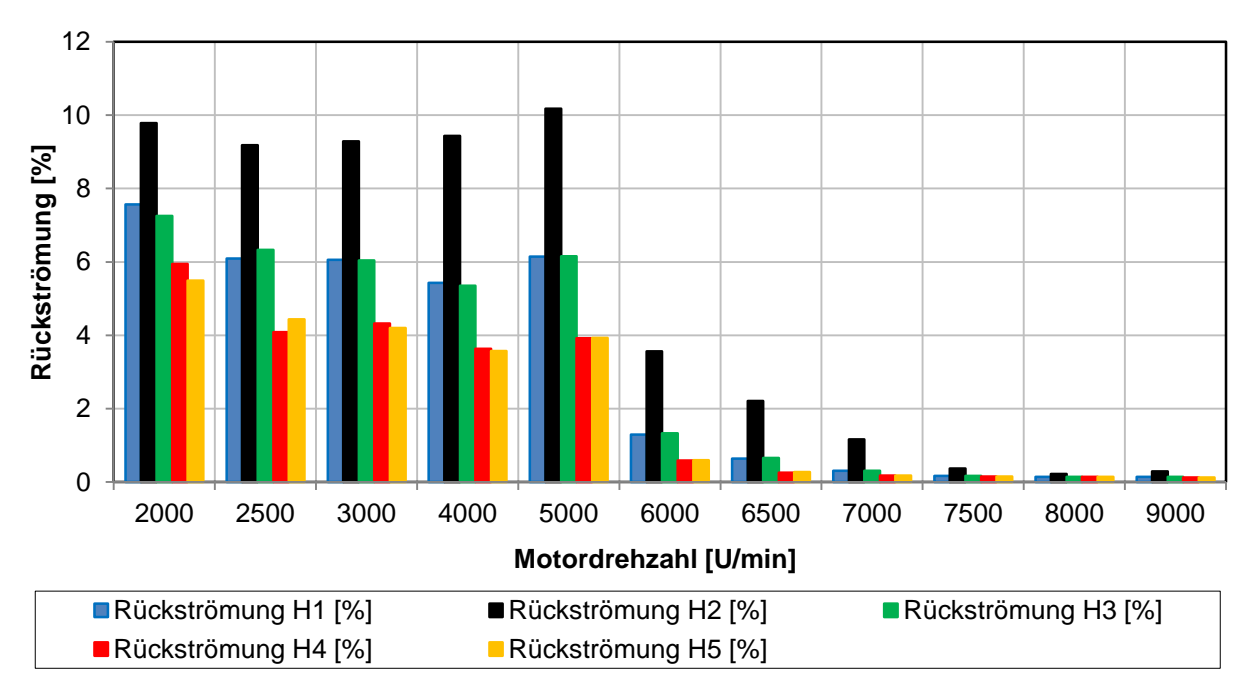

**Abbildung 4-34: Rückströmung in [%] bezogen auf maximale Zylinderfüllung H1-H5**

<span id="page-71-0"></span>[Abbildung 4-34](#page-71-0) zeigt den zuvor beschriebenen Anteil an rückströmender Masse in den Einlasskanal. Dieser wurde bezogen auf die maximal mögliche Zylinderfüllung bei einem optimalen Schließzeitpunkt. Die Rückströmung ist für H2 am größten und beträgt bei 5000[U/min] rund 10 [%]. Im Vergleich zu den Hubkurven in [Abbildung 4-30](#page-68-0) lässt sich der große Anteil an Rückströmung sehr gut durch den eher späten Einlassschluss erklären. Durch einen geringeren Hub und Vorverlegung des Schließzeitpunktes kann der Anteil an Frischladung, welcher in den Einlasskanal zurückgeschoben wird, deutlich reduziert werden. Hubkurve 5 zeigt den geringsten Rückströmungsanteil. Dieser liegt im Schnitt bis 5000 [U/min] bei rund 4-5 [%] und konnte nahezu um die Hälfte reduziert werden.

#### - **Berechnung der Spülverluste in [%]:**

Der Anteil an Frischgas, welcher während des Ladungswechsels in den Auslasskanal strömt und nicht an der Verbrennung teilnimmt, ist aufgrund der geringen Ventilüberschneidung nicht so groß, wird jedoch zum Vergleich der Hubkurven berechnet und dargestellt. Entsprechend der SAE Definition<sup>[14]</sup> kann der Anteil gemäß der nachfolgenden Formel berechnet werden:

$$
SL [%] = 100 * (1 - TE) = 100 * (1 - \frac{\eta_{V,a}}{\eta_{D,A,a}})
$$
 Gleichung 4-1: Spülverlust

Der Fanggrad oder auch Trapping Efficiency (TE) kann aus dem Verhältnis zwischen Liefergrad ( $\eta_{V,a}$ ) und Luftaufwand ( $\eta_{D,A,a}$ ) gebildet werden. Für die dargestellte Hubkurve H1 bei 2000 [U/min] stellen sich folgende Werte ein:

 $TE = 99,75$  [%]  $SL = 0.25$  [%]
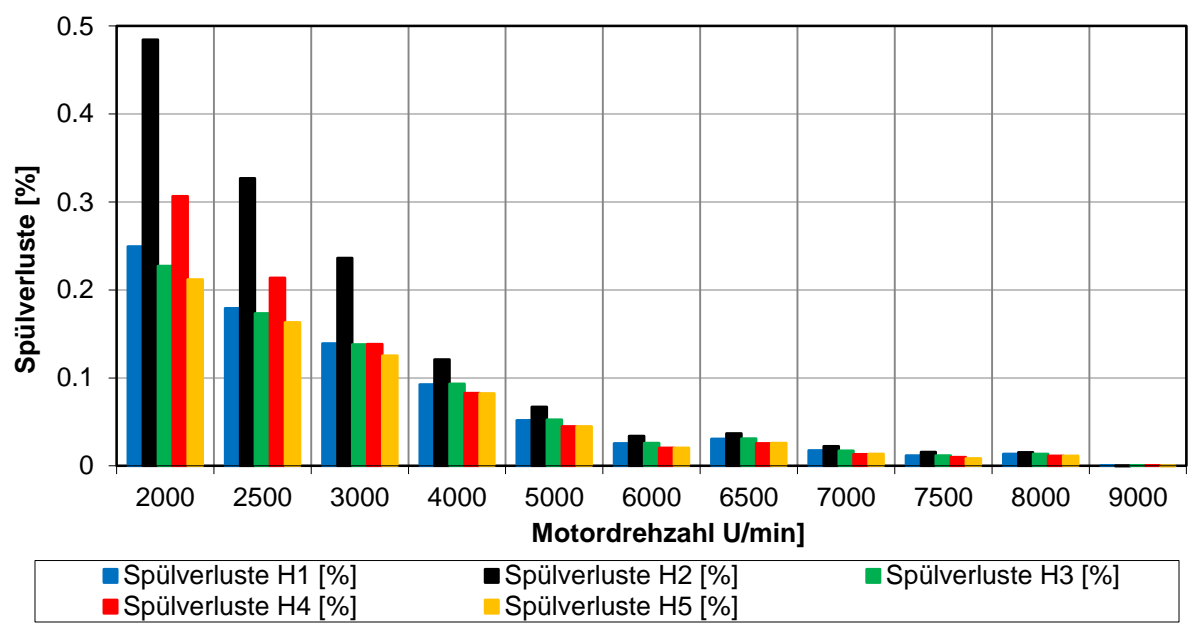

**Abbildung 4-35: Spülverluste H1-H5 [%]**

<span id="page-72-0"></span>[Abbildung 4-35](#page-72-0) zeigt den Anteil an Frischladung, welcher nicht an der Verbrennung teilnimmt und direkt in den Auslasskanal verloren geht. Der Spülverlust ist für die Ausgangshubkurve H2 am größten und konnte um die Hälfte reduziert werden auf rund 0,2 [%]. Bei 2000 [U/min] ist der Spülverlust am größten, da infolge des positiven Druckgefälles während der Ventilüberschneidung das Frischgas besonders leicht in den Auslasskanal geschoben wird. Zusammenfassend kann die Hubkurvenpaarung H5 als die am besten geeignetste angegeben werden. Das Drehmoment kann im Vergleich zu H2 im unteren Drehzahlbereich gesteigert werden. Der rückströmende Anteil ist wegen des geringeren Hubes und der Vorverlegung des Einlassventil- Schließzeitpunktes am geringsten. Bei wenig Restgas im Zylinder konnte auch der Spülverlust merklich reduziert werden. Für H5, der besten untersuchten Kombination, wird in den folgenden Diagrammen der Ladungswechsel winkelaufgelöst betrachtet. Für diese Untersuchung wurden die Drehzahlpunkte 2000, 4000 und 7500 [U/min] gewählt.

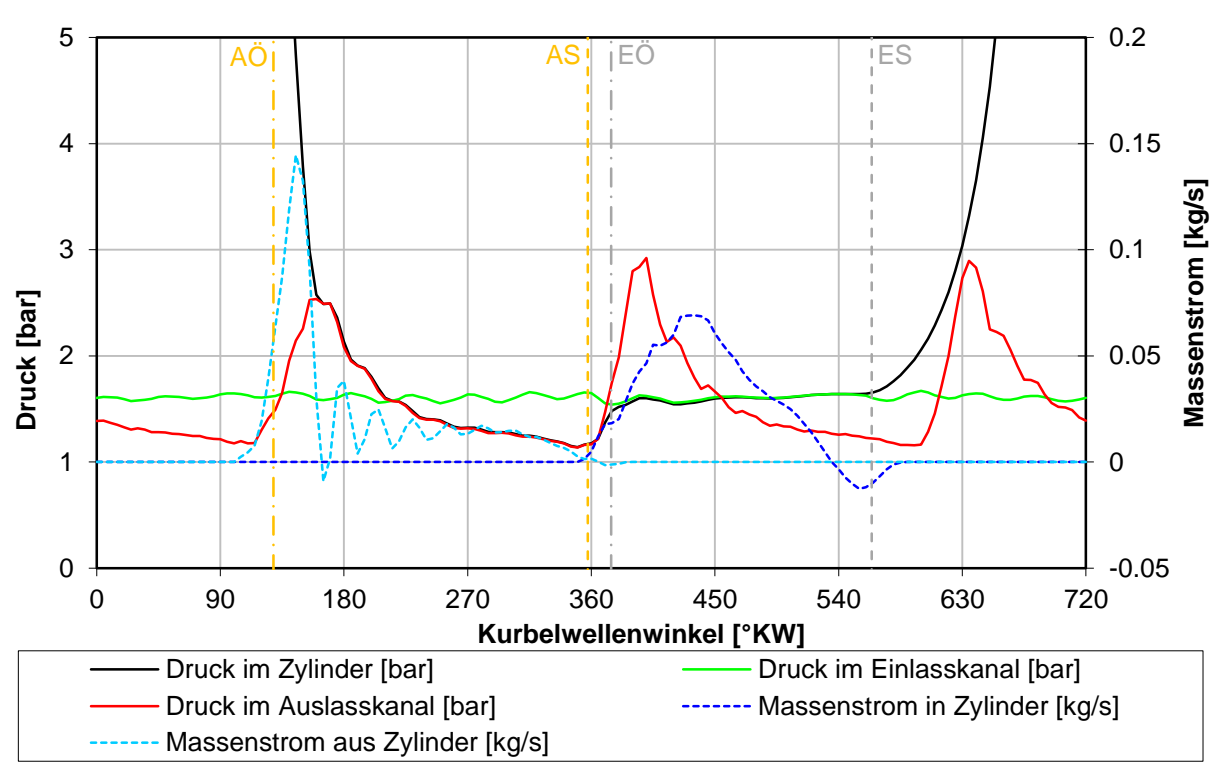

**Abbildung 4-36: Ladungswechsel H5 2000 [U/min]**

<span id="page-73-0"></span>[Abbildung 4-36](#page-73-0) zeigt den Massenstromverlauf in und aus den Zylinder sowie die Drücke im Brennraum beziehungsweise im Einlasskanal und Auslasskanal. Wie dargestellt sind auch die Öffnungs- und Schließzeitpunkte ersichtlich, welche sich auf 1 [mm] Ventilhub beziehen. Die Darstellung basiert auf H5 (siehe [Tabelle 20\)](#page-68-0). Nach dem Öffnen des Auslassventils ist der Zylinderdruck erheblich größer im Vergleich zum Auslassdruck. Aufgrund des sich einstellenden hohen Druckverhältnisses strömt der Großteil des Abgases noch vor "UT" aus dem Zylinder. Der Massenstromverlauf während der Kolbenaufwärtsbewegung ist, wie in der Abbildung zu sehen, geprägt von der Gasdynamik. Werden die Öffnungs- und Schließzeitpunkte auf 1 [mm] Hub bezogen, ist keine Ventilüberschneidung vorhanden. Auch ist nach "UT" eine Rückströmung von Frischgas in den Einlasskanal ersichtlich. Der Anteil von Frischladung, welcher zurückgeschoben wird, verringert die Zylinderfüllung und folglich den Liefergrad. Bei optimalen Ventilsteuerzeiten, müsste das Einlassventil genau zu dem Zeitpunkt schließen, wenn der Massenstrom null ist und die Rückströmung beginnt. Jedoch muss, wie erwähnt, ein Kompromiss hinsichtlich der Steuerzeit eingegangen werden. Steigende Drehzahlen erfordern aufgrund höherer Massenströme und veränderter Druckverhältnisse auch einen späteren Einlassschluss.

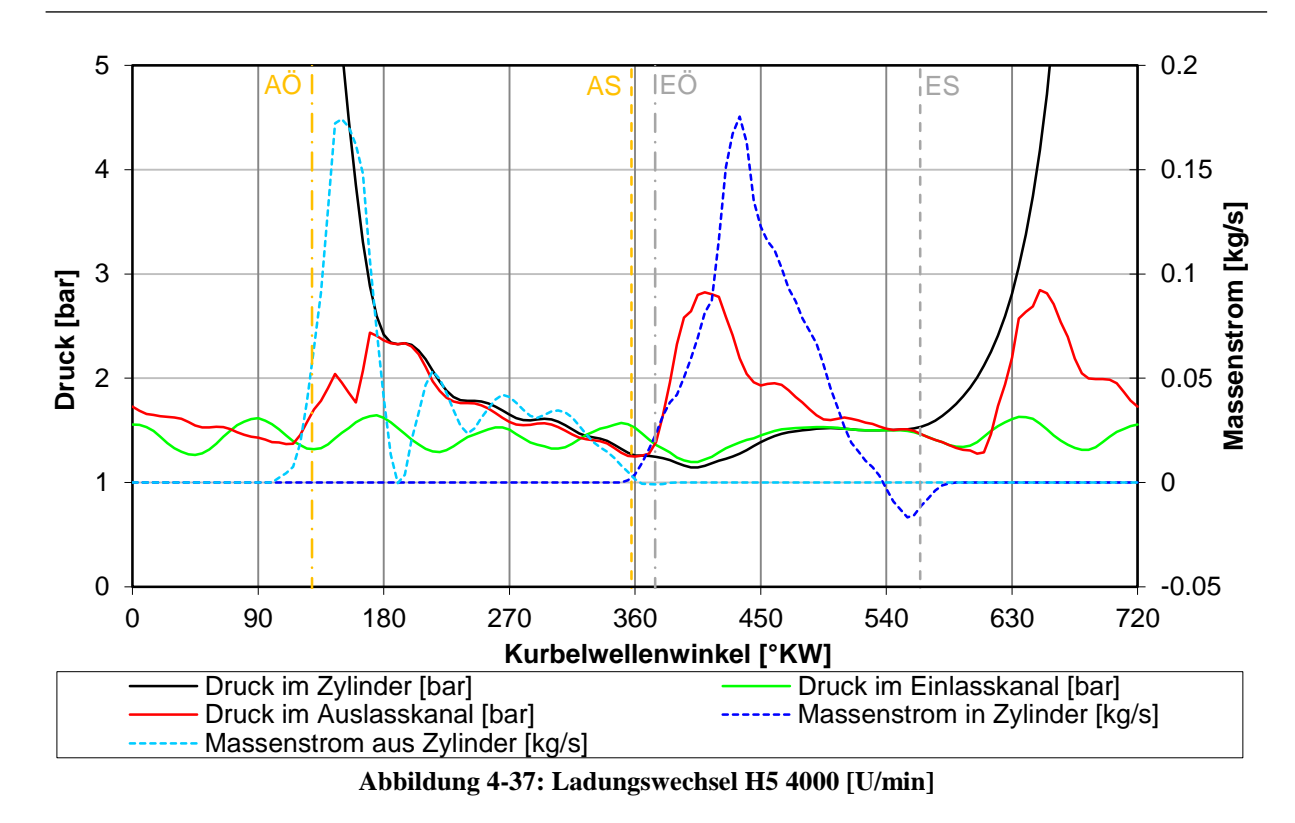

<span id="page-74-0"></span>In [Abbildung 4-37](#page-74-0) ist der Ladungswechsel bei 4000 [U/min] ersichtlich. Im Vergleich zu 2000 [U/min] wird deutlich mehr Masse durchgesetzt. Infolge des hohen Druckverhältnisses zwischen Zylinder und Auslasskanal wird wieder der größte Anteil an Abgas vor "UT" ausgeschoben. Weiters stellt sich eine ausgeprägte Schwingung des Einlassdruckes ein. Wenn das Einlassventil öffnet und den Ansaugvorgang einleitet, sind die Drücke im Einlasskanal und Brennraum weitestgehend gleich. Es ist auch wieder deutlich der Einfluss des Einlassventil Schließzeitpunktes ersichtlich. Wie auch schon im vorhergehenden Drehzahlpunkt wird nach dem unteren Totpunkt zuvor angesaugte Frischladung in den Einlasskanal rückgeschoben. Für einen optimalen Ladungswechsel würde man das Einlassventil früher schließen. Der rückströmende Anteil der Frischladung ist allerdings sehr gering. Weiters wird mit den vorliegenden Steuerzeiten ein ausreichend hoher Liefergrad erreicht, um die Drehmoment- Anforderung im gesamten Drehzahlband gewährleisten zu können. Es musste ein Kompromiss eingegangen werden, um auch im oberen Drehzahlbereich ein gutes Resultat zu erzielen.

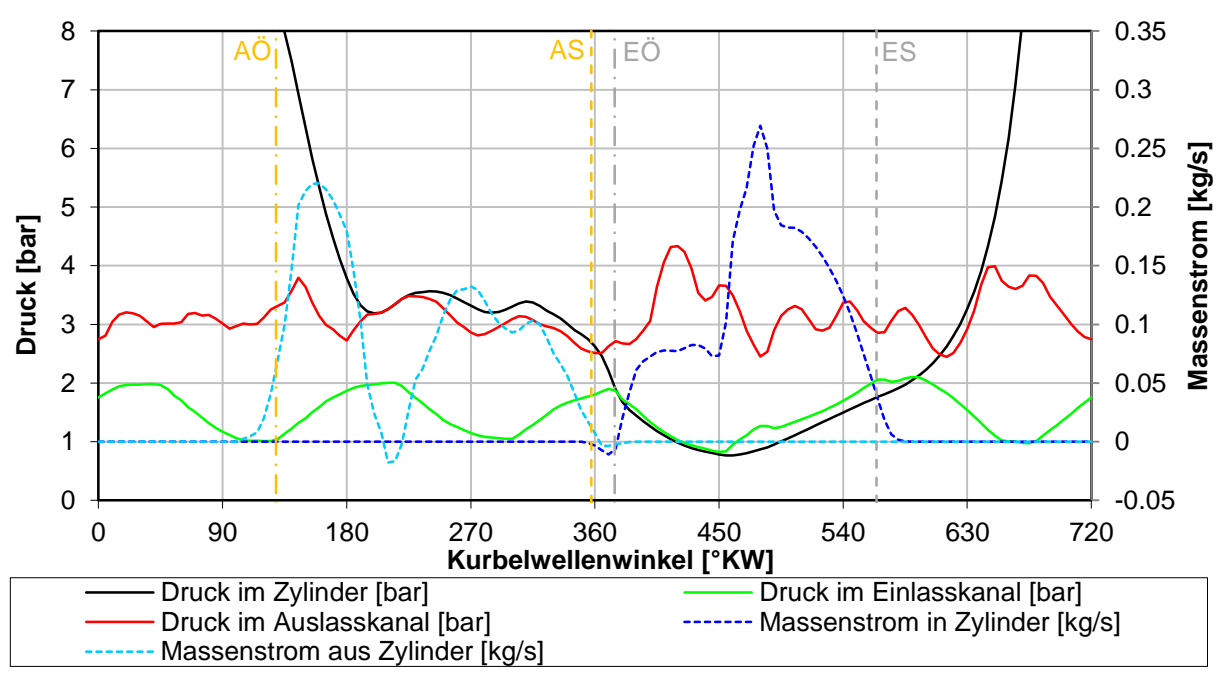

**Abbildung 4-38: Ladungswechsel H5 7500 [U/min]**

<span id="page-75-0"></span>[Abbildung 4-38](#page-75-0) zeigt den Ladungswechsel bei 7500 [U/min]. Beginnend mit dem Öffnen des Auslassventils, stellt sich wieder ein großes Druckverhältnis zwischen Brennraum und Auslasskanal ein. Auffallend ist auch, dass sich der Zylinderdruck erst nach "UT" mit dem Auslassdruck angleicht und nur für kurze Zeit. Während der Kolbenaufwärtsbewegung ist der Zylinderdruck größer im Vergleich zum Auslassdruck. Dies deutet auf eine Einschnürung im Auslasskanal hin.

Vor "UT" erfolgt das Ausschieben von Abgas wieder aufgrund des hohen Druckverhältnisses. Nach "UT" wird aufgrund der Bewegung des Kolbens das Abgas in den Auslasskanal geschoben. In der sehr geringen Ventilüberschneidungsphase stellt sich eine Rückströmung von Abgas in den Einlasskanal ein, aufgrund des negativen Druckgefälles zwischen Brennraum und Auslasskanal beziehungsweise Einlasskanal und Brennraum. Das Ansaugen von Frischladung wird durch das positive Druckgefälle nach 450 [°KW] zwischen Einlasskanal und Brennraum beeinflusst. Der Einlassmassenstrom ist aufgrund des geringeren Hubes [\(Abbildung 4-30](#page-68-1) und [Tabelle 20](#page-68-0) für H5) und des begrenzten Einlassquerschnittes vergleichsweise geringer. Weiters wird deutlich nach "UT" aufgrund der höheren Drehzahl Frischgas angesaugt. Um auch eine gute Füllung im oberen Drehzahlpunkt gewährleisten zu können, muss der Schließzeitpunkt entsprechend spät liegen.

### - **Fazit**

Nach einer ausführlichen Camphasing- Untersuchung und einer Ladungswechseluntersuchung für H5 konnten Ergebnisse nahe an den Vorgaben erreicht werden. Mit dieser Kombination ist ein guter Kompromiss zwischen niedriger und hoher Drehzahl gefunden worden. Bei der Verwendung einer variablen Ventilsteuerzeit müsste der Einlassschluss entsprechend einer guten Füllung im unteren Drehzahlbereich gegen früh und drehzahlabhängig nach spät verschoben werden. Weiters sind die sich einstellenden geringen Rückströmungen im unteren Drehzahlbereich nicht kritisch, da das geforderte Drehmoment sehr gut erreicht wird.

# 5 Gegenüberstellung 2 & 3 Zylinder Simulationsmodell

Phase 3 beschäftigte sich mit der Frage, welche motorischen Unterschiede sich zwischen dem 2 und 3 Zylinder Simulationsmodell einstellen. Speziell wurde auch der Einfluss auf den Betrieb des Abgasturboladers untersucht.

### 5.1 Berechnungsmodelle im Überblick

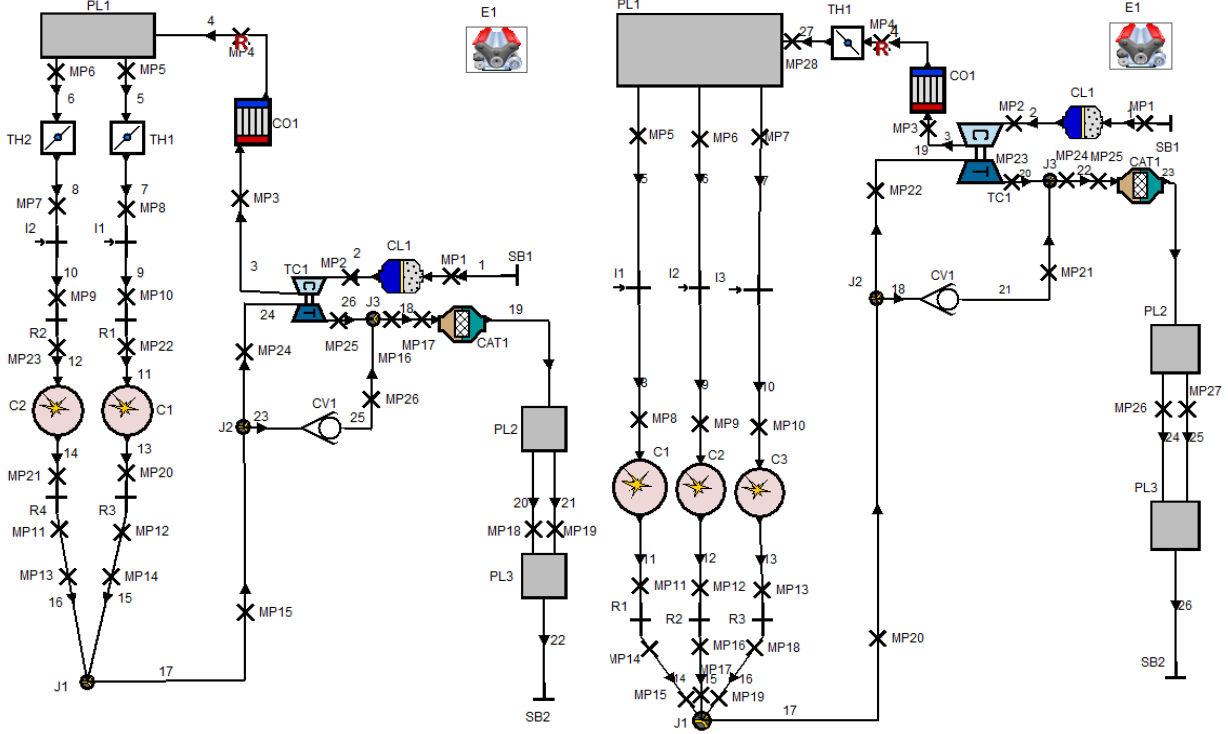

**Abbildung 5-1: Berechnungsmodelle zur Gegenüberstellung der 2 & 3 Zylinder Modelle**

<span id="page-76-0"></span>[Abbildung 5-1](#page-76-0) zeigt das 2 und 3 Zylinder Simulationsmodell. Beide wurden mit der Turbolader Konfiguration: TD025 / KP35-240 und gleichen Ventilsteuerzeiten gerechnet. Weiters wurde auf das Drehmoment in [Abbildung 2-1](#page-27-0) abgeglichen. Motorische Unterschiede werden im folgenden Kapitel herausgearbeitet. Ein Untersuchungsgebiet stellte dabei der Abgasturbolader und dessen unterschiedliche Massenstrombeaufschlagung dar. Wie in der Einleitung angeführt, wurde der Hubraum von 800 auf 900 [cm<sup>3</sup>] gesteigert und entsprechend das Volumen pro Zylinder von 400 auf 300 [cm<sup>3</sup>] gesenkt. Dies führt laut [Gleichung 1-5](#page-11-0) bei gleichem Drehmoment auf eine Verringerung des indizierten Mitteldruckes auf ~ 89 Prozent.

### 5.2 Ergebnisse der Gegenüberstellung

Der Verlauf des indizierten Mitteldruckes in [Abbildung 5-2](#page-77-0) zeigt den um ~ 89 Prozent geringeren Mitteldruck des aufgeladenen 3 Zylinders. Weiters wurde zur Berechnung der effektiven Werte der verfügbare Reibmitteldruck des Vergleichsmotors übernommen, da noch keine Reibanalyse des neuen Motors vorlag. Jedoch kann von einem höheren Wert aufgrund des dritten Zylinders ausgegangen werden. Weiters ist der Ladungswechsel Mitteldruck zu sehen. Auffallend ist der geringe positive bei 2000 [U/min] für beide Simulationsvarianten. Aufgrund steigender Abgasgegendrücke wird immer mehr Arbeit zum Ausschieben der verbrannten Gase benötigt, weshalb er mit steigender Drehzahl negativ wird. Es stellt sich ein Maximum bei 7500 – 8000 [U/min] ein. Wie in dem Verlauf zu sehen, ist der Ladungswechsel Mitteldruck beim 3 Zylinder Motor durchgehend auf einem höheren Niveau. Das bedeutet aber auch, dass zum Ausschieben der verbrannten Gase und Ansaugen von Frischladung insgesamt weniger Arbeit benötigt wird.

<span id="page-77-0"></span>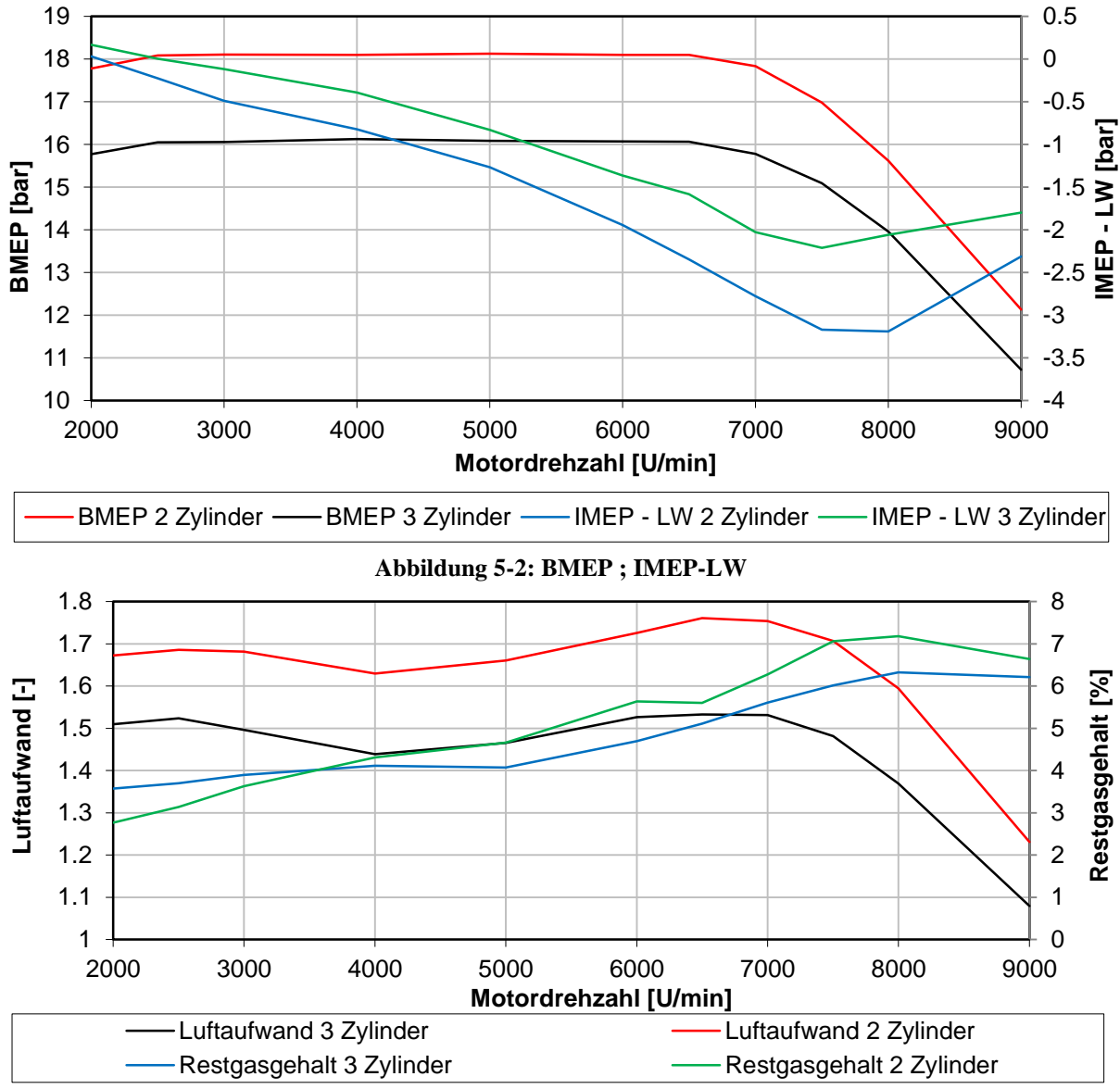

**Abbildung 5-3: Luftaufwand ; Restgasgehalt**

<span id="page-77-1"></span>In [Abbildung 5-3](#page-77-1) sind die Luftaufwand- und Restgasverläufe ersichtlich. Es stellt sich durchgehend ein kleinerer Luftaufwand beim 3 Zylinder Motor ein. Zurückführen lässt sich dieser auf den größeren Hubraum und den geringeren Aufladegrad bei gleichem Drehmoment. Auch ist weitestgehend prozentual weniger Restgas im Zylinder vorhanden. Aufgrund des geringeren Mitteldruckes zur Erzielung gleicher Leistung ist auch der Aufladegrad geringer. Dies führt zu einem geringeren Leistungsbedarf am Abgasturbolader. Die Folge ist ein größerer Massenstrom über den Bypass mit einer sich einstellenden geringeren Turbinenleistung. Ein erhöhter Bypassmassenstrom führt zu einem geringeren Druck im Abgassystem, zu sehen in [Abbildung 5-5.](#page-78-0) Der sinkende Druck verbessert in weiterer Folge den Ladungswechsel mit der Folge des geringeren Restgasgehaltes.

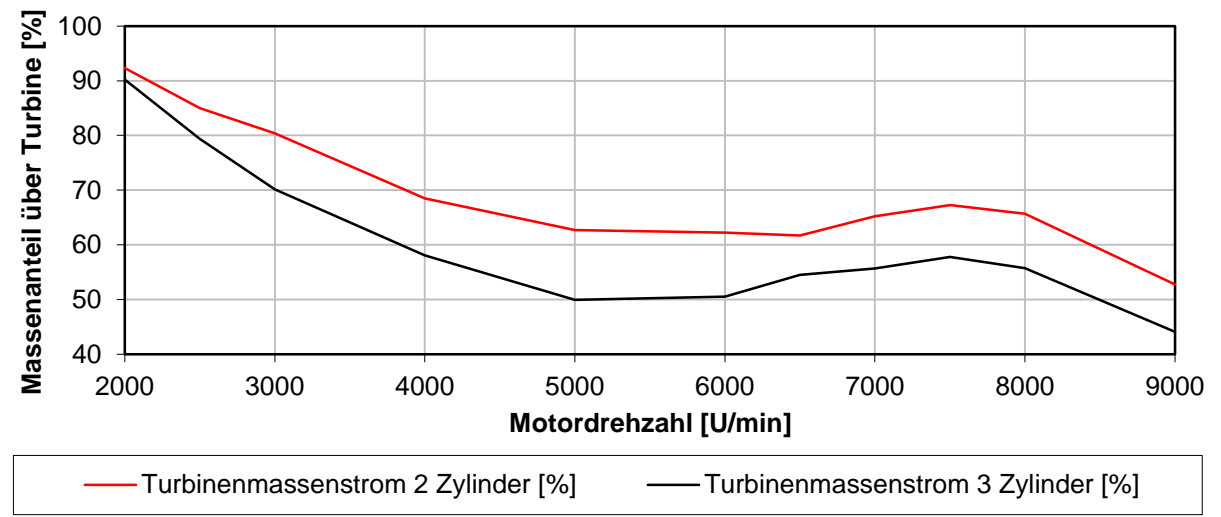

**Abbildung 5-4: Turbinenmassenstrom**

<span id="page-78-1"></span>[Abbildung 5-4](#page-78-1) zeigt den prozentualen Turbinenmassenstrom am Gesamtmassenstrom des Motors. Wie vorhin angeführt ist dieser für den 3 Zylinder Motor durchgehend geringer.

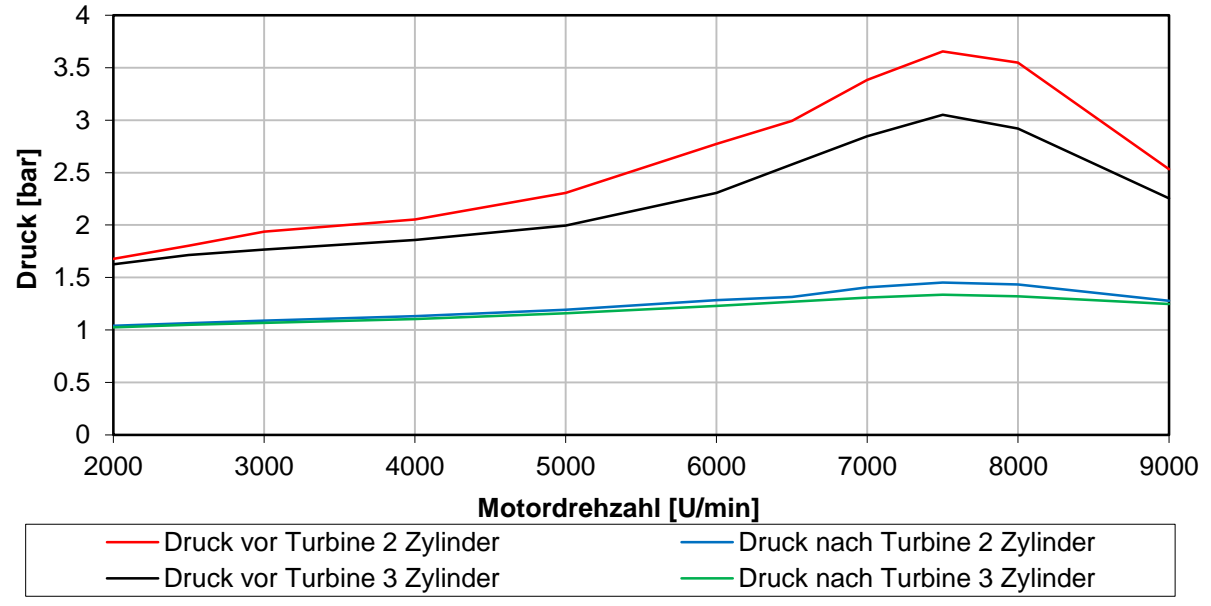

**Abbildung 5-5: Druck vor & nach Turbine**

<span id="page-78-0"></span>[Abbildung 5-5](#page-78-0) zeigt die Drücke vor und nach der Turbine für beide Varianten. Besonders fällt die ausgeprägte Differenz bei 7500 [U/min] auf. Aus den Berechnungen zeigt sich, dass dieser Drehzahlpunkt den größten Massenstrom aufweist und im nachfolgenden Laderkennfeld der Stopfgrenze am nächsten liegt.

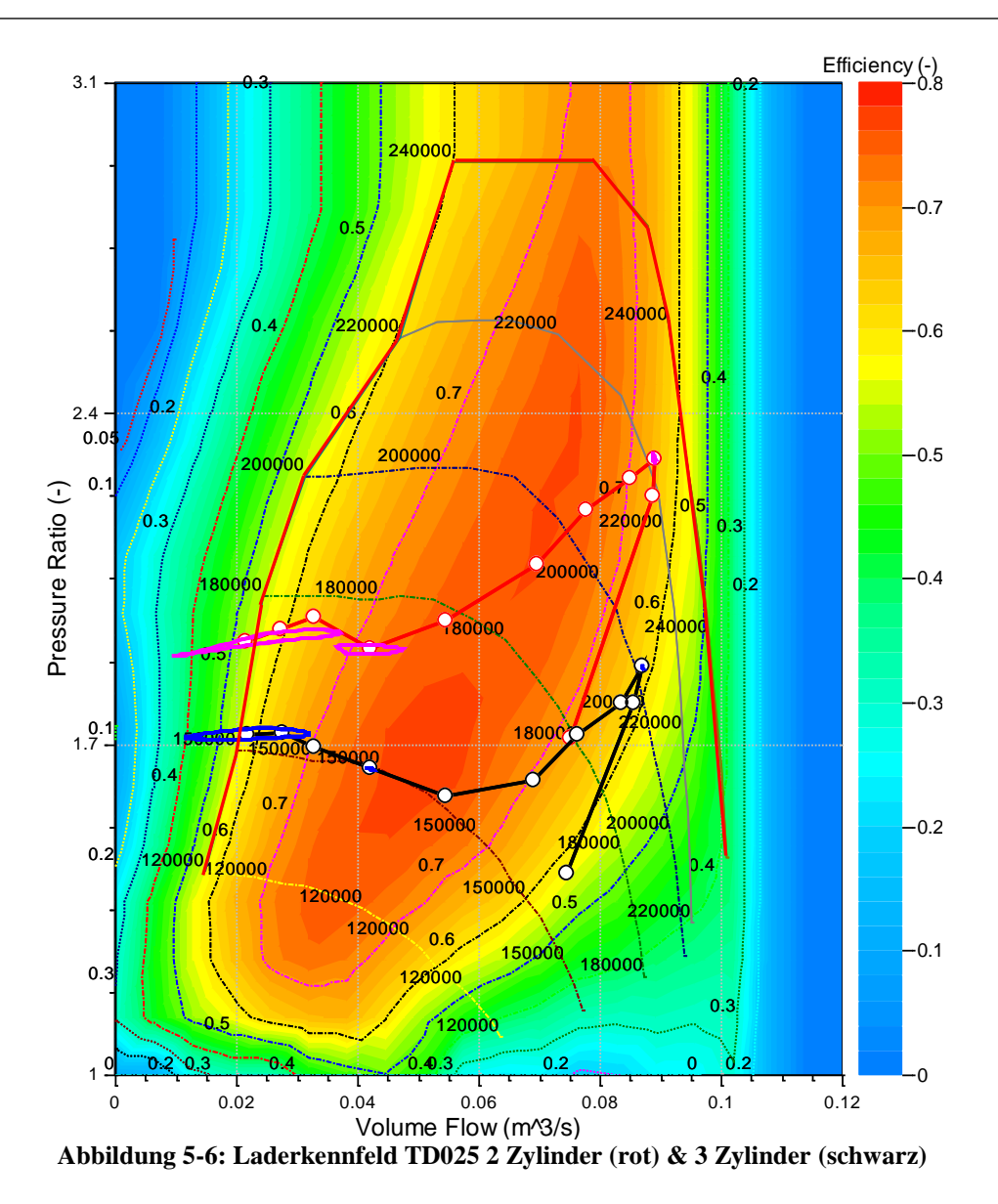

<span id="page-79-0"></span>In [Abbildung 5-6](#page-79-0) ist das Laderkennfeld mit den entsprechenden Motorschlucklinien und Drehzahlpunkten zu sehen. Bei gleichen Volumenströmen ist das Ladedruckverhältnis für den 2 Zylinder Motor wie zuvor angeführt größer. Auffällig ist das abnehmende Ladedruckverhältnis bei steigender Drehzahl bis 5000 [U/min] für den 3 Zylinder Motor, da auch der Wirkungsgrad größer wird. Die Motorschlucklinie verläuft durch den optimalen Wirkungsgradbereich des Laders. Das Ladedruckverhältnis für den Vergleichsmotor steigt dagegen fast durchgehend bis 7500 [U/min] an. Im oberen Drehzahlbereich wird das Bypassventil in beiden Varianten zunehmend früher geöffnet und das Ladedruckverhältnis fällt schlagartig, wie im Kennfeld zu sehen ist. Der Grund dafür ist die abfallende Drehmoment Anforderung in [Abbildung 2-1](#page-27-0) und dem Arbeitsbereich nahe an der Stopfgrenze. Vergleichbar dazu ist auch der einhergehende geringere Turbinenmassenstrom und Abgasgegendruck in den vorhergehenden Abbildungen. Weiters wurde für die Drehzahlpunkte 2000, 4000 und 7500 [U/min] das Ladedruckverhältnis über dem Volumenstrom kurbelwinkelsynchron betrachtet. Je breiter die ersichtliche Ortskurve ist, desto ungleichmäßiger arbeitet der Verdichter. Der stationäre Betriebspunkt bei 2000 [U/min] ist für den 3 Zylinder sehr nahe an der Pumpgrenze. Bei einer kurbelwinkelsynchronen Betrachtung kann ein deutliches Unterschreiten der Pumpgrenze festgestellt werden. Diese Aussagen lassen sich auch auf das 2 Zylinder Modell übertragen, jedoch ist beim 2 Zylinder Modell die Unterschreitung der Pumpgrenze deutlich ausgeprägter.

Auch auf das Turbinenkennfeld in [Abbildung 5-7](#page-80-0) lassen sich diese Aussagen übertragen. Dargestellt sind die Drehzahlpunkte 2000 & 7500 [U/min]. Es ist wieder die deutlich breitere Ortskurve des Vergleichsmotors ersichtlich mit der damit einhergehenden ungleichmäßigeren Massenstrombeaufschlagung. Auffällig ist auch der Einbruch der blauen Kurve bis annähernd kein Massenstrom vorhanden ist. Der Grund dafür ist die im Vergleich zum 3 Zylinder Simulationsmodell längere Phase, in der alle Auslassventile geschlossen sind.

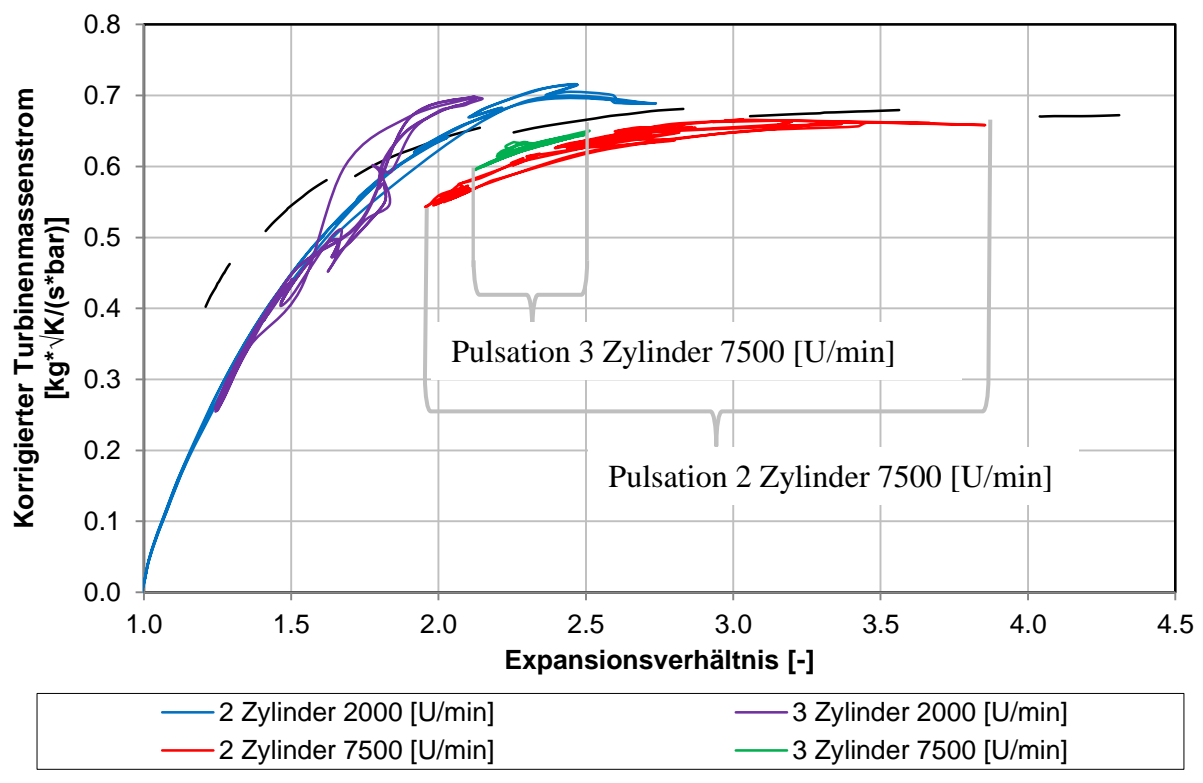

**Abbildung 5-7: Turbinenkennfeld Vergleich 2 & 3 Zylinder**

<span id="page-80-0"></span>Für die beiden untersuchten Drehzahlpunkte sind die Auswirkungen des zusätzlichen Zylinders deutlich zu sehen. Aufgrund der erheblich gleichmäßigeren Beaufschlagung der Turbine ist die Pulsation des Turbinenmassenstroms als auch des Expansionsverhältnisses beim 3 Zylinder Modell deutlich geringer. Besonders auffällig ist der Betriebspunkt des 2 Zylinder Modells bei 2000 [U/min] mit einem sehr starken Einbruch des Turbinenmassenstroms als auch des Expansionsverhältnisses.

In [Abbildung 5-8](#page-81-0) wurde für 4000 [U/min] Massenstrom, Druck und Wirkungsgrad über den Kurbelwellenwinkel aufgetragen. Auffallend ist wieder der schon vorhin erwähnte Einbruch des Turbinenmassenstroms des 2 Zylinders in der Phase, in der beide Auslassventile geschlossen sind. Dies umfasst den Winkelbereich um 90 und 450°. Auch ist die Beaufschlagung weniger gleichmäßig mit Spitzenwerten bei 180 und 540°. Weiters muss für das 2 Zylinder Modell pro Zyklus mehr Masse ausgeschoben werden, wie in dem Kurvenverlauf ersichtlich ist. Der 3 Zylinder Motor hingegen beaufschlagt die Turbine deutlich gleichmäßiger, wie auch schon in [Abbildung 5-7](#page-80-0) zu erkennen war.

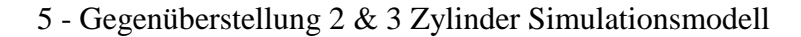

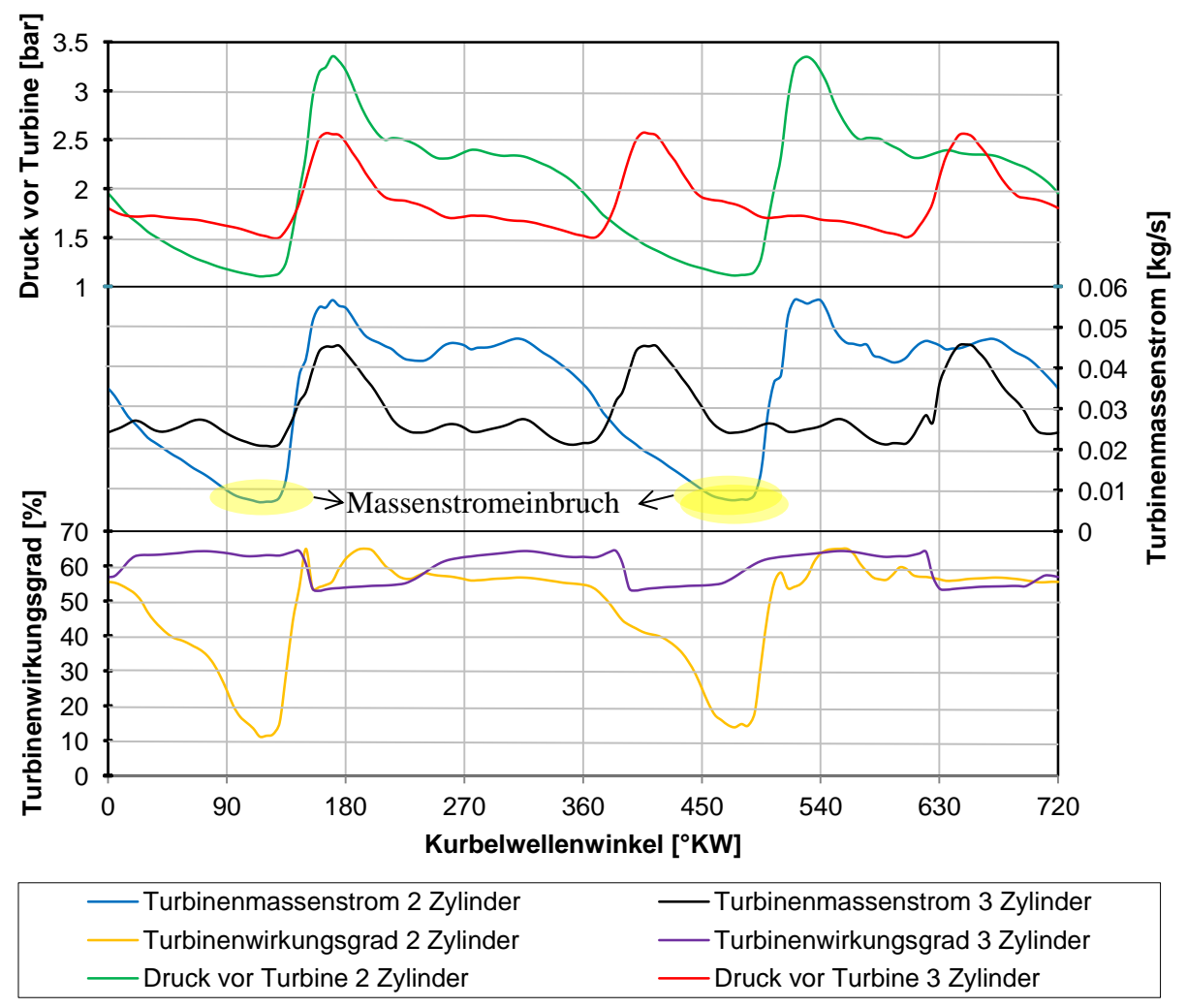

**Abbildung 5-8: Massenstrom, Druck & Wirkungsgrad 2 & 3 Zylinder bei 4000 [U/min]**

<span id="page-81-0"></span>Ähnlich wie der schon zuvor beschriebene Massenstrom lässt sich auch der Druck vor der Turbine beschreiben. Während das 2 Zylinder Modell eine Druckspitze von 3,25 [bar] aufweist, ist sie bei dem 3 Zylinder Simulationsmodell um rund 0,75 [bar] geringer. Dies lässt sich wie vorhin beschrieben auf den geringeren Massenstrom zurückführen. Aufgrund dieser nicht optimalen Massen und Druckbeaufschlagung stellt sich auch ein sehr starker Einbruch im Turbinenwirkungsgrad ein. Auffällig ist der sehr gleichmäßige Wirkungsgradverlauf des 3 Zylinder Motors mit einer eher geringeren Schwankungsbreite. Beim Vergleichsmotor hingegen fällt der Wirkungsgrad in der Phase des Massenstromeinbruches auf unter 15 [%]. Ist ein Abgasmassenstrom vorhanden, sind beide Wirkungsgrade ähnlich groß. Es zeigt sich somit wiederholt der positive Einfluss des zusätzlichen Zylinders und der daraus folgenden besseren Beaufschlagung des Abgasturboladers.

# 6 Turboladerregelung

Wird ein Motor mit Turboaufladung im 1D Simulationsprogramm aufgebaut, stellt sich die Frage, wie die Regelung des Abgasturboladers erfolgen soll. Im niedrigen Drehzahlbereich wird abhängig der Vorgaben der größte Teil des Abgasmassenstroms über die Turbine geleitet. Kleinere Turbolader sind dafür besser geeignet, da sie sich in einem besseren Wirkungsgradbereich des Laderkennfeldes befinden. Bei weiter steigender Drehzahl nimmt der Massenstrom zu und es muss entsprechend des benötigten Drehmomentes die Beaufschlagung der Turbine geregelt werden. In der Realität kann die Stopfgrenze nicht überschritten werden, da sie eine physikalische Grenze darstellt. In der Simulation eigentlich auch nicht, da die Drehzahllinien zur Stopfgrenze hin abfallen. Eine Folge davon ist ein steigender Abgasgegendruck bei steigendem Massenstrom. Um dies zu vermeiden, muss der Bypass früh genug öffnen und einen Teil des Abgases um die Turbine leiten. Auch wird dadurch die Leistung des Motors bei Volllast bestimmt. Zusätzlich zum Bypass wird noch ein Umluftventil benötigt, welches laderseitig angeordnet ist. Wird die Drosselklappe schlagartig geschlossen und auf Teillastbetrieb umgestellt, entsteht aufgrund der hohen Laderdrehzahl ein Nachladen im Ansaugtrakt. Dies hat zur Folge, dass der Druck ansteigt und zur Beschädigung des Laders führen kann. Weiters kommt es aufgrund des geringeren Massendurchsatzes zum Unterschreiten der Pumpgrenze. Um dies zu vermeiden, öffnet ein Ventil bei Überschreitung eines maximalen Druckes und der Lader kann sich frei drehen. Zusätzlich entsteht durch das Nachladen ein unangenehmes Fahrverhalten.

Die bisherigen zwei Ansätze zur Realisierung dieser Problemstellung werden im Folgenden kurz vorgestellt. Aus deren Arbeitsweise wurde anschließend eine neue Möglichkeit zur Regelung in das Simulationsmodell implementiert.

### - **Internes Wastegate der Turbine:**

In dieser Berechnungsvariante kann ein zu erreichender Aufladegrad im Modell des Turboladers definiert werden. Abhängig von der Regelabweichung, dem Differenzwert zwischen Führungsgröße und Regelgröße, wird ein definierter Massenstrom um die Turbine geleitet. Es stellte sich jedoch heraus, dass diese Methode zur Ladedruckregelung nur sehr langsam konvergiert und sehr viele Berechnungszyklen benötigt. Vorteil ist, dass sie schnell im Simulationsmodell implementiert werden kann und weitestgehend unabhängig von allen Eingabeparametern ist. In der Entwicklungsphase ist jedoch viel mehr die Eingabe eines Drehmomentes erforderlich, wie der Verlauf in [Abbildung 2-1](#page-27-0) zeigt, auf dessen Basis die Regelung erfolgen soll. Die Information des Ladedruckes ist erst dann bekannt, wenn der Motor den gewünschten Drehmomentverlauf aufweist.

### - **Turbolader mit Bypass und Rückschlagventil:**

Wie in den vorhergehenden Kapiteln mehrmals erwähnt, wurde mit dieser Variante das Simulationsmodell aufgebaut. Abhängig vom Druckverhältnis vor /nach dem Ventil kann der Öffnungszeitpunkt verändert werden. Über den Öffnungszeitpunkt wird die Beaufschlagung der Turbine gesteuert und das entsprechende Ladedruckverhältnis stellt sich ein. Zwischen dem Druckverhältnis und dem Ausgangsdrehmoment besteht im Idealfall ein linearer Zusammenhang, wie [Abbildung 4-4](#page-47-0) zeigt. Wie in Kapitel [4](#page-45-0) beschrieben, muss dieser Abgleichvorgang für jeden Drehzahlpunkt durch Variation des Druckverhältnisses erfolgen, bis der gewünschte Verlauf mit ausreichend geringer Abweichung vom Zielwert erreicht ist. Da dieser Vorgang mit jeder Veränderung am Motor neu durchgeführt werden muss, ist dieser sehr zeit– und rechenintensiv.

# 6.1 Motivation und Ziel

Wie zuvor beschrieben, ist das Ziel der neuen Regelung, dass ein effektives Drehmoment definiert werden kann. Eine Verkürzung der dabei benötigten Simulationszeit ist anzustreben, um schnelle Parametervariationen durchführen zu können. Das Drehmoment soll sich unabhängig der durchgeführten Veränderungen am Motor immer auf einen bestimmten vordefinierten Wert einstellen. Um dies zu ermöglichen, muss der Motor mit einem PID Regler betrieben werden. Vorteil ist der Wegfall des bisherig verwendeten Rückschlagventils und der zuvor beschriebenen zeitintensiven Abgleichmethode. In Kombination mit schnelleren und genaueren Ergebnissen, ist es das definierte Ziel in dieser Phase.

# 6.2 Regelung – Einführung

Der zuvor angeführte PID Regler wurde in das Simulationsmodell implementiert und ist im Folgenden an den Motor angepasst worden.

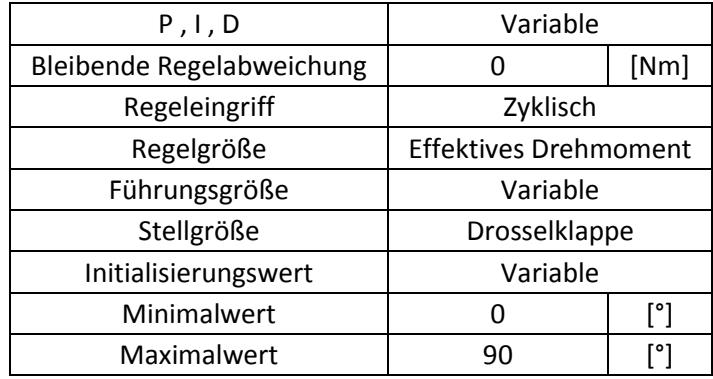

**Tabelle 22: PID Regler, Eingabedaten**

<span id="page-83-0"></span>[Tabelle 22](#page-83-0) zeigt alle möglichen Eingabedaten im PID Regler. Die entsprechenden Regelparameter P I und D wurden als Variable definiert, da drehzahlspezifisch ein eigener Satz gefunden werden musste. Der Eingriff wird zyklisch durchgeführt. Es ist aber auch möglich den Regelvorgang über einen Zeitschritt zu definieren. Ein Abbruchkriterium der Regelung wurde deaktiviert, da schon eine Konvergenzbedingung beim Aufbau des Motors definiert wurde. Hervorzuheben sind die beiden Kanäle, in denen die Regelgröße und Führungsgröße definiert werden. Für die Berechnung ist nur der gemittelte Wert über einen Zyklus entsprechend "mean engine torque" relevant und die sich daraus ergebende "zyklische Regelung", wie am Anfang dieses Abschnittes erwähnt wurde.

Möglich sind auch eine Reihe anderer Regelungsarten wie beispielsweise eine Ladedruckregelung (in Kapitel [6.6.2](#page-97-0) behandelt). Je nach Art der Regelung unterscheiden sich die benötigten Regelparameter sehr stark. Zu erwähnen ist auch, dass die Regelung einer Stellgrößenbeschränkung unterliegt. Die in der Tabelle ersichtliche Stellgröße ist eine Drosselklappe, welche den Bypass öffnet und schließt. Der Wertebereich liegt zwischen 0 – 90° und begrenzt den Arbeitsbereich der Regelung. Weiters ist auch ein Startwert zu definieren, welcher den Öffnungswinkel bei Berechnungsbeginn darstellt.

# 6.3 Aufbau der Regelung

Im Rahmen dieses Kapitels werden zwei verschiedene Regelungsarten eingeführt, die im Folgenden näher beschrieben werden:

- Regelung auf Basis des effektiven Drehmomentes, welches in einfacher Weise im Boost Modell als Regelgröße genutzt werden kann. Zu sehen in [Abbildung 6-1](#page-84-0) mit den benötigten Komponenten und Sensor Leitungen. Bei optimalen Regelparametern ergibt sich der große Vorteil, dass ein gewünschtes Drehmoment vorgegeben werden kann.
- Regelung auf Basis des Ladedruckverhältnisses, wie in [Abbildung 6-2](#page-84-1) zu erkennen ist. Im Unterschied zur vorhergehenden Lösungsmöglichkeit, wird hier nicht das effektive Drehmoment als Führungsgröße genutzt, sondern das vom Lader erzeugte Druckverhältnis.

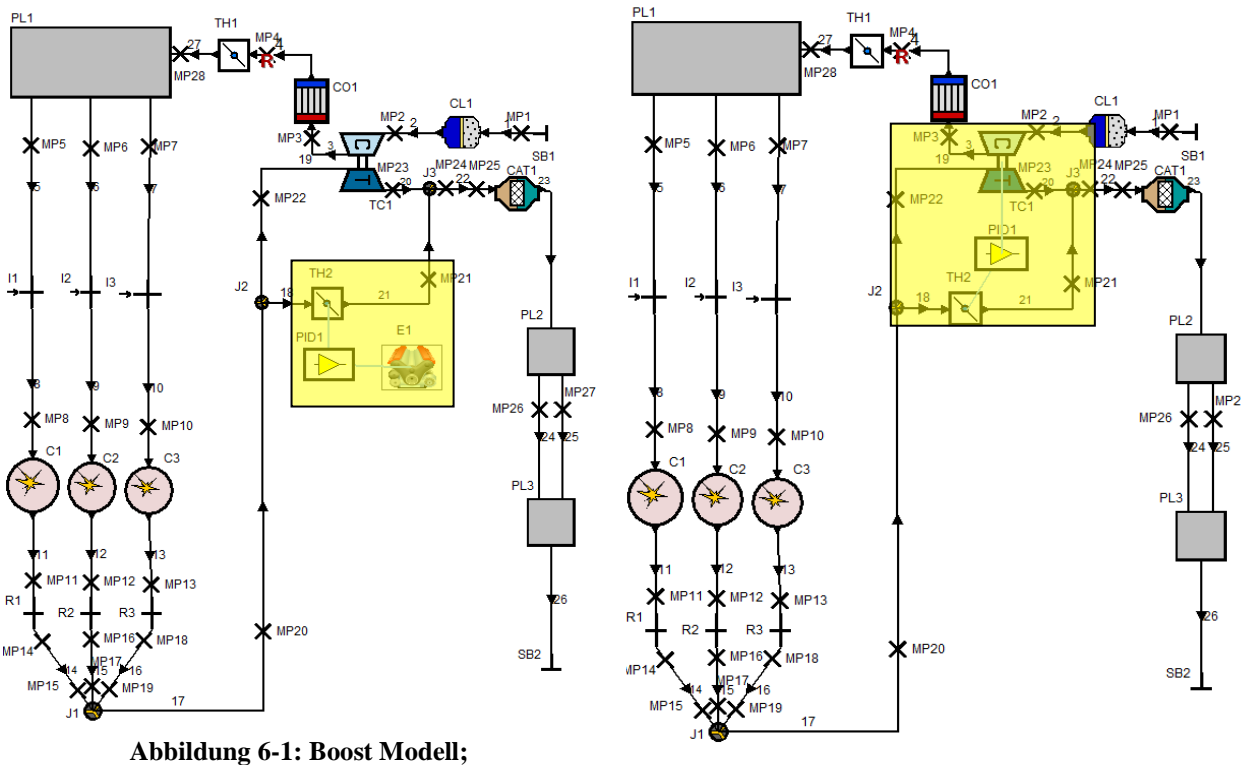

<span id="page-84-1"></span>**Drehmomentregelung Abbildung 6-2: Boost Modell; Ladedruckregelung**

<span id="page-84-0"></span>Der PID Regler wird mit dem Wastegate, welches als Stellglied arbeitet, mit einer Sensorleitung verbunden. Die Regelgröße wird durch eine zweite Sensorleitung entsprechend der Abbildung bezogen.

Vorweg kann folgendes definiert werden:

- Führungsgröße: Drehmoment bzw. Ladedruckverhältnis
- Stellgröße: Wastegatewinkel im Bypass
- Regelabweichung: Differenz zwischen Führungsgröße und Regelgröße
- Die sich einstellende Regelabweichung bei Simulationsende sollte 1 [%] der Führungsgröße nicht überschreiten.
- Um effektiv und schnell Variationsrechnungen durchführen zu können, sollten 100 bis 150 Berechnungszyklen nicht überschritten werden.

Erster Schritt ist der Aufbau eines Simulationsmodelles, auf dessen Basis die Regelparameter berechnet werden sollen, wie in [Abbildung 6-1](#page-84-0) und [Abbildung 6-2](#page-84-1) zu sehen ist. In beiden Varianten übernimmt die Drosselklappe im Bypass die Funktion des Stellgliedes.

Wie im vorhergehenden Kapitel beschrieben, muss für jeden Drehzahlpunkt, der geregelt betrieben werden soll, ein neuer Satz von P, I und D Parameter ermittelt werden. Zur Bestimmung dieser Regelglieder wurde das Einstellverfahren nach "Ziegler und Nichols" [13] verwendet, welches nachfolgend näher beschrieben wird. Die Führungsgröße, welche durch Angabe im Case Explorer definiert wird, entspricht dem Ziel Drehmomentwert in [Abbildung](#page-27-0)  [2-1.](#page-27-0) [Abbildung 6-3](#page-85-0) zeigt den Verlauf des Durchflusskoeffizienten des Wastegates, welcher zur Regelung verwendet wurde. Da der gesamte Motor sehr sensibel auf eine Änderung des Durchflusskoeffizienten im Bereich von 0 – 0,2 [-] reagiert, wurde dieser Bereich über einen größeren Winkelbereich aufgeteilt. Die in [Abbildung 6-3](#page-85-0) ersichtliche Durchflusscharakteristik wurde nicht gemessen. Da jedoch nur der Betrieb bei jeweils konstanter Motordrehzahl von Interesse ist, ist der Verlauf weniger von Bedeutung. Weiters bleibt auch die Wastegatestellung über einen Arbeitszyklus konstant.

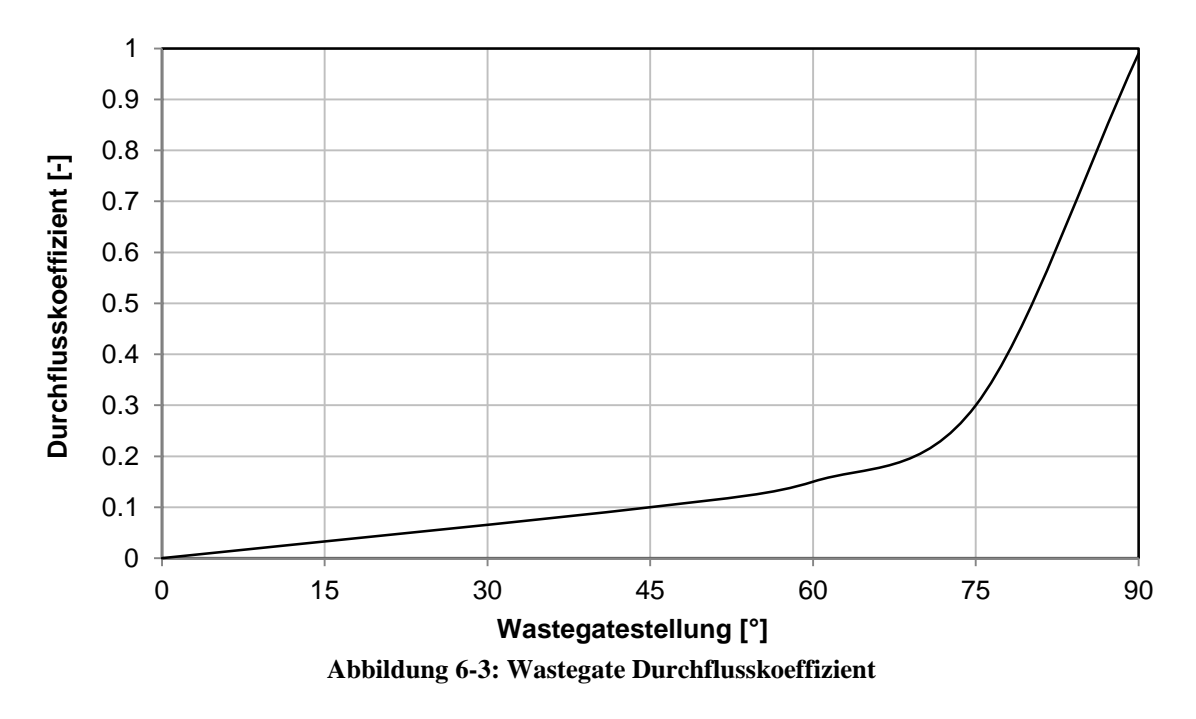

<span id="page-85-0"></span>Zur Realisierung einer funktionierenden Regelung müssen entsprechende Regelparamter gefunden werden. Im Zuge dieser Diplomarbeit hat dieser Vorgang erheblich Zeit in Anspruch genommen. Zur Ermittlung dieser Parameter wurde die Abgasturbolader Konfiguration TD025 / KP35-240 verwendet.

Die meisten regelungstechnischen Entwurfsverfahren basieren auf einem genauen mathematischen Modell der Regelstrecke. Für viele praxisbezogene Problemstellungen ist eine derartige Beschreibung nur sehr schwer möglich, da die Zusammenhänge nicht eindeutig beschrieben werden können. Sie werden jedoch benötigt, um ein realitätsnahes mathematisches Modell erstellen zu können. Das für die aktuelle Problemstellung genutzte Verfahren geht einen komplett anderen Weg. Es wird zunächst die Stabilitätsgrenze des proportional geregelten Systems experimentell oder in diesem Fall simulatorisch ermittelt. Diese Methode benötigt keine Informationen der Regelstrecke, jedoch muss der Prozess zumindest kurzzeitig an der Stabilitätsgrenze betrieben werden. In der Praxis kann dies zu Problemen führen, wenn zum Beispiel durch falsche Regelparameter die Regelstrecke durch Instabilitäten beschädigt oder zerstört wird.

### 6.4 Das Einstellverfahren nach "Ziegler und Nichols"

Das Verfahren wird anhand eines ausgewählten Drehzahlpunktes näher beschrieben. Im Anschluss soll auch der Einfluss des Startwertes auf den Einschwingverlauf näher untersucht werden. Für genauere Informationen diesbezüglich wird auf die Literatur [13] verwiesen.

1) Der Proportionalitätsfaktor in [Abbildung 6-4](#page-86-0) wird solange erhöht, bis die Regelgröße eine Dauerschwingung mit konstanter Amplitude ausführt. Bei einer weiteren Erhöhung des Proportionalitätsfaktors ist die Regelgröße nicht mehr stabil und würde immer weiter ansteigen. In diesem Fall wirkt ein Regelverstärkungsfaktor von -1,7 und -1,8 noch stark gedämpft. Wird der Faktor weiter gesteigert, stellt sich ab -1,84 bis -1,85 die gesuchte Schwingung mit konstanter Amplitude ein.

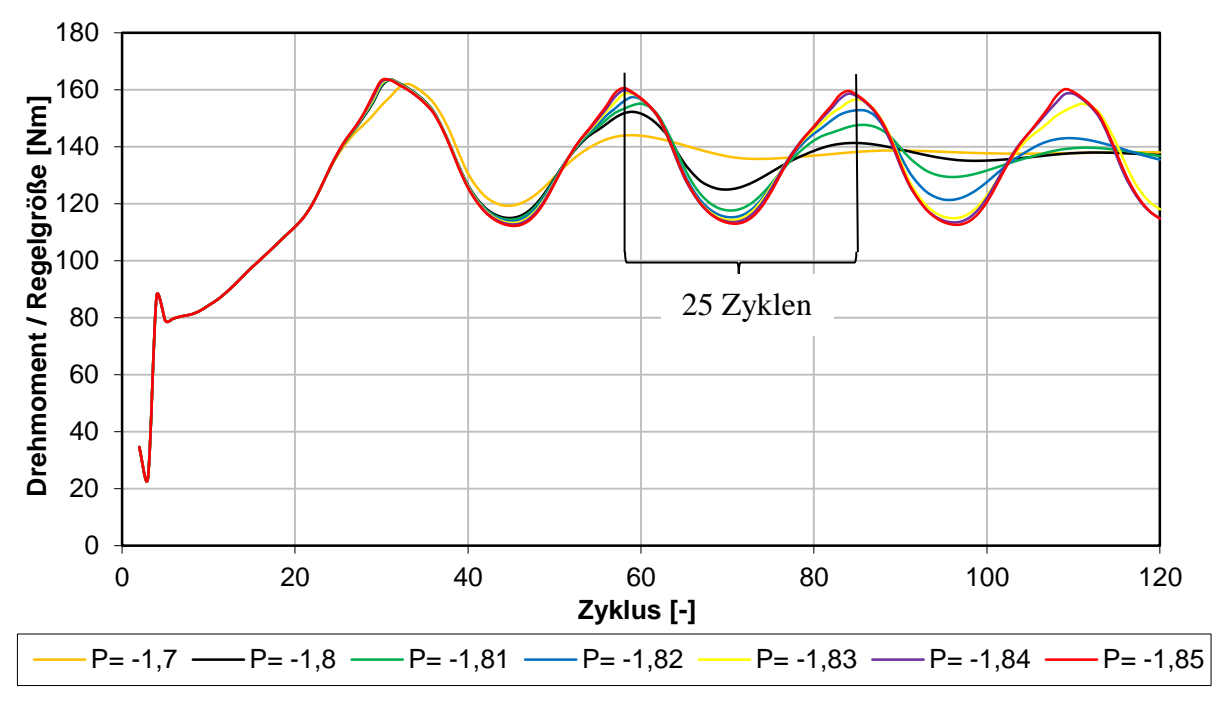

<span id="page-86-0"></span>**Abbildung 6-4: Drehmomentverlauf und Einfluss P Glied für 6000 [U/min]**

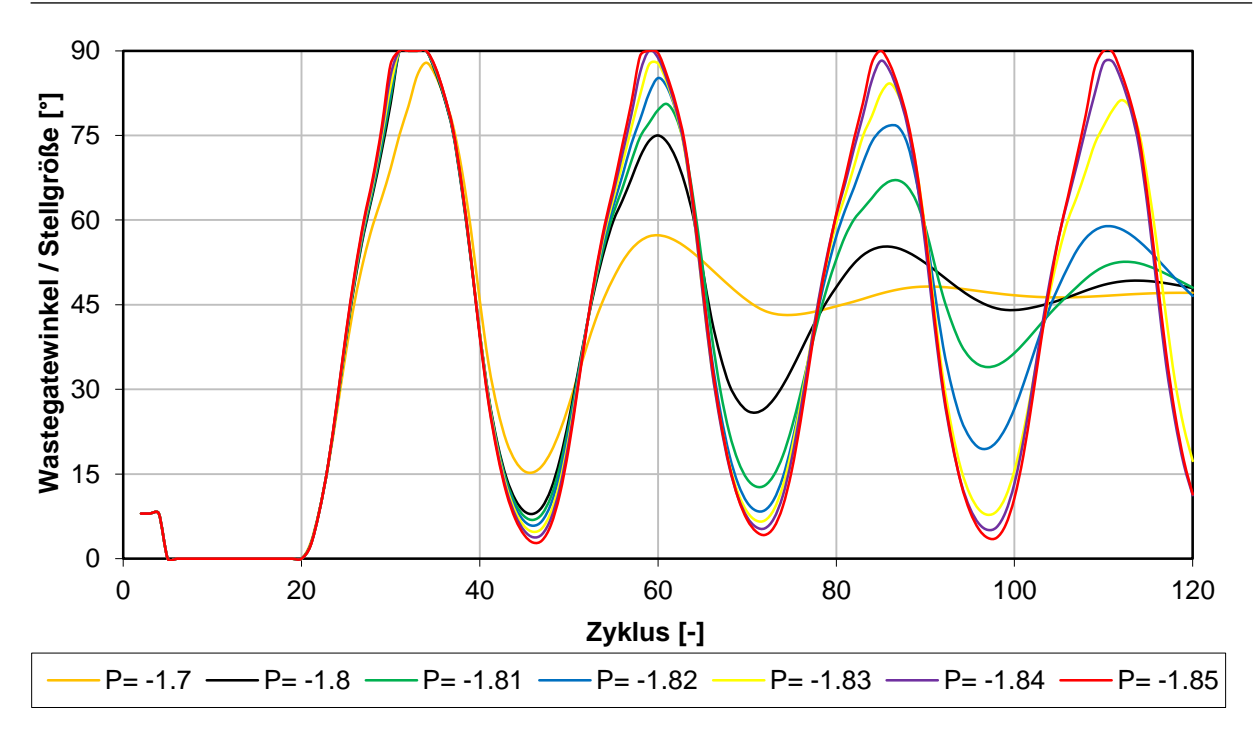

**Abbildung 6-5: Wastegatewinkel und Einfluss P Glied**

<span id="page-87-0"></span>[Abbildung 6-5](#page-87-0) zeigt den Einfluss der Regelparameter auf den Wastegatewinkel. Ist der Proportionalitätsfaktor zu stark, wird die obere Stellgrößenbeschränkung erreicht.

- 2) Nachdem der kritische Regelverstärkungsfaktor mit P = -1,85 festgelegt wurde, wird die Periodendauer aus der Motordrehzahl und der Anzahl der durchlaufenen Zyklen errechnet, wie in [Abbildung 6-4](#page-86-0) dargestellt ist.
- 3) Aus der Tabelle können mit dem zuvor ermittelten kritischen Regelverstärkungsfaktor und der Periodendauer die für den jeweiligen Regeltyp abhängigen Parameter berechnet werden. Dieser Zusammenhang wurde empirisch und simulatorisch festgelegt.

| Kritische Verstär- | $k_{\rm P}=0.5\,k_{\rm krit}$                                                                                       |
|--------------------|----------------------------------------------------------------------------------------------------|
|                    | kung und Perioden-   PI $ k_P = 0,45 k_{\text{krit}}, T_1 = 0,85 T_{\text{krit}}$                                   |
|                    | dauer sind bekannt   PID   $k_P = 0.6 k_{\text{krit}}$ , $T_I = 0.5 T_{\text{krit}}$ , $T_D = 0.12 T_{\text{krit}}$ |
|                    |                                                                                                    |

**Tabelle 23: Reglereinstellung nach ZIEGLER und NICHOLS [13]**

<span id="page-87-1"></span>4) Je nach eingesetztem Regler im Simulationsmodell unterscheiden sich die Parameter, wie in der Tabelle zu sehen ist. Mit der nachfolgenden Formel aus [10] können anschließend die für das Simulationsprogramm relevanten Eingabedaten berechnet werden.

$$
AV_i = K_P \cdot e_i + K_i \cdot \int_0^t e_k \cdot dt + K_d \cdot \frac{(e_i - e_{i-1})}{\Delta t}
$$

**Gleichung 6-1: Aktuator Variable**

- $P_i = K_P \cdot e_i$  Das P- Glied baut Regelabweichungen schnell ab, jedoch stellt sich eine bleibende Regelabweichung ein.
- $I_i = K_i \cdot \int_0^t e$ Das I- Glied arbeitet solange, bis die Regelabweichung vollständig abgebaut wurde.

$$
D_i = K_d \cdot \frac{(e_i - e_{i-1})}{\Delta t}
$$
 Der D- Anteil des Reglers reagiert nur auf die Veränderung der Regelabweichung beziehungsweise deren Änderungsgeschwindigkeit.  
Je stärker sie sich verändert, desto größer ist auch der D- Anteil.

5) Im Zuge dieser Diplomarbeit wurde festgestellt, dass sich ein zusätzlicher differenzierender Anteil als wenig geeignet herausstellt. Der Einschwingvorgang konnte, wie in den nachfolgenden Abbildungen zu sehen ist, nicht verbessert werden. Es ist daher nur der PI Regler in [Tabelle 23](#page-87-1) von Interesse. In den nachfolgenden Diagrammen sind die Ergebnisse für 6000 [U/min] ersichtlich, nachdem die Regelfaktoren nach obiger empirischer Beziehung berechnet wurden. Es ist deutlich die höherfrequente Schwingung bei Verwendung eines PID Regelverhaltens zu sehen. Der PI Regler hingegen zeigt ein gutes Regelverhalten und die erreichbare Regelabweichung ist ausreichend gering. Jedoch ist auch eine deutliche Überhöhung zu erkennen.

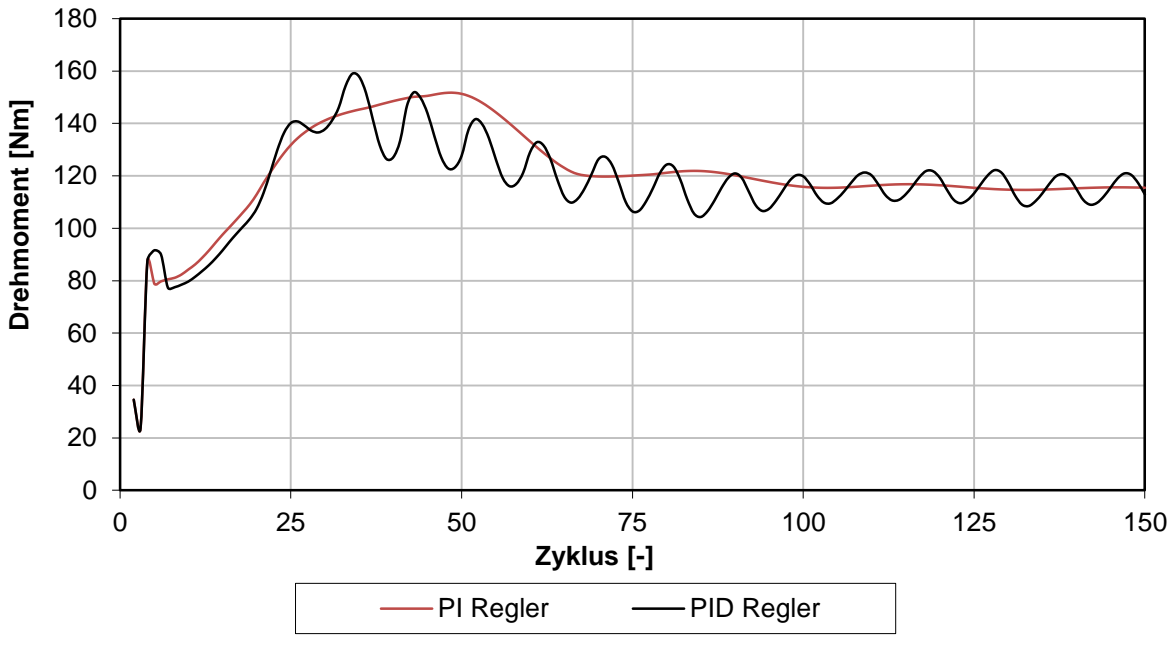

**Abbildung 6-6: Drehmoment bei 6000 [U/min] PI (rot), PID (schwarz) geregelt**

<span id="page-88-0"></span>[Abbildung 6-6](#page-88-0) und [Abbildung 6-7](#page-89-0) zeigen das Ergebnis aus dem Einstellregelverfahren für den PI und PID Regler. [Abbildung 6-6](#page-88-0) zeigt den Verlauf der Regelgröße mit einer geringen bleibenden Regelabweichung für den PI Regler. In [Abbildung 6-7](#page-89-0) ist der Wastegatewinkel zu sehen, welcher die Funktion der Stellgröße übernimmt. Es ist die beginnende Regelung ab Zyklus 20 zu erkennen, wenn die Führungsgröße mit 115 [Nm] erreicht wird.

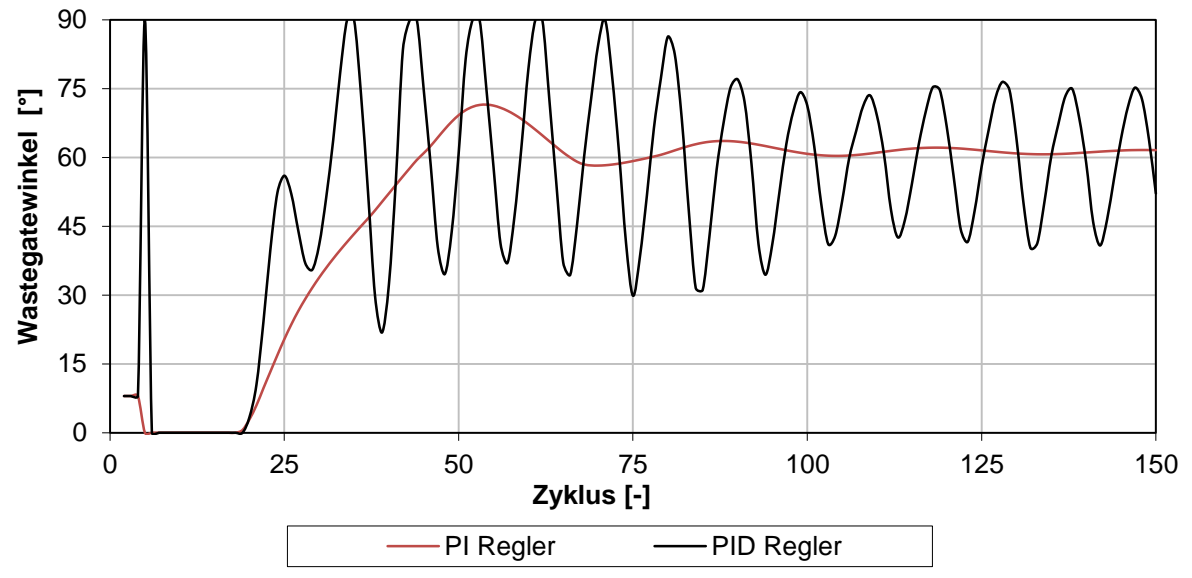

**Abbildung 6-7: Wastegatestellung 6000 [U/min] PI (rot) & PID (schwarz) geregelt**

<span id="page-89-0"></span>Wie schon erwähnt, muss dieses Einstellverfahren für jeden Drehzahlpunkt neu angewendet werden, da die Regelparameter sehr stark drehzahlabhängig sind. Die damit berechneten Parameter führen noch zu einem nicht optimalen Regelverlauf und müssen im Anschluss geringfügig abgeändert werden. Im nächsten Schritt wurde der Einfluss des Startwertes der Stellgröße auf das Regelverhalten untersucht.

# 6.5 Einfluss "Wastegate Startwert" auf das Regelverhalten

Der in [Abbildung 6-6](#page-88-0) gezeigte transiente Regelverlauf des effektivem Drehmomentes wurde mit einem Startwert von 8 [°] gerechnet. Zu sehen an der Wastegatestellung in [Abbildung 6-7.](#page-89-0) Zuallererst fällt der sehr starke Überschwinger zwischen Zyklus 25 und 50 auf, mit einem maximalen Wert von rund 152 [Nm]. Dies entspricht mehr als 30 [%] vom zu erreichenden Zielwert. Bei einer anfänglichen voll geschlossenen Stellung fällt der noch stärkere Überschwinger auf, zu sehen in [Abbildung 6-8](#page-90-0) und [Abbildung 6-9.](#page-90-1) Im weiteren Verlauf sind die Stellungen mit einer Unterteilung von 15 [°] zu sehen, bis zur oberen Stellgrößenbeschränkung von 90 [°]. Die entsprechenden Durchflusskoeffizienten können [Abbildung 6-3](#page-85-0) entnommen werden. Zwischen 0 und 30[°] ergeben sich Probleme mit der unteren Stellgrößenbeschränkung, wie in [Abbildung 6-9](#page-90-1) zu sehen ist. Bei weiter steigendem Winkel ist ein immer besseres Regelverhalten erkennbar. Mit 90 [°] ist der Überschwinger nicht mehr so stark ausgeprägt und verringert sich auf rund 125 [Nm] oder weniger als 9 [%] der Führungsgröße. Es ist auch schon die sehr geringe Regelabweichung ab Zyklus 100 erkennbar, dies führt auch zu einer möglichen Reduzierung der Simulationszeit und schnelleren Variationsrechnungen.

<span id="page-90-0"></span>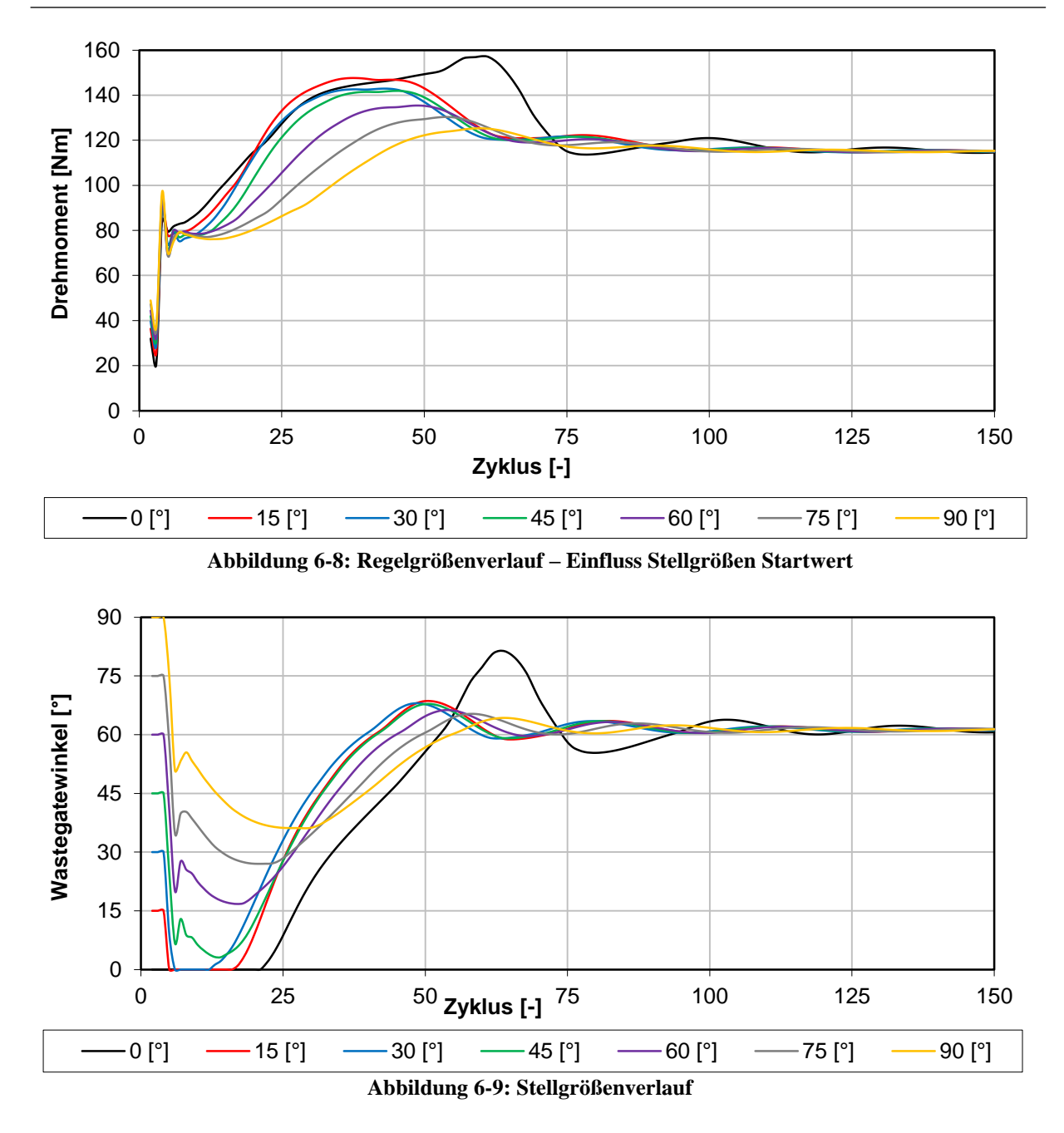

<span id="page-90-1"></span>[Abbildung 6-10](#page-91-0) zeigt den Verlauf des Restgases zu Einlassschluss. Wie schon in den Abbildungen zuvor zeigt sich auch in diesem Fall der positive Einfluss, wenn mit voll geöffnetem Wastegate die Berechnung gestartet wird. Der Restgasverlauf ist in diesem Fall bereits in den ersten Zyklen nach Berechnungsstart deutlich niedriger. Dadurch lässt sich das Regelverhalten deutlich verbessern, wie auch in [Abbildung 6-8](#page-90-0) an der geringeren Überhöhung für 90 [°] ersichtlich ist. Wird die Berechnung mit einem zunehmend größeren Wastegatewinkel begonnen, nimmt der prozentuale Massenstrom über die Turbine ab und der Massenstrom über das Wastegate steigt. Abgasgegendruck und Aufladegrad sinken in weiterer Folge. Der geringere Abgasgegendruck führt zu dem kleineren Restgasgehalt, welcher insbesondere in den ersten Zyklen nach Berechnungsbeginn deutlich erkennbar ist. Da der Aufladegrad auch geringer ist, nimmt die Steigung im Drehmomentverlauf ab. Diese Tendenz zeigt sich deutlich in [Abbildung 6-8,](#page-90-0) bei steigendem Wastegatewinkel von 15 [°] bis 90 [°].

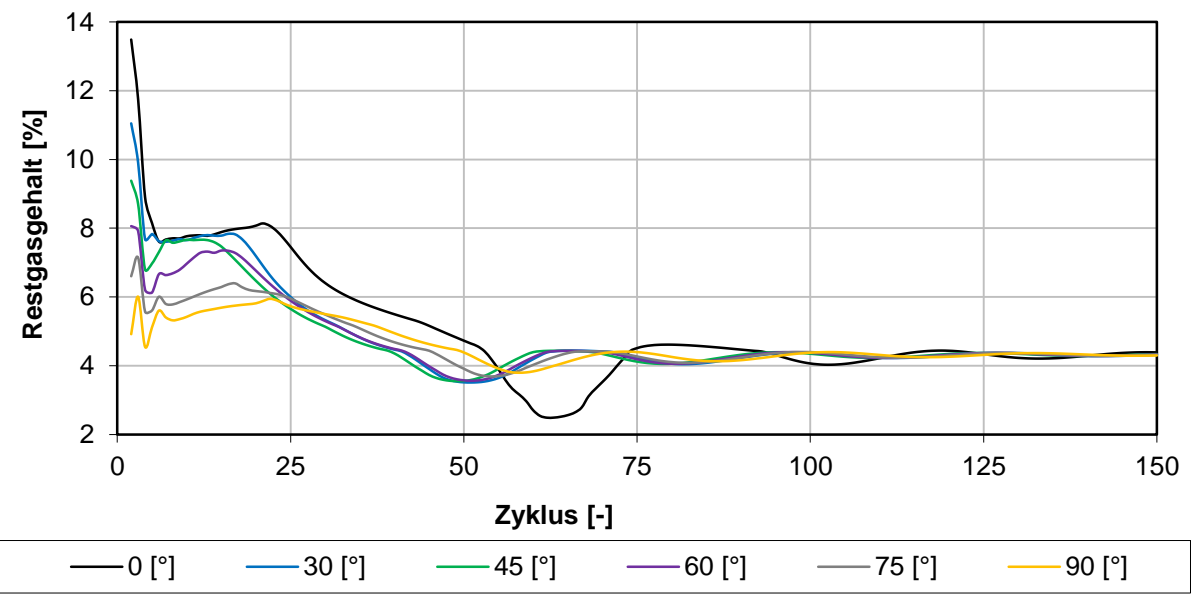

**Abbildung 6-10: Restgasverlauf – Einfluss Stellgrößen Startwert**

<span id="page-91-0"></span>Wie anfangs erwähnt, wurde auch eine zweite Regelungsvariante im Simulationsmodell implementiert, wie in [Abbildung 6-2](#page-84-1) zu sehen ist. In diesem Fall ist nicht das effektive Drehmoment, sondern das vom Verdichter erzeugte Ladedruckverhältnis als Regelgröße verwendet worden. Äquivalent zur implementierten Regelung im Turboladermodell ("internal waste gate control") wird abhängig vom sich einstellenden Ladedruck das Wastegate angesprochen. Die Führungsgröße muss genau jener Ladedruck sein, bei dem sich das zu erreichende effektive Drehmoment einstellt. Eine schnelle Möglichkeit zur Bestimmung dieser neuen Führungsgröße wird im Folgenden vorgestellt.

Im vorangegangenen Teil wurde der PID Regler an den Motor angepasst und das gesamte Drehzahlband auf Ziel Drehmoment angeglichen. Anschließend wurde das Simulationsmodell, wie [Abbildung 6-2](#page-84-1) zeigt, auf eine Ladedruckregelung abgeändert. Zur Bestimmung der neuen Führungsgröße wurde das sich einstellende Ladedruckverhältnis aus der vorhergehenden Regelungsvariante entnommen. Da sich auch das Verhalten der Regelstrecke ändert, müssen neue Parameter für den Regler gefunden werden.

In den beiden folgenden Kapiteln ist eine Auswahl der Ergebnisse zu den beiden Simulationsmodellen in [Abbildung 6-1](#page-84-0) und [Abbildung 6-2](#page-84-1) zu sehen. Es werden in den Diagrammen die Ergebnisse beider Regelungsvarianten gegenübergestellt und diskutiert.

### 6.6 Ergebnisse Motorregelung

Wie in den vorangegangenen Ausführungen beschrieben wurde, konnte mit der neuen Regelung eine Reduzierung der Simulationszeit erreicht werden. Das Ziel Drehmoment in [Abbildung 2-1](#page-27-0) konnte dabei mit einer Abweichung von unter 1[%] erreicht werden. Es wird dabei nur der Betriebspunkt bei vollständig geöffneter Drosselklappe betrachtet. Die Drehmomentregelung hatte eine höhere Priorität wegen der sehr komfortablen Eingabe der Führungsgröße. Die Ladedruckregelung ist, wie im vorhergehenden Kapitel beschrieben, darauf aufgebaut und wird im Anschluss behandelt.

Es wird erwähnt, dass jede Abänderung am Simulationsmodell auch die Charakteristik der Regelstrecke verändert. Dies wirkt sich auch sehr stark auf den PID Regler aus. Es kann aus diesem Grund eine geringfügige Abänderung der Regelparameter bei einer neuen Motorkonfiguration notwendig sein.

Ebenfalls wird untersucht, in welchem Ausmaß die Regelung auf den Vergleichsmotor übertragen werden kann. Es wird auch auf die unterschiedlichen Regelstrecken hingewiesen, welche einen großen Einfluss besitzen. Es sei noch einmal ausdrücklich erwähnt, dass ein Differenzierglied durchgehend deaktiviert wurde, da kein schnelleres Regelverhalten erreicht wurde. Im Folgenden sind die Ergebnisse für den Lader TD025 und die Turbine KP35-240 angeführt. Es wird an dieser Stelle noch einmal verwiese auf [Abbildung 6-1](#page-84-0) und [Abbildung](#page-84-1)  [6-2,](#page-84-1) mit den relevanten Simulationsmodellen.

### 6.6.1 Drehmomentregelung

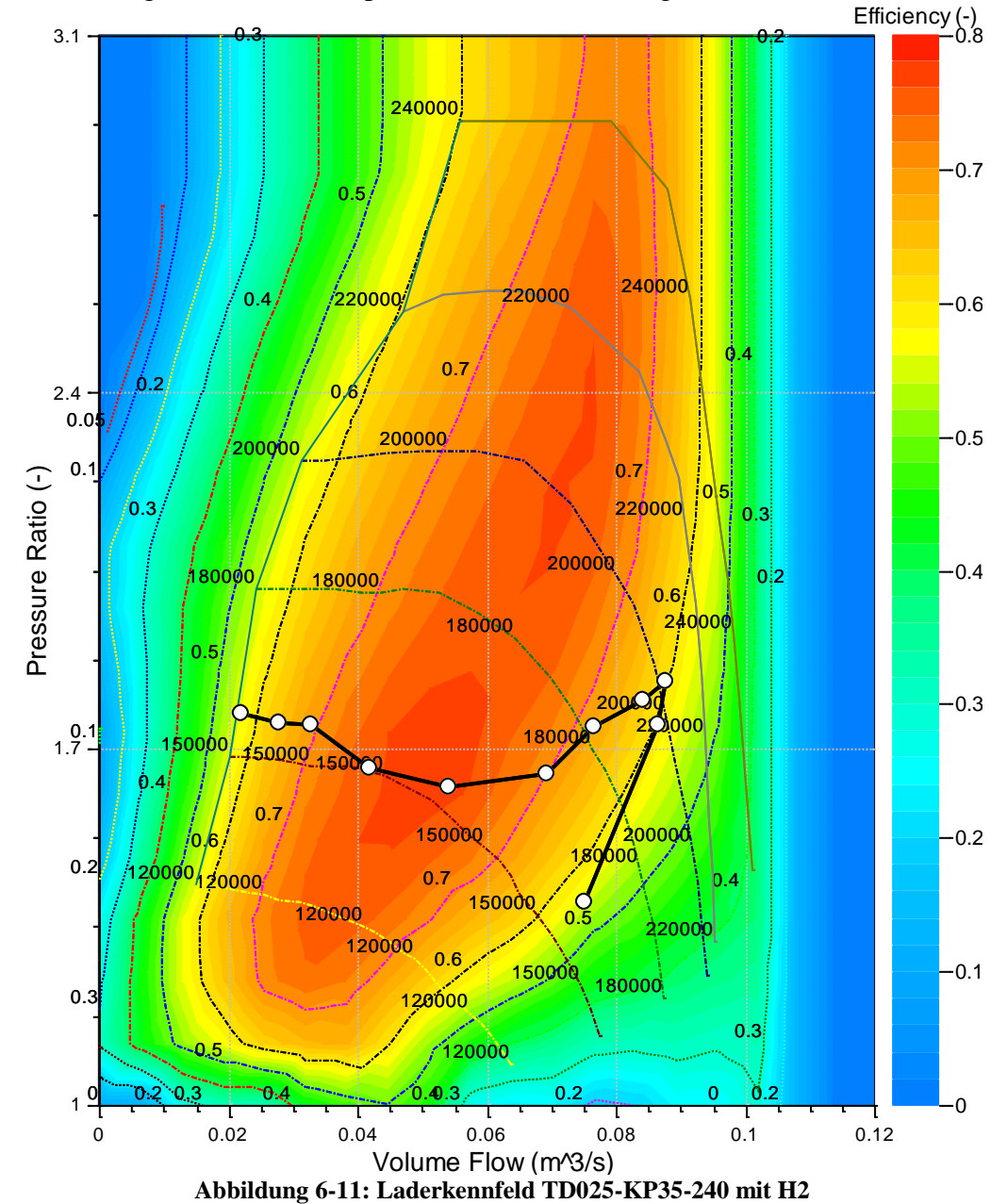

Da die Regelung weitestgehend unabhängig der verwendeten Ventilhubkurven ist, wird im Folgenden das Ergebnis für H2 entsprechend [Tabelle 20](#page-68-0) vorgestellt.

<span id="page-93-0"></span>[Abbildung 6-11](#page-93-0) zeigt das Laderkennfeld des geregelten Simulationsmodells. Die Motorschluckline befindet sich, wie auch schon in Kapitel [4.1.1](#page-48-0) beschrieben, vollständig innerhalb des Betriebsbereiches. Die Ergebnisse weisen ähnliche Tendenzen auf, im Vergleich zu [Abbildung 4-6.](#page-50-0) Ein Betrieb nahe an der Pumpgrenze gefolgt von einem sinkenden Ladedruckverhältnis.

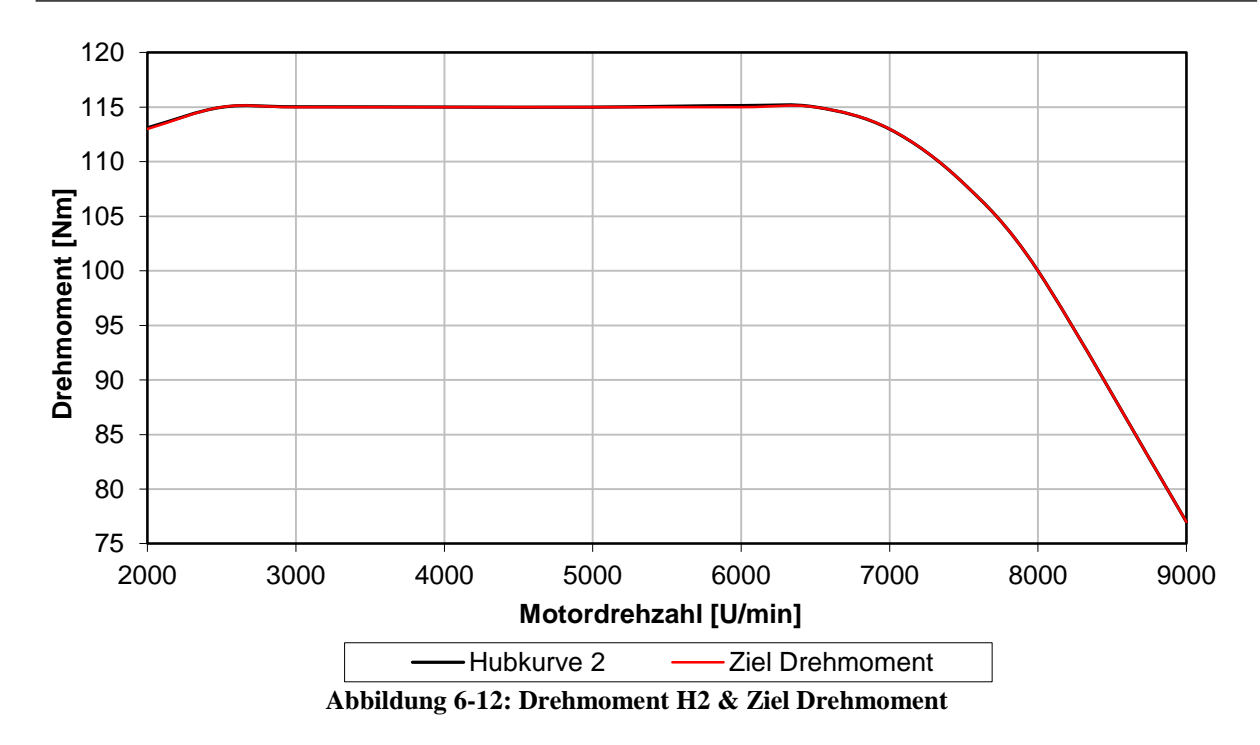

<span id="page-94-0"></span>[Abbildung 6-12](#page-94-0) zeigt das effektive Drehmoment für die Hubkurvenkombination BMW-K72- 252 / K71-264 (H2). Auffallend ist die sehr geringe Abweichung zum Ziel Drehmoment. Die Regelabweichung ist durchgehend vernachlässigbar gering. [Abbildung 6-13](#page-94-1) zeigt den Restgasverlauf für die betrachtete Variante. Das Maximum wird bei 8000 [U/min] erreicht und liegt bei rund 6,2 [%].

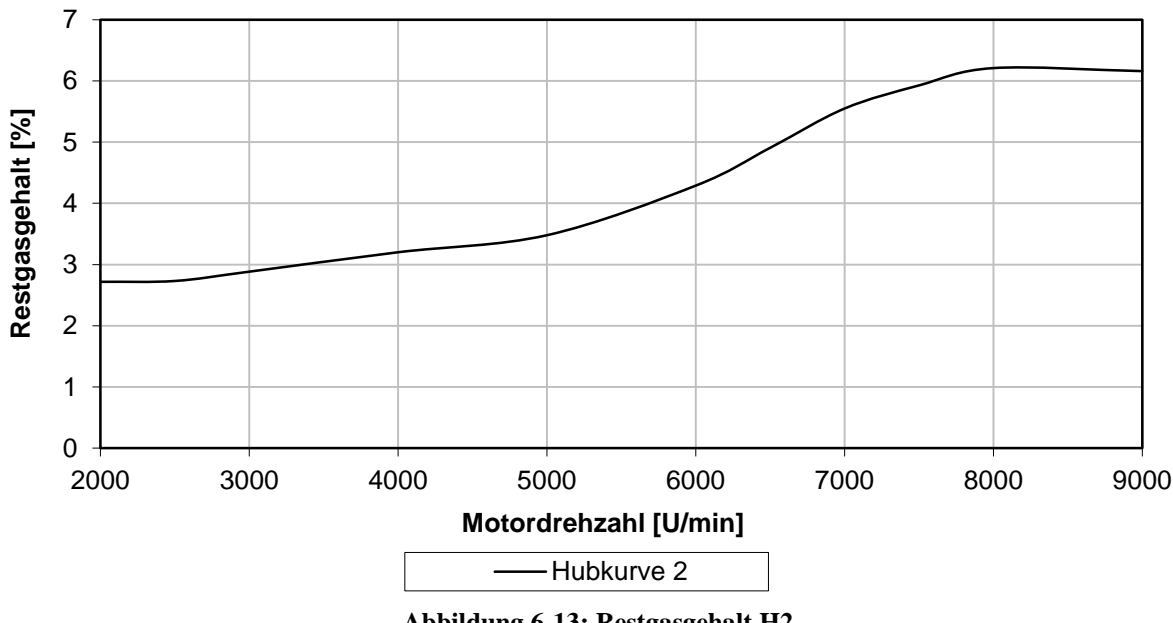

**Abbildung 6-13: Restgasgehalt H2**

<span id="page-94-1"></span>[Abbildung 6-14](#page-95-0) zeigt den Verlauf der Stellgröße beziehungsweise den Wastegatewinkel. Entsprechend des Durchflusskoeffizienten in [Abbildung 6-3](#page-85-0) stellt sich ein Turbinenmassenstrom ein. Es wird noch einmal angemerkt, dass sich die einstellende Stellgröße über einen Zyklus nicht verändert. Die Regelung ist folglich zyklussynchron im Gegensatz zum Rückschlagventil, welches mit der Simulationsschrittweite arbeitet.

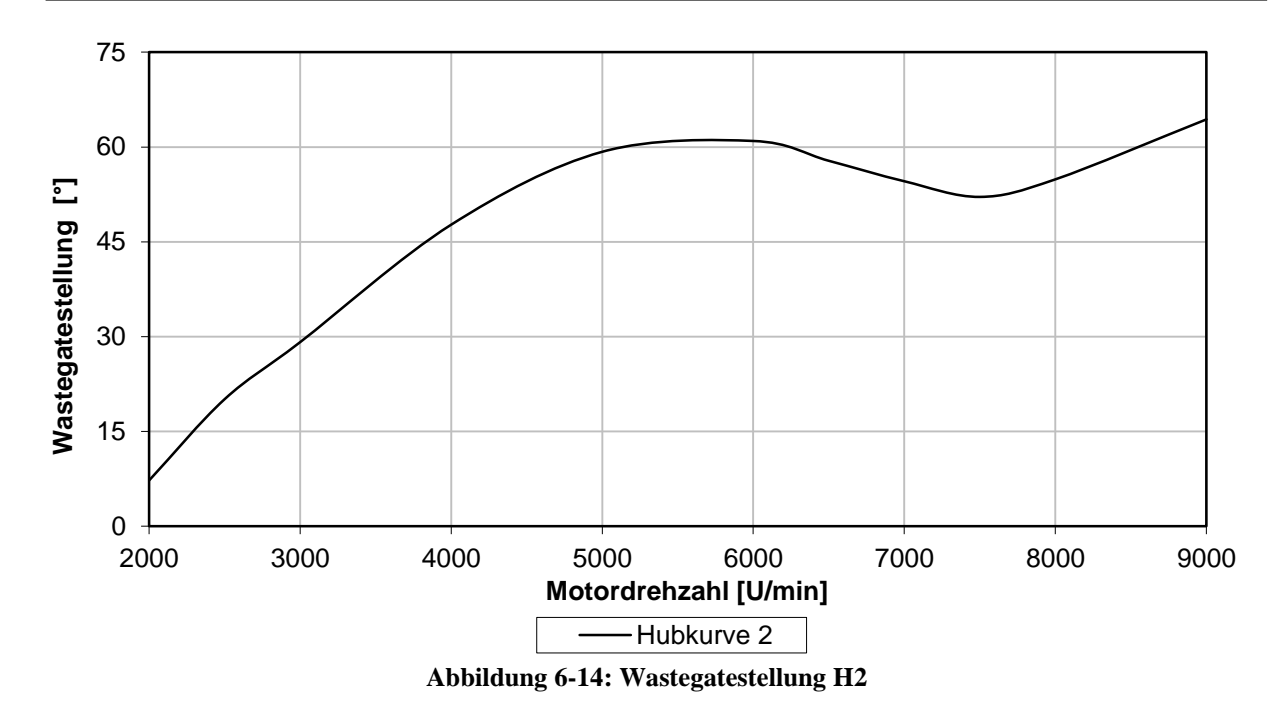

<span id="page-95-0"></span>Für die beiden folgenden Diagramme in [Abbildung 6-15](#page-95-1) und [Abbildung 6-16](#page-96-0) wurde je ein Schnitt bei 2000, 4000, 7000 und 9000 [U/min] durchgeführt und der Verlauf des effektiven Drehmomentes und der Wastegatestellung analysiert. Anhand dieser wird im Folgenden die Charakteristik der Regelung beschrieben.

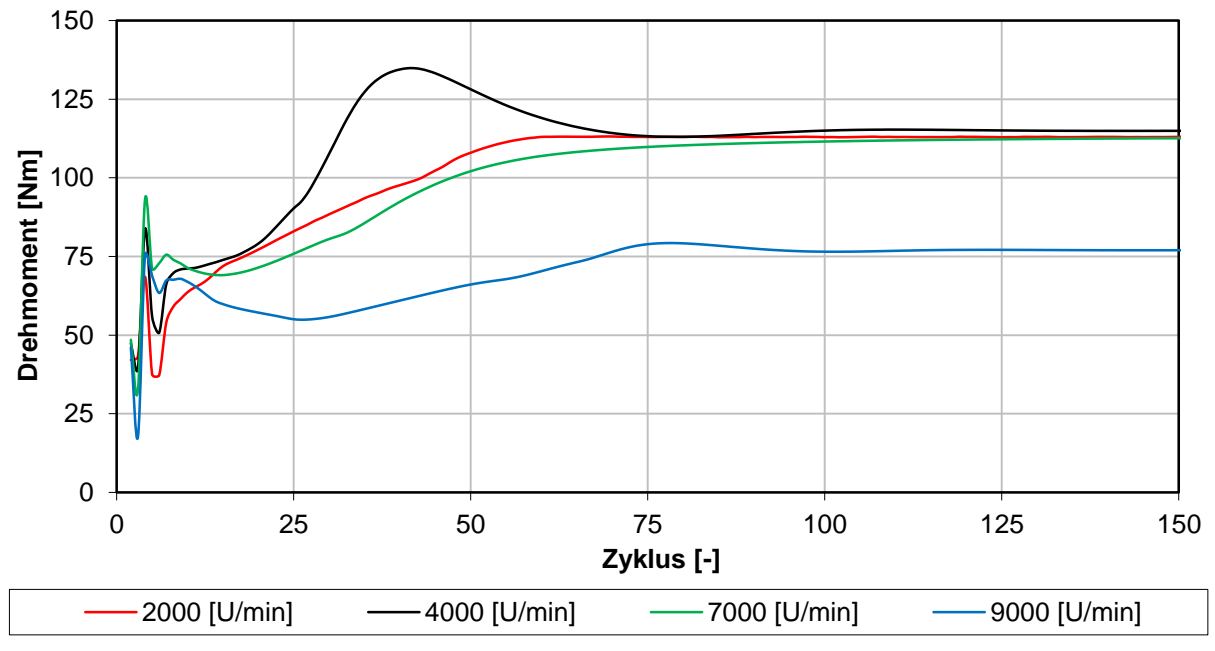

**Abbildung 6-15: Drehmomentverlauf zyklisch aufgelöst**

<span id="page-95-1"></span>Wie in [Abbildung 6-16](#page-96-0) erkennbar und zuvor beschrieben, wurde mit einem Winkel von 90 [°] initialisiert. Aufgrund der positiven Regelabweichung und der negativen Regelparameter wird der Wastegatewinkel nach Berechnungsbeginn verringert und die Aufladung erhöht. Während der folgenden Zyklen wird daraufhin die positive Regelabweichung abgebaut und entsprechend der Regelparameter das Wastegate wieder geöffnet. Mit fortschreitender Berechnungsdauer baut sich die Regelabweichung weiter ab und wird bei Überschreiten des Ziel Drehmomentes negativ. In Abhängigkeit der eingestellten Regelparameter wird

#### 6 - Turboladerregelung

infolgedessen das Wastegate auf den entsprechenden Wert eingeregelt, bei dem sich das gewünschte Drehmoment befindet. Problematisch ist dabei das indirekte Ansprechen der Regelgröße bei Änderung der Stellgröße. Das effektive Drehmoment ändert sich nicht unmittelbar nachdem sich die Stellgröße verändert hat. Daher ist diese Methode auch schwerer zu realisieren und erfordert eine größere Anzahl an Rechenzyklen als die in dem folgenden Kapitel angeführte Regelung über das Ladedruckverhältnis. Die Berechnungsdauer, welche mit maximal 150 Zyklen angesetzt wurde, kann ohne weiteres eingehalten werden. Es sind zwar geringe Überhöhungen im Verlauf zu erkennen, jedoch werden die Vorgaben schnell erreicht. Es ist kein Stabilitätsproblem zu erkennen und die Überhöhung bei 4000 [U/min] im Verlauf der Regelgröße [\(Abbildung 6-15\)](#page-95-1) beträgt nicht mehr als 20 [%] vom Soll Wert.

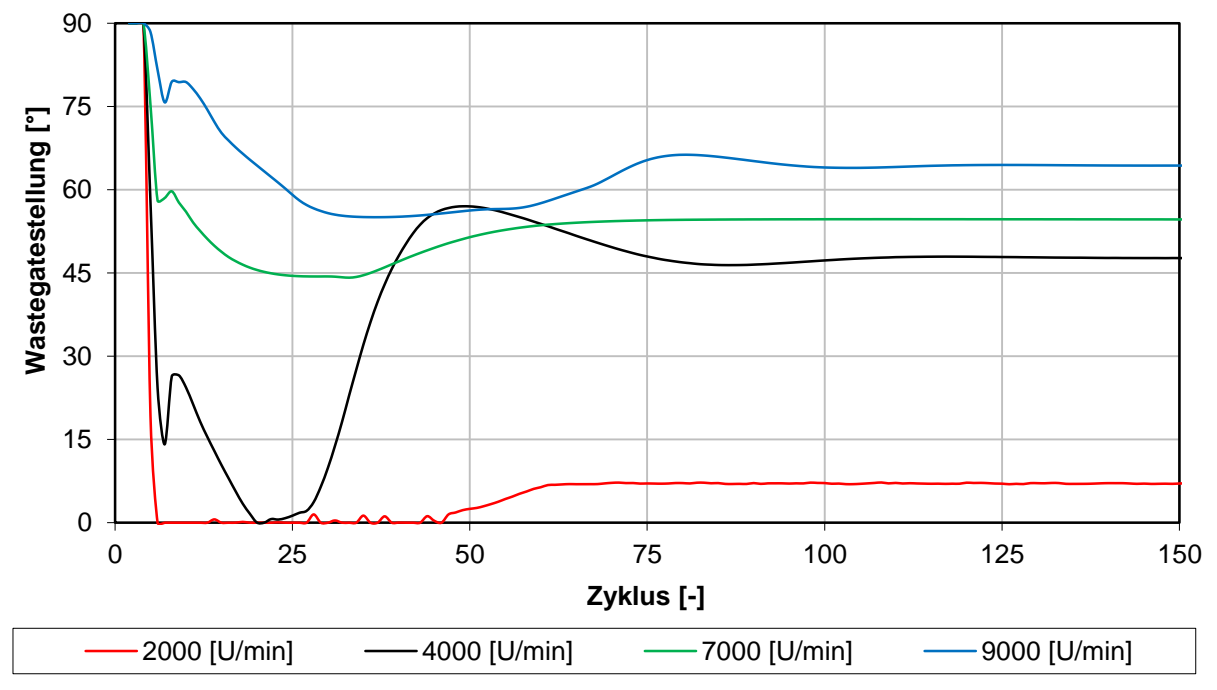

**Abbildung 6-16: Wastegatestellung zyklisch aufgelöst**

<span id="page-96-0"></span>[Abbildung 6-16](#page-96-0) zeigt den Verlauf der Stellgröße für die untersuchten Drehzahlpunkte. Bei modifizierten Regelparametern stellt sich ein optimaler Regelverlauf ein. Wie zuvor schon erwähnt, kann die Regelung auch für weitreichende Variationen angewendet werden.

# <span id="page-97-0"></span>6.6.2 Ladedruckregelung

Wie in den vorhergehenden Kapiteln beschrieben, wurde als zweite Variante die Ladedruckegelung realisiert. Aufbauend auf der zuvor erstellten Regelung auf Basis des effektiven Drehmomentes, wurde das Modell entsprechend modifiziert. Zu vergleichen ist diese Regelungsvariante mit der "internal waste gate Simulation", jedoch wird in dieser der Bypass im Turboladermodell simuliert. In der neuen Ladedruckregelung wurde das Turboladermodell abgeändert und ein Bypass mit PID Regler ins Simulationsmodell implementiert. Wie schon aus den Simulationsergebnissen des Vergleichsmotors bekannt war, ist die im Turboladermodell integrierte Regelung sehr zeitintensiv. Diesen erheblichen Rechenaufwand zu reduzieren, war eines der vordergründigen Ziele der neuen Regelung. Wie im vorhergehenden Kapitel gezeigt wurde, konnte mit der Drehmomentregelung schon eine sehr gute Charakteristik erreicht werden. Die selbst gewählte Grenze von maximal 150 Berechnungszyklen konnte bei weitem unterschritten werden. Jedoch benötigt es ein Feintuning aller Regelparameter.

Der Aufbau der Ladedruckregelung basierte auf der vorhergehenden Variante und benötigt als neue Führungsgröße das Ladedruckverhältnis. Die entsprechenden Werte für jeden Drehzahlpunkt können aus den Ergebnissen der Drehmomentregelung ausgewertet und weiterverwendet werden. Das zuvor verwendete Einstellverfahren wurde nicht mehr benötigt, da die Regelparameter mit weniger Simulationsaufwand gefunden werden konnten. Die folgenden Simulationsergebnisse basieren auf dem schon optimierten Satz von Regelparametern. Alle Ergebnisse dieses Kapitels werden mit der im Turboladermodell integrierten Regelung verglichen und deren Verläufe dargestellt. Wie schon zuvor erfolgte die Ausarbeitung für die Drehzahlpunkte 2000, 4000, 7000 und 9000 [U/min].

<span id="page-97-1"></span>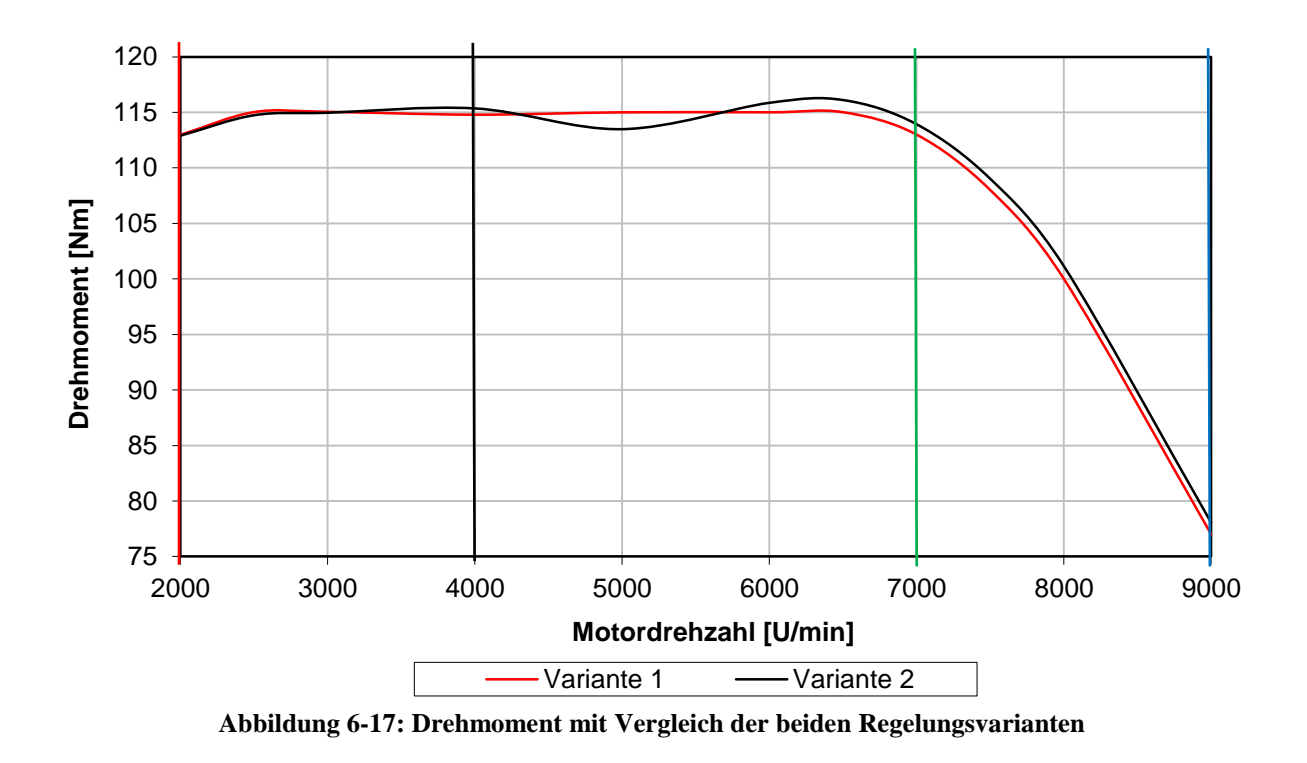

In [Abbildung 6-17](#page-97-1) ist das Drehmoment für beide Regelungsvarianten ersichtlich. Zur Unterscheidung wird die in diesem Kapitel eingeführte Ladedruckregelung als Variante 1 bezeichnet und die im Turboladermodell integrierte Ladedruckregelung als Variante 2. In beiden Varianten wurde der gleiche Ladedruck als Zielgröße vorgegeben. Obwohl in beiden Regelungsvarianten die gleiche Führungsgröße eingegeben wurde, unterscheiden sich die Ergebnisse zum Teil sehr stark. Die Ladedruckregelung (V1) weist durchgehend eine vernachlässigbar kleine Regelabweichung auf. Betrachtet man die integrierte Regelung im Turboladermodell (V2), wird auch nach einer sehr großen Anzahl an Berechnungszyklen das vorgegebene Ladedruckverhältnis nicht erreicht. Dies resultiert auch im abweichenden Verlauf der [Abbildung 6-17.](#page-97-1) Auch ist zu erwähnen, dass in der Ladedruckregelung (V1) nur 100 Zyklen gerechnet wurden. Eine interne Wastegateregelung (V2) benötigt hingegen einen sehr viel größeren Simulationsaufwand, wie auch die Verläufe in [Abbildung 6-18](#page-98-0) zeigen. Obwohl in diesem Fall 500 Zyklen berechnet wurden, konnte der Ziel Ladedruck und folglich das Drehmoment teilweise nicht erreicht werden.

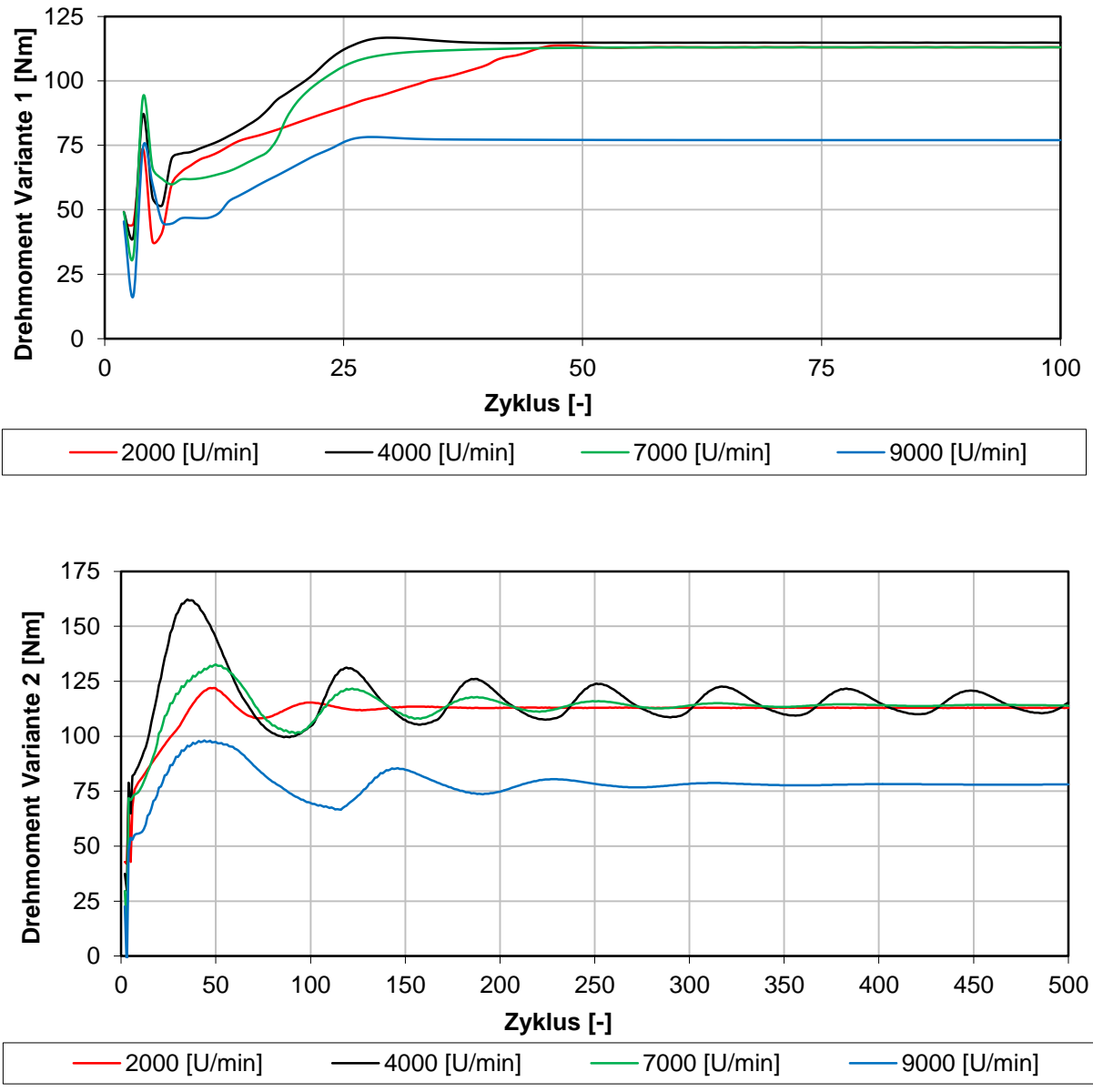

<span id="page-98-0"></span>**Abbildung 6-18: Vergleich Drehmoment Variante 1 & 2**

[Abbildung 6-18](#page-98-0) zeigt den Verlauf des effektiven Drehmomentes für die Drehzahlpunkte 2000, 4000, 7000 und 9000 [U/min] entsprechend der Drehzahlschnitte aus [Abbildung 6-17.](#page-97-1) Vergleichbar dazu sind auch die Ergebnisse des vorhergehenden Kapitels. Wie zuvor beschrieben, wurde bei Variante 1 nach 100 Zyklen die Berechnung aufgrund der geringen Regelabweichung beendet. Der vorgegebene Ladedruck stellte sich schon nach sehr kurzer Zeit ohne nennenswerte Einschwingvorgänge ein. Für die untersuchten Drehzahlpunkte hätten schon 50 Zyklen gereicht, um Konvergenz zu erreichen. Auch ist die sich einstellende Regelabweichung in der Simulation durchgehend weniger als 0,1[%] der Führungsgröße. Das untere Diagramm in [Abbildung 6-18](#page-98-0) zeigt den Verlauf für die ausgearbeiteten Drehzahlpunkte der Variante 2. Die interne Regelung im Turboladermodell benötigt sehr viel mehr Berechnungszyklen, um Konvergenz zu erreichen. Das Drehmoment schwingt sich sehr langsam ein, insbesondere im dargestellten Fall bei 4000 [U/min].

### 6.6.3 Regelparameter & Fazit

[Tabelle 28](#page-124-0) im Anhang zeigt die in den vorhergehenden Kapiteln verwendeten Regelparameter und das Drehmoment, welches sich aufgrund des PI Reglers einstellt. Es ist die vernachlässigbar geringe Regelabweichung zu erkennen. Der Motor regelt sich durchgehend auf die jeweiligen drehzahlspezifischen Vorgaben ein. Die Parametrisierung des PI Reglers auf Basis der Drehmomentregelung wurde mit Hilfe des "Ziegler Nichols Verfahrens" durchgeführt. Es war ein durchaus erheblicher Rechenaufwand dafür notwendig, da die Parameter stark drehzahlabhängig sind. Es konnten abschließend jedoch optimale Regelglieder gefunden werden, um den Motor auf den zuvor definierten Zustand in Abhängigkeit der Führungsgröße abzustimmen. Der erreichte Ladedruck wurde ausgewertet und hat in der Ladedruckregelung die Funktion der neuen Führungsgröße. Die Regelglieder konnten jedoch in vergleichsweise kurzer Zeit gefunden werden, da sie keinen sehr großen Drehzahleinfluss aufweisen. Da sich der Ladedruck im Vergleich zum Drehmoment nur wenig ändert, sind auch die Regelparameter um ein vielfaches größer, wie in der Tabelle zu sehen ist. Ein Vergleich mit der internen Ladedruckregelung des Turboladermodells, wie in [Abbildung 6-18](#page-98-0) zu sehen, zeigt noch einmal die wesentlichen Vorteile auf.

#### **Drehmomentregelung**

- Ein Drehmoment kann definiert werden, auf dessen Basis die Regelung erfolgt.
- Weniger Simulationsaufwand im Vergleich zum bisherigen Modell mit Rückschlagventil.
- Konvergenz wird sehr viel früher erreicht.
- Es werden weniger als 150 Berechnungszyklen benötigt.
- Die Regelabweichung ist sehr gering
- Bei Aktivieren der Konvergenzbedingung des Simulationsmodells kann der Berechnungsaufwand noch weiter reduziert werden.

### **Ladedruckregelung**

- Es wird die Information eines Ladedruckes benötigt, welcher aus den vorliegenden Ergebnissen der Drehmomentregelung entnommen werden kann.
- Die Regelparameter sind weitestgehend drehzahlunabhängig und konnten schnell gefunden werden.
- Der Simulationsaufwand kann noch weiter beträchtlich reduziert werden.
- Es werden bei ausreichender Genauigkeit weniger als 50 Zyklen benötigt.
- Es ist praktisch keine bleibende Regelabweichung festzustellen.
- Die in diesem Kapitel vorgestellte Ladedruckregelung weist im Vergleich zur "internen waste gate Regelung" ein besseres Konvergenzverhalten auf.

# 6.6.4 Erweiterung des Vergleichsmotors um einen PI Regler

Wie in den Diagrammen der vorhergehenden Kapitel zu sehen, konnte mit der eingeführten Regelung erfolgreich eine Reduzierung der Simulationszeit erreicht werden. Auch lassen sich eine Reihe anderer Führungsgrößen definieren, wie beispielsweise der Druck in der Airbox. Diese positiven Ergebnisse der Regelung wurden in diesem Kapitel auf den Vergleichsmotor übertragen. Das selbst definierte Ziel von maximal 150 Berechnungszyklen, soll weiterhin auch für dieses Modell verwendet werden. Der erste Schritt war die Erweiterung um den wie zuvor beschriebenen PID Regler. Da sich das Simulationsmodell wesentlich vom 3 Zylinder Motor unterscheidet, war ein Abändern der Regelparameter notwendig, um ein akzeptables Regelverhalten zu erreichen. Die Regelparameter der Ladedruckregelung konnten direkt übernommen werden.

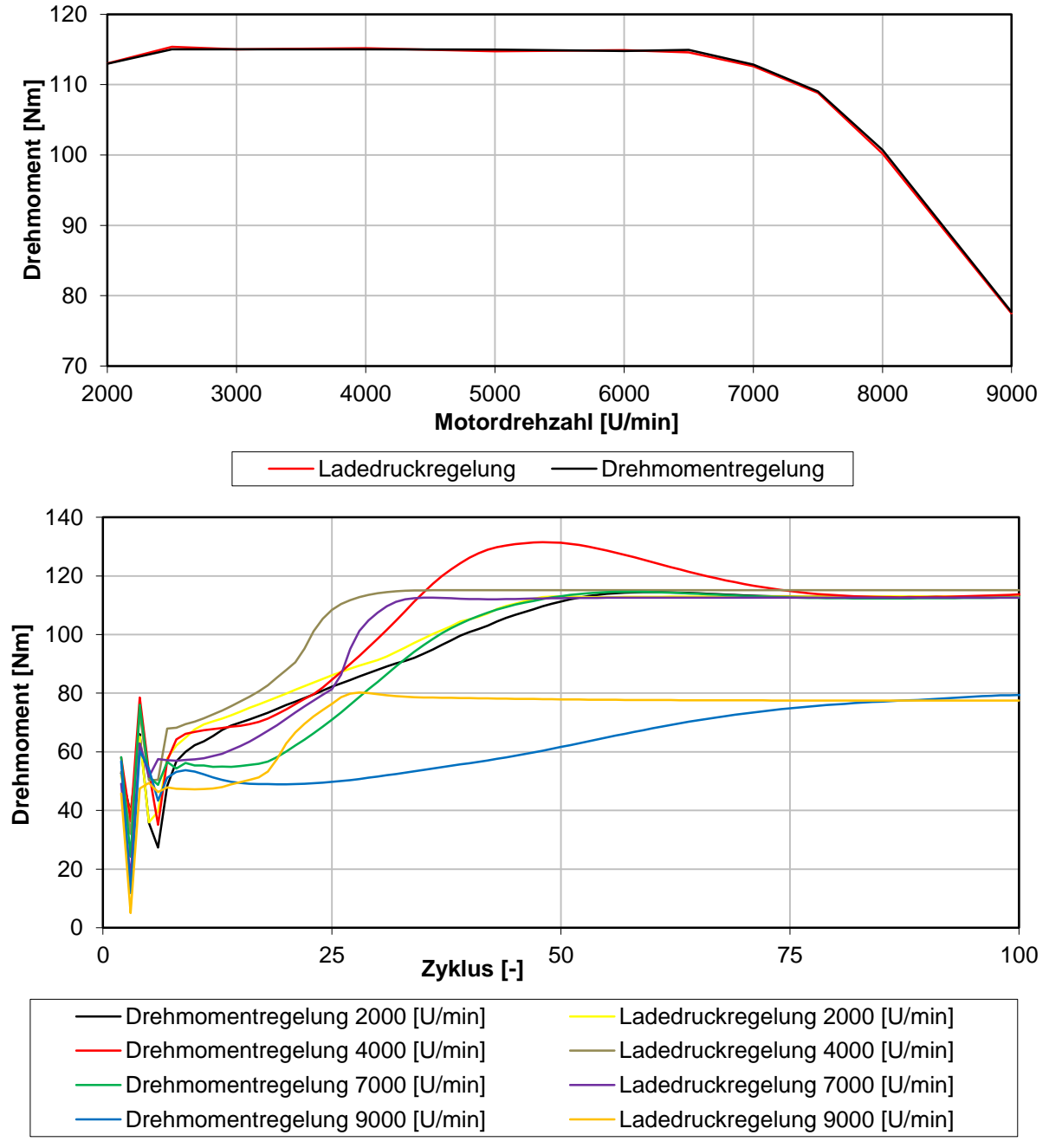

<span id="page-100-0"></span>**Abbildung 6-19: Vergleichsmotor mit implementierter Regelung**

[Abbildung 6-19](#page-100-0) zeigt den Drehmomentverlauf für den Vergleichsmotor und die Ausarbeitung für die Drehzahlpunkte bei 2000, 4000, 7000 und 9000 [U/min]. Es zeigt sich, dass beide Varianten den vorgeschriebenen Verlauf sehr gut erreichen. Die beiden Regelungsvarianten aus dem 3 Zylinder Simulationsmodell konnten mit vergleichsweise wenig Rechenaufwand auf das 2 Zylinder Modell übertragen werden. Die Regelparameter der Ladedruckregelung konnten dabei direkt übernommen werden. Die Parameter der Drehmomentregelung wurden geringfügig an den Vergleichsmotor angepasst. In dem Diagramm ist wie schon zuvor das sehr rasche Konvergenzverhalten der Ladedruckregelung ersichtlich. Die Drehmomentregelung weist bei 4000 [U/min], wie in [Abbildung 6-19](#page-100-0) zu sehen, ein ausgeprägtes Überschwingverhalten auf. Sie braucht mehr Berechnungszyklen, um eine vergleichbar kleine Regelabweichung zu erreichen. Die zu anfangs festgelegten maximalen 150 Berechnungszyklen können jedoch deutlich unterschritten werden. Im Vergleich zum bisherig verwendeten Rückschlagventil im Bypass und der internen Ladedruckregelung im Turboladermodell kann die Berechnungszeit auch im 2 Zylinder Modell deutlich verringert werden.

### **- Fazit**

Es konnte mit den beiden Regelungsvarianten sehr erfolgreich das bisherige verwendete Rückschlagventil ersetzt werden. Sind die Regelparameter einmal auf den Motor abgestimmt, ist auch eine weitreichende Variationsrechnung möglich. In den Simulationen wurde ein sehr großer Einfluss des Massenträgheitsmomentes des Turboladers festgestellt. Da in diesem Kapitel jedoch durchgehend der Volllast Betriebspunkt bei eingeschwungenem Zustand betrachtet wird, kann das Trägheitsmoment vernachlässigt werden. Auch konnte die neue Regelung erfolgreich auf den Vergleichsmotor übertragen werden. Beide Regelungsvarianten standen für weitere Rechnungen zur Verfügung und erlaubten eine deutliche Reduzierung des Simulations- und Arbeitsaufwandes.

### 7 Transiente Simulation & Ansprechverhalten

Das Ansprechverhalten eines Motors wirkt sich sehr stark auf den Fahrkomfort aus und hat aus diesem Grund einen starken Einfluss in der Entwicklung. Es stellte sich im Folgenden die Frage, wie das vorliegende 3 Zylinder Simulationsmodell auf einen derartigen Lastschlag reagiert. Bei einer Beschleunigung muss das maximale Drehmoment möglichst schnell zur Verfügung stehen. Da der Turbolader während eines positiven oder negativen Lastschlages stark beschleunigt oder verzögert werden muss, hat dessen Massenträgheitsmoment auch entscheidenden Einfluss. Es stellte sich ebenfalls die Frage, welchen Einfluss die Position der Drosselklappe und das Volumen der Airbox auf das Ansprechverhalten haben. Eine der Aufgaben war unter anderem die Bewertung der neuen zentralen Drosselklappe und deren Auswirkungen.

Die nachfolgenden transienten Rechnungen wurden bei einer konstanten Motordrehzahl von 3000 [U/min] durchgeführt. [Abbildung 7-3](#page-103-0) zeigt dazu den Ablauf dieser Untersuchungen. Zur Überprüfung der Ansprechzeit wurden positive Lastsprünge simuliert und die Drosselklappe schlagartig geöffnet. Auch wurde der Schubbetrieb untersucht und ein negativer Lastsprung in die Rechnungen miteinbezogen. Wie in der nachfolgenden Grafik [\(Abbildung 7-3\)](#page-103-0) zu sehen, wurde zu Beginn das Trägheitsmoment des Turboladers verändert. Im darauffolgenden Schritt verlagerte sich die Untersuchung auf die Position der Drosselklappe. Für die zwei möglichen Positionen wurde die im vorhergehenden Kapitel eingeführte Regelung auf den transienten Betrieb erweitert und abgeändert. Werden die in der nachfolgenden Grafik ersichtlichen Regelungsmöglichkeiten (Drehmoment, Ladedruck und "Checkvalve") mit den 2 Drosselklappenpositionen kombiniert, ergeben sich 6 Berechnungsmodelle. Weiters wurde auch das Airboxvolumen in die Untersuchung miteinbezogen. Das Ziel Drehmoment muss in möglichst kurzer Zeit ohne eine nennenswerte Überhöhung erreicht werden. Ein Vergleich mit dem zu Beginn der Diplomarbeit verwendeten Modell mit Rückschlagventil wurde ebenfalls durchgeführt. Der zweite untersuchte Fall umfasst einen negativen Lastsprung. Die Drosselklappe wurde schlagartig geschlossen. Wie in der Abbildung zu sehen, wurden zwei verschiedene Airboxvolumen in die Berechnung miteinbezogen. Es stellte sich auch die Frage, wie groß der Staudruck infolge des Schließens der Drosselklappe und des Nachladens des Turboladers ist.

Das für eine transiente Rechnung notwendige Simulationsmodell ist sehr ähnlich, wie die schon in den vorhergehenden Kapiteln angeführten Modelle. Abhängig von der Drosselklappenposition [\(Abbildung 7-1](#page-102-0) und [Abbildung 7-2\)](#page-102-1) unterscheiden sie sich nur in der Verwendung des Rückschlagventils und der eingeführten Wastegateregelung auf Basis Drehmoment oder Ladedruck.

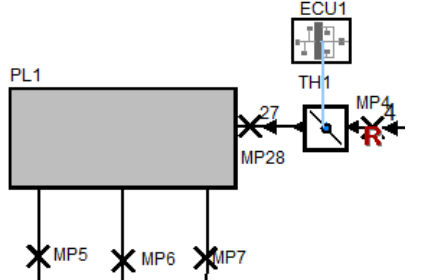

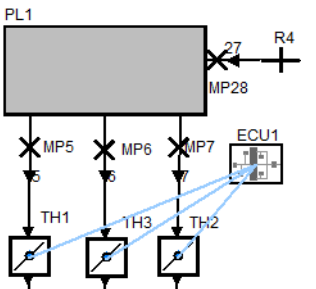

<span id="page-102-0"></span>**Abbildung 7-1: Boost Modell zentrale Drosselklappe Abbildung 7-2: Boost Modell einzel Drosselklappe**

<span id="page-102-1"></span>

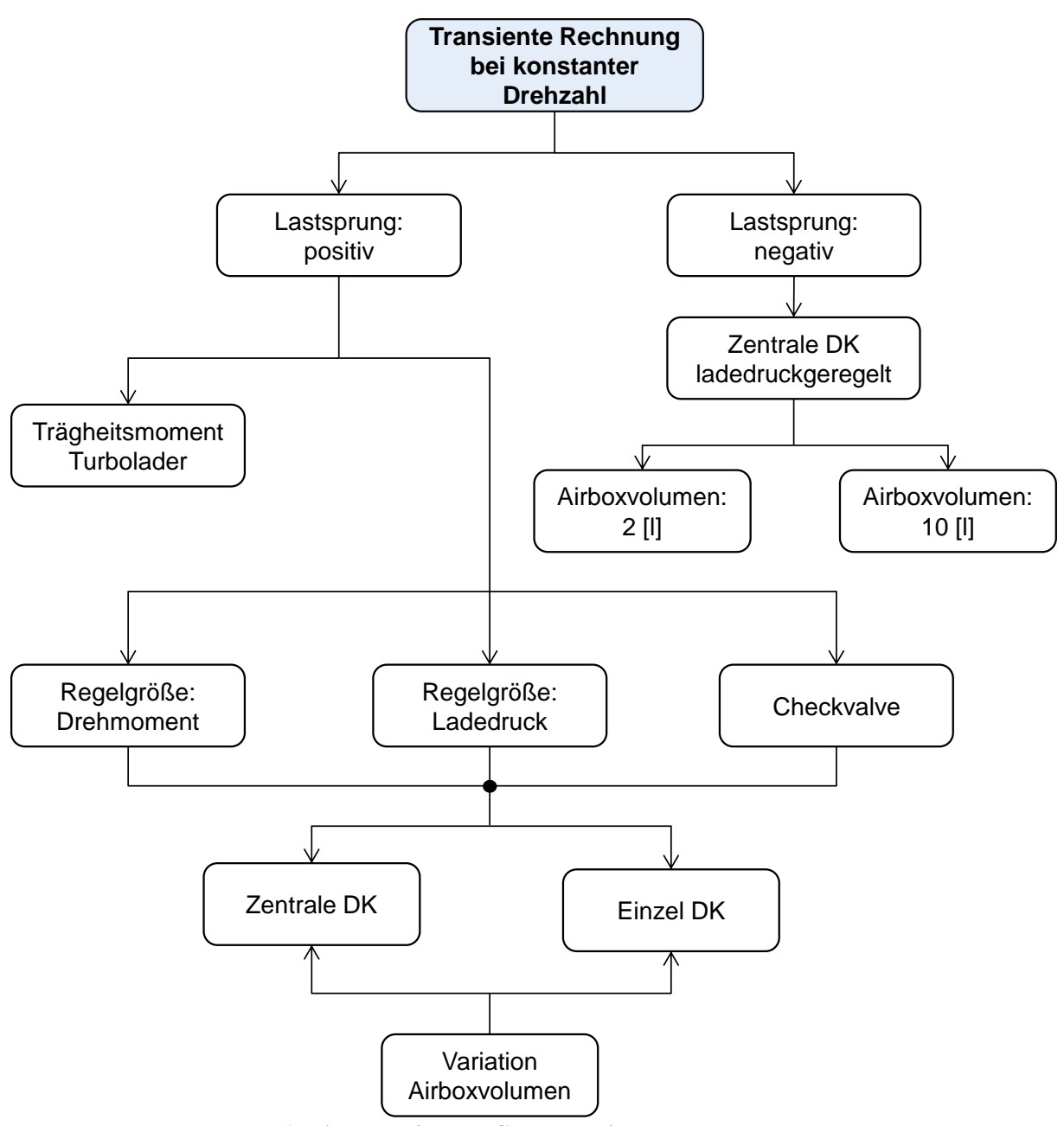

<span id="page-103-0"></span>**Abbildung 7-3: Flow Chart transiente Rechnungen**

### 7.1 Positiver Lastsprung

### 7.1.1 Trägheitsmoment

Wie in der nachfolgenden Abbildung ersichtlich, wurde die Drosselklappe bei Zyklus 100 von 12,7 [°] auf 90 [°] geöffnet. Das entspricht einem definierten Lastsprung bei 3000 [U/min] & einem indizierten Mitteldruck von 3 [bar] auf Volllast. Das Massenträgheitsmoment des Abgasturboladers wurde ausgehend von  $1 \cdot 10^{-5}$  [kgm<sup>2</sup>] auf  $0.5 \cdot 10^{-5}$  [kgm<sup>2</sup>] und  $0.25 \cdot 10^{-5}$  [kgm<sup>2</sup>] halbiert. Weiters ist ein Schnittpunkt bei 110 [Nm] im Diagramm eingetragen.

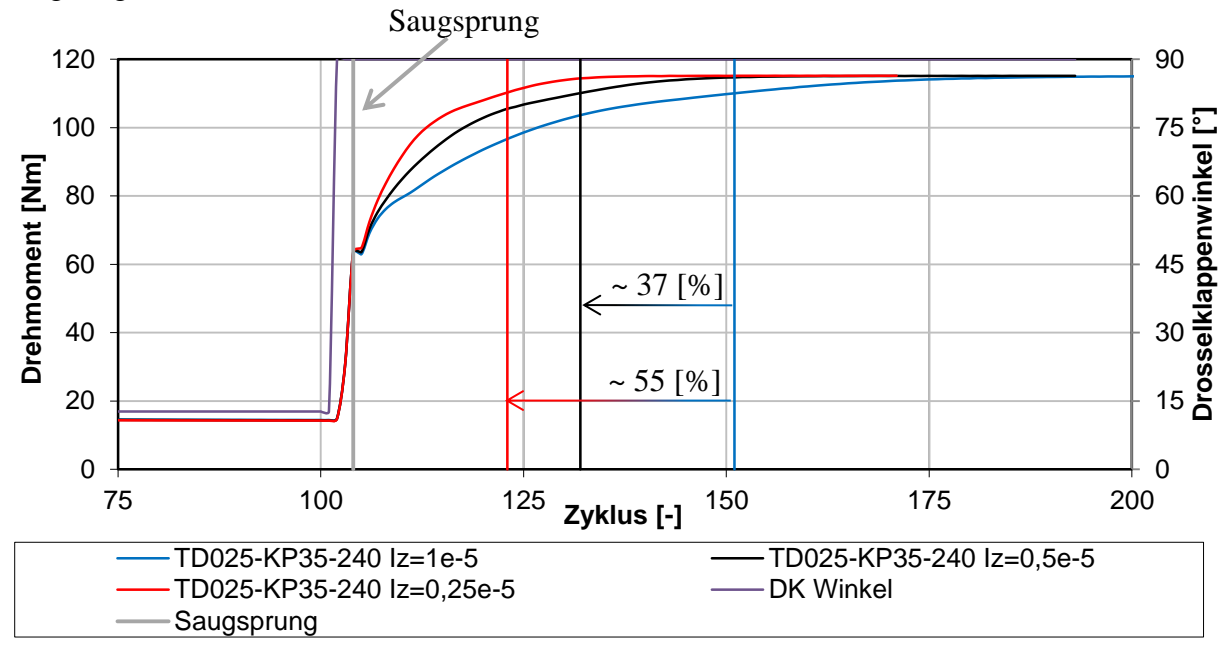

**Abbildung 7-4: Variation Massenträgheitsmoment Abgasturbolader**

<span id="page-104-0"></span>Das in [Abbildung 7-4](#page-104-0) ersichtliche Diagramm zeigt den Einfluss des Massenträgheitsmomentes. Eine Halbierung von  $1 \cdot 10^{-5}$  [kgm<sup>2</sup>] auf  $0.5 \cdot 10^{-5}$  ergab eine Verkürzung der Ansprechzeit von rund 37 [%]. Ein weiteres Verkleinern des Trägheitsmomentes auf  $0.25 \cdot 10^{-5}$  bringt hingegen nur mehr eine Verkürzung um 18 [%].

Wird die Drosselklappe schlagartig geöffnet, ist auch ein sofortiger Anstieg des Drehmomentes auf rund 60 [Nm] erkennbar. Dieser ist unabhängig von der Größe des Turbolader Trägheitsmomentes und wird als Saugsprung bezeichnet. In diesen ersten Zyklen ist der Lader noch nicht aktiv und der Motor verhält sich wie ein Saugmotor . Nach diesem Sprung auf 60 [Nm] wird der Abgasturbolader immer stärker beschleunigt, wie auch in [Abbildung 7-5](#page-105-0) zu sehen ist.

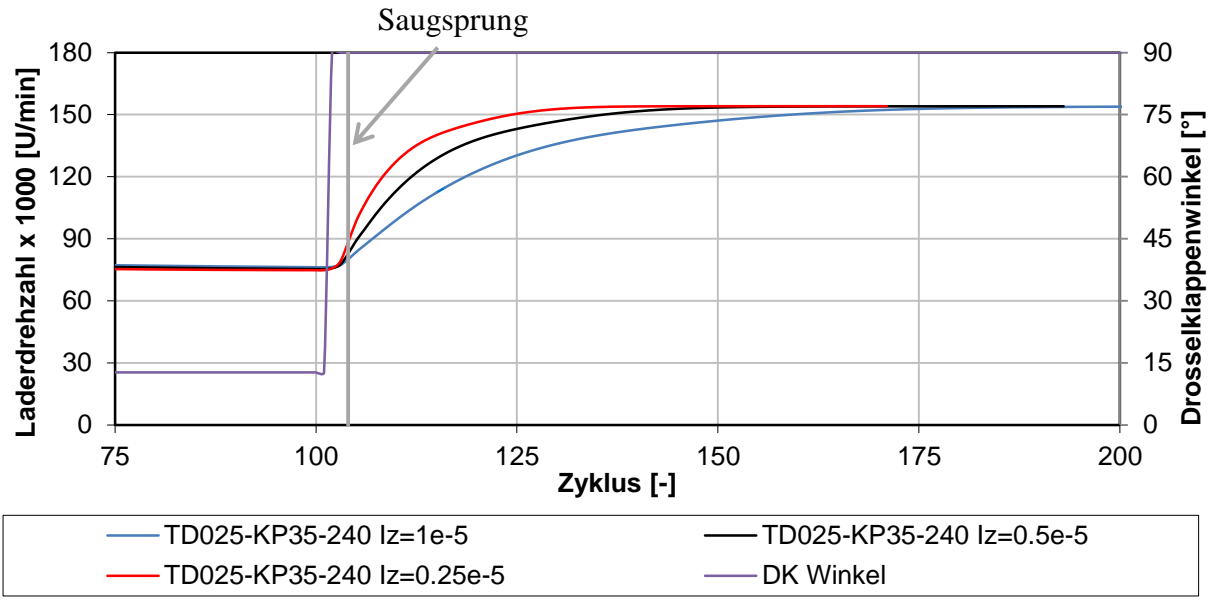

**Abbildung 7-5: Turboladerdrehzahl**

<span id="page-105-0"></span>[Abbildung 7-5](#page-105-0) zeigt die Turboladerdrehzahl bei einem positiven Lastsprung. Zu sehen ist wieder die Drosselklappenposition und der Saugsprung. Wie in dem Diagramm zu sehen, beschleunigt die Turbine erst nach dem Saugsprung. Der Massenstrom wird größer und der Lader wird ebenfalls beschleunigt. Dies führt zu einem Anstieg des Aufladegrades, bis der definierte Volllast Betriebspunkt erreicht ist.

Zusammenfassend kann ein sehr großer Einfluss des Lader Trägheitsmomentes auf das Ansprechverhalten festgestellt werden. Es kann eine Reduktion von 19 Zyklen beziehungsweise 9 Zyklen erreicht werden.

- $1 \cdot 10^{-5}$  [kgm<sup>2</sup>  $\rightarrow$  51 Zyklen
- $0.5 \cdot 10^{-5}$  [kgm<sup>2</sup>  $\rightarrow$  32 Zyklen
- $0.25 \cdot 10^{-5}$  [kgm<sup>2</sup>]  $\rightarrow$  23 Zyklen

### 7.1.2 Gegenüberstellung der Drosselklappenpositionen

Nach der Überprüfung verschiedener Massenträgheitsmomente stellte sich im folgenden Kapitel die Frage, welchen Einfluss die neue, von BRP – Powertrain definierte Position der Drosselklappe auf das Ansprechverhalten hat. Zusätzlich ist auch der Einfluss verschiedener Regelungsmöglichkeiten sowie das Airboxvolumen in die Untersuchung miteinbezogen worden.

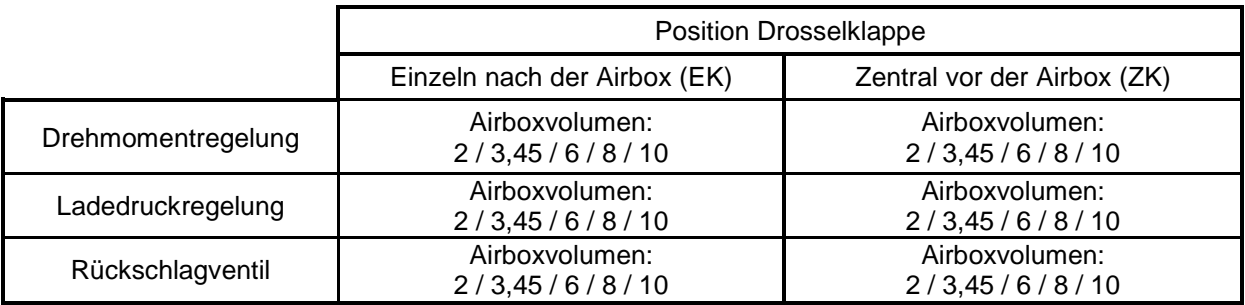

<span id="page-105-1"></span>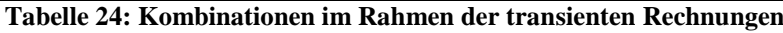

[Tabelle 24](#page-105-1) zeigt eine Übersicht der durchgeführten Berechnungen im Rahmen der transienten Untersuchungen hinsichtlich Drosselklappenposition. Wie in der Tabelle zu sehen, wurden sechs verschiedene Simulationsmodelle aufgebaut, welche sich jedoch nur geringfügig unterscheiden. Für jedes der sechs Simulationsmodelle wurde das Airboxvolumen entsprechend den Werten in der Tabelle variiert. Weiters wurde die Drosselklappe bei Berechnungszyklus 100 entsprechend von 10,5 [°] bzw. 12,7 [°] (EK bzw. ZK) auf 90 [°] geöffnet. Die unterschiedlichen Stellungen sind notwendig, um beide Varianten auf einen indizierten Mitteldruck von 3 [bar] einzustellen. Bei der Ladedruckregelung wird die benötigte Führungsgröße (Ladedruckverhältnis) wieder aus der Drehmomentregelung bezogen. Die Bestimmung des benötigten Druckverhältnisses im Rückschlagventil muss mit der in Kapitel [4](#page-45-0) erklärten Interpolationsmethode erfolgen. Zur Bewertung der Ergebnisse ist das effektive Drehmoment und die Wastegatestellung zur Auswertung herangezogen worden.

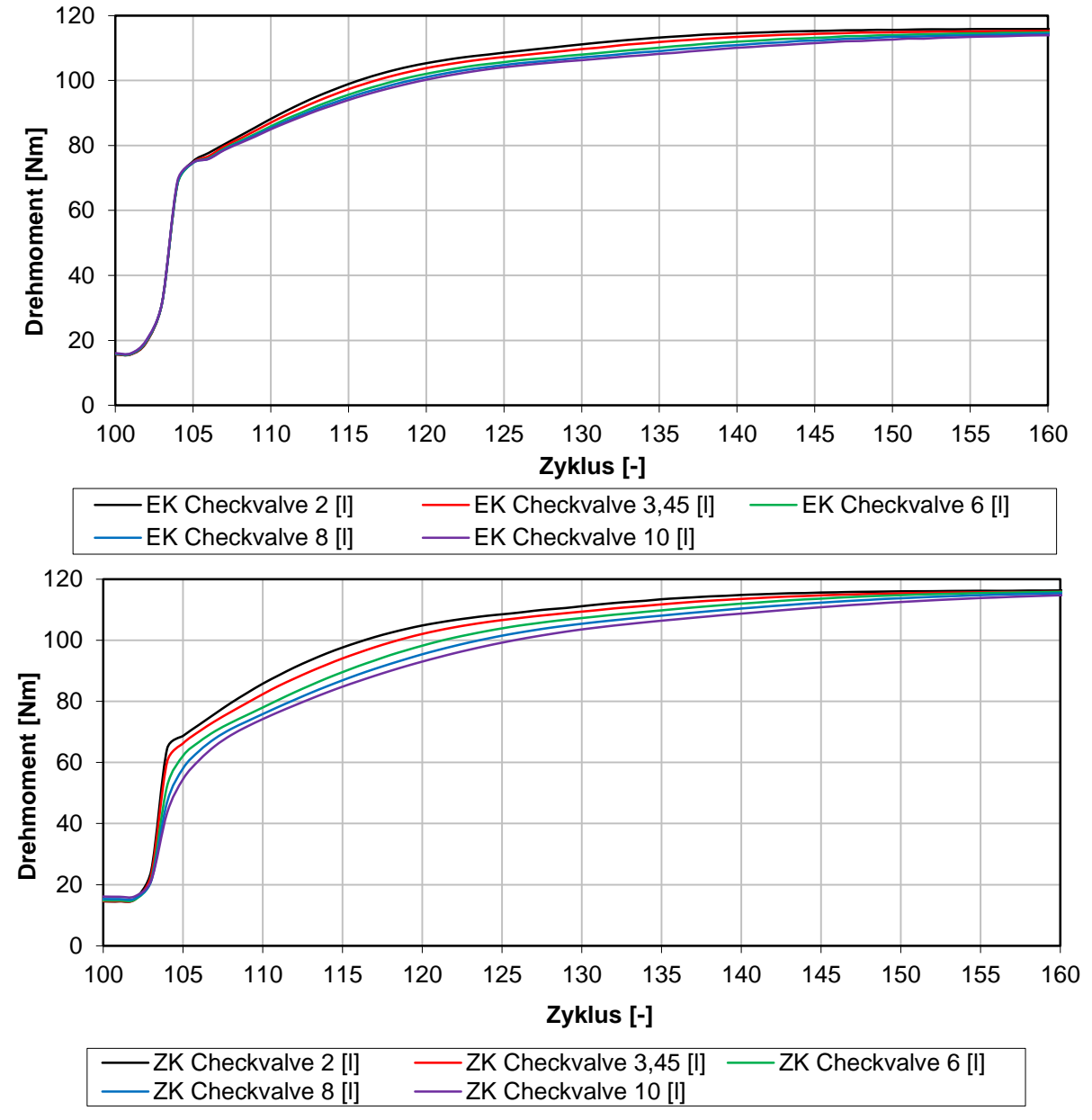

<span id="page-106-0"></span>**Abbildung 7-6: Vergleich EK & ZK Rückschlagventil mit Variation Airboxvolumen**

[Abbildung 7-6](#page-106-0) zeigt den transienten Verlauf des effektiven Drehmomentes bei einem positiven Lastsprung von 3 [bar] auf Volllast & konstanter Motordrehzahl von 3000 [U/min]. Zu sehen ist der Lastschlag ab Zyklus 100. Wie schon im vorhergehenden Kapitel angeführt, sind die ersten Zyklen nach Öffnen der Drosselklappe geprägt von einem unmittelbaren Anstieg des Drehmomentes. Dieser Saugsprung erfolgt unabhängig vom Turbolader. Nach Beendigung dieser ersten Phase bei Zyklus 105 beträgt das Drehmoment rund 70 [Nm] bei der Einzel- Drosselklappe. Das Airboxvolumen hat beim Modell der ZK einen sehr starken Einfluss auf die Höhe des Saugsprunges. Je größer das Volumen, desto niedriger ist auch der Saugsprung. In der zweiten Phase wird der Turbolader abhängig vom zuvor beschrieben Massenträgheitsmoment beschleunigt. Der Ladedruck wird aufgebaut und das Drehmoment steigt. Das Airboxvolumen hat in dieser zweiten Phase einen sehr starken Einfluss auf den Anstieg des Drehmomentes der zentralen Drosselklappe (ZK). Es ist jedoch nur ein geringer Einfluss des Volumens auf die Einzel – Drosselklappe (EK) festzustellen, da die Airbox bereits vor dem Lastsprung unter Druck steht. Aus dieser Charakteristik ist ein zunehmend schlechteres Ansprechverhalten mit steigendem Volumen zu erkennen. Der Grund dafür ist die längere Zeit, welche benötigt wird, um ein größeres Volumen mit dem entsprechenden Ladedruck zu versorgen. Bis Zyklus 100 ist die Drosselklappe nur sehr wenig geöffnet, sodass der Druck in der Airbox sehr stark fällt. Damit lässt sich auch die geringere Abhängigkeit beim EK Simulationsmodell erklären. Da die Drosselklappe erst nach der Airbox positioniert ist, kann das Volumen bis Zyklus 100 unter einen höheren Druck gesetzt werden.

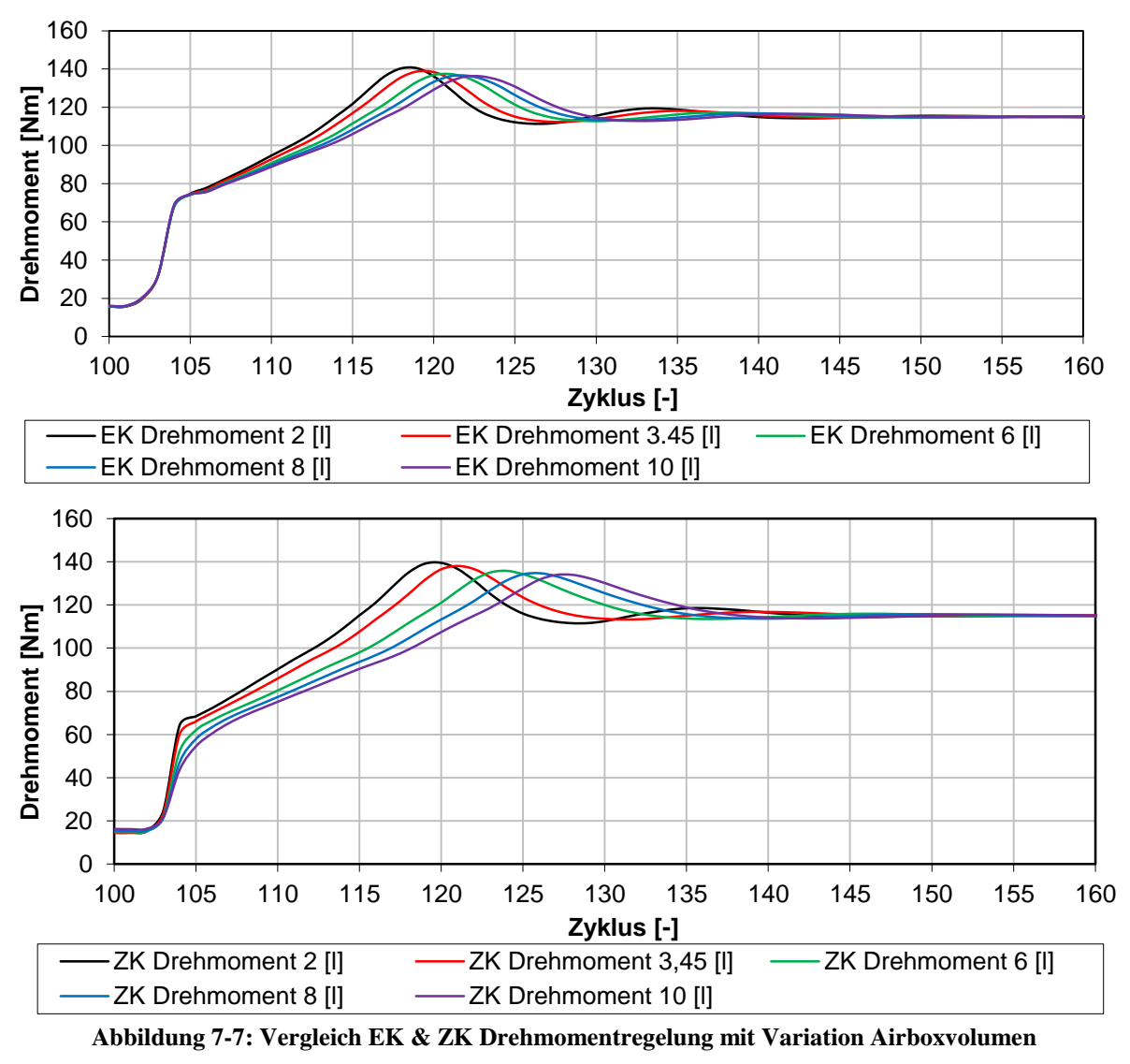
[Abbildung 7-7](#page-107-0) zeigt den Vergleich von Einzel (EK) und zentraler Drosselklappe (ZK) mit der Drehmomentregelung. Deutlich zu sehen ist wieder der unterschiedlich stark ausgeprägte Saugsprung. Eine Begründung der unterschiedlich stark ausgeprägten Saugsprünge erfolgt anhand des Druckes in der Airbox in [Abbildung 7-10](#page-110-0) am Beispiel der Drehmomentregelung. Wie auch schon beim Simulationsmodell mit Rückschlagventil, hat das Airboxvolumen bei einer zentralen Drosselklappe einen größeren Einfluss. Da die Airbox bei der Einzel-Drosselklappe schon vor dem Lastsprung unter Druck steht, ist auch die Abhängigkeit nach dem Lastsprung vergleichsweise geringer. Wird die Drosselklappe hingegen zwischen Lader und Airbox positioniert (ZK), muss das Volumen nach dem Lastsprung erst unter Druck gesetzt werden. Der Regelverlauf ist auch sehr ausgeprägt und weist durchgehend eine Überhöhung von ca. 20 [%] der Führungsgröße auf. Es wurde bei allen Variationsrechnungen der gleiche Satz von Regelparametern verwendet.

Im nächsten Schritt wurden die transienten Simulationen auf Basis der Ladedruckregelung durchgeführt, wie in [Abbildung 7-8](#page-108-0) zu sehen ist. Die Führungsgröße wird dabei aus der Drehmomentregelung entnommen. Der Einschwingverlauf ist wesentlich stabiler bei allen durchgeführten Rechnungen. Das Airboxvolumen hat wieder einen stärkeren Einfluss auf das Simulationsmodell der ZK.

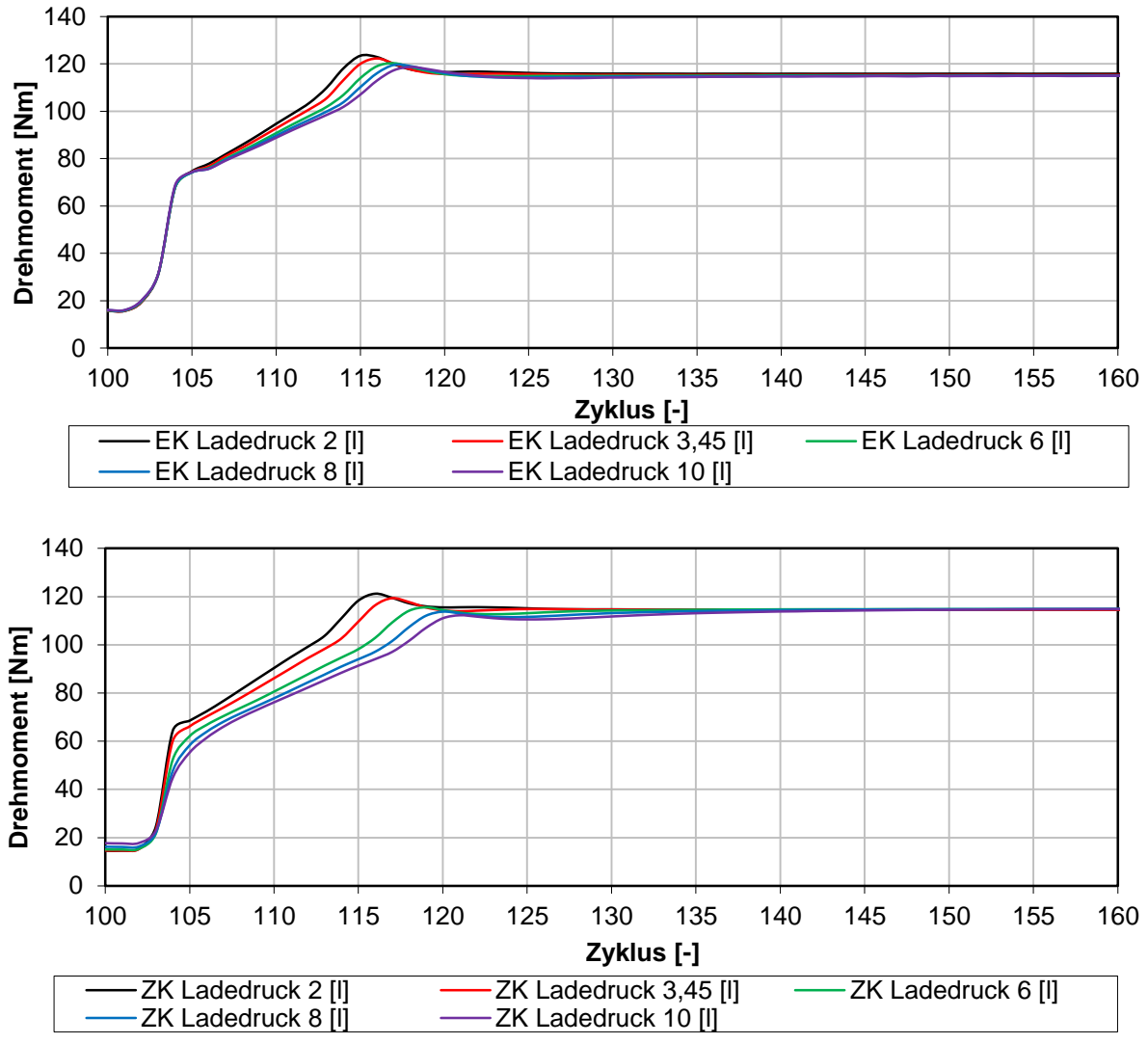

<span id="page-108-0"></span>**Abbildung 7-8: Vergleich EK & ZK Ladedruckregelung mit Variation Airboxvolumen**

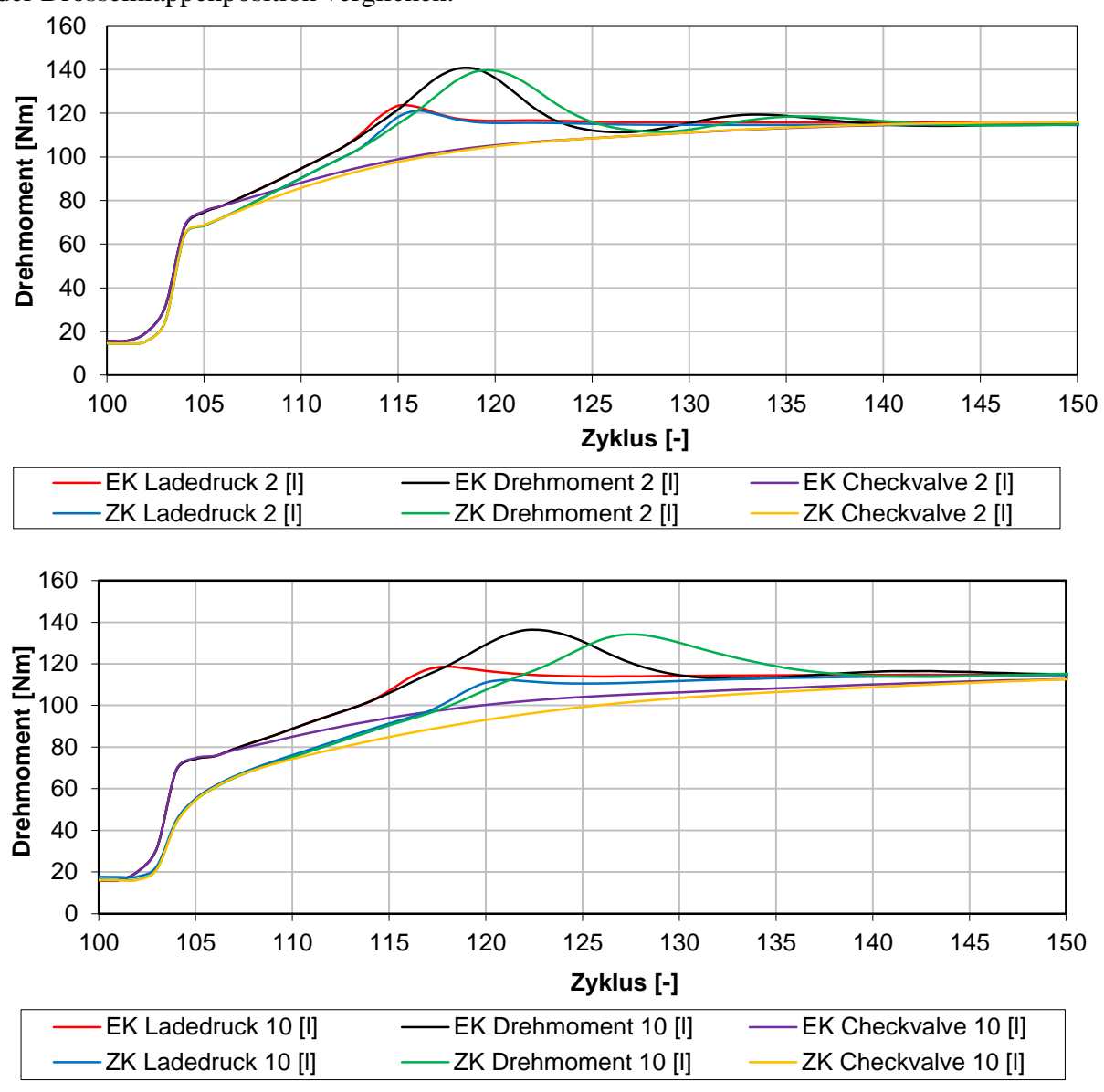

Im weiteren Verlauf werden für die Airboxvolumina 2 [l] und 10[l] die bisherigen drei Strategien (Rückschlagventil, Drehmomentregelung und Ladedruckregelung) in Abhängigkeit der Drosselklappenposition verglichen.

**Abbildung 7-9: Vergleich Regelungsvarianten 2l & 10l Airboxvolumen**

<span id="page-109-0"></span>[Abbildung 7-9](#page-109-0) zeigt die transienten Ergebnisse für 2[l] und 10 [l] Airboxvolumen mit den unterschiedlichen Regelungsvarianten. Es ist wieder der ausgeprägte Einfluss des Airboxvolumens zu sehen. Die EK Modelle weisen auch durchgehend ein besseres Ansprechverhalten auf. Jedoch ist dies nur bei einem sehr großen Airboxvolumen ausgeprägt und kann beispielsweise bei 2 [l] vernachlässigt werden. Die beiden Regelstrategien führen zu einem besseren Ansprechverhalten im Vergleich zum Rückschlagventil und das definierte Drehmoment bei Volllast ist schneller verfügbar. Von den beiden Regelstrategien ist die Ladedruckregelung besser geeignet. Die Überhöhung, welche möglichst zu vermeiden ist, wird bei dieser unabhängig der Drosselklappenposition nahezu vollständig vermieden.

Auffällig sind wieder die unterschiedlich hohen Saugsprünge zwischen Einzel- und zentraler Drosselklappe. Die Differenz ist ausgeprägter, je größer das Airboxvolumen ist. Der Grund dafür ist die zentrale Position der Drosselklappe. Der Motor verursacht einen starken Unterdruck während dieser Phase. Wird hingegen die Einzel- Drosselklappe betrachtet, ist

zwischen Lader und Airbox keine ausgeprägte Drosselstelle vorhanden und der Druck im Volumen kann auf einem höheren Niveau gehalten werden. Zum Öffnungszeitpunkt, wenn die Drosselklappe auf 90 [°] gestellt wird, ist der größere Druck in der Airbox auch für den größeren Saugsprung verantwortlich.

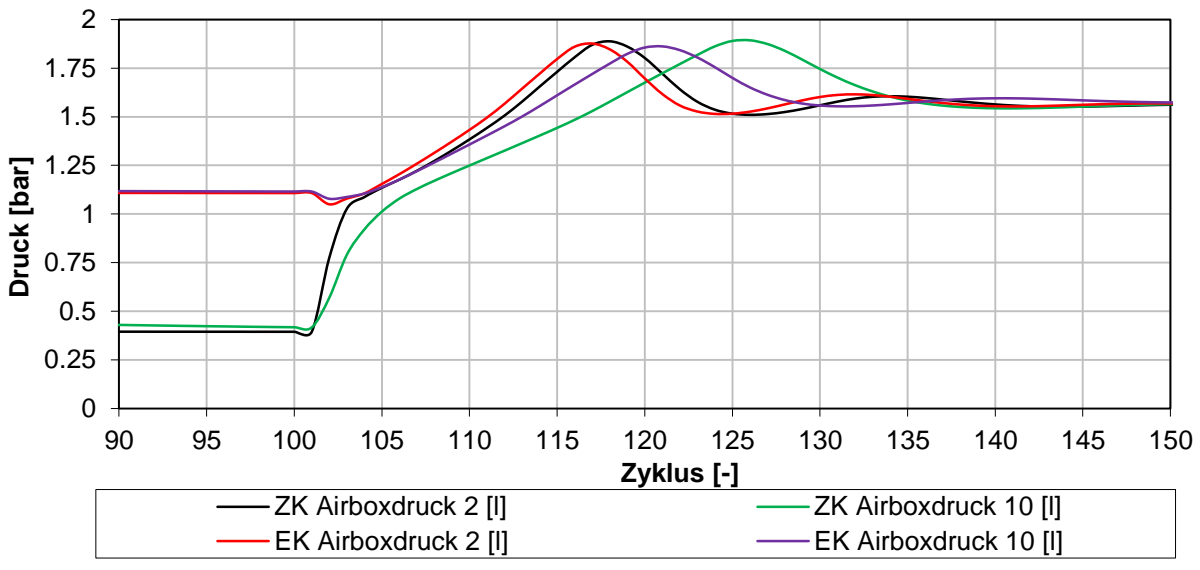

**Abbildung 7-10: Airboxdruck ZK & EK Regelstrategie: Drehmoment**

<span id="page-110-0"></span>[Abbildung 7-10](#page-110-0) zeigt den Druckverlauf in der Airbox für die zwei ausgearbeiteten Volumen 2 & 10 [l]. Auffällig ist der sehr geringe Druck bei der zentralen Drosselklappe vor dem Lastsprung. Der starke Unterdruck ist auch ein Grund für den anfänglich geringeren Saugsprung.

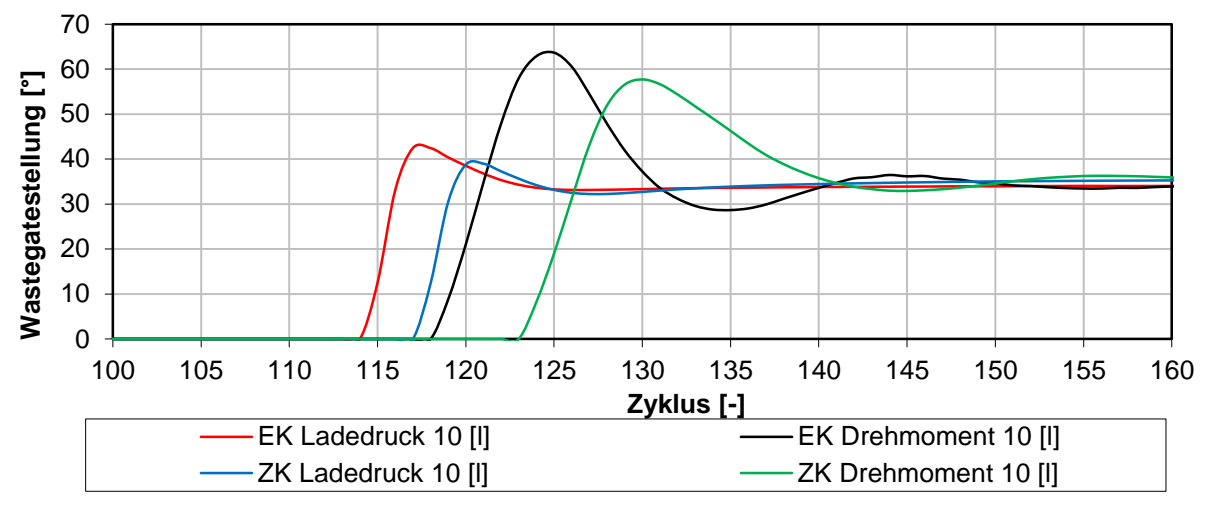

**Abbildung 7-11: Wastegatestellung (Stellgröße) EK & ZK für 10l Airboxvolumen**

<span id="page-110-1"></span>[Abbildung 7-11](#page-110-1) zeigt den Wastegatewinkel für die beiden Drosselklappenpositionen und Regelstrategien für 10 [l] Airboxvolumen. In der Abbildung ist deutlich der bessere Verlauf für die Ladedruckregelung zu sehen. Die Überhöhung ist deutlich geringer und wird nahezu vollständig vermieden. Der PID Regler für die Drehmomentregelung startet mit dem Regelvorgang erst einige Zyklen später im Vergleich zum PID Regler für die Ladedruckregelung. Da der Ziel Ladedruck schneller erreicht wird als das Ziel- Drehmoment, wird auch der Regelvorgang dementsprechend früher eingeleitet durch Öffnen des Wastegates.

### **- Fazit**

Es wurden eingehende transiente Untersuchungen bei einer konstanten Drehzahl von 3000 [U/min] und einem Lastsprung von 3 [bar] auf Volllast durchgeführt und die Drosselklappe bei Zyklus 100 auf 90 [°] geöffnet. Verschiedene Turbolader Regelungssysteme wurden auf deren Auswirkungen auf den Betrieb des Motors untersucht. Ebenfalls wurde auch die neue zentrale Drosselklappe bewertet und der Einfluss des Airboxvolumens analysiert. Die Berechnungen zeigten auch ein schlechtes Ansprechverhalten bei Verwendung eines druckverhältnisgesteuerten Rückschlagventils sowohl im Modell der zentralen als auch der Einzel- Drosselklappe. Verstärkt wird das durch ein steigendes Volumen der Airbox. Die beiden Regelungsvarianten weisen im Großen und Ganzen ein gutes Ansprechverhalten auf. Beim Modell der zentralen Drosselklappe hat das Airboxvolumen durchgehend einen größeren Einfluss. Weiters ist auch festzustellen, dass das Wastegate (Stellglied) solange geschlossen bleibt, bis sich das Vorzeichen der Regelabweichung ändert (vgl. dazu [Abbildung](#page-109-0)  [7-9](#page-109-0) und [Abbildung 7-11\)](#page-110-1). Dies wirkt sich positiv auf das Ansprechverhalten aus, da bis zu diesem Zeitpunkt kein Massenstrom über den Bypass geleitet und die Aufladung maximiert wird. Ist anstelle des Drehmomentes der entsprechende Ladedruck dem PID Regler vorgegeben, kann das Ansprechverhalten, wie in den Abbildungen zu sehen ist, weiter deutlich verbessert werden.

Zur abschließenden Bewertung des Ansprechverhaltens ist im Folgenden eine Auflistung zu sehen, mit immer besserer Charakteristik. Ausgeprägt ist diese bei 10 [l] Airboxvolumen, wie in der vorhergehenden Abbildung zu sehen ist.

- ZK Rückschlagventil
- EK Rückschlagventil
- ZK Drehmomentregelung
- EK Drehmomentregelung
- ZK Ladedruckregelung
- EK Ladedruckregelung

Abschließend stellte sich die Frage, warum zwei Regelstrategien (Drehmoment & Ladedruck) im Rahmen dieser Arbeit erstellt und behandelt wurden. Bei stationären Simulationen kann mit der Drehmomentregelung sehr komfortabel auf ein gewünschtes effektives Drehmoment geregelt werden. Dies hat auch einen großen Vorteil im Abgleich des Simulationsmodelles mit Prüfstandsdaten. Die Ladedruckregelung wurde deshalb realisiert, da sie auch in der Realität umgesetzt ist und um einen Vergleich in der transienten Simulation zu ermöglichen. Es zeigte sich auch, dass diese Regelstrategie auch tatsächlich besser im Vergleich zur Drehmomentregelung geeignet.

### 7.1.3 Negativer Lastsprung

Wie schon zu Beginn des Kapitels beschrieben, wurde auch ein negativer Lastsprung simuliert. Dieser wurde wieder bei Zyklus 100 durchgeführt und die Drosselklappe von 90° auf 12,7 [°] geschlossen. Es ist wie auch schon in dem vorhergehenden Kapitel darauf zu achten, dass der Lastschlag erst durchgeführt wird, wenn ein eingeschwungener Zustand erreicht ist. Das Schließen der Klappe bewirkt außerdem einen Anstieg des Druckes, da der Turbolader aufgrund des Massenträgheitsmomentes einen Nachladeeffekt erzeugt. Die Regelung hat keinen Einfluss auf die Ergebnisse, da das Wastegate nach dem Lastsprung vollständig geöffnet wurde und den größtmöglichen Abgasmassenstrom an der Turbine vorbei leitet. Primär soll der beschriebene Überdruck erfasst und die Zeit untersucht werden, bis der Motor den entsprechenden Betriebspunkt erreicht hat. Diese Berechnungen wurden für 2 und 10 [l] Airboxvolumen durchgeführt und deren Einfluss analysiert. Zur Beschränkung der Varianten wurde in diesem Kapitel nur das Modell der zentralen Drosselklappenposition mit Ladedruckregelung verwendet, welches auch schon in den vorangegangenen Berechnungen gute Resultate hinsichtlich Ansprechverhalten lieferte.

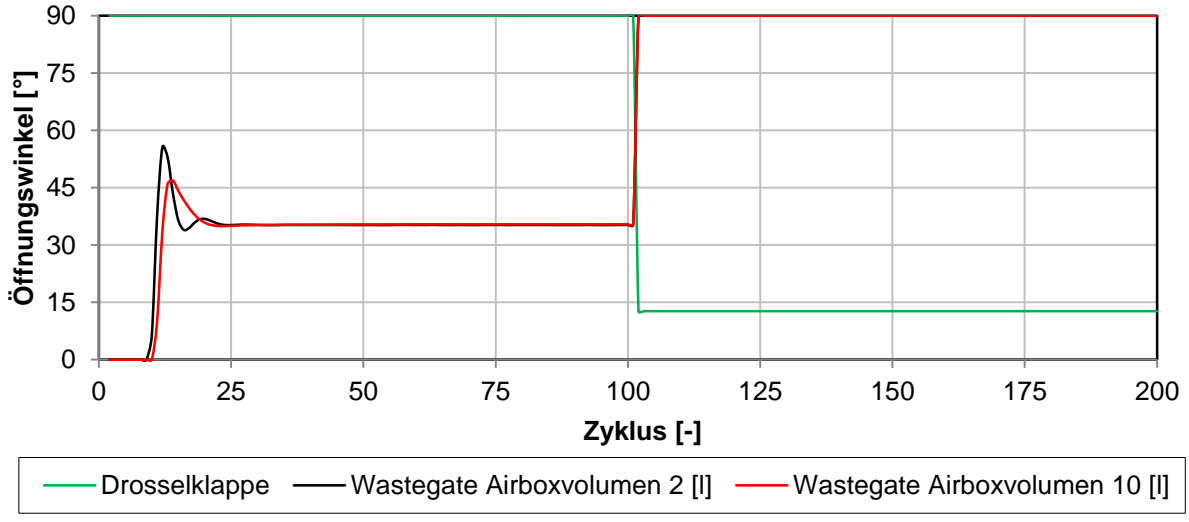

**Abbildung 7-12: Drosselklappen und Wastegatestellung**

<span id="page-112-0"></span>[Abbildung 7-12](#page-112-0) zeigt die Stellung der Drosselklappe in Grün mit dem Lastschlag bei Zyklus 100. Zusätzlich ist der Verlauf der Wastegatestellung für 2 [l] und 10 [l] (schwarze beziehungsweise rote Kurve) zu sehen. Wie schon in der Einführung der Ladedruckregelung beschrieben, fällt der sehr schnelle Einschwingvorgang auf. Nach dem Lastschlag wurde ein neuer Ladedruck vorgegeben, zur Sicherstellung eines vollständig geöffneten Wastegates. Die Drosselklappenstellung von 12,7 [°], welche auch schon im vorhergehenden Kapitel verwendet wurde, führt bei vollständig geöffnetem Wastegate auf einen indizierten Mitteldruck von rund 2,5 [bar].

In [Abbildung 7-13](#page-113-0) ist der indizierte Mitteldruck für beide Varianten zu sehen. Nach einem anfänglichen Einschwingverlauf beträgt er rund 17 [bar]. Wird die Drosselklappe geschlossen, ist ein kurzzeitiges Ansteigen des IMEP erkennbar. Auch ist der sehr starke Einfluss des Airboxvolumens zu sehen. Je größer das Volumen, desto mehr Zyklen werden benötigt um den entsprechenden Betriebspunkt zu erreichen.

<span id="page-113-0"></span>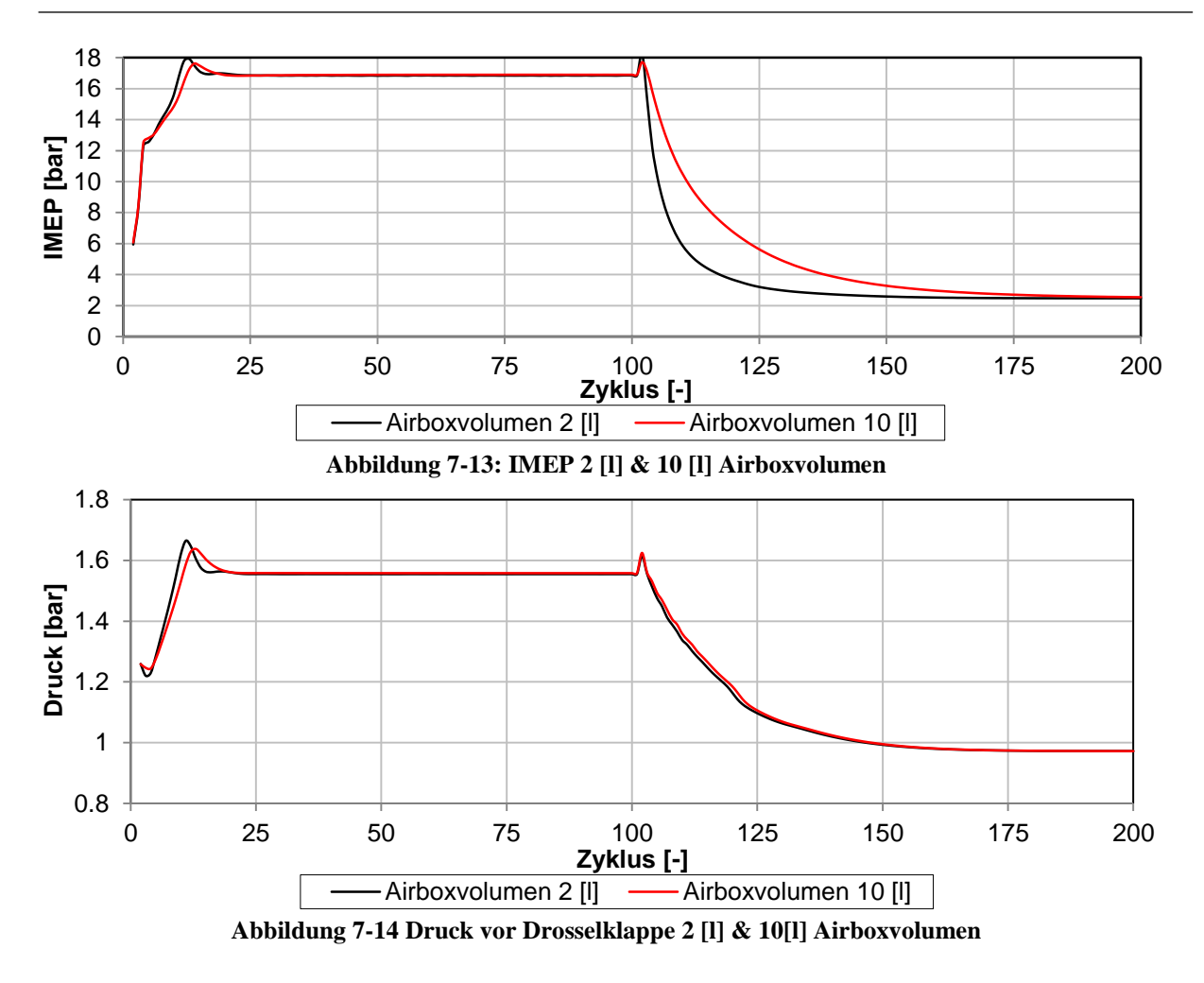

<span id="page-113-1"></span>[Abbildung 7-14](#page-113-1) zeigt den Druckverlauf vor der Drosselklappe. Nach dem Schließen ab Zyklus 100 ist der zuvor schon beschriebene kurze Anstieg des Druckes unabhängig vom Airboxvolumen erkennbar.

#### **- Fazit**

Der zu Beginn untersuchte Einfluss des Massenträgheitsmomentes ist sehr stark ausgeprägt. Ausgehend von  $1 \cdot 10^{-5}$  [kgm<sup>2</sup>] wurde das Trägheitsmoment halbiert und dessen Einfluss auf das effektive Drehmoment beziehungsweise die Laderdrehzahl untersucht. Wie in [Abbildung](#page-104-0)  [7-4](#page-104-0) zu sehen, wird eine Verbesserung der Ansprechzeit um rund 37 beziehungsweise 55 [%] erreicht. Bei einem positiven Lastschlag zeigt sich deutlich der Einfluss unterschiedlicher Drosselklappenpositionen und Airboxvolumina, wobei sich ein steigendes Volumen nachteilig auf das Ansprechverhalten auswirkt. Auch ist dieser Einfluss bei der zentralen Drosselklappe stärker ausgeprägt. Am schnellsten wurden die 115 [Nm] mit den beiden ladedruckgeregelten Simulationsmodellen erreicht, mit unter 20 Zyklen. Die beiden Modelle mit einer Drehmomentregelung sind in ihrem Ansprechverhalten etwas langsamer und besitzen eine deutlich stärkere Überhöhung. Auch wurde das Rückschlagventil in die transienten Untersuchungen miteinbezogen. Das transiente Verhalten ist jedoch deutlich negativer zu beurteilen, wie [Abbildung 7-6](#page-106-0) zeigt. Weiters wurde auch ein Schubbetrieb simuliert, indem die Drosselklappe von 90 [°] auf 12,7 [°] geschlossen wurde. Diese Berechnungen wurden mit dem ZK / ladedruckgeregelten Simulationsmodell durchgeführt. Es zeigt sich wieder sehr deutlich der negative Einfluss eines steigenden Airboxvolumens. Ob sich die Druckerhöhung nach dem Lastschlag in [Abbildung 7-14](#page-113-1) kritisch auf das Fahrverhalten auswirkt, müssen Fahrversuche zeigen.

## 8 Abgleich 2 & 3 Zylinder Simulationsmodell

Das Abgleichen eines Simulationsmodells mit Daten vom Prüfstand stellt einen wichtigen Schritt in der Entwicklung dar. Die Verbrennung muss in geeigneter Form nachgestellt und die Kalibrierungsfaktoren der Wärmeübergangsmodelle müssen an die Ergebnisse vom Prüfstand angepasst werden. Wie schon in den Kapiteln zuvor angeführt, wurde zur Darstellung der Verbrennung durchgehend der Vibe Ersatzbrennverlauf verwendet. Abhängig vom Wärmeübergangsmodell in der Simulation, musste ein geeigneter Satz von Vibe Parametern ermittelt werden. Zur Berechnung dieser Parameter wurde das Programmpaket "AVL BURN" verwendet. Eine genauere Darstellung zu diesem Thema erfolgt in Kapitel [1.2.](#page-11-0) Der nächste Schritt war das Abgleichen des 3 Zylinder Simulationsmodells. Dazu wurde das abgeglichene 2 Zylinder Modell auf das 3 Zylinder Modell umgelegt.

## 8.1 Abgleich 2 Zylinder Simulationsmodell

Der erste Schritt im Abgleichprozess des Vergleichsmotors war das Aufbereiten der Prüfstandsdaten und Ermitteln der Vibe Verbrennungsparameter. [Tabelle 29](#page-125-0) im Anhang zeigt die Eingabedaten für die entsprechenden "AVL BURN" Berechnungen. Das Ergebnis sind die Verbrennungsparameter in [Tabelle 25,](#page-114-0) die den gemessenen Zylinderdruckverlauf während der Hochdruckphase möglichst gut annähern sollen:

- Verbrennungsstart
- Verbrennungsdauer
- VIBE Formparameter m
- VIBE Umsetzungsparameter a

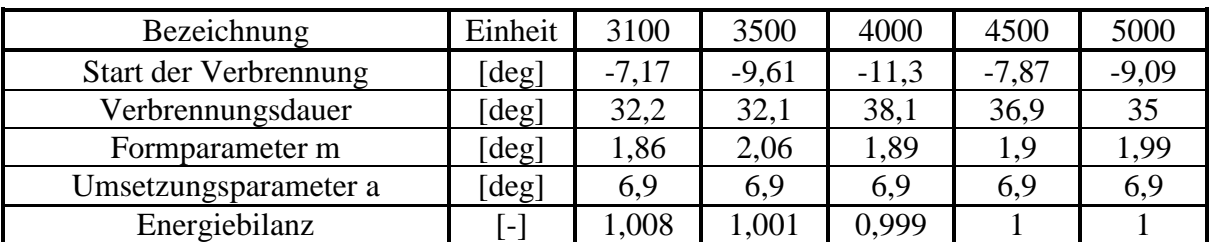

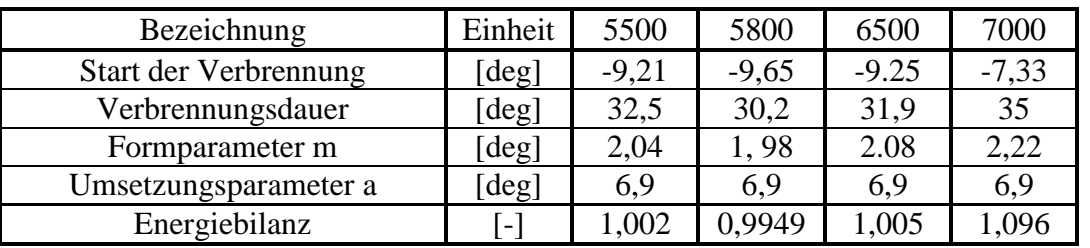

**Tabelle 25: Ergebnisse der BURN Berechnung zu den untersuchten Drehzahlpunkten**

<span id="page-114-0"></span>Die nachfolgenden Diagramme zeigen einen Vergleich der gemessenen Druckkurven mit der aus der Simulation berechneten für 7000 [U/min]. Der große Vorteil des Programmpaketes "AVL BURN" ist, dass kein fertiges Simulationsmodell des Motors benötigt wird, da es unabhängig von diesem arbeitet. Es sind, wie schon erwähnt, nur die Eingabedaten in [Tabelle](#page-125-0)  [29](#page-125-0) im Anhang notwendig und ein am Prüfstand gemessener Zylinderdruckverlauf. Nach Abschluss dieser ersten Phase, wurde am Simulationsmodell ein zweiter Abgleichvorgang durchgeführt. In diesem wurden die aus dem "AVL BURN" bezogenen Verbrennungsdaten geringfügig verändert, um den Druckverlauf in der Simulation besser an die Prüfstandsdaten anzupassen (siehe [Abbildung 10-5](#page-126-0) und [Abbildung 10-6\)](#page-126-1).

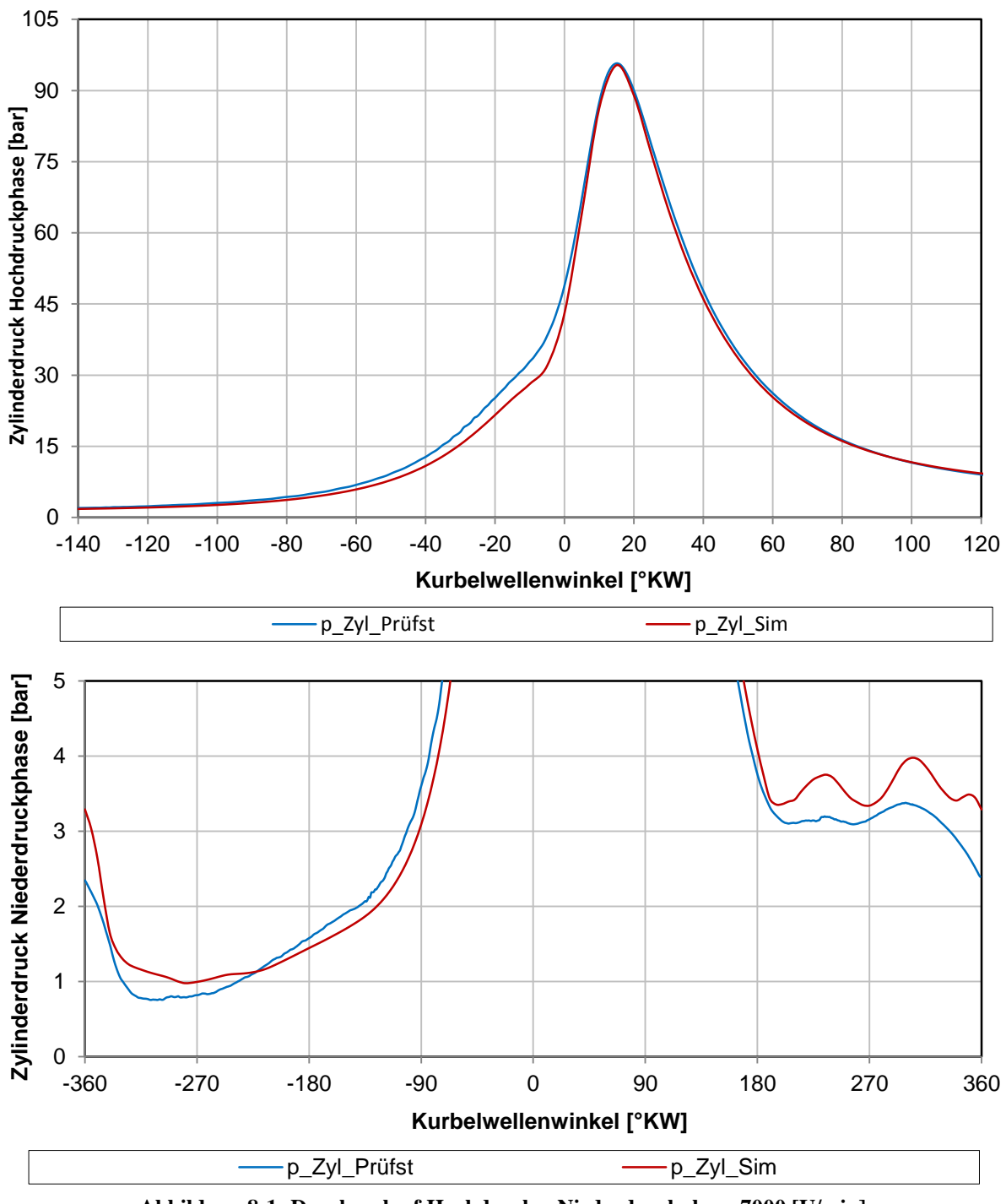

**Abbildung 8-1: Druckverlauf Hochdruck – Niederdruckphase 7000 [U/min]**

<span id="page-115-0"></span>[Abbildung 8-1](#page-115-0) zeigt den Druckverlauf für die Hochdruckphase und Niederdruckphase. Während der Kompression ist der Druck im Simulationsmodell geringer im Vergleich zu den Prüfstandsdaten. Dies könnte auf eine geringere Ladungsmasse und abweichende Zustände zum Start der Hochdruckphase hindeuten. Der Ladungswechsel kann in der Simulation nicht in seinen vollen Einzelheiten abgebildet werden. Jedoch sind die auftretenden Abweichungen durchaus gering.

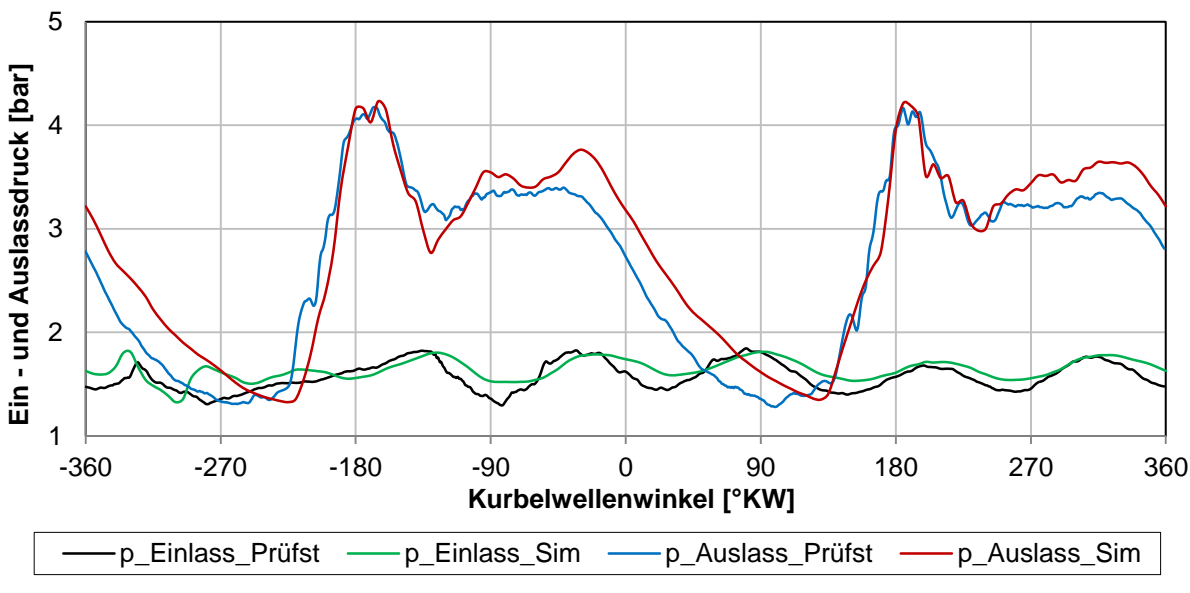

**Abbildung 8-2: Vergleich Ein & Auslassdruck Prüfstand / Simulation**

<span id="page-116-0"></span>[Abbildung 8-2](#page-116-0) zeigt die Drücke in den Ein – und Auslasskanälen. Es ist eine geringe Abweichung zum gemessenen Auslassdruck erkennbar. Der Einlassdruckverlauf deckt sich sehr gut mit den Prüfstandsdaten. Es ist weiters eine geringfügige Phasenverschiebung feststellbar.

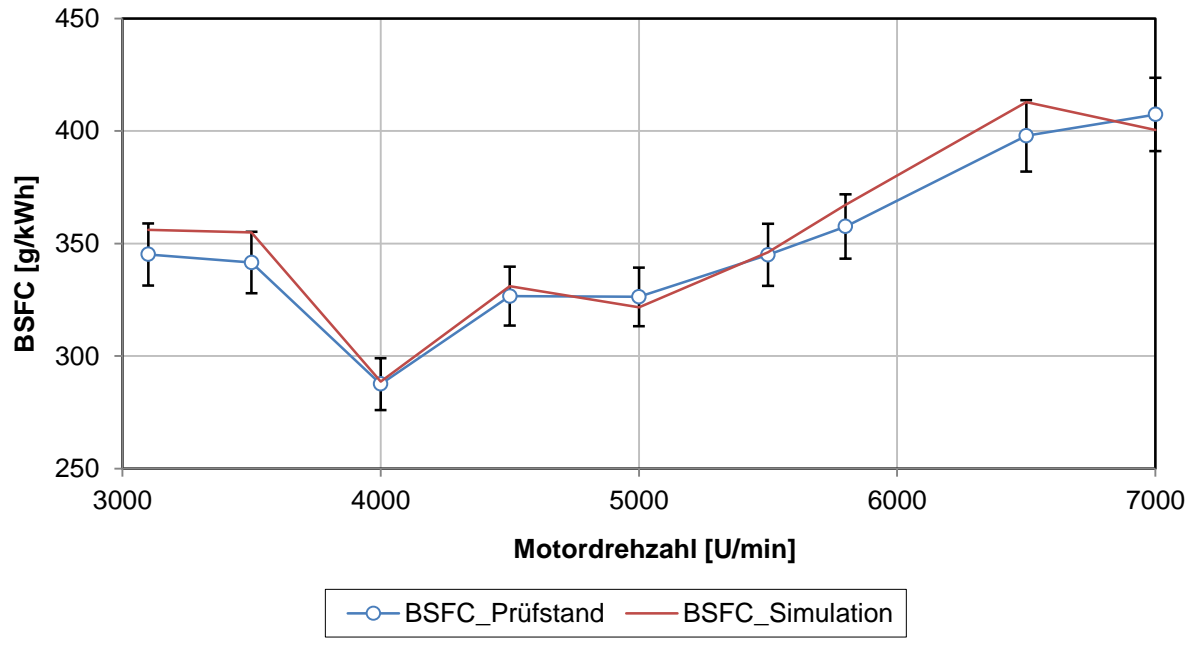

**Abbildung 8-3: Abgleich Vergleichsmotor BSFC**

<span id="page-116-1"></span>[Abbildung 8-3](#page-116-1) zeigt den spezifischen Kraftstoffverbrauch von Prüfstand und Simulation mit einem Fehlerindikator von 4 Prozent. Dieser wird in der Simulation nicht über – und unterschritten.

## 8.2 Abgleich 3 Zylinder

Aus dem letzten Abgleichprozess des Vergleichsmotors sind alle wesentlichen Parameter in das 3 Zylinder Simulationsmodell eingeflossen. Hervorzuheben sind die neuen Vibe – Verbrennungsparameter und Reibmitteldrücke, welche einen sehr großen Einfluss auf das Motorverhalten haben. Die verwendete Abgasturbolader Konfiguration TD025 / TD025 wurde aus dem Abgleich des Vergleichsmotors bezogen. Weiters wurde mit der Hubkurvenpaarung H5 entsprechend [Tabelle 20](#page-68-0) und [Tabelle 21](#page-68-1) gerechnet. Da leider keine besseren Daten zur Verfügung standen, wurde der gemessene Reibmitteldruck des 2 Zylinder Motors verwendet.

<span id="page-117-1"></span>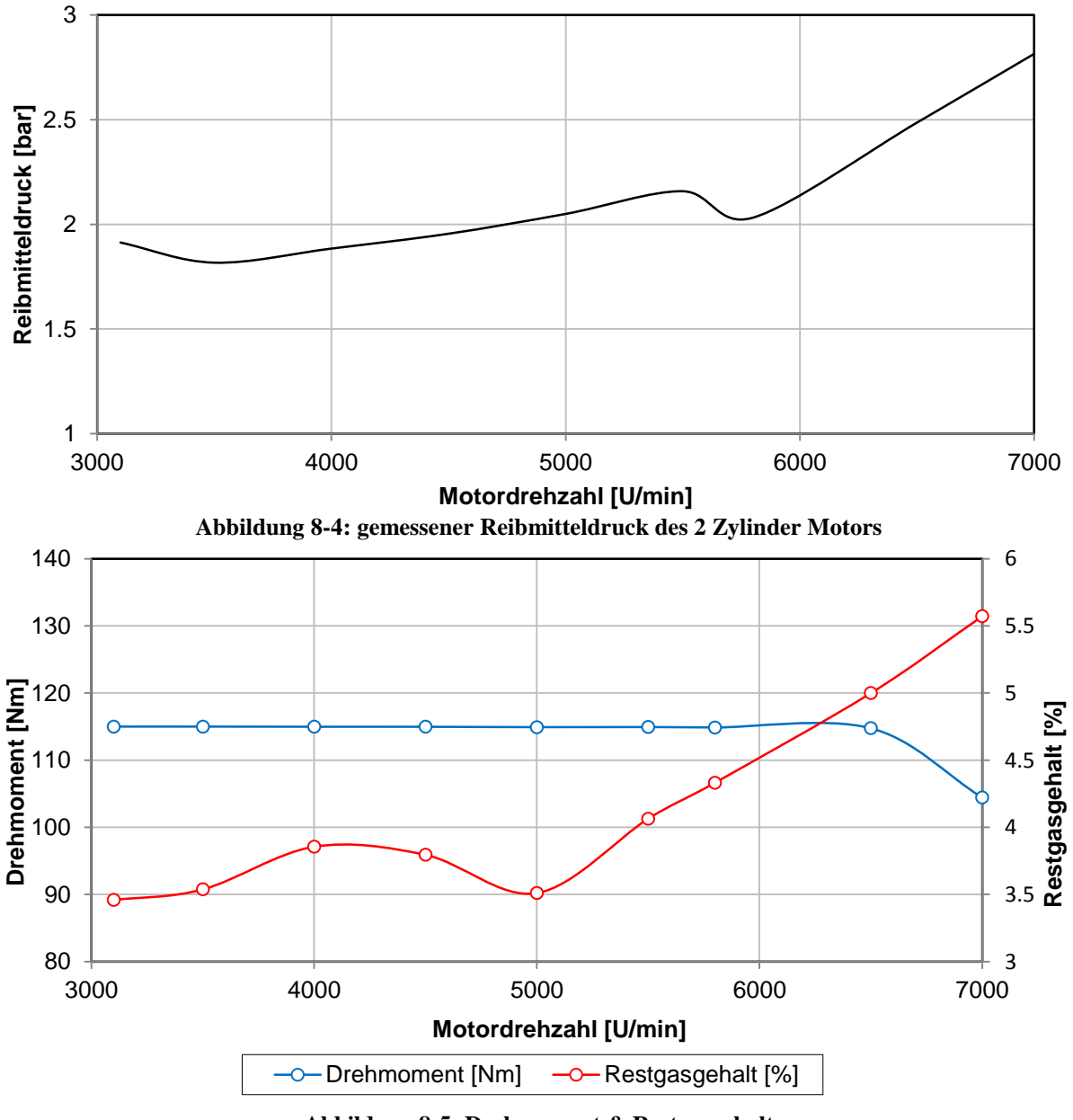

<span id="page-117-0"></span>**Abbildung 8-5: Drehmoment & Restgasgehalt**

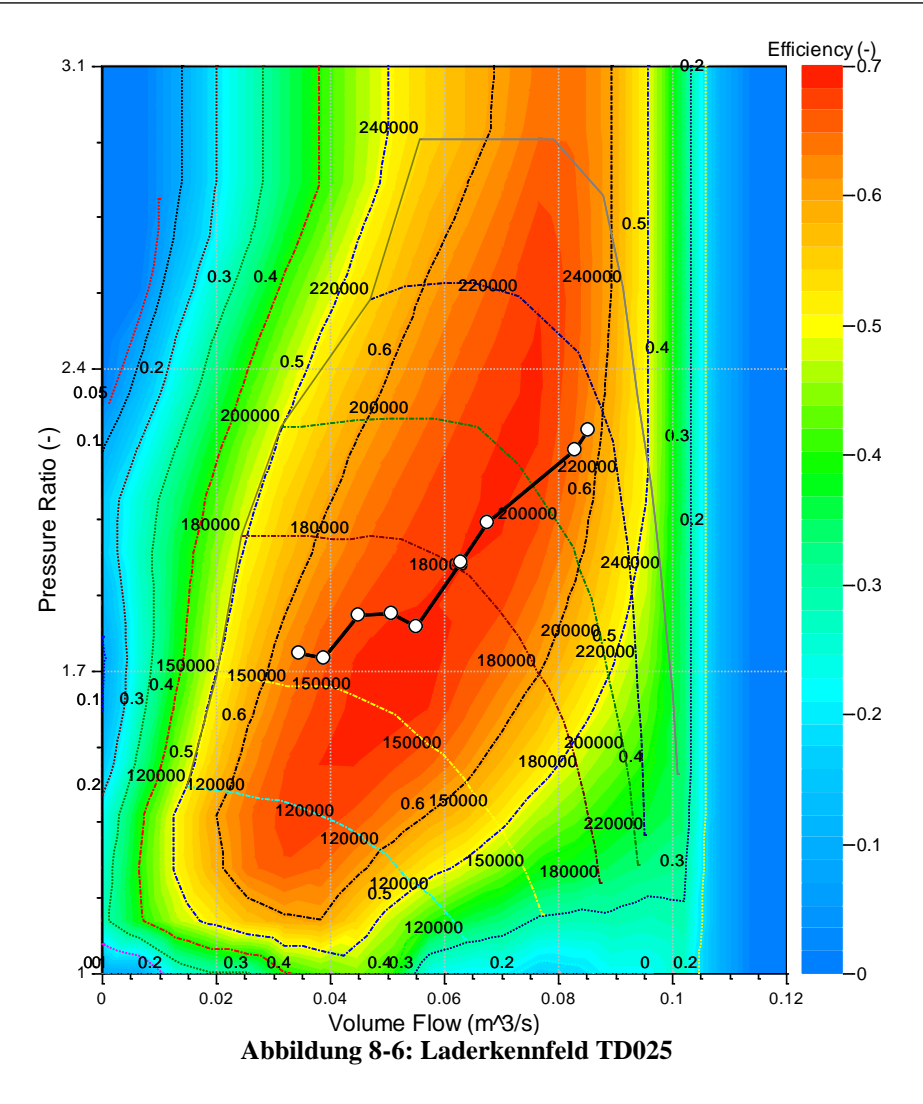

<span id="page-118-0"></span>[Abbildung 8-5](#page-117-0) zeigt sowohl das Drehmoment des aktuellen 3 Zylinder Motors als auch den Restgasgehalt in [%]. [Abbildung 8-6](#page-118-0) zeigt das entsprechende Laderkennfeld und die sich einstellenden Betriebspunkte. Weiters ist ausreichend Abstand zur Pumpgrenze vorhanden. Wie in [Abbildung 8-5](#page-117-0) ersichtlich, können die geforderten 113 [Nm] bei 7000 [U/min] wegen der Stopfproblematik nicht erreicht werden. Der ersichtliche Betriebspunkt ist schon sehr nahe der Stopfgrenze. Ein steigender Aufladegrad würde sich negativ auswirken und ein mögliches Stopfen des Laders verursachen. Aufgrund dieser Ergebnisse, müsste ein geringfügig größerer Lader verwendet werden, der einen größeren Aufladegrad bei ausreichend Abstand zur Stopfgrenze erlaubt. Aufgrund des größeren Reibmitteldruckes muss auch der Motor bei gleichem effektivem Drehmoment mehr aufgeladen werden. Ein größerer Aufladegrad führt aber auch dazu, dass die Motorschlucklinie im Laderkennfeld in Bereichen größerer Volumenströme und Druckverhältnisse liegt.

Neben den bisherigen stationären Untersuchungen wurde auch der Lastsprung simuliert. Wie schon in Kapitel [7](#page-102-0) werden wieder die zwei Drosselklappenpositionen (EK & ZK) in die Untersuchung miteinbezogen.

<span id="page-119-0"></span>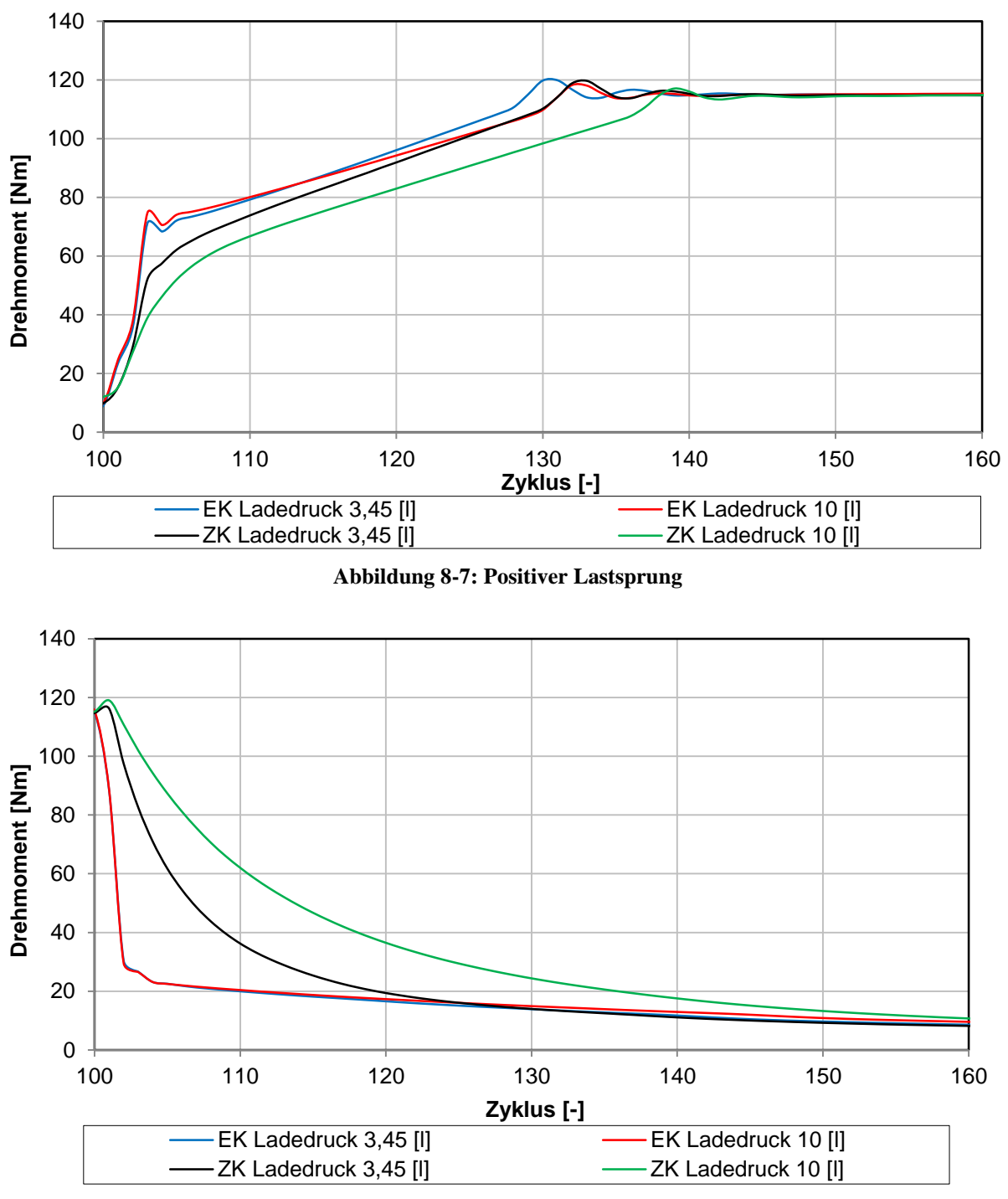

**Abbildung 8-8: Negativer Lastsprung**

<span id="page-119-1"></span>[Abbildung 8-7](#page-119-0) zeigt den positiven Lastsprung mit den zwei Drosselklappenpositionen (EK & ZK) sowie die Airboxvolumina 3,45 und 10 [l]. Es zeigen sich wieder die Charakteristiken, welche schon im vorhergehenden Kapitel beschrieben wurden. Es ist ein größerer Einfluss des Airboxvolumens auf das Modell der zentralen Drosselklappe zu sehen. Wie schon im vorhergehenden Kapitel erwähnt, verursacht ein größeres Airboxvolumen ein schlechteres Ansprechverhalten. [Abbildung 8-8](#page-119-1) zeigt den negativen Lastsprung. Der Einfluss des Airboxvolumens ist auch in diesem Fall beim Modell der ZK stärker ausgeprägt. Im Simulationsmodell der ZK ist aufgrund der Airbox- Position das Drehmoment nach dem Lastsprung größer.

### 9 Zusammenfassung – Fazit

Die vorliegende Diplomarbeit beschäftigte sich mit der Motorprozesssimulation eines aufgeladenen 2 beziehungsweise 3 Zylinder Motors. Es wurden verschiedene Simulationsgenerationen behandelt und weitreichende Parametervariationen durchgeführt, um deren Einfluss auf das Motorverhalten analysieren zu können. Ein wesentlicher Bestandteil der Arbeit war die Auswahl eines passenden Turboladers, der die Anforderungen hinsichtlich Drehmoment und Restgasgehalt erfüllt. Dieser sollte im unteren Drehzahlpunkt die Pumpgrenze nicht unterschreiten und im oberen ausreichend Abstand zur Stopfgrenze aufweisen. Weiters war das Ansprechverhalten von Bedeutung und es musste ein Kompromiss hinsichtlich der Größe eingegangen werden. Entsprechend der Anforderungen bezüglich des effektivem Drehmomentes musste das Simulationsmodell für jeden Drehzahlpunkt auf den entsprechenden Wert abgestimmt werden. Dies war auch zur Bestimmung einer optimalen Turboladergröße notwendig.

Der zweite Teil der Auslegungsphase beschäftigte sich mit dem Ladungswechsel. Aufbauend auf die Ergebnisse des Vergleichsmotors wurde eine Camphasing – Untersuchung durchgeführt und die entsprechenden Hubkurven kombiniert. Nach einer abschließenden Detailuntersuchung ausgewählter Ventilhubkurven wurde eine Kombination gewählt, die einen guten Kompromiss hinsichtlich des Ladungswechsels im gesamten Drehzahlband gewährleistet.

Ebenfalls wurde ein Vergleich zwischen dem 3 Zylinder und dem 2 Zylinder Motormodell durchgeführt. Einer der Schwerpunkte dabei war der Turbolader und die Auswirkungen des zusätzlichen Zylinders.

Phase 4 beschäftigte sich mit der Einführung einer Turboladerregelung. Das Simulationsmodell wurde um einen PID Regler erweitert und zwei mögliche Regelungsstrategien eingeführt. Einerseits ist die Eingabe eines Ziel- Wertes für das "effektive Drehmoment" möglich, andererseits kann aber auch ein entsprechendes Ladedruckverhältnis als Zielgröße vorgegeben werden, je nach Anforderungen und Bedürfnissen. Weiters wurden auch zusätzliche Kriterien eingeführt und die maximale Rechenzeit deutlich reduziert. Der zeitintensivste Teil in der Einführung des PID Reglers war das Bestimmen optimaler Regelparameter. Ist ein mathematisches Modell der Regelstrecke bekannt, können diese auch berechnet werden. Mit der Methode des Einstellverfahrens nach "Ziegler und Nichols", konnten die Regelparameter in einer ersten Annäherung bestimmt werden. Ein weiterer Punkt in dieser Phase war auch das Überführen der Turboladerregelung auf den Vergleichsmotor. Auffallend sind die wenigen Berechnungszyklen, die eine Ladedruckregelung benötigt. Dies ist auch ein deutlicher Vorteil im Vergleich zur internen Regelung im Turboladermodell. Das Ergebnis in diesem Kapitel waren zwei verschiedene Regelstrategien. Eine deutliche Reduzierung der benötigten Simulationszeit konnte ebenfalls erreicht werden. Es wird jedoch angemerkt, dass der PID Regler eine Feinjustierung der Parameter benötigt, sobald sich das Simulationsmodell ändert. Aus den Simulationen zeigte sich auch ein nicht zu unterschätzender Einfluss des Turbolader Trägheitsmomentes auf das Regelverhalten. Wird jedoch stationär bei jeweils konstanter Motordrehzahl gerechnet, ist dessen Größe weniger von Bedeutung. In stationären Simulationen liegt auch der größte Vorteil der Regelung auf Basis des Drehmomentes.

Im Zuge der Änderungen des Simulationsmodelles der zweiten Generation, wurden die drei Drosselklappen durch eine zentrale vor der Airbox ersetzt. Es stellte sich in diesem Zusammenhang die Frage, wie ausgeprägt der Einfluss ist und wie sich das Ansprechverhalten durch die neue Position ändert. Mit diesen Punkten beschäftigte sich Phase 5 der Arbeit. Dazu wurde bei einer konstanten Drehzahl von 3000 [U/min] ein Lastsprung von 3 [bar] auf Volllast und umgekehrt simuliert.

Zusammenfassend lässt sich für eine zentrale Position der Drosselklappe eine stärkere Abhängigkeit des Airboxvolumens angeben. Je größer das Volumen, desto mehr Zyklen werden zur Erreichung des geforderten Drehmomentes benötigt. Diese Aussagen lassen sich auch auf die beiden geregelten Varianten auf Basis Drehmoment und Ladedruck übertragen, wobei die Ladedruckregelung das beste transiente Verhalten aufweist.

Im letzten Teil der Arbeit wurde zuerst der Vergleichsmotor mit vorliegenden Prüfstandsdaten abgeglichen. Nach einem erfolgreichen Abgleich wurden die vorliegenden Daten soweit es möglich war, auf das 3 Zylinder Simulationsmodell übergeführt. Da dieser Motor einen um 100 [ccm] vergrößerten Hubraum besitzt und eine entsprechend abgeänderte Geometrie (Airbox, Drosselklappenposition, Ansaug– und Abgasführung), ist dies jedoch nur eingeschränkt möglich gewesen. Es konnten jedoch weitestgehend alle Randbedingungen und Verbrennungsdaten übernommen werden. Es wird noch einmal ausdrücklich angeführt, dass diese Daten aus dem Abgleich des aufgeladenen 2 Zylinder Modells stammen. Es zeigt sich, dass das Ziel Drehmoment bei 7000 [U/min] nicht erreicht werden kann aufgrund der sich einstellenden Stopfproblematik. Ein geringfügig größerer Lader würde einen höheren Aufladegrad erlauben bei ausreichendem Abstand zur Stopfgrenze. Das verwendete Simulationsmodell (ZK) hat ein geringfügig schlechteres Ansprechverhalten im Vergleich zur Einzel- Drosselklappe (EK). Ausgeprägt ist dies jedoch nur bei einem sehr großen Airboxvolumen.

# 10 Anhang

<span id="page-122-0"></span>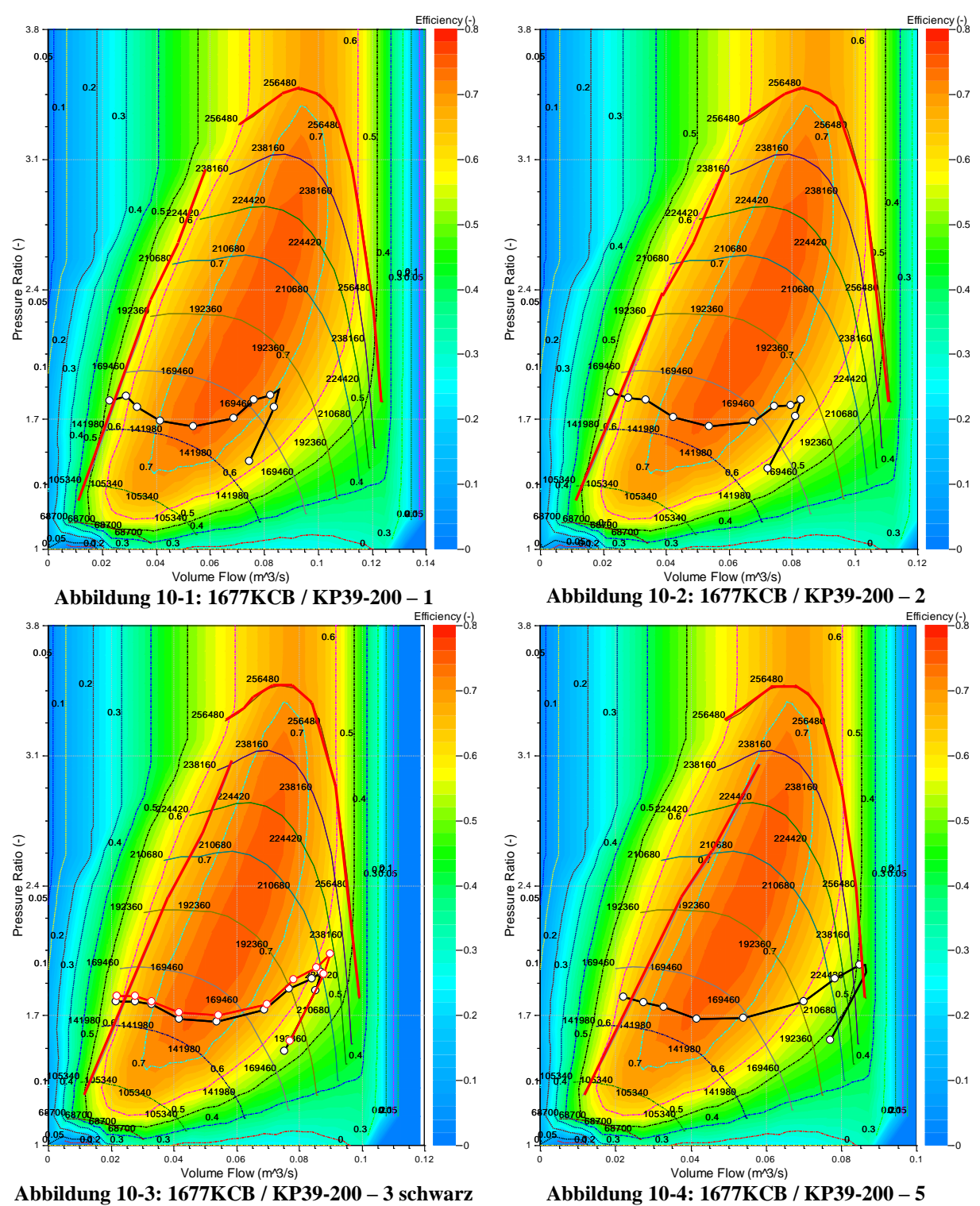

<span id="page-122-3"></span><span id="page-122-2"></span><span id="page-122-1"></span>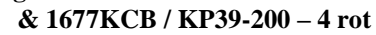

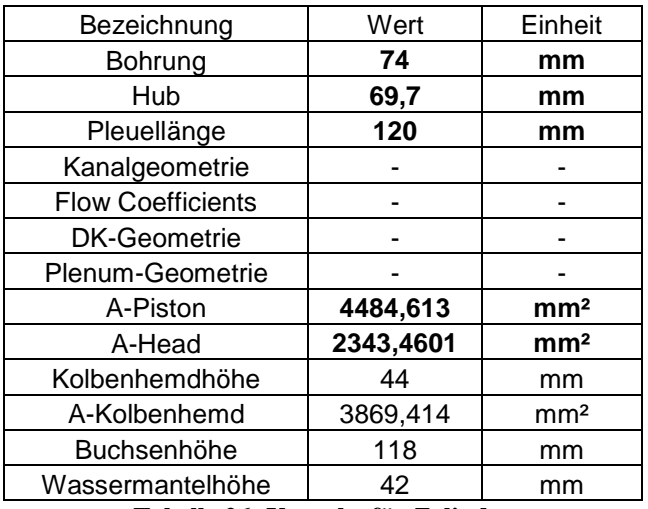

<span id="page-123-0"></span>**Tabelle 26: Vorgabe für Zylinder**

| ခု<br>Ş                 | <b>SO</b> | m30 / m30 / m30 / m326   m30 / m30 / m30 / m15   m30 / m10   m30 / m05   m30 / m05   m30 / p10   m30 / p15   m30 / p20<br>m25 / m30  m25 / m25   m25 / m20  m25 / m15  m25 / m10  m25 / m05  m25 / m00  m25 / p05  m25 / p10  m25 / p15 <br>-25 | នុ                                                                                | š, | $\frac{6}{5}$ | ကု | Auslassventil Steuerzeit l°KW | ln, |           | ٣       | m25 / p20<br>ສ |
|-------------------------|-----------|----------------------------------------------------------------------------------------------------|-----------------------------------------------------------------------------------|----|---------------|----|-------------------------------|-----|-----------|---------|----------------|
| $\frac{1}{2}$<br>년<br>구 |           | m20 / m30   m20 / m25   m20   m20   m20 / m15   m20 / m10   m20 / m05   m20 / m05   m20 / p16   m20 / p15   m20 / p20<br>m15 / m30   m15 / m25   m15 / m20   m15 / m15   m15 / m10   m15 / m05   m15 / m00   m15 / p05   m15 / p16   m15 / p20  |                                                                                   |    |               |    |                               |     |           |         |                |
| ុ<br>ក្                 |           | m10 / m30   m10 / m25   m10 / m20   m10 / m15   m10 / m10   m10 / m05   m10 / m00   m10 / p10   m10   m10   m10                                                                                                    |                                                                                   |    |               |    |                               |     |           |         |                |
| မှာ                     |           | m05 / m30   m05 / m25   m05 / m20   m05 / m15   m05 / m10   m05 / m05   m06 / m00   m05 / p10   m05 / p15   m0                                                                                                    |                                                                                   |    |               |    |                               |     |           |         | m05 / p20      |
| $\bullet$               |           | m00 / m30   m00 / m25   m00 / m20   m00 / m15   m00 / m10   m00 / m00   m00 / m00 / p05   m00 / p16   m00 / p15   m00 / p20                                                                                                    |                                                                                   |    |               |    |                               |     |           |         |                |
| io,                     |           | p05 / m30   p05 / m25   p05 / m20   p05 / m15   p05 / m10   p05 / m05   p05 / m00   p05 / p05   p05 / p16   p05                                                                                                    |                                                                                   |    |               |    |                               |     |           |         | p05/p20        |
| å                       |           |                                                                                                    |                                                                                   |    |               |    |                               |     |           |         | p10/p20        |
| ۴                       | p15/m30   |                                                                                                    | p15 / m25   p15 / m20   p15 / m15   p15 / m10   p15 / m05   p15 / m00   p15 / p05 |    |               |    |                               |     | p15 / p10 | p15/p15 | p15 / p20      |
| ន                       |           | p20/m30  p20/m25  p20/m20  p20/m15  p20/m15  p20/m05  p20/m00  p20/p05  p20/p10  p20/p15  p20/p20                                                                                                    |                                                                                   |    |               |    |                               |     |           |         |                |

<span id="page-123-1"></span>**Tabelle 27: Variationsmatrix Camphasing**

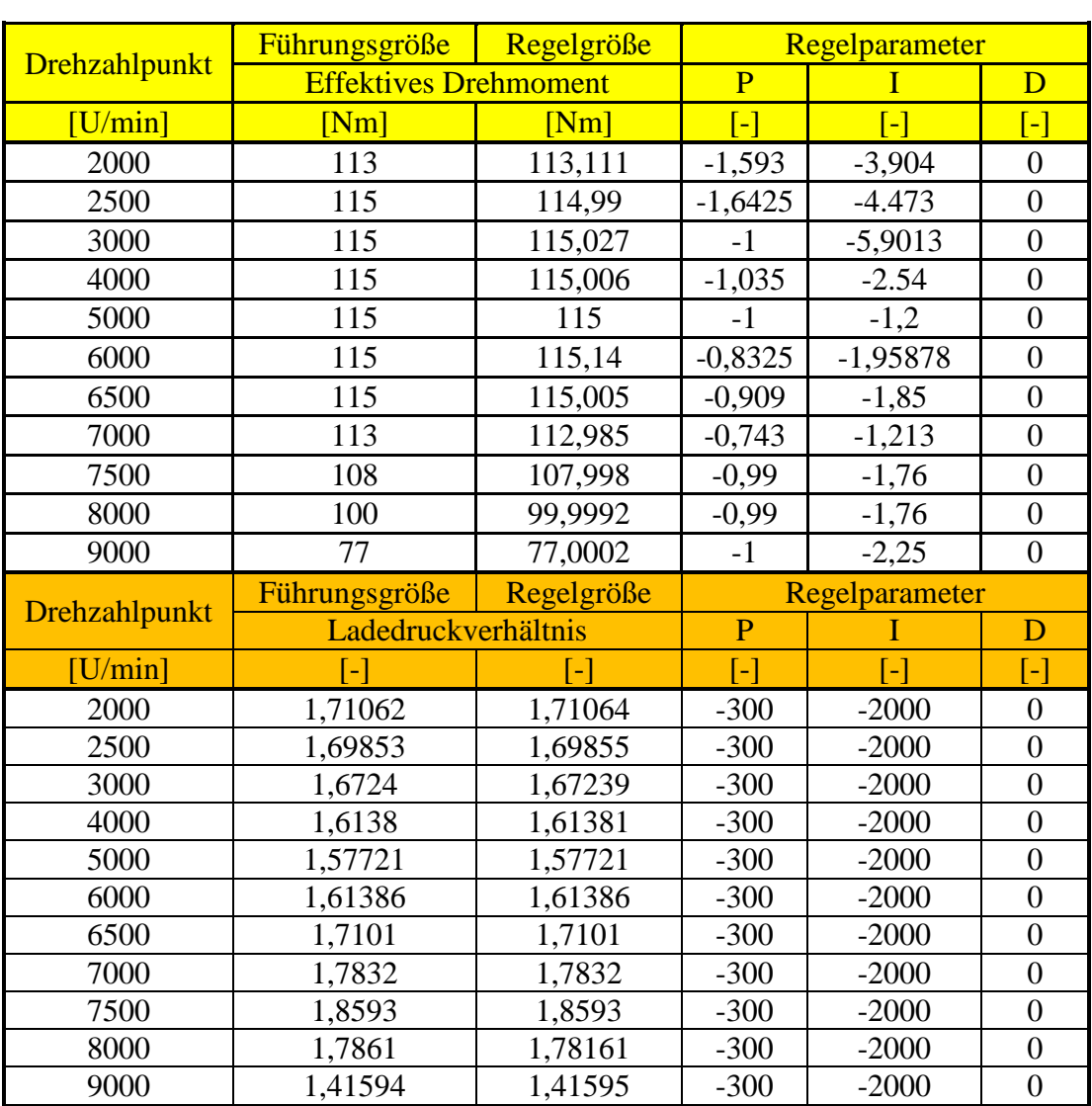

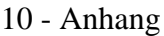

<span id="page-124-0"></span>**Tabelle 28: Regelparameter für Drehmomentregelung & Ladedruckregelung**

| Bezeichnung                 | Einheit                       | 3100   | 3500   | 4000           | 4500           | 5000   |
|-----------------------------|-------------------------------|--------|--------|----------------|----------------|--------|
| <b>Start Hochdruckphase</b> | [deg]                         | 580    | 580    | 580            | 580            | 580    |
| Ende Hochdruckphase         | [deg]                         | 120    | 120    | 120            | 120            | 120    |
| Luftmassenstrom             | [kg/h]                        | 122,78 | 136,57 | 153,52         | 180,46         | 195,37 |
| Fanggrad Luft               | $\mathbf{r}$                  | 0,98   | 0,99   | 0,98           | 0,99           | 0,98   |
| Kraftstoffmassenstrom       | [kg/h]                        | 11,37  | 12,84  | 11,79          | 15,94          | 17,19  |
| Fanggrad Kraftstoff         | -1                            | 0,98   | 0,99   | 0,98           | 0,99           | 0,98   |
| Restgas                     | [%]                           | 3      | 3      | $\overline{4}$ | 3              | 3      |
| Wandtemperatur              | $\lceil{^{\circ}C}\rceil$     | 350    | 350    | 350            | 350            | 350    |
| Zylinderkopftemperatur      | $\rm ^{\circ}C$               | 350    | 350    | 350            | 350            | 350    |
| Zylinderwandtemperatur OT   | $\mathsf{I}^\circ\mathrm{Cl}$ | 300    | 300    | 300            | 300            | 300    |
| Zylinderwandtemperatur UT   | $\lceil$ <sup>o</sup> Cl      | 170    | 170    | 170            | 170            | 170    |
| Ende der Anpassung          | [deg]                         | $-20$  | $-18$  | $-20$          | $-20$          | $-20$  |
| Bezeichnung                 | Einheit                       | 5500   | 5800   | 6500           | 7000           |        |
| <b>Start Hochdruckphase</b> | [deg]                         | 580    | 580    | 580            | 580            |        |
| Ende Hochdruckphase         | [deg]                         | 120    | 120    | 120            | 120            |        |
| Luftmassenstrom             | [kg/h]                        | 210,87 | 217,38 | 237,13         | 257,17         |        |
| Fanggrad Luft               | [-]                           | 0,99   | 0,98   | 0,985          | 0,97           |        |
| Kraftstoffmassenstrom       | [kg/h]                        | 19,31  | 20,67  | 24,13          | 25,18          |        |
| Fanggrad Kraftstoff         | -1                            | 0,99   | 0,98   | 0,985          | 0,97           |        |
| Restgas                     | $\lceil 96 \rceil$            | 7      | 5      | 8              | $\overline{7}$ |        |
| Wandtemperatur              | [°C]                          | 350    | 350    | 350            | 350            |        |
| Zylinderkopftemperatur      | $\lceil{^{\circ}C}\rceil$     | 350    | 350    | 350            | 350            |        |
| Zylinderwandtemperatur OT   | [°C]                          | 300    | 300    | 300            | 300            |        |
| Zylinderwandtemperatur UT   | $\lceil{^{\circ}C}\rceil$     | 170    | 170    | 170            | 170            |        |
| Ende der Anpassung          | [deg]                         | $-10$  | $-20$  | $-20$          | $-18$          |        |

10 - Anhang

<span id="page-125-0"></span>**Tabelle 29: BURN Eingabedaten 2 Zylinder Simulationsmodell**

<span id="page-126-1"></span><span id="page-126-0"></span>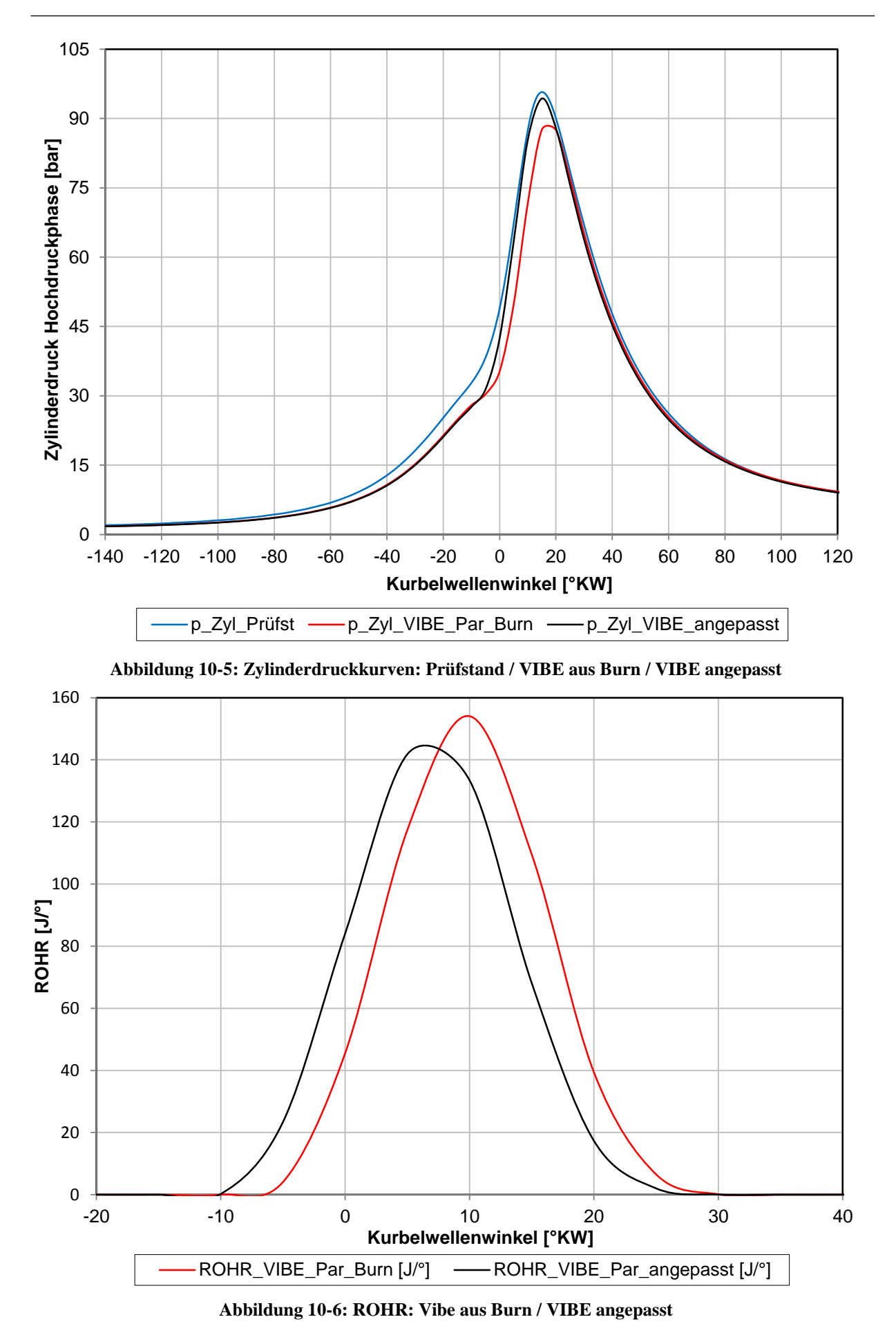

# 11 Abbildungsverzeichnis

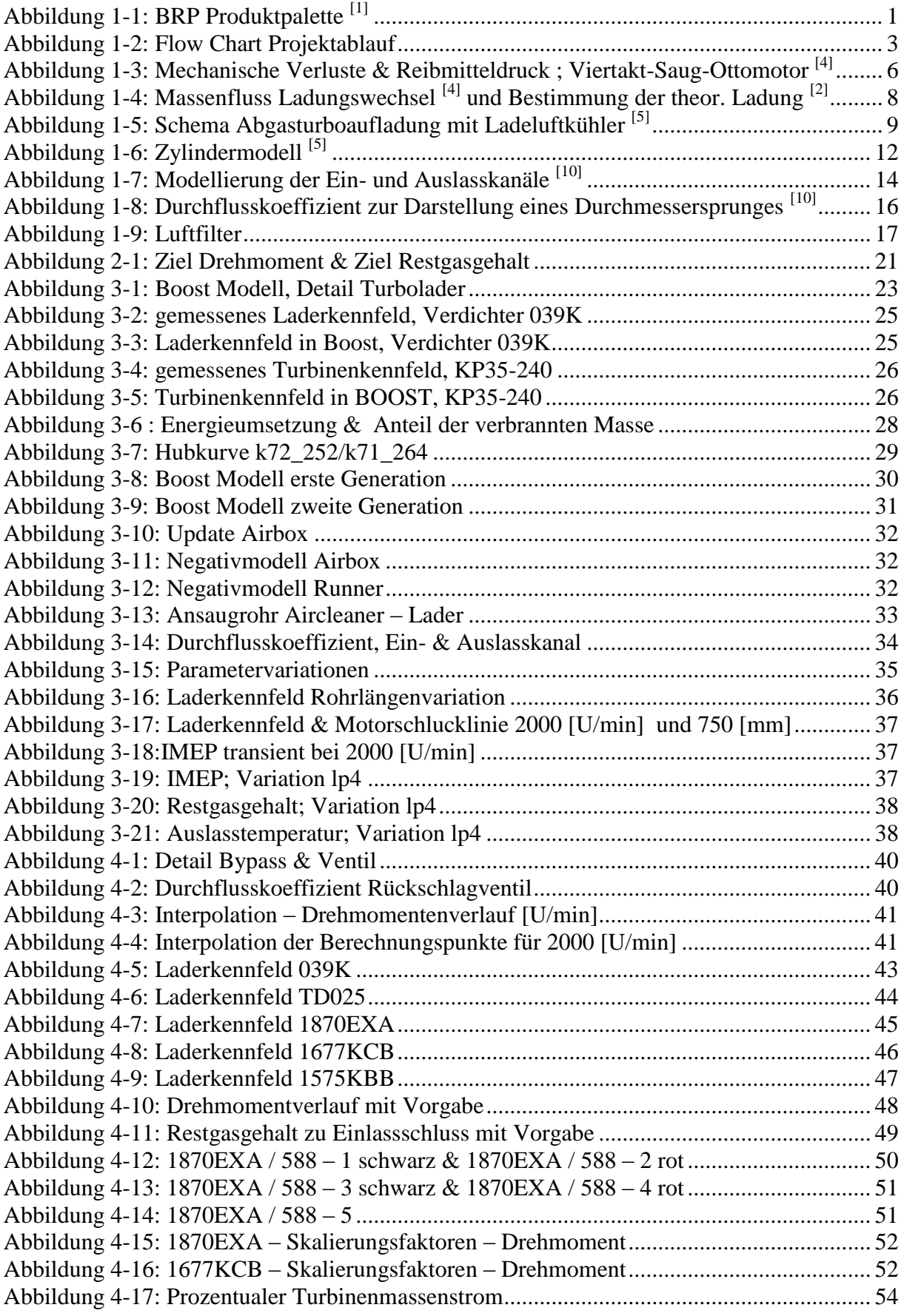

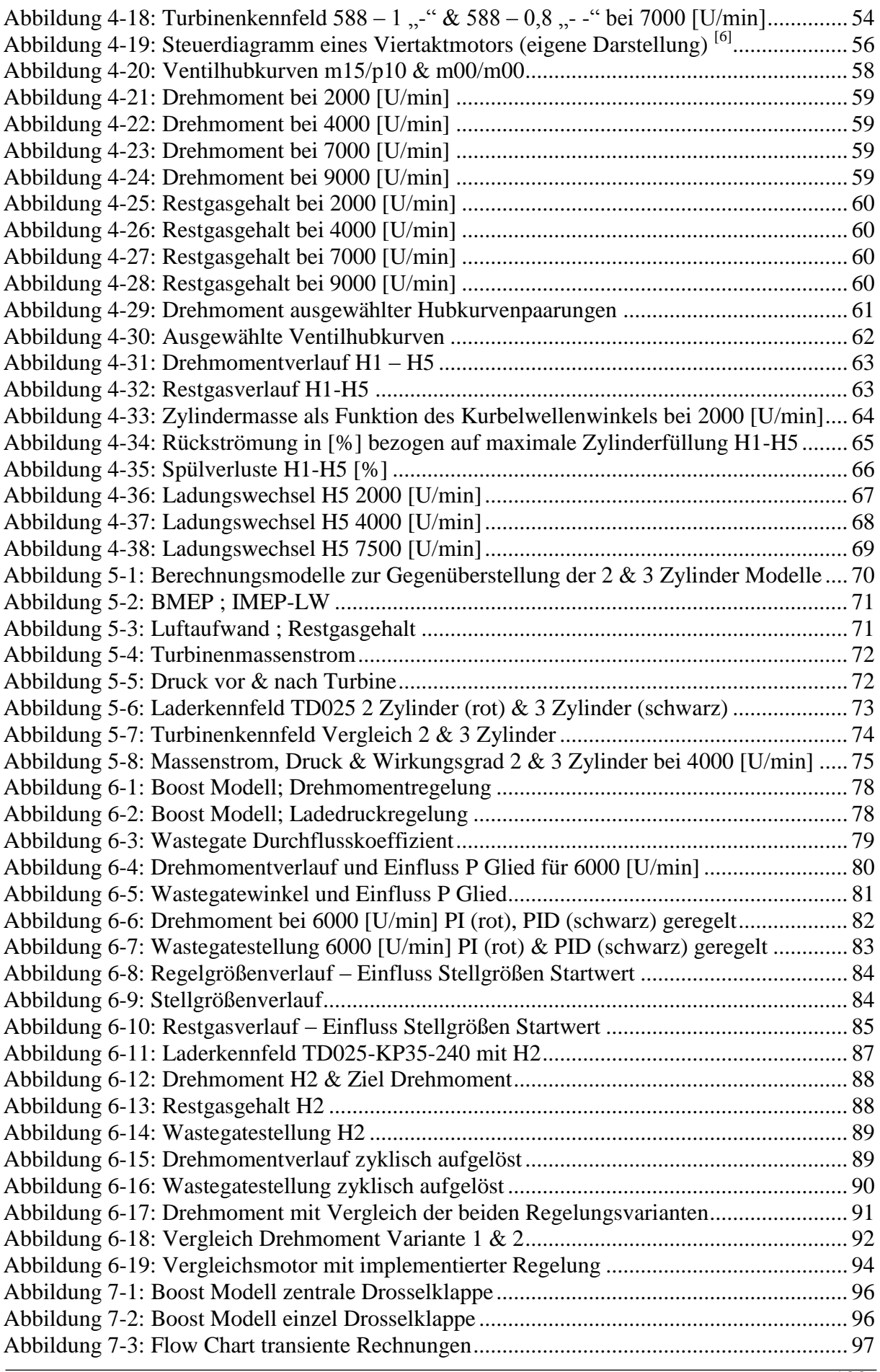

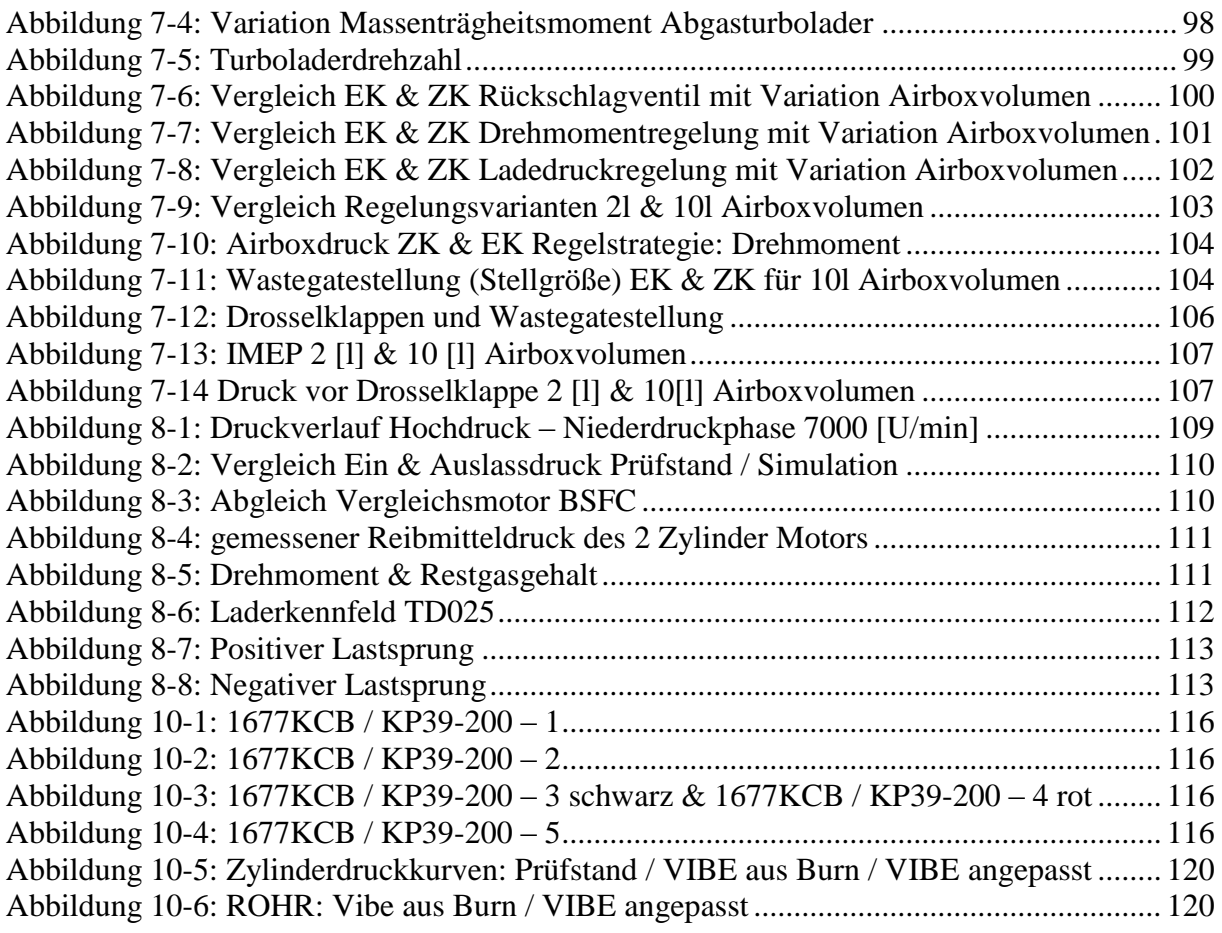

# 12 Tabellenverzeichnis

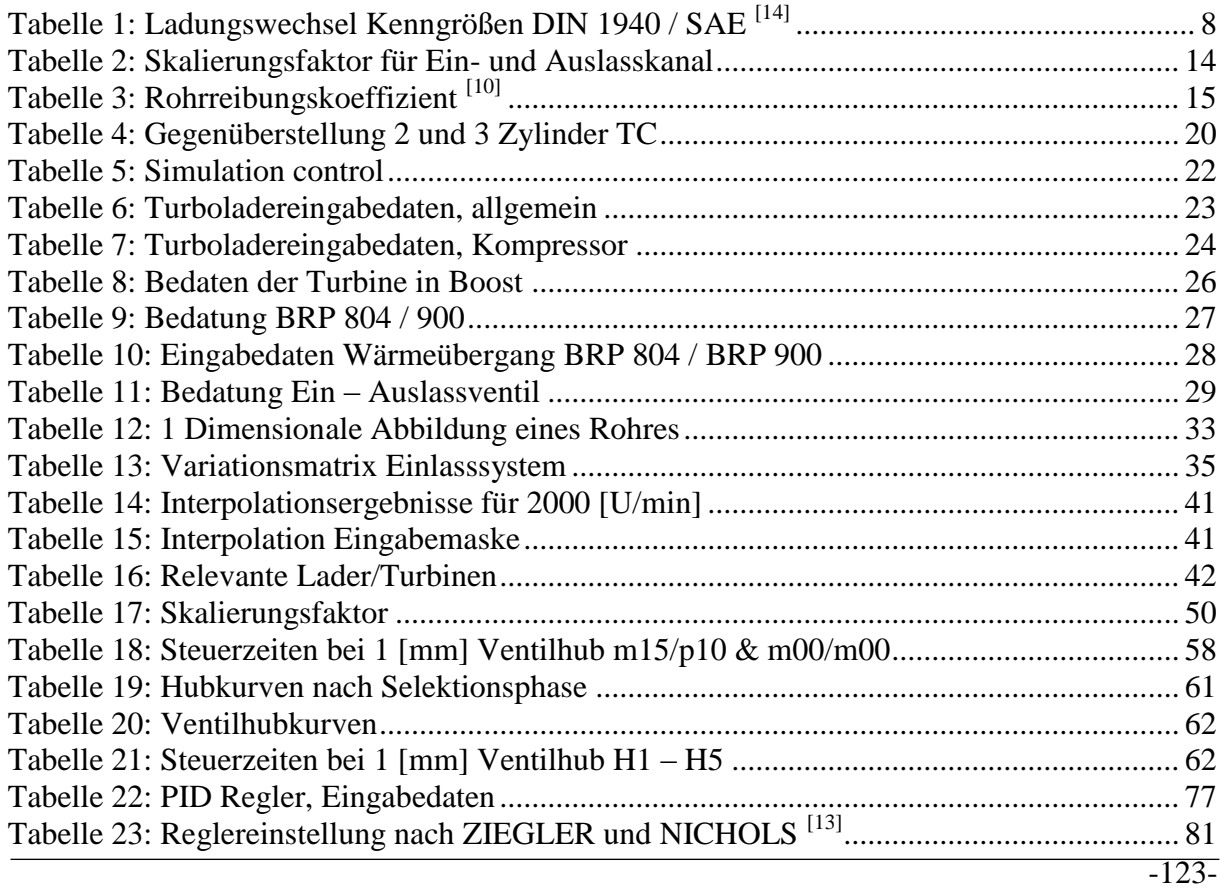

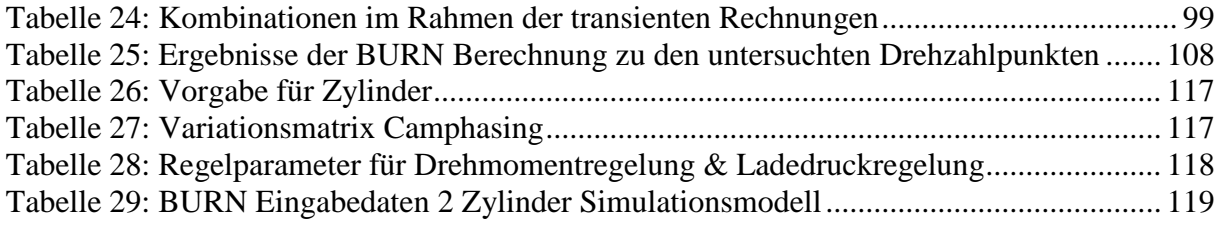

### 13 Literaturverzeichnis

- [1] BRP- Powertrain GmbH & Co KG, www.brp.com
- [2] Eichlseder H., Kolbenmaschinen, Skriptum, TU Graz, 2007
- [3] Eichlseder H., Verbrennungskraftmaschinen VA, Skriptum, TU Graz, 2005
- [4] Pischinger R., Klell M., Sams T., Thermodynamik der Verbrennungskraftmaschine, Wien, Wien Springer-Verlag, 2009
- [5] Wimmer A., Thermodynamik des Verbrennungsmotors, Skriptum, TU Graz, 2004
- [6] Köhler E., Flierl R.,Verbrennungsmotoren, Wiesbaden, Vieweg+Teubner, 2009
- [7] Eichlseder H., Thermodynamik, Skriptum, TU Graz, 2004
- [8] Merker G., Schwarz Ch., Grundlagen Verbrennungsmotoren, Wiesbaden, Vieweg+Teubner, 2009
- [9] Borg Warner Turbosystems http://www.3k-warner.de/products/turbochargerAdvantages.de.aspx
- [10] AVL Boost, Users Guide, November 2010
- [11] AVL Boost, Theory, November 2010
- [12] AVL Boost, Release Notes, November 2010
- [13] Lunze J., Regelungstechnik 1, Berlin Heidelberg, Springer-Verlag, 2008
- [14] Laimböck F., Zweiradtechnik und Kleinmotoren, Skriptum, TU Graz
- [15] Zinner Ch., Auslegung eines Motorenkonzeptes für 4-Takt Hochleistungsmotoren mit Saugrohr- und Direkteinspritzung mittels 1D, 3D und gekoppelter Simulationsansätze, Diplomarbeit, TU Graz, 2009

# 14 Gleichungsverzeichnis

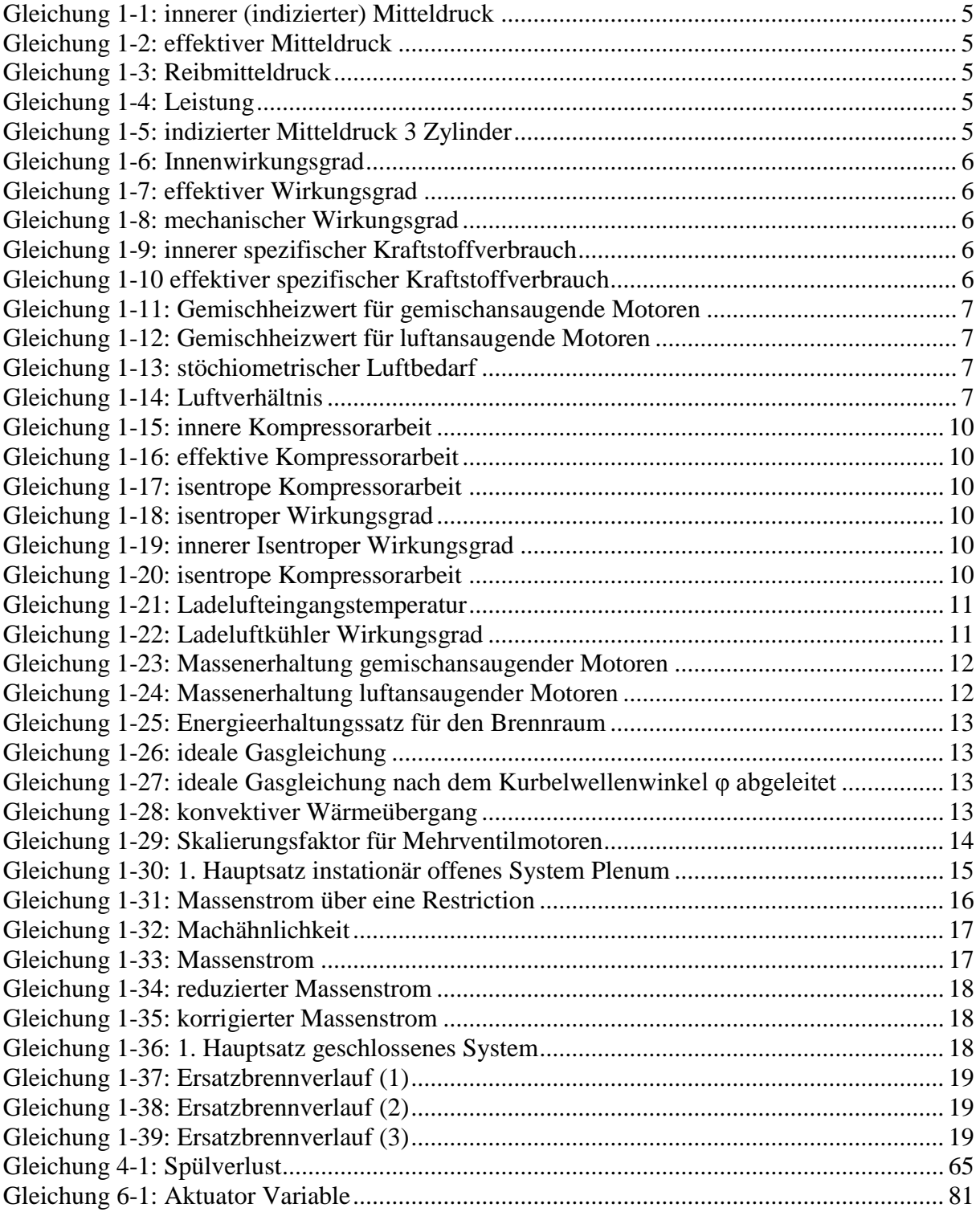

# 15 Abkürzungsverzeichnis

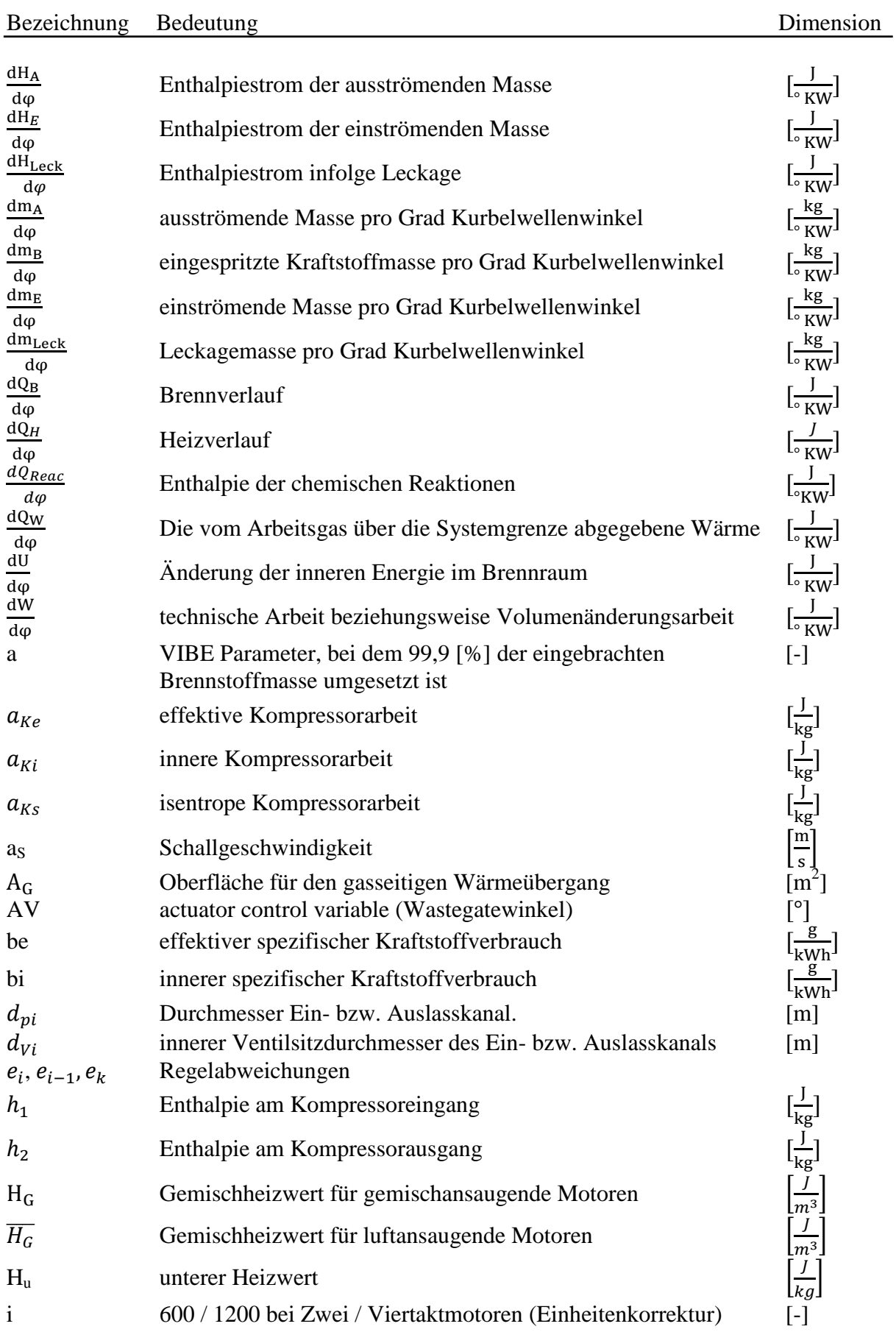

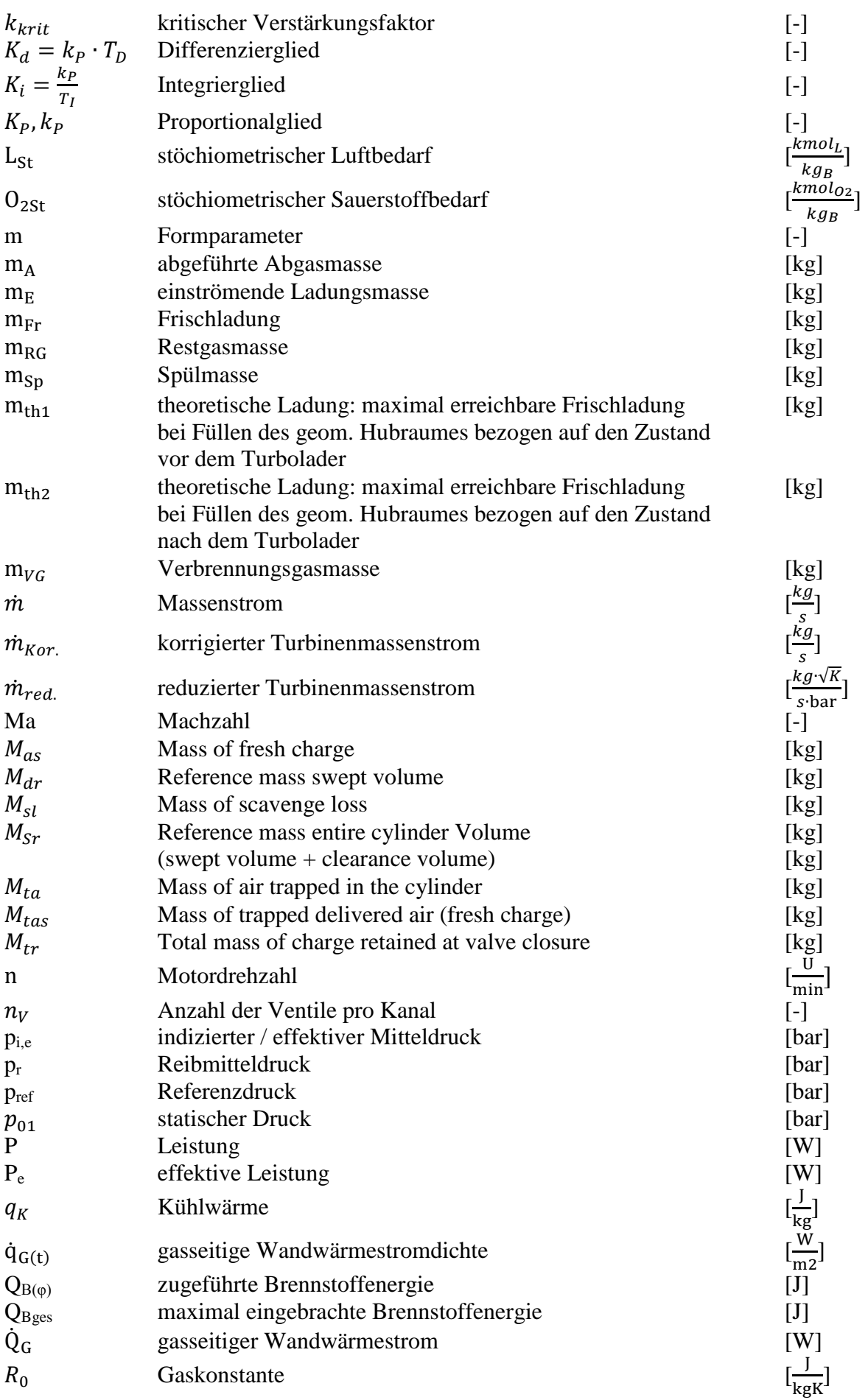

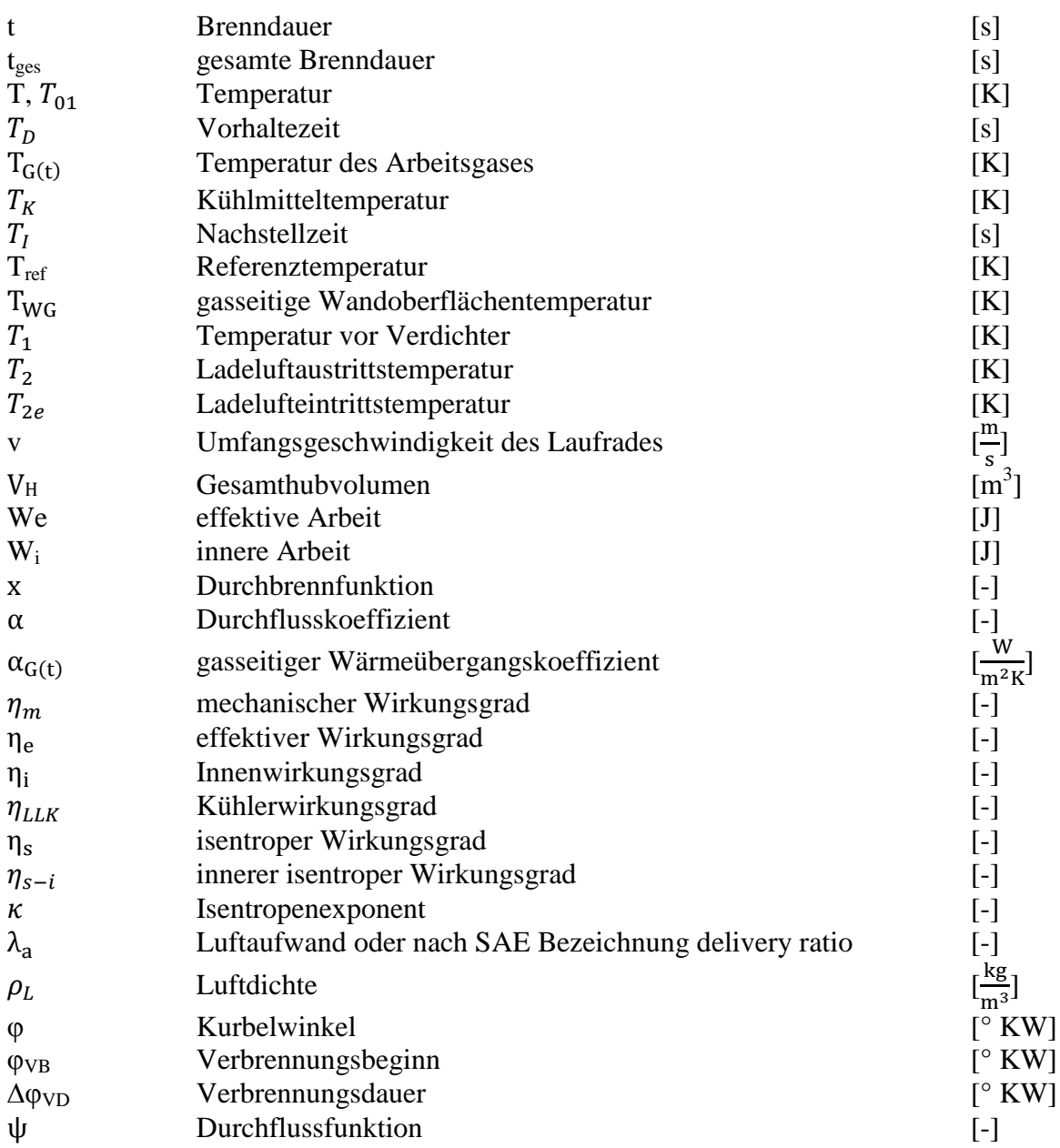